# **Almidón de Maíz Gelatinizado a Diferentes Temperaturas por Campos Eléctricos**

M.T.A. Francisco Martín Flores García<sup>1</sup>, Anahi García Vargas<sup>2</sup>, Dr. Eduardo Morales Sánchez<sup>3</sup>, Dr. Gonzalo Velázquez de la Cruz<sup>4</sup>, Dra. Ma. Guadalupe Méndez Montealvo<sup>5</sup>, Dra. Marcela Gaytán Martínez<sup>6</sup>

*Resumen*—El almidón es un carbohidrato compuesto de dos biopolímeros de D-glucosa: amilosa y amilopectina. El almidón nativo presenta desventajas industriales tales como: baja solubilidad, absorción de agua y baja viscosidad. Sin embargo, tras la gelatinización se pueden mejorar estas características no deseadas, siendo el tratamiento por autoclave el método más usado. Sin embargo, este proceso implica el uso excesivo de agua y poca difusión térmica. Contrariamente, la aplicación de campos eléctricos es una tecnología emergente que presenta una alta eficiencia energética, mayor homogeneidad térmica y permite utilizar temperaturas de gelatinización superiores a las alcanzadas en otros métodos. Debido a esto este proyecto evaluó el efecto de la gelatinización con temperaturas de 100, 110,120, 130, 140 y 150°C sobre la viscosidad, índice de absorción y solubilidad en agua de almidón de maíz por campos eléctricos. Se ha observado la disminución en el perfil de viscosidad, aumento en solubilidad y absorción de agua en el almidón tratado por campos eléctricos.

*Palabras clave*— Almidón, Gelatinización, Campos eléctricos, Propiedades fisicoquímicas.

## **Introducción**

El almidón es el carbohidrato más importante en la dieta humana (Zheng et al., 2020). Es un carbohidrato complejo compuesto principalmente de D-glucosa: amilosa y amilopectina. La amilosa, son cadenas lineales de D-glucosa con uniones glucosídicas α-(1→4), con una baja incidencia en ramificaciones α-(1→6). Mientras que, la amilopectina se constituye de cadenas de D-glucosa unidas con enlaces α-(1→4), las cuales se ramifican cada 20 o 22 unidades mediante enlaces glucosídicos α-(1-6) (Serna-Saldivar & Espinosa-Ramírez, 2018). La distribución de estos biopolímeros dentro del granulo de almidón, determina las propiedades fisicoquímicas del almidón. El almidón en su estado nativo presenta una baja solubilidad en agua, poca estabilidad térmica y absorción de agua, alto grado de sinéresis, entre otras características no deseadas a nivel industrial (Morales-Sánchez et al., 2021). Al someter el almidón a tratamiento térmico en presencia de agua es posible modificar las propiedades fisicoquímicas del mismo, este proceso se denomina gelatinización. La gelatinización puede definirse como el proceso de hinchamiento y posterior disrupción del gránulo de almidón, propiciando una lixiviación de cadenas de amilosa al medio, por efecto de la temperatura y el agua disponible gelatinización (Rincón-Londoño et al., 2016). Posterior a la gelatinización, el almidón cambia las propiedades fisicoquímicas y funcionales, presentan características como alta solubilidad, mayor absorción de agua, lo cual o hace ser apto para usarlo como agente emulsificante, estabilizante entre otras (Zheng et al., 2020). En este mismo sentido existen una gran variedad de métodos para mejorar las propiedades fisicoquímicas del almidón desde tratamientos hidrotérmicos, anneling, tratamiento de calor humedad, altas presiones hidrostáticas, ultrasonidos. La mayoría de estas implican un uso excesivo de agua y alto consumo energético, o bien la adición de agentes químicos para alterar las propiedades fisicoquímicas del almidón (Cornejo-Ramírez et al., 2018). En relación a esto, las tecnologías emergentes como campos eléctricos, esta tecnología consiste en aplicar una corriente alterna a

<sup>1</sup> El M.T.A. Francisco Martín Flores García es alumno de Doctorado en el Instituto Politécnico Nacional en el CICATA-IPN Unidad Querétaro. [matoymay688@gmail.com](mailto:matoymay688@gmail.com)

<sup>&</sup>lt;sup>2</sup>-La pasante Anahi García Vargas es alumna del Instituto Tecnológico de San Juan del Rio. Qro[. anahig361@gmail.com](file:///C:/Users/fmart/Desktop/Doctorado/anahig361@gmail.com) 3 El Dr. Eduardo Morales Sánchez es profesor investigador del Instituto Politécnico Nacional en el CICATA-IPN Unidad

Querétaro[. emoraless@ipn.mx](mailto:emoraless@ipn.mx)

<sup>4</sup> El Dr. Gonzalo Velázquez de la Cruz es profesor investigador del Instituto Politécnico Nacional en el CICATA-IPN Unidad Querétaro[. gvelazquezd@ipn.mx](mailto:emoraless@ipn.mx)

<sup>5</sup>La Dra. Ma. Guadalupe Méndez Montealvo es profesor investigador del Instituto Politécnico Nacional en el CICATA-IPN Unidad Querétaro. [cmendez@ipn.mx](mailto:cmendez@ipn.mx)

<sup>6</sup> La Dra. Marcela Gaytán Martínez es Profesor Investigador en el Posgrado en Ciencia y Tecnología de Alimentos en Facultad de Química de la Universidad Autónoma de Querétaro[. marcelagaytanm@yahoo.com.mx](mailto:marcelagaytanm@yahoo.com.mx)

través de un medio con resistente eléctrica, provocando un calentamiento homogéneo y controlado en el alimento (Barrón-García, Morales-Sánchez, & Gaytán-Martínez, 2019).

En ese sentido, el tratamiento por campos eléctricos podría emplearse para el procesamiento del almidón, ya que, presentan ventajas como alta eficiencia energética, requiere bajo contenido de humedad y se tiene una mejor homogeneidad térmica ( Zhu, 2018). Sin embargo, actualmente se desconocen las variables del proceso que permitan tener una mayor gelatinización del almidón. Por lo anterior, este proyecto tiene como objetivo evaluar el efecto de la temperatura sobre las propiedades de absorción de agua y la viscosidad del almidón de maíz gelatinizado por campos eléctricos.

## **II. MATERIALES Y METODOS**

## *a. Materiales*

Para este estudio se utilizó almidón de maíz con 30 % de amilosa (GLOBE AA PM, 03401022) de la marca Ingredion México S.A. de C.V.

## *b. Obtención de almidón cocido por calentamiento óhmico*

Diez gramos de almidón ajustado a 10% de humedad (1:1p/p) se sometió a un proceso de cocción utilizando campos eléctricos, asegurando una tasa de calentamiento de 6 °C/min. Para el cocimiento del almidón se evaluaron seis temperaturas: 80, 100, 110, 120, 130, 140 y 150 °C. Una vez alcanzada la temperatura deseada se detuvo el tratamiento. El material obtenido se deshidrató en un deshidratador Excalibur® (modelo 3900 B, CA, EE. UU.) por 24 h a 50 °C. Posteriormente, se molió y se tamizó en una malla No. 60 (250 µm) y se almacenó para su evaluación posterior.

## *c. Caracterización del almidón cocido por campos eléctricos*

# *1) Índice de absorción de agua (IAA) y solubilidad en agua (ISA)*

Se pesaron 2.5 g de muestra (base seca) se colocaron en un tubo de polipropileno, se adicionó 40 mL de agua destilada y se llevó a incubación en baño maría a 37 °C por 30 minutos con agitación constante. Posteriormente, se centrifugó (3000 rpm x 10 min). Se pesó la fase sólida (gel formado), mientras que el sobrenadante se llevó a un secado a 105 °C por 24 h y se registró su peso (Contreras-Jiménez, Morales-Sánchez, Reyes-Vega, & Gaytán-Martínez, 2014). Para el cálculo del IAA e ISA se utilizaron las siguientes ecuaciones Ec.1 y Ec. 2

$$
Ec.1 \qquad IAA = \frac{Peso \, solido \, centrifugado}{Peso \, muestra-Peso \, seco \, (gel)}
$$

Ec. 2 
$$
ISA = \frac{Peso\,seco\,(gel)}{Peso\,muestra}x\,100
$$

# *2) Perfil de viscosidad*

Se siguió la metodología descrita por Cervantes-Ramírez *et al.* (2020), con algunas modificaciones. 3 g de muestra se mezclaron con 18 mL de agua destilada, agitándose perfectamente. Empleando un reómetro Anton Paar (modelo MCR 101, St Albans, UK), la mezcla se sometió a una rampa de calentamiento de 50 a 92°C (5.6°C/min), se mantuvo la temperatura a 92 °C por 5 y descendió a 50°C a la misma tasa. Los datos obtenidos fueron analizados mediante una prueba de varianza (ANOVA) y las medias fueron compradas mediante la prueba estadística de Tukey ( $\alpha$ = 0.05) utilizado el software estadístico Minitab 18.

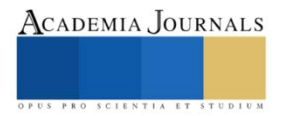

## **III. RESULTADOS Y DISCUSIÓN**

### *1) Índice de absorción de agua y solubilidad en agua*

La Tabla 1 muestra el índice de absorción agua "IAA" y el índice de solubilidad en agua "ISA" de los almidones tratados por campos eléctricos a diferentes temperaturas. Respecto al IAA (Tabla 1) se observó que los tratamientos fueron estadísticamente diferentes (p< 0.05) respecto al almidón nativo. El almidón nativo presento un IAA promedio de 1.03 $\pm$  0.20 g de gel/g de harina. Se han reportado valores de IAA para almidón nativo de maíz que van desde 0.97 hasta  $2.8_{\text{g}}$  de gel/g de harina. (Lopez-Florez et al., 2020), concordado con los resultados obtenidos en este estudio.

**Tabla 1.** Índice de absorción de agua "IAA" y el índice de solubilidad en agua "ISA" de los almidones gelatinizados por campos eléctricos. Letras diferentes indican diferencia estadística (p<0.05) entre los tratamientos.

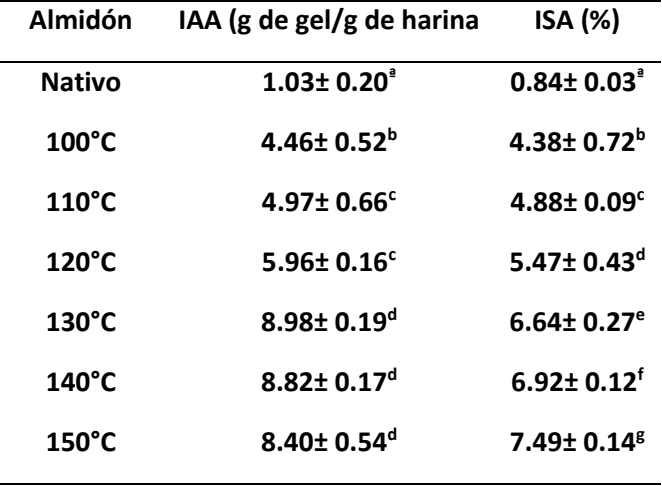

Posterior a someter al almidón al tratamiento con campos eléctricos con 100% de humedad (1:1 p/p) mostraron un aumento significativo (p<0.05) en función del aumento a la temperatura de procesamiento, se obtuvieron valores de 4.46± 0.52, 4.97± 0.66, 5.96± 0.16, 8.98± 0.19, 8.82± 0.17, 8.40± 0.54 **g de gel/g de harina**. Se han repostado valores en harinas tratadas por campos eléctricos de 3.4 a 4.6 g de gel/g de harina (da Silva et al., 2019). Sin embargo, no existen estudios donde se reporten temperaturas para almidón gelatinizado superior a 150°C. No se observó diferencias estadísticas (p<0.05) en los tratamiento de 130, 140 y 150°C, los valores obtenidos son superiores a los reportados para almidones tratados por calentamiento óhmico a 90°C. Morales-Sanchez *et al.* (2009) reportan que en el procesamiento de almidones mediante calentamiento óhmico no se tiene efectos de cizalla, lo que permite tener solo una lixiviación parcial de la amilosa. Así mismo, el calentamiento óhmico produce un almidón pregelatinizado el cual es más poroso que el nativo, lo que le confiere una alta capacidad de absorción de agua (Sigala-Adame, 2019).

Respecto al ISA de los almidones cocidos campos eléctricos (Tabla 1), Se observó que todos los tratamientos fueron estadísticamente diferentes al almidón nativo. El almidón nativo mostró un ISA de 1.19 ± 0.16 %, concordando con lo reportado por otros autores para almidón de maíz (Neder-Suárez et al., 2018). Se observo un aumento significativo en ISA (p<0.05) al aumentar la temperatura. Los valores obtenidos de ISA fueron de  $4.38\pm0.72$ ,  $4.88\pm0.09$ ,  $5.47\pm0.53$ , 6.64± 0.27, 6.92± 0.12, 7.49± 0.14, (100, 110, 120, 130, 140 y 150°C respectivamene). El valor más alto de ISA lo obtuvo el tratamiento con 150°C con 7.49± 0.14. El ISA es un indicador de la degradación del almidón durante el procesamiento, donde valore bajos indican que el almidón fue poco degradado y que este contiene pocas moléculas solubles (Neder-Suárez et al., 2016). El aumento en los valores de IAA y ISA puede indicar el amento en el porcentaje de almidón gelatinizado.(Xia, Gou, Zhang, Li, & Jiang, 2018), por lo que la temperatura al usar campos eléctricos tiene efecto sobre el IAA y el ISA del almidón de maíz.

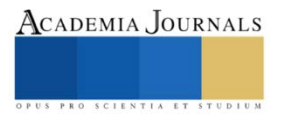

## *2) Perfil de viscosidad*

La Figura 1 muestra el perfil de viscosidad de los almidones gelatinizados por campos eléctricos empleando diferentes temperaturas. En general se observó el efecto general de la temperatura en el almidón de maíz. Es posible observar una disminución significativa de la viscosidad máxima desde la aplicación del tratamiento con campos eléctricos. En este sentido la viscosidad máxima obtenida fue de 3295, 3084, 2151, 1587, 2148 y 2097 cP al ser tratados a 100, 110, 120, 130, 140 y 150°C.

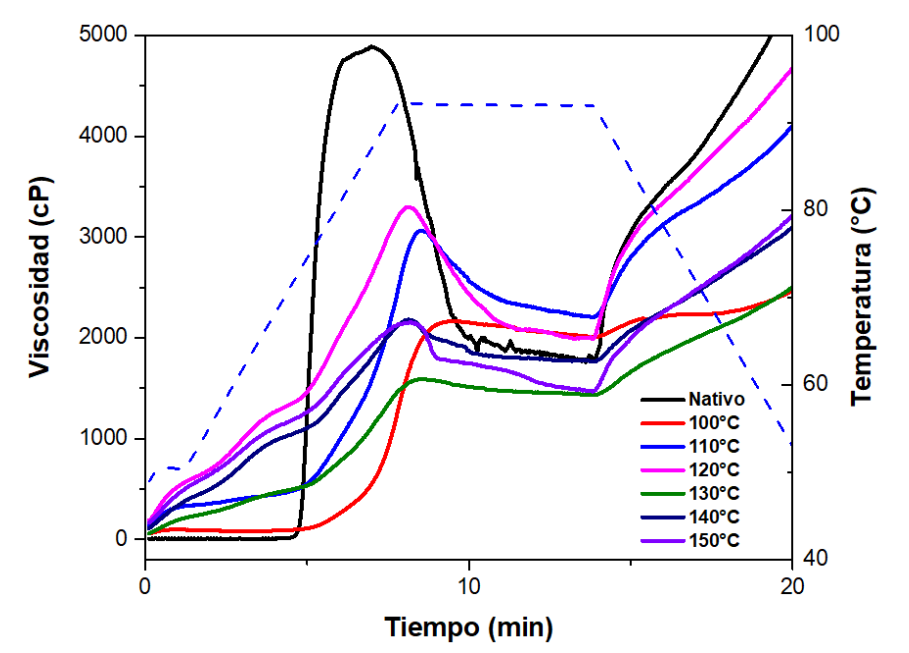

Figura 1*.* Perfil de viscosidad de los almidones tratados por campos eléctricos con diferentes temperaturas.

La viscosidad inicial aumento en función de la temperatura de tratamiento pasando de 7.252 a 166.2 cP al ser tratado a 150°C, la viscosidad mínima y final fue de 1465 y 3181 cP para el tratamiento de 150°C. Al aumentar la temperatura podemos observar un aumento significativo (p<0.05) en la viscosidad inicial, disminución en la viscosidad máxima, viscosidad mínima y final. En comparación entre los tratamientos el tratamiento de 120°C fue el que obtuvo mayor pico de viscosidad máxima, menor viscosidad mínina. En relación los resultados de IAA el almidón tratado a 150°C fue el almidón que obtuvo mayor valor de absorción, lo cual puede asociarse con los valores mayores de viscosidad inicial y máxima observada. Sigala-Adame (2019) observó este mismo decremento en las viscosidades máximas del almidón de papa en función de la humedad empleada en el calentamiento óhmico. La viscosidad máxima (Vmax) de un almidón, ocurre en el punto de equilibrio entre el hinchado y lixiviado del almidón, causando aumento de la viscosidad, lo que indica la capacidad del almidón para atrapar agua (Méndez-Montealvo, García-Suárez, Paredes-López, & Bello-Pérez, 2008). En forma general se observo un incremento notorio en la viscosidad inicial y una disminución en la viscosidad máxima en función de la temperatura empleada para el tratamiento con campos eléctricos.

Estos datos son congruentes con el IAA (Tabla 1), donde el almidón nativo obtuvo 1.3 g de gel/g de harina. Sin embargo, tras ser tratado a 150°C se obtuvo hasta 8.40 g de gel/g de harina. Lo que podría indicar que el tratamiento por campos eléctricos a esta temperatura aumento el porcentaje de almidón gelatinizado, lo que propicia formación de re-arreglos macromoleculares. Generando así, una estructura con una mayor capacidad de absorción de agua, por ende, una mayor viscosidad inicial. Finalmente, los almidones tratados con campos eléctricos mostraron una mayor estabilidad térmica (Vmax-Vmin), derivado de este re-arreglo molecular del almidón. Sin embargo, se requiere estudios detallados para ratificar esta hipótesis.

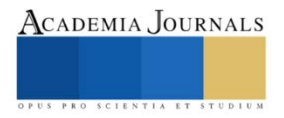

Artículos del Congreso Internacional de Investigación Academia Journals Celaya 2021

### **IV. CONCLUSIONES**

La aplicación de campos eléctricos en almidón permite incrementar la temperatura hasta 150°C para gelatinizar el almidón en condiciones de baja humedad (1:1 p/p). Este tratamiento impacta directamente sobre el perfil de viscosidad en función de la temperatura empleada. La viscosidad del almidón gelatinizado por campos eléctricos aumenta la viscosidad inicial y disminuye la viscosidad máxima obteniéndose un aumento en la capacidad de absorción de agua y solubilidad. Esta es una propiedad funcional muy importante en un almidón gelatinizado, ya que, permite ser utilizado como espesante.

## **V. REFERENCIAS BIBLIOGRÁFICAS**

- Barrón-García, O. Y., Morales-Sánchez, E., & Gaytán-Martínez, M. (2019). Inactivation kinetics of Agaricus bisporus tyrosinase treated by ohmic heating: Influence of moderate electric field. *Innovative Food Science and Emerging Technologies*, *56*(February). https://doi.org/10.1016/j.ifset.2019.102179
- Cervantes-Ramírez, J. E., Cabrera-Ramirez, A. H., Morales-Sánchez, E., Rodriguez-García, M. E., Reyes-Vega, M. de la L., Ramírez-Jiménez, A. K., … Gaytán-Martínez, M. (2020). Amylose-lipid complex formation from extruded maize starch mixed with fatty acids. *Carbohydrate Polymers*, *246*(May), 116555. https://doi.org/10.1016/j.carbpol.2020.116555
- Contreras-Jiménez, B., Morales-Sánchez, E., Reyes-Vega, M. L., & Gaytán-Martínez, M. (2014). Propiedades funcionales de harinas de maíz nixtamalizado obtenidas por extrusión a baja temperatura. *CyTA - Journal of Food*, *12*(3), 263–270. https://doi.org/10.1080/19476337.2013.840804
- Cornejo-Ramírez, Y. I., Martínez-Cruz, O., Del Toro-Sánchez, C. L., Wong-Corral, F. J., Borboa-Flores, J., & Cinco-Moroyoqui, F. J. (2018). The structural characteristics of starches and their functional properties. *CYTA - Journal of Food*, *16*(1), 1003–1017. https://doi.org/10.1080/19476337.2018.1518343
- da Silva, A. M., Scherer, L. G., Daudt, R. M., Spada, J. C., Cardozo, N. S. M., & Marczak, L. D. F. (2019). Effects of starch source and treatment type - Conventional and ohmic heating - On stability and rheological properties of gels. *Lwt*, *109*(April), 7–12. https://doi.org/10.1016/j.lwt.2019.04.006
- Lopez-Florez, Y. A., Ramirez-Balboa, G., Balois-Moraes, R., Bautista-Rosales, P. U., Lopez-Guzmán, G., & Bello-Lara, J. E. (2020). Caracterización fisicoquímica y funcional de almidón extraídos de frutos de m ango ' Tommy atkins ' del estado de Nayarit. *Investigación y Desarrollo En Ciencia y Tecnología de Alimentos*, *5*, 694–699.
- Méndez-Montealvo, G., García-Suárez, F. J., Paredes-López, O., & Bello-Pérez, L. A. (2008). Effect of nixtamalization on morphological and rheological characteristics of maize starch. *Journal of Cereal Science*, *48*(2), 420–425. https://doi.org/10.1016/j.jcs.2007.10.007
- Ménera-López, I., Gaytán-Martínez, M., Reyes-Vega, M. L., Morales-Sánchez, E., & Figueroa, J. D. C. (2013). Physico-chemical properties and quality assessment of corn flour processed by a continuous ohmic heating system and traditional nixtamalization. *CYTA - Journal of Food*, *11*(SUPPL.1), 8–14. https://doi.org/10.1080/19476337.2012.762692
- Morales-Sánchez, E., Cabrera-Ramírez, A. H., Gaytán-Martínez, M., Mendoza-Zuvillaga, A. L., Velázquez, G., Méndez-Montealvo, M. G., & Rodríguez-García, M. E. (2021). Heating-cooling extrusion cycles as a method to improve the physicochemical properties of extruded corn starch. *International Journal of Biological Macromolecules*, *188*(June), 620–627. https://doi.org/10.1016/j.ijbiomac.2021.07.189
- Morales-Sanchez, E., Figueroa, J. D. C., & Gaytan-Martínez, M. (2009). Wet Method for Measuring Starch Gelatinization Temperature Using Electrical Conductivity. *Journal of Food Science*, *74*(7), E382–E385. https://doi.org/10.1111/j.1750-3841.2009.01279.x
- Neder-Suárez, D., Amaya-Guerra, C. A., Báez-González, J. G., Quintero-Ramos, A., Aguilar-Palazuelos, E., Galicia-García, T., … de Jesús Zazueta-Morales, J. (2018). Resistant Starch Formation from Corn Starch by Combining Acid Hydrolysis with Extrusion Cooking and Hydrothermal Storage. *Starch - Stärke*, *70*(5–6), 1700118. https://doi.org/10.1002/star.201700118
- Neder-Suárez, D., Amaya-Guerra, C., Quintero-Ramos, A., Pérez-Carrillo, E., Alanís-Guzmán, M., Báez-González, J., … Jiménez-Castro, J. (2016). Physicochemical Changes and Resistant-Starch Content of Extruded Cornstarch with and without Storage at Refrigerator Temperatures. *Molecules*, *21*(8), 1064. https://doi.org/10.3390/molecules21081064
- Rincón-Londoño, N., Vega-Rojas, L. J., Contreras-Padilla, M., Acosta-Osorio, A. A., & Rodríguez-García, M. E. (2016). Analysis of the pasting profile in corn starch: Structural, morphological, and thermal transformations, Part I. *International Journal of Biological Macromolecules*, *91*, 106–114. https://doi.org/10.1016/j.ijbiomac.2016.05.070
- Serna-Saldivar, S. O., & Espinosa-Ramírez, J. (2018). *Grain structure and grain chemical composition*. *Sorghum and Millets: Chemistry, Technology, and Nutritional Attributes*. https://doi.org/10.1016/B978-0-12-811527-5.00005-8
- Xia, T., Gou, M., Zhang, G., Li, W., & Jiang, H. (2018). Physical and structural properties of potato starch modified by dielectric treatment with different moisture content. *International Journal of Biological Macromolecules*, *118*, 1455–1462. https://doi.org/10.1016/j.ijbiomac.2018.06.149
- Zheng, Y., Wei, Z., Zhang, R., Deng, Y., Tang, X., Zhang, Y., … Zhang, M. (2020). Optimization of the autoclave preparation process for improving resistant starch content in rice grains. *Food Science and Nutrition*, *8*(5), 2383–2394. https://doi.org/10.1002/fsn3.1528

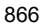

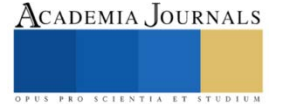

Zhu, F. (2018). Modifications of starch by electric field based techniques. *Trends in Food Science and Technology*, *75*, 158–169. https://doi.org/10.1016/j.tifs.2018.03.011

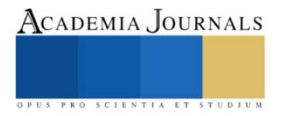

# **Análisis Comparativo de Aplicaciones Móviles para Practicar Fracciones**

## Sael Flores-Velazquez<sup>1</sup>, Betzabet García-Mendoza<sup>2</sup> y Carlos R. Jaimez-González<sup>3</sup>

*Resumen***—**En este artículo se presenta un análisis comparativo de aplicaciones móviles para la práctica de fracciones, el cual se basa en algunas características relevantes, tales como los tipos de operaciones incluidas, los modos de juego admitidos, la interactividad de los juegos, el soporte para dos jugadores en los juegos, la orientación de los juegos a las fracciones, el costo de uso, la posibilidad de arrastrar y soltar elementos en los juegos de la aplicación móvil, la orientación de la aplicación a alumnos de primaria, entre otras. Dado que las tecnologías de la información y la comunicación y la lúdica son dos elementos que pueden aportar beneficios cuando se incorporan a los procesos de enseñanza y aprendizaje, este trabajo también examina diferentes estudios que revisan el impacto de los dispositivos móviles para diseñar experiencias de aprendizaje efectivas en el campo de las matemáticas, la diferencia entre la formación tradicional y el uso de dispositivos electrónicos, así como el uso de lo lúdica como componente que podría beneficiar a los procesos de enseñanza y aprendizaje a través de juegos o actividades de entretenimiento.

*Palabras clave***—**fracciones matemáticas, tecnología educativa, juego interactivo, aplicación móvil educativa, educación primaria.

## **Introducción**

El aprendizaje en línea es un tipo de formación que se apoya fundamentalmente en las tecnologías de la información y la comunicación para crear o utilizar sistemas de aprendizaje a distancia y recursos digitales a través de Internet (Cabero, 2006). Es difícil establecer cómo y cuándo se deben utilizar las tecnologías de la información en los procesos de enseñanza y aprendizaje. Al utilizar las tecnologías de la información, se obtienen algunas ventajas, como el aumento del interés y la motivación de los estudiantes. La posibilidad de interactuar con la información y realizar actividades complementarias enriquece el proceso de aprendizaje, utilizando materiales didácticos digitales, entornos de aprendizaje, entre otros recursos (Ferro et al., 2009).

Las tecnologías de la información y la lúdica son dos elementos que pueden aportar beneficios cuando se incorporan a los procesos de enseñanza y aprendizaje. Con las tecnologías de la información, existe la posibilidad de complementar o abordar de una nueva forma los procesos de enseñanza y aprendizaje, a través de recursos digitales; mientras que con la lúdica es posible ofrecer un enfoque diferente al momento de realizar los procesos de enseñanza y aprendizaje a través de juegos o actividades de entretenimiento, haciendo que la educación sea un proceso divertido.

En cuanto a las tecnologías de la información en la enseñanza de las matemáticas, existen estudios que proponen el constructivismo junto con la práctica pedagógica de las matemáticas. Los mismos estudios sugieren que las tecnologías de la información pueden ser clave para modificar los métodos de enseñanza, adoptando nuevas estrategias y métodos que con el tiempo son más efectivos (Castillo, 2008). Un estudio diferente utiliza la ruta matemática como modelo de actividad de aprendizaje, que aprovecha los dispositivos móviles para diseñar experiencias de aprendizaje efectivas; el estudio se llevó a cabo con estudiantes de primaria (Fessakis et al., 2018).

Otro estudio investigó la diferencia entre el efecto de usar la instrucción de enseñanza tradicional y el uso de una tableta para enseñar matemáticas a estudiantes de primer grado de una escuela primaria en Jordania. El estudio demostró que el uso de tabletas para el estudio de las matemáticas fue alentador para profesores y estudiantes como parte del proceso de aprendizaje; también mostró que en algunos casos específicos los estudiantes mejoraron sus habilidades matemáticas (Al-Mashaqbeh, 2016).

En relación a la lúdica, se considera un componente que puede beneficiar el proceso de aprendizaje en los entornos educativos; la lúdica es un elemento que permite incorporar el aprendizaje en los entornos educativos. Este método, además de desarrollar la creatividad, ofrece el beneficio de practicar conocimientos previamente aprendidos, de una forma más divertida, ya que el juego se acompaña de tensión, sorpresa, alegría y satisfacción, entre otros aspectos (Duarte, 2003). Existen técnicas utilizadas a través de juegos que refuerzan la memoria, tareas cognitivas

<sup>1</sup> Sael Flores-Velazquez es alumno de la Licenciatura en Tecnologías y Sistemas de Información en la Universidad Autónoma Metropolitana, Unidad Cuajimalpa, México. [2143029576@cua.uam.mx](mailto:2143029576@cua.uam.mx)

<sup>2</sup> Betzabet García-Mendoza es profesora investigadora del Departamento de Tecnologías de la Información en la Universidad Autónoma Metropolitana, Unidad Cuajimalpa, México. [bgmendoza@cua.uam.mx](mailto:bgmendoza@cua.uam.mx)

<sup>3</sup> Carlos R. Jaimez-González es profesor investigador del Departamento de Tecnologías de la Información en la Universidad Autónoma Metropolitana, Unidad Cuajimalpa, México. [cjaimez@cua.uam.mx](mailto:cjaimez@cua.uam.mx) (**autor corresponsal)**

para el aprendizaje y una mejor asimilación de contenidos; El juego genera mayor disposición e interés en los estudiantes (Sánchez, 2010).

Se realizó un estudio con el objetivo de identificar el efecto de los juegos móviles en el rendimiento matemático entre estudiantes de cuarto grado de una escuela primaria. El estudio contó con un grupo experimental, que se impartió mediante juegos educativos móviles; y un grupo de control que fue enseñado por el método convencional. El estudio concluyó que el uso de juegos móviles es una práctica eficaz para brindar apoyo educativo a los estudiantes en matemáticas (Al Khateeb, 2019).

Existen muchas actividades y estrategias para incluir el componente lúdico en los procesos de enseñanza y aprendizaje. Como ejemplo, está el caso de un estudio que utilizó diferentes estrategias y actividades lúdicas, como simular actividades cotidianas como ir de compras, crear actividades en forma de acertijos y rompecabezas para abordar cuestiones de geometría, hacer dinámicas con el uso de rompecabezas donde los estudiantes son premiados por resolverlos correctamente. Todas las estrategias del caso anterior resultaron acertadas, por lo que se concluyó que utilizar lo lúdico en matemáticas puede ayudar a cambiar la perspectiva de los estudiantes acerca de que la asignatura es difícil y aburrida, por el contrario, es posible generar más interés (Marin y Mejia, 2015).

El resto del artículo presenta un análisis y una comparación de algunas características relevantes de aplicaciones móviles existentes para practicar fracciones matemáticas a través de juegos. Se presentan también las conclusiones del análisis comparativo y el trabajo futuro.

#### **Descripción del Método**

En esta sección se hace una revisión del estado del arte, analizando siete aplicaciones para dispositivos móviles, relacionadas con la práctica de fracciones.

#### *Estado del arte*

El uso de las tecnologías de la información para apoyar el proceso de enseñanza y aprendizaje en la educación se ha popularizado. En 2006, por ejemplo, la Universidad Estatal de Arizona se asoció con Google, utilizando lo que se conoce como aplicaciones de Google para la educación, que consiste en software proporcionado por Google para las universidades; este software abarca desde el correo electrónico hasta páginas web, con el objetivo de mejorar la comunicación entre alumnos y profesores, así como facilitar el acceso a la información (Barlow y Lane, 2007).

En México, durante la primera década del siglo XX, se han realizado proyectos de la misma naturaleza. Por un lado está Enciclomedia, un sistema que cuenta con una plataforma que brinda varios recursos para que los docentes de primaria presenten el contenido soportado en diferentes recursos tecnológicos como proyectores, computadoras y pizarrones electrónicos (Santiago et al., 2013). Otro proyecto que ha sido desarrollado es Edumóvil, un sistema cuyo objetivo era proporcionar una serie de aplicaciones para dispositivos Palm del tipo asistente digital personal (PDA), para dar soporte a diferentes asignaturas donde los estudiantes presentaban dificultades de aprendizaje (Gerónimo-Castillo y Sturm, 2007).

Además de esos sistemas, existen muchas aplicaciones móviles para practicar matemáticas con juegos, a través de ejercicios interactivos. Google Play Store tiene algunas de estas aplicaciones móviles disponibles para descargar. Esta sección describe algunas aplicaciones móviles relacionadas con la práctica de fracciones matemáticas. Se describen la funcionalidad y características de las siguientes aplicaciones: Maestro de Matemáticas (Paridae, 2020); Juegos de matemáticas (Pavel, 2020); Juego de Matemáticas vs los muertos vivientes (Peaksel, 2020); Desafíos Mate 5 (Pacoelchato, 2020); Fracciones matemáticas (Boriol, 2020); Fracción fracción (Computational Lab, 2020) y Calculadora de fracciones (Pavel, 2019).

*Maestro de Matemáticas.* Es una aplicación móvil (Paridae, 2020) en la que el alumno asume el rol de un bebé y comienza a resolver problemas matemáticos, como sumas simples, restas, multiplicaciones y operaciones más complejas como fracciones, raíces cuadradas, exponenciación, entre otras. Cada juego dura hasta que el estudiante pierde dos respuestas seguidas o cuando se acabe el tiempo. Por cada respuesta correcta, el estudiante recibirá algunos puntos y ganará recompensas adicionales como monedas y diamantes al azar. El alumno podrá utilizar las monedas y los diamantes para que el personaje evolucione de bebé a los siguientes niveles: niño, adolescente, alumno y finalmente maestro. Algunos de los temas tratados en esta aplicación móvil son los siguientes: suma, multiplicación, división y resta de números naturales; suma y resta de fracciones; potencias, raíces cuadradas y operaciones entre paréntesis con números naturales, entre otros.

*Juegos de Matemáticas.* Esta aplicación móvil (Pavel, 2020) incluye las operaciones básicas de suma, resta, multiplicación y división con números naturales. No tiene niveles, sino un menú con diferentes juegos para elegir.

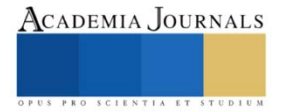

Algunos de los juegos incluidos son los siguientes. *Juego de bloques*, cuyo objetivo es colocar bloques sobre otros bloques del mismo valor, para que se sumen formando un solo bloque con el valor agregado, de lo contrario se acumularán en pantalla; el juego termina cuando la pantalla se llena de bloques. *Rompecabezas*, el cual muestra una serie de operaciones con solo el resultado; el alumno debe completar las operaciones correctamente con los valores que se mostrarán en la parte inferior de la pantalla; el alumno debe arrastrar estas operaciones desde la parte inferior de la pantalla a la ubicación correspondiente, hasta completar todas las operaciones. *Juego de dos jugadores*, el cual está diseñado para que jueguen dos estudiantes al mismo tiempo; la pantalla se divide en dos partes y se muestra una operación a ambos lados de la pantalla, así como las posibles respuestas; los jugadores deben responder correctamente antes que el oponente para acumular puntos y ganar el juego; el ganador es el jugador que alcanza primero el límite máximo de puntos. *Relacionar columnas*, el cual es un juego que consta de una columna con operaciones y otra con resultados; el alumno debe vincular correctamente las operaciones del lado izquierdo con los resultados correspondientes del lado derecho; el juego finaliza cuando todos los elementos de ambas columnas (operaciones y resultados) se han vinculado correctamente.

*Juego de Matemáticas vs los muertos vivientes.* Es una aplicación móvil (Peaksel, 2020) que combina zombies y juegos educativos, dirigida principalmente a niños mayores de seis años y adolescentes. El personaje principal del juego es un genio de las matemáticas que se defiende de numerosos zombies utilizando su única arma, que es el conocimiento de los ejercicios matemáticos. Con cada respuesta correcta, el genio de las matemáticas captura a los zombies malvados. Los juegos de esta aplicación móvil incluyen operaciones básicas en diferentes niveles: suma, resta, multiplicación y división. También incluye juegos mentales con números para evaluar el coeficiente intelectual del estudiante, mejorar sus reflejos y funciones cognitivas, así como aumentar su memoria visual.

*Desafíos Mate 5.* Esta aplicación móvil (Pacoelchato, 2020) carece de interactividad, ya que solo presenta el libro Retos Matemáticos del quinto grado de primaria, el cual está completamente resuelto. En la aplicación se muestran unidades específicas del libro, donde hay varias operaciones (sumas y restas) con sus correspondientes resultados; también se muestran algunos otros problemas y operaciones con múltiples opciones para elegir, pero la respuesta correcta siempre se indica con una marca verde.

*Fracciones matemáticas.* Es una aplicación móvil (Boriol, 2020) que permite al alumno aprender y practicar fracciones a través de representaciones visuales. La aplicación móvil se divide en dos partes: aprendizaje y práctica. En la parte de aprendizaje se explican los siguientes conceptos: 1) fracción simple con numerador y denominador, lectura de fracciones, fracción de un número; 2) representación de números mixtos y conversión de números mixtos en fracciones impropias; 3) definición de fracciones equivalentes y cómo calcularlas; 4) comparación de fracciones si tienen el mismo o diferente numerador y denominador; 5) suma de fracciones con el mismo o diferente denominador; 6) resta de fracciones con igual o diferente denominador. El objetivo de la parte práctica es evaluar los conceptos aprendidos en la primera parte, teniendo la oportunidad de seleccionar aquellos conceptos que el alumno quiera practicar en un momento determinado. Cabe destacar que esta aplicación móvil cuenta con una opción multijugador para poder observar el progreso de cada alumno de forma independiente; es adecuado para niños de seis a once años; es posible jugar a los juegos sin conexión a Internet; y es ideal para los grados de primero a sexto de educación primaria.

*Fracción fracción.* Esta aplicación móvil (Computational Lab, 2020) es un juego sencillo de suma y resta de fracciones. Los estudiantes deben colocar las fracciones en las casillas vacías correctas y presionar el botón enviar para pasar a la siguiente operación. En las sumas de fracciones, el alumno debe colocar las fracciones en los recuadros negros para completar la operación correctamente. Un juego incluye 50 operaciones, que pueden ser sumas, restas o mixtas; el número de respuestas correctas se muestra al final del juego.

*Calculadora de fracciones.* Es una aplicación móvil (Pavel, 2019) que contiene un módulo para operaciones con fracciones, como suma, resta, multiplicación o división. En los ejercicios el alumno tiene que resolver la operación escribiendo los resultados parciales de la operación. El otro módulo de la aplicación móvil es una calculadora de fracciones. En el módulo de ejercicio, los resultados parciales están escritos con signos de interrogación en la aplicación; mientras que la calculadora de fracciones permite las operaciones elementales.

### **Comentarios Finales**

En esta sección se realiza un análisis comparativo de las siete aplicaciones móviles revisadas, observando sus características generales. También se proporcionan conclusiones y trabajo futuro.

### *Análisis comparativo*

Esta sección proporciona una explicación de cada una de las funciones que se encontraron después de revisar

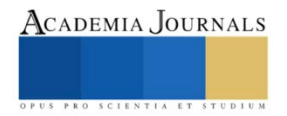

las aplicaciones móviles presentadas anteriormente. El Cuadro 1 muestra una comparación de las características de las aplicaciones discutidas anteriormente. Las aplicaciones que se muestran en el Cuadro 1 son las siguientes: A1) Maestro de Matemáticas; A2) Juegos de Matemáticas; A3) Juego de Matemáticas vs los muertos vivientes; A4) Desafíos de Mate 5; A5) Fracciones matemáticas; A6) Fracción fracción; A7) Calculadora de fracciones. El símbolo de verificación indica que la aplicación móvil cuenta con la característica, mientras que la cruz indica que la aplicación móvil no cuenta con ella.

| Características                  | A1          | A2          | A <sub>3</sub> | A <sub>4</sub> | A <sub>5</sub> | A6          | A7             |
|----------------------------------|-------------|-------------|----------------|----------------|----------------|-------------|----------------|
| Entretenida                      | ✓           | ✓           | $\mathbf x$    | ✓              | ✓              | ✓           | ✓              |
| Quinto grado de primaria         | $\mathbf x$ | $\mathbf x$ | $\mathbf x$    |                | $\mathbf x$    | $\mathbf x$ | $\pmb{\times}$ |
| Centrado en fracciones           | $\mathbf x$ | ×           | $\mathbf x$    | $\mathbf x$    | ✓              | ✓           |                |
| <b>Operaciones</b>               | $\mathbf x$ | ×           | $\mathbf x$    | $\mathbf x$    | ✓              | ✓           | ✓              |
| Diferentes tipos de equivalencia | $\mathbf x$ | $\mathbf x$ | $\mathbf x$    | $\mathbf x$    | ✓              | ×           | ×              |
| Gratis en Play Store             | ✓           | ✓           | ✓              | ✓              | ✓              | ✓           | ✓              |
| Gratuita                         | $\mathbf x$ | $\mathbf x$ | ✓              | ✓              | $\mathbf x$    | ×           | $\pmb{\times}$ |
| Libre de anuncios                | $\mathbf x$ | ×           | $\mathbf x$    | ✓              | $\mathbf x$    | ×           | $\mathbf x$    |
| Diferentes modos de juego        | $\mathbf x$ | ✓           | $\mathbf x$    | ×              | $\mathbf x$    | ×           | $\mathbf x$    |
| Interactiva                      | ✓           | ✓           | ✓              | $\mathbf x$    | ✓              | ✓           | ✓              |
| Arrastrar y soltar               | $\mathbf x$ | ✓           | $\mathbf x$    | $\mathbf x$    | $\mathbf x$    | ✓           | $\mathbf x$    |
| Instrucciones                    | $\mathbf x$ | $\mathbf x$ | $\mathbf x$    | $\mathbf x$    | $\mathbf x$    | ✓           | $\mathbf x$    |
| Dos usuarios                     | ×           |             | ×              | $\mathbf x$    | $\mathbf x$    | $\mathbf x$ | $\mathbf x$    |

Cuadro 1. Características de las aplicaciones móviles analizadas.

La característica de entretenida indica que la aplicación móvil presenta su contenido de forma lúdica y entretenida a través de juegos; la característica de quinto grado de primaria se refiere a que el contenido cubierto en la aplicación móvil es similar al contenido cubierto en el curso de quinto grado de Matemáticas; la característica de centrado en fracciones indica que el contenido de la aplicación móvil se centra principalmente en fracciones matemáticas; la característica de operaciones se refiere a que el contenido de la aplicación móvil incluye operaciones con fracciones matemáticas; la característica de diferentes tipos de equivalencia indica que el contenido de la aplicación móvil incluye diferentes tipos de equivalencias de fracciones; la característica de gratis en Play Store se refiere a que la aplicación móvil se puede descargar libremente desde Google Play Store; la característica de gratuita indica que la aplicación móvil no contiene características o funciones por las que sea necesario pagar; la característica de libre de anuncios se refiere a que la aplicación móvil no tiene publicidad externa mientras se utiliza; la característica diferentes modos de juego indica que la aplicación móvil presenta su contenido en diferentes modos de juego, como rompecabezas, rondas de preguntas, ejercicios, etc., la característica interactiva se refiere a que la aplicación móvil requiere la interacción del usuario para realizar algunas acciones; la característica de arrastrar y soltar indica que la aplicación móvil utiliza arrastrar y soltar para realizar ejercicios o juegos; la característica de instrucciones se refiere a que la aplicación móvil tiene instrucciones para usarla o instrucciones sobre el funcionamiento de sus módulos; finalmente, la característica de dos usuarios indica que la aplicación móvil tiene modos de juego donde es posible la interacción de dos usuarios.

## *Conclusiones*

En este artículo se presentó un análisis comparativo de siete aplicaciones móviles existentes para practicar temas matemáticos. Se destacaron las características más relevantes, como los tipos de operaciones incluidas, los modos de juego soportados, la interactividad de los juegos, el soporte para dos jugadores, la orientación a fracciones, el costo de uso, la posibilidad de arrastrar y soltar elementos, la orientación a alumnos de quinto grado, entre otros. Después del análisis comparativo, es importante resaltar que ninguna de las aplicaciones móviles evaluadas cuenta con todas las características revisadas.

Como trabajo a futuro se propone la creación de una aplicación móvil para practicar fracciones a través de una serie de juegos, dirigida a estudiantes de quinto grado. Se planea que los juegos incluidos en la aplicación móvil permitan a los estudiantes determinar si una fracción es menor, mayor o igual a otra fracción; identificar fracciones distribuyendo porciones de contenido; suma de fracciones; determinar fracciones equivalentes; entre otros. La aplicación móvil será evaluada por profesores y alumnos en cuatro aspectos: funcionalidad, usabilidad, diseño y

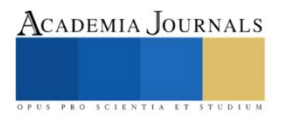

características didácticas. También está previsto publicar la aplicación móvil en Google Play Store para que pueda ser utilizada libremente por profesores y alumnos.

Finalmente, cabe destacar que la aplicación móvil que se propone desarrollar formará parte de un conjunto de aplicaciones web y móviles que tienen como objetivo apoyar los procesos de enseñanza y aprendizaje de las diferentes asignaturas de la educación primaria. Estas aplicaciones incluyen una plataforma web para crear juegos de memoria con fines educativos (Hernández-Rivera et al., 2020) y una aplicación móvil para apoyar la enseñanza de la lectura y la escritura del español (Hernández-Campos et al., 2020).

#### **Referencias**

Al Khateeb, M. (2019). Effect of Mobile Gaming on Mathematical Achievement among 4th Graders. International Journal of Emerging Technologies in Learning, Vol. 14, No. 7, pp. 4-17. https://doi.org/10.3991/ijet.v14i07.10315

Al-Mashaqbeh, I. (2016). IPad in Elementary School Math Learning Setting. International Journal of Emerging Technologies in Learning, Vol. 11, No. 2, pp. 48-52. http://doi.org/10.3991/ijet.v11i02.5053

Barlow, K., Lane, J. (2007). Like technology from an advanced alien culture: Google apps for education at ASU. Proceedings of the 35th annual ACM SIGUCCS Conference, pp. 8-10, Orlando, Florida, USA. https://doi.org/10.1145/1294046.1294049

Boriol (2020). Fracciones Matemáticas Gratis. Aprende y practica fracciones. Boriol Education. Disponible en línea https://play.google.com/store/apps/details?id=boriol.fractions.onelite

Cabero, J. (2006). Bases pedagógicas del e-learning. Universities and Knowledge Society Journal, Vol. 3, No. 1, pp. 1-11.

Castillo, S. (2008). Pedagogical proposal based on constructivism for the optimal use of ICT in the teaching and learning of mathematics. Revista latinoamericana de investigación en matemática educativa, Vol. 11, No. 2, pp. 171-194.

Computational Lab (2020). Fraction Fraction. A puzzle game about fractions. Computational Lab. Disponible en línea https://play.google.com/store/apps/details?id=com.priantos.fractionfraction

Duarte, J. (2003). Ambientes de aprendizaje: Una aproximación conceptual. Estudios Pedagógicos, Vol. 29, pp. 97-113.

Ferro, C., Martínez, A., Otero, M. (2009). Ventajas del uso de las TICs en el proceso de enseñanza-aprendizaje desde la óptica de los docentes universitarios españoles. Revista Electrónica de Tecnología Educativa (Edutec), No. 29, pp. 1-12.

Fessakis, G., Karta, P., Kozas, K. (2018). Designing Math Trails for Enhanced by Mobile Learning Realistic Mathematics Education in Primary Education. International Journal of Engineering Pedagogy, Vol. 8, No. 2, pp. 49-63.

Gerónimo-Castillo, G., Sturm, C. (2007). Edumóvil: El Futuro de la Educación Primaria en México. Portal Educativo de las Américas, pp. 1-12.

Hernández-Campos, E., Jaimez-González, C. R., García-Mendoza, B. (2020). Interactive Mobile Applications to Support the Teaching of Reading and Writing of Spanish for Children in Primary Education. International Journal of Interactive Mobile Technologies (iJIM), Vol. 14, No. 14, pp. 64-79. https://doi.org/10.3991/ijim.v14i14.14925

Hernández-Rivera, L., Jaimez-González, C. R., García-Mendoza, B. (2020). Web Platform to Create Memory Games for Educational Purposes. Universal Journal of Educational Research, Vol. 8, No. 12, pp. 6498-6508. https://doi.org/10.13189/ujer.2020.081215

Marin, A. M., Mejia, S. E. (2015). Estrategias lúdicas para la enseñanza de las Matemáticas en el grado quinto de la institución educativa de la Piedad. Fundación Universitaria los Libertadores, Medellín, Colombia.

Pacoelchato (2020). Ayuda Tarea de Desafíos Mate 5. Pacoelchato Educación. Disponible en línea https://play.google.com/store/apps/details?id=com.pacoelchato.apps.ayudaparatutarea

Paridae (2020). Maestro de matemáticas: juego educativo. Paridae mobile education. Disponible en línea https://play.google.com/store/apps/details?id=pl.paridae.app.android.mathmaster

Pavel (2019). Fracciones. Entrenamiento y Fracciones Calculadora. Pavel Olegovich Puzzles. Disponible en línea https://play.google.com/store/apps/details?id=com.apodev.fractions.free

Pavel (2020). Juegos de matemáticas - Entrenamiento cerebral. Pavel Olegovich Puzzles. Disponible en línea https://play.google.com/store/apps/details?id=com.agandeev.mathgames.free

Peaksel (2020). Juego de Matemática vs Undead. Peaksel Games Educational. Disponible en línea https://play.google.com/store/apps/details?id=com.mathvszombies.mathgame

Sánchez, G. (2010). Las estrategias de aprendizaje a través del componente lúdico. Revista de Didáctica de Español Lengua Extranjera, Vol. 11, pp. 1-68.

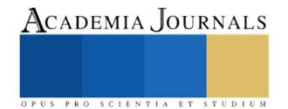

Santiago, G., Caballero, R., Gómez, D., Domínguez, A. (2013). El uso didáctico de las TIC en escuelas de educación básica en México. Revista Latinoamericana de Estudios Educativos, Vol. 43, No. 3, pp. 99-131.

#### **Notas Biográficas**

**Sael Flores Velazquez** es alumno de la Licenciatura en Tecnologías y Sistemas de Información de la Universidad Autónoma Metropolitana, Unidad Cuajimalpa, México. Sus intereses de investigación incluyen las tecnologías para apoyar la educación, el desarrollo de aplicaciones web y para dispositivos móviles.

**Betzabet García-Mendoza** es profesora investigadora del Departamento de Tecnologías de la Información de la Universidad Autónoma Metropolitana, Unidad Cuajimalpa, México. Es Maestra en Diseño, Información y Comunicación por la Universidad Autónoma Metropolitana, México; y Licenciada en Tecnologías y Sistemas de Información por la Universidad Autónoma Metropolitana, México. Sus intereses de investigación incluyen las tecnologías para apoyar la educación, el diseño de información, la usabilidad web, y el desarrollo de aplicaciones web y para dispositivos móviles.

**Carlos R. Jaimez-González** es profesor investigador del Departamento de Tecnologías de la Información de la Universidad Autónoma Metropolitana, Unidad Cuajimalpa, México. Es Doctor en Ciencias de la Computación por la Universidad de Essex, Reino Unido; Maestro en Tecnologías para Comercio Electrónico por la Universidad de Essex, Reino Unido; y Licenciado en Computación por la Universidad Autónoma Metropolitana, México. Sus intereses de investigación incluyen las tecnologías para apoyar la educación, la interoperabilidad en sistemas distribuidos, XML y las tecnologías relacionadas, y el desarrollo de aplicaciones web y para dispositivos móviles.

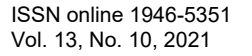

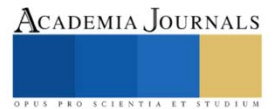

# **Prototipo de Monitoreo en Tiempo Real de Variables Fisicoquímicas Asociadas a la Calidad del Agua Basado en una Raspberry PI**

M. en C. Jorge Fonseca Campos<sup>1</sup>, Dr. Pedro Francisco Rodríguez Espinosa<sup>2</sup>, y Dr. Israel Reyes Ramírez<sup>3</sup>.

*Resumen***—** El agua es vital para todos los seres vivos del planeta. Cambios en sus propiedades por fenómenos naturales o actividades antropogénicas pueden generar efectos nocivos en los ecosistemas. En general, el monitoreo del agua para establecer su nivel de contaminación se realiza a través de análisis de laboratorio, que suelen ser costosos, requieren de personal y equipo especializado; por lo cual no se llevan a cabo *in situ*, y en tiempo-real. Una alternativa que mitiga hasta cierta extensión esta problemática consiste en el desarrollo de sistemas de monitoreo del agua basados en sensores que estimen su contaminación. En este trabajo se presenta el desarrollo de un prototipo para la medición de temperatura, sólidos disueltos totales, pH y turbidez basado en sensores, circuitos de acondicionamiento de señal y una Raspberry PI, con el cual se han medido, registrado y visualizado esas variables cada 5 s.

*Palabras clave***—**Calidad del agua, Temperatura, pH, TDS, Turbidez, Raspberry Pi, Linux, Python, PyGTK.

### **Introducción**

El desarrollo de sistemas de monitoreo de propiedades fisicoquímicas asociadas a la calidad del agua para su monitoreo en tiempo real ha sido un tema de interés reciente (Lambrou et al., 2014 y Cloete et al., 2016 y Gopavanitha et al., 2017 y Madeo et al., 2020 y Alam et al., 2021). Existen muchas variables fisicoquímicas que se pueden medir para estimar la calidad del agua, como son: el amonio, el arsénico, los bicarbonatos, el cloro, el flúor, la conductividad, el pH, la temperatura entre otras (Webster, J. G. y Eren, H., 2017). Lambrou y sus colegas recomiendan que las propiedades del agua que coadyuban a la estimación de la calidad del agua son: el potencial óxido reducción (ORP), la temperatura, el pH, la conductividad eléctrica, el oxígeno disuelto, la turbidez, el cloro residual y los nitratos (Lambrou et al., 2014).

Otra motivación para monitorear la calidad del agua se debe a que, en el caso de México, existen las Normas Oficiales Mexicanas que son de observancia obligatoria. Las NOM-127-SSA1-1994, NOM-001-SEMARNAT-1996, NOM-002-SEMARNAT-1996 y NOM-003-SEMARNAT-1997, en esencia establecen los máximos límites permisibles de varios parámetros físicos y químicos (SSA, 1994 y SEMARNAT, 1996).

Tecnologías de comunicación remota como la de las redes de sensores inalámbricos (WSN) se han aplicado con éxito para la medición de parámetros asociados a la calidad del agua con elementos de bajo costo (Parra et al., 2018). También, el internet de las cosas (IoT) es otra herramienta útil de monitoreo para desarrollar este tipo de sistemas (Chowdury et al., 2019).

El prototipo propuesto en este trabajo contempla la medición de temperatura, sólidos disueltos totales (TDS), pH y turbidez con sensores de bajo costo. Utilizando como una unidad de procesamiento central una computadora CPU de una sola placa (SBC). Los sensores de TDS, pH y turbidez son analógicos, y se adquirió su señal por medio de un convertidor analógico a digital (ADC) de 16 bits. En el caso de la temperatura se ocupó el DS18B20, que es un sensor digital con un protocolo de comunicación 1-Wire. Se empleó como CPU una Raspberry PI 4 que ofrece prestaciones de WIFI y Ethernet, en la cual se registra y se visualiza la información en una GUI escrita en Python y PyGTK. Con este prototipo se han almacenado los datos de la medición en agua de lluvia de estas variables por varios días con un periodo de muestreo de  $t_s = 5$  s.

<sup>1</sup> El M. en C. Jorge Fonseca Campos es Profesor del Departamento de Ciencias Básicas de la Unidad Interdisciplinaria en Ingeniería y Tecnologías Avanzadas del Instituto Politécnico Nacional, CDMX, México jfonsecac@ipn.mx (**autor corresponsal**).

<sup>2</sup> El Dr P. F. Rodriguez-Espinosa; es Profesor Investigador del Centro Interdisciplinario de Investigaciones y Estudios sobre Medio Ambiente y Desarrollo (CIIEMAD), Instituto Politécnico Nacional (IPN), Calle 30 de Junio de 1520, Barrio la Laguna Ticomán, Municipio. Gustavo A. Madero, C.P.07340, Ciudad de México, México[. pedrof44@hotmail.com.](mailto:pedrof44@hotmail.com)

<sup>&</sup>lt;sup>3</sup> El Dr. Israel Reyes Ramírez es Profesor del Departamento de Ciencias Básicas de la Unidad Interdisciplinaria en Ingeniería y Tecnologías Avanzadas del Instituto Politécnico Nacional, CDMX, México [ireyesr@ipn.mx](mailto:ireyesr@ipn.mx)

### **Materiales y Métodos**

La Figura 1 muestra el diagrama de bloques del prototipo. Los SCC de los sensores de turbidez, pH y TDS poseen salida analógica, por ese motivo se conectan en modo de referencia sencilla (RSE) a un ADC de 16 bits, considerando que la entrada o salida de propósito general (GPIO) de la Raspberry PI no cuenta con entradas analógicas. El sensor de temperatura es digital y se comunica a través del protocolo 1-Wire directamente a las terminales GPIO de la SBC. Esta última se encarga del control de la adquisición de señal que es del tipo medición de un solo punto (SPM) o adquisición bajo demanda. Además, de que guarda la información en el disco duro de la computadora, y como se encuentra conectada al Internet, el archivo es compartido en la nube por medio del programa de Dropbox. La visualización de las mediciones individuales de los parámetros fisicoquímicos, y las gráficas de su evolución temporal se realiza por medio un programa escrito en Python y PyGTK. En la computadora se instaló el sistema operativo Raspberry Pi OS de 32 bits, que está basado en la distribución de Linux Debian Buster, el cual es libre y de código abierto.

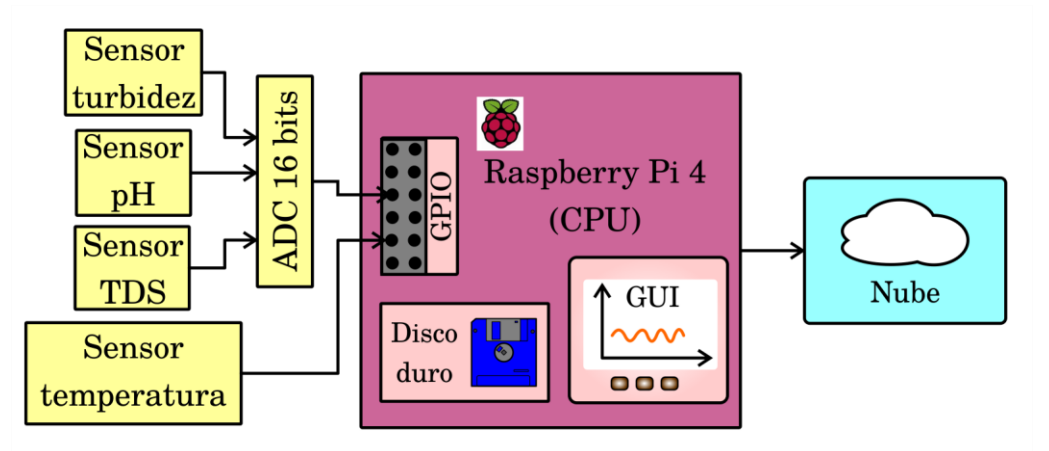

Figura 1. Diagrama de bloques del prototipo.

## *Raspberry Pi 4*

El CPU empleado en este trabajo consiste en una SBC. Las principales características de la placa se muestran en la Tabla 1.

| <b>Item</b>                       | <b>Especificación</b>                                                                                                    |
|-----------------------------------|----------------------------------------------------------------------------------------------------|
| Procesador                        | Broadcom BCM2711, quad-core Cortex-A72 (ARM v8) 64-bit SoC @ 1.5GHz                                                                                             |
| Memoria                           | 8 GB LPDDR4                                                                                                    |
| Cantidad de puertos<br><b>USB</b> | $2 \times$ USB 3.0 puertos $2 \times$ USB 2.0 puertos                                                                                                    |
| <b>WIFI</b>                       | 2.4 GHz y 5.0 GHz IEEE 802.11b/g/n/ac LAN inalámbrica                                                                                                    |
| <b>Bluetooth</b>                  | Bluetooth 5.0. BLE                                                                                                    |
| Ethernet                          | Gigabit Ethernet                                                                                                    |
| Multimedia                        | H.265 (4Kp60 decode); H.264 (1080p60 decode, 1080p30 encode); OpenGL ES, 3.0<br>gráficas.                                                                       |
| Video y sonido                    | 2 micro HDMI (soporte hasta 4Kp60). 2-líneas MIPI DSI display port 2-líneas MIPI CSI<br>puerto para cámara 4-pole aduio estéreo y un puerto de video compuesto. |
| Soporte<br>para                   | Ranura de tarjeta MicroSD para cargar el sistema operativo y almacenamiento de                                                                                  |
| tarjetas SD                       | información.                                                                                                    |
| Alimentación                      | 5V CD vía un conector USB C (mínimo 3A1)                                                                                                    |
| Temperatura<br>de<br>operación    | Operating temperature 0–50 °C.                                                                                                    |
| <b>GPIO</b>                       | Estándar 40-pin GPIO header.                                                                                                    |

Tabla 1. Principales especificaciones de la Raspberry Pi 4.

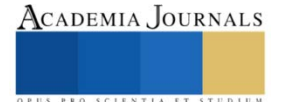

La placa tiene un procesador de arquitectura ARM y es de 64 bits. El sistema operativo (OS) oficial y estable para la placa es el Raspberry Pi OS, el cual no cuenta con soporte para los 64 bits de la placa hasta el día de hoy. A pesar de que existen OS con versiones estables de 64 bits, como Manjaro Linux ARM, se optó por usar el OS de 32 bits, para habilitar, sin problemas de compatibilidad y soporte, el GPIO y los protocolos de comunicación I<sup>2</sup>C y 1-Wire, empleados por el ADC y el sensor de temperatura, respectivamente. La información se subió a la nube aprovechando la prestación de interconexión WIFI que ofrece la SBC. La alimentación de la placa es de 5 VDC; pero el GPIO funciona con un nivel lógico de 3.3 VDC. Aplicar tensiones superiores a ese valor pude de dañar la Raspberry Pi permanentemente.

El OS es Linux, el cual ofrece la posibilidad de trabajar con el lenguaje de programación de alto nivel Python. La creación de interfaces gráficas no se puede realizar de forma amigable, empleando Python exclusivamente. Por este motivo, se instaló PyGTK para este propósito. Usar este paquete requiere de que se instale PyGObject, el cual es un paquete de Python que provee vínculos a las bibliotecas basadas en GObject, como son: GTK, GStreamer, WebKitGTK, GLib, GIO y otras.

### *Sensores y circuitos de acondicionamiento de señal.*

El sensor de temperatura seleccionado es el DS18B20 en su versión impermeable; sus principales características se muestran en la tabla 2. El uso del sensor directamente desde el GPIO de la placa requiere la habilitación de la opción de comunicación 1-Wire a través de la App de configuración de la Raspberry Pi. En el portal de la compañía 330ohms se ofrece una guía de como conectar el sensor a la SBC (330ohms, 2021).

Tabla 2. Principales especificaciones del sensor de temperatura DS18B20.

| <b>Item</b>               | <b>Especificación</b>      |
|---------------------------|----------------------------|
| Tipo de sensor            | Digital                    |
| Protocolo de comunicación | 1-Wire                     |
| Temperatura de operación  | $-55$ hasta 125 °C         |
| Precisión mayor (menor)   | $\pm 0.5$ °C ( $\pm 2$ °C) |
| Alimentación              | $3 \sim 5.5$ VDC           |

Uno de los elementos más importantes del prototipo lo constituye el ADC de 16 bits (ADS1115). Éste es indispensable para leer señales analógicas con la Raspberry Pi, porque sus GPIO son digitales. En el portal wiki.52pi se ofrecen detalles de la conexión del escudo que se ocupó con la SBC (wiki.52pi, 2021). Acorde a esa página web, el escudo es compatible con la Raspberry Pi 3 B+ y versiones anteriores de la placa. A pesar de esto, el escudo del ADC ha funcionado correctamente con la Raspberry Pi 4 de 8GB. En la tabla 3 se presentan las principales características del ADC. En este trabajo se empleó una ganancia programable de 1 y 3 de los canales en modo RSE, que usaron para conectar los sensores de TDS, pH y turbidez.

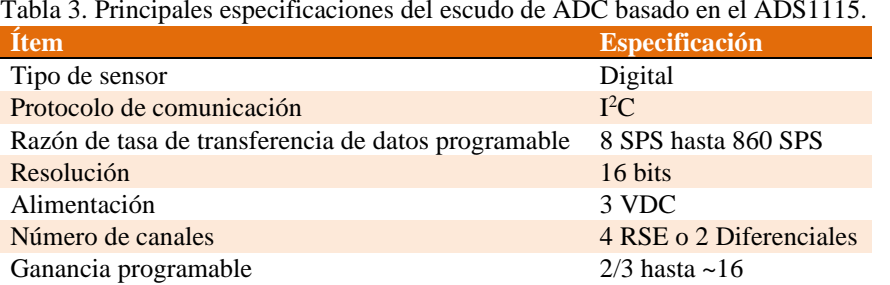

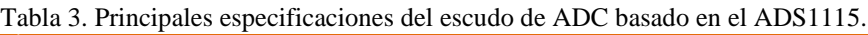

El sensor y el SCC de TDS que se ocupó corresponde al de la compañía Gravity y se identifica por la matrícula TDS Meter V 1.0. Sus principales características se presentan en la tabla 4.

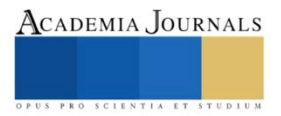

Tabla 4. Principales especificaciones del SCC y del sensor TDS de la compañía Gravity.

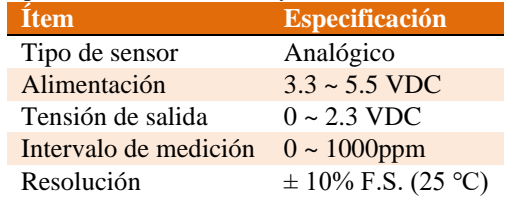

El sensor de pH que se empleó corresponde al de la compañía DIY MORE modelo PH4502C. Sus principales características se presentan en la tabla 5. El SSC tiene un sensor de temperatura integrado; pero puesto que éste no se encuentra a la misma temperatura del agua se mantuvo desconectado. La alimentación del SCC es de 5 VDC, su salida puede exceder el nivel lógico de la SBC, lo cual puede dañarla. Entonces, se requiere de un circuito de acondicionamiento de señal adicional, que en nuestro caso se optó por un divisor de voltaje conectado a la salida del SCC seguido de un amplificador operacional, matrícula LM358, en la configuración de seguidor de voltaje. Este circuito permite que la salida no exceda el voltaje lógico de la SBC.

Tabla 5. Principales especificaciones del SCC y del sensor de pH de la compañía DIY MORE.

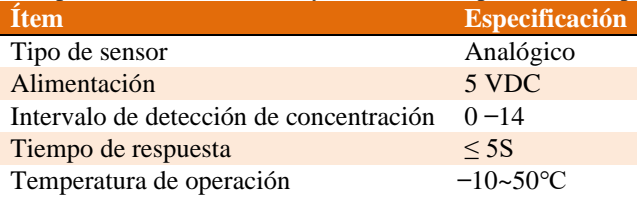

El sensor de turbidez que se usó en trabajo corresponde a uno genérico. Sus principales especificaciones se muestran en la tabla 6.

Tabla 6. Principales especificaciones del SCC y del sensor de turbidez.

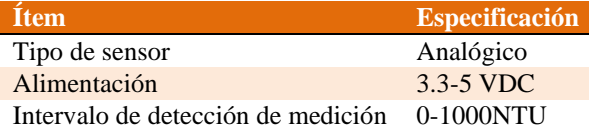

### *Interfaz gráfica*

La interfaz gráfica se desarrolló con el programa PyGTK que vincula a GTK con Python y las gráficas se hicieron con el paquete matplotlib. La ventana principal permite seleccionar el periodo de muestreo, el cual puede elegirse desde 5 hasta 60 s, en pasos de 5 segundos. El programa se inicia con un botón. Internamente el programa solicita la temperatura del dispositivo DS18B20 y los valores de los canales 0, 1, 2 del ADC, en el cual se conectan los otros sensores. El *script* de Python se diseñó para que cada vez que se adquieran 1420 valores se guarden automáticamente en una carpeta compartida de Dropbox.

### **Resultados Experimentales**

Los resultados que se presentan en este trabajo corresponden a la medición de un mismo volumen de agua de lluvia recolectada previamente en tinacos de agua. Por este motivo, los resultados en general no presentan cambios significativos a excepción de aquellos debido a la temperatura, y en el caso del pH, posiblemente a ruido de alta frecuencia que se monta en la señal de su SCC.

En la Figura 2a se muestra el escritorio de la Raspberry Pi 4 en donde se incluye la pantalla principal de la aplicación. El programa está divido en pestañas (nootebook), en éstas se despliegan las gráficas de las variables. En la Figura 2b se despliega la ventana que contiene la gráfica de la evolución temporal de la temperatura. En la figura 3 se muestra el prototipo en funcionamiento. En la figura 4 se muestran las series de tiempo de temperatura y turbidez que registró el sistema durante 130000 (s). A simple vista se puede apreciar una correlación entre ambas variables.

Los sensores de pH y turbidez requieren de una calibración para poder expresar sus magnitudes con sus unidades correspondientes.

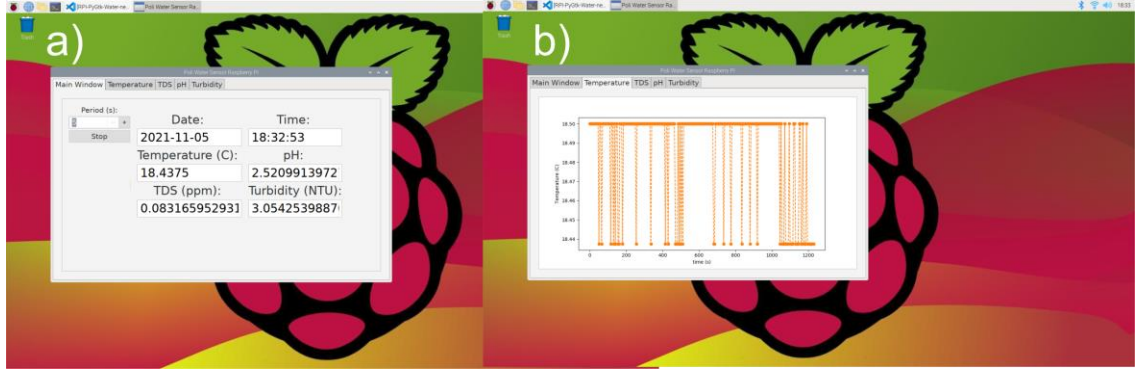

Figura 2. Interfaz gráfica: a) Ventana principal de la aplicación, y b) Gráfica de la temperatura.

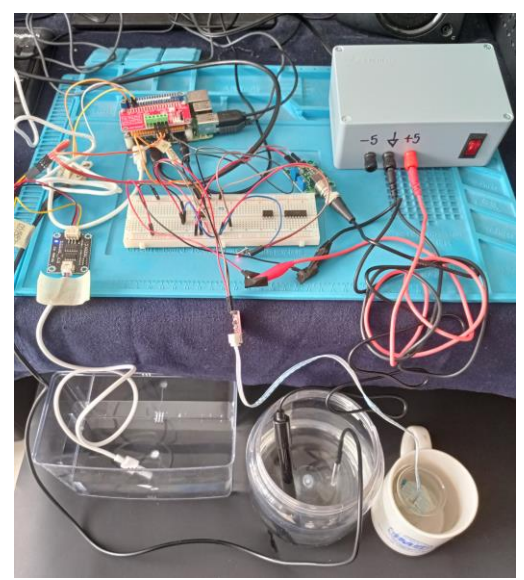

Figura 3. Prototipo en funcionamiento.

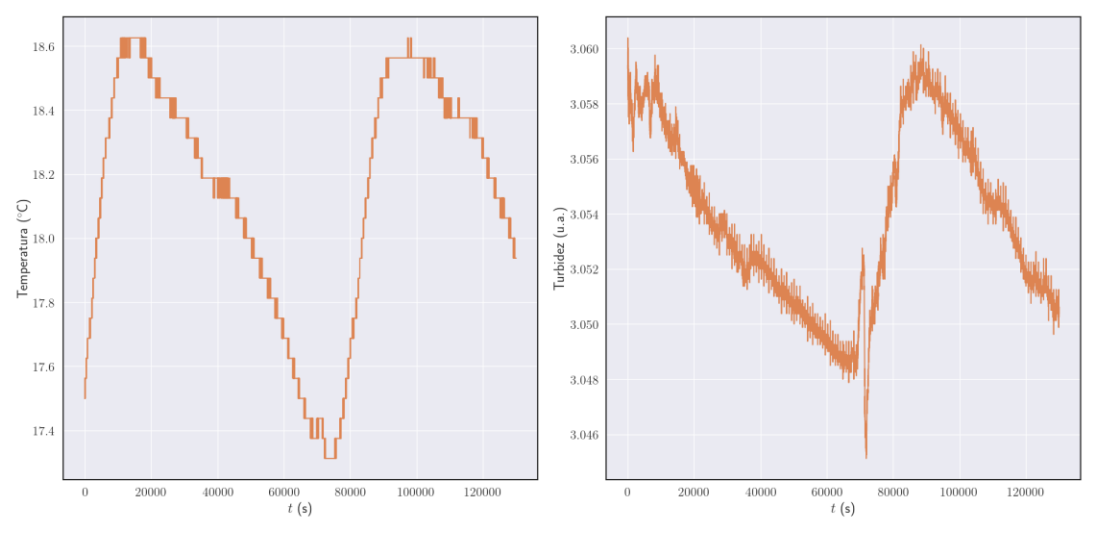

Figura 4. Series de tiempo de temperatura y turbidez registradas durante 130000 s por el sistema.

#### **Conclusiones**

En este trabajo se presentó el desarrollo de un prototipo para medir en tiempo real la temperatura, los sólidos disueltos totales, el pH y la turbidez de una muestra de agua de lluvia.

El prototipo tiene la posibilidad de desplegar la información a través de una interfaz de usuario, la cual permite visualizar gráficamente la evolución temporal de las variables individuales.

La programación se llevó a cabo con software libre, con sensores y SSC de bajo costo, y una SBC. Su costo que no es prohibitivo permitiría reproducirlo a gran escala.

Con el prototipo se pudieron capturar más de 60000 registros, sin pérdida de información y su consumo energético es bajo con respecto al que se tendría con un sistema basado en una PC.

El prototipo requiere de la calibración de los sensores de turbidez y pH, para desplegar estas variables en la escala correspondiente.

#### **Agradecimientos**

Los autores desean expresar su agradecimiento a la Secretaría de Investigación y Posgrado del Instituto Politécnico Nacional (SIP-IPN) y a la Comisión de Operación y Fomento de Actividades Académicas (COFAA-IPN) por el apoyo financiero que recibieron para desarrollar este trabajo.

### **Referencias**

Lambrou, T. P.; Anastasiou, C. C.; Panayiotou, C. G. y Polycarpou, M. M. A. "Low-Cost Sensor Network for Real-Time Monitoring and Contamination Detection in Drinking Water Distribution Systems," *IEEE Sens. J.*, Vol. 14, 2014.

Cloete, N. A.; Malekian, R. y Nair, L. "Design of Smart Sensors for Real-TimeWater Quality Monitoring," *IEEE Access*. Vol. 4, 2016.

Gopavanitha, K. and Nagaraju, S. "A low-cost system for real time water quality monitoring and controlling using IoT," *Conference on Energy, Communication, Data Analytics and Soft Computing (ICECDS)*. En Proceedings of the 2017 IEEE International.

Madeo, D.; Pozzebon, A.; Mocenni, C. y Bertoni, D. "A Low-Cost Unmanned Surface Vehicle for Pervasive Water Quality Monitoring," *IEEE Trans. Instrum. Meas*., Vol. 69, No. 4., 2020.

Alam, A.U.; Clyne, D. y Deen, M.J. "A Low-Cost Multi-Parameter Water Quality Monitoring System", *Sensors*, Vol. 21, 2021.

Webster, J. G.; Eren, H. "Measurement, Instrumentation, and Sensors Handbook: Electromagnetic, Optical, Radiation, Chemical and Biomedical Measurement" 2<sup>nd</sup> Ed., Florida, CRC Press, 2017.

SSA, Norma Oficial Mexicana: NOM-179-SSA1-2020. Agua ... - DOF. Consultada por Internet el 1 de noviembre de 2021, URL: http://www.ordenjuridico.gob.mx/Documentos/Federal/wo69543.pdf.

SEMARNAT, Normas Oficiales Mexicanas NOM-001-SEMARNAT-1996, NOM-002-SEMARNAT-1996 y NOM-003-SEMARNAT-1997. Consultada por Internet el 1 de noviembre de 2021. URL: http://www.conagua.gob.mx/CONAGUA07/Publicaciones/Publicaciones/SGAA-15- 13.pdf

Parra, L. Sendra, S.; García, L. y Lloret, J.; "Design and Deployment of Low-Cost Sensors for Monitoring the Water Quality and Fish Behavior in Aquaculture Tanks during the Feeding Process," *Sensors*. Vol. 18, No. 13. 2018.

Somayya, M.; Ramaswamy, R. y Siddharth, T. "Internet of Things (IoT): A Literature Review," *J. of Comp. and Comm.*, Vol. 3, No. 5, 2015.

Chowdury, M. S. U.; Emran, T. B.; Ghosh, S.; Pathak, A.; Alam, M. M.; Absar, N.; Andersson, K. y Shahadat H. "IoT Based Real-time River Water Quality Monitoring System," *16th International Conference on Mobile Systems and Pervasive Computing (MobiSPC),* August 19-21, 2019.

330ohms. Consultada por Internet el 1 de noviembre de 2021. URL: https://blog.330ohms.com/2020/06/18/como-conectar-un-sensor-detemperatura-ds18b20-a-raspberry-pi/

wiki.52pi. Consultada por Internet el 1 de noviembre de 2021. URL: https://wiki.52pi.com/index.php/RPI-ADS1115-ADC-Module\_SKU:EP-0076

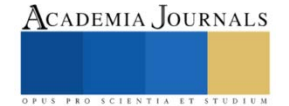

# **Desarrollo de Interfaces Gráficas en Python para la Adquisición de Señales Analógicas a través de Placas de Microcontrolador**

M. en C. Jorge Fonseca Campos <sup>1</sup>, M. en C. Leonardo Fonseca Ruiz <sup>2</sup> y Dr. Israel Reyes Ramírez<sup>3</sup>

*Resumen***—**Con el advenimiento de tecnologías como el Internet de las Cosas y las Redes de Sensores Inalámbricos, la red 5G, la Inteligencia Artificial entre otras, se espera que en un futuro próximo, éstas tengan un profundo impacto en las actividades cotidianas de la humanidad. Dentro de los obstáculos técnicos que existen en una gran variedad de dispositivos es que no operan en distintas plataformas informáticas, son de entorno cerrado, y algunos de ellos no le despliegan al usuario la información de forma gráfica. En este trabajo se presenta la implementación de interfaces gráficas en el lenguaje de programación multiplataforma Python para adquirir señales analógicas provenientes de una placa de desarrollo basada en un microcontrolador. Las interfaces se desarrollaron con los GUI Frameworks: PyGTK, wxPython, PyQt5 y Tkinter; probándose exitosamente en Linux y Windows; y en procesadores con arquitectura x86‑64 y ARM.

*Palabras clave***—**IoT, WSN**,** GUI, Python, Windows, Linux, Arduino, ADC, PyGTK, wxPython, PyQt5, Tkinter.

## **Introducción**

En la última década existen tecnologías que han sido tópico de varias investigaciones como el internet de las cosas (IoT), (Setiawan. y Purnamasari, 2019 y Sundarramurthi, 2019 y Guo-Ming et al., 2020)'; las redes de sensores inalámbricas (Matin e islam, 2012), la red 5G y los sensores para el cuidado médico inteligente (Ahad, 2020), la inteligencia artificial (AI) llevada a cabo en computadoras de una sola placa (Cass, 2020); en las cuales se involucran dispositivos interconectados a la red de Internet para llevar a cabo diversas funciones. Muchas de esas ideas propuestas se podrían materializar por medio de computadoras y placas de desarrollo basadas en microcontroladores como las de Arduino.

El control por computadora tiene un porcentaje de penetración muy importante en las aplicaciones de prueba, medición, y adquisición de datos, el cual es alrededor del 80 % (Chicala, 2015). El sistema operativo (OS) más difundido en este ámbito es Windows, de la compañía Microsoft. Hasta hace poco los lenguajes de programación más populares para la adquisición de señales eran: Visual Basic.NET, Visual C#, Visual C/C++ y otros programas propietarios como LabVIEW, DASYLab, HPVEE y Matlab (Chicala, 2015). Los cuales ofrecen soporte fundamente para el entorno cerrado de Windows. En la actualidad se pueden usar lenguajes de programación de entorno abierto y multiplataforma, como Python, siendo una sus principales ventajas: su gratuidad, funciona en distintos (OS) y en diferentes arquitecturas de computadora como la ARM, la cual no es soportada extensivamente por Windows. El otro componente importante de la adquisición de señales es el hardware, que permite interconectar sensores a la computadora y generar señales digitales o analógicas para el control de procesos. Este hardware se suele denominar como DAQ. Existe una gran variedad en el mercado de sistemas de adquisición de señales. En su gran mayoría; estos dispositivos están sujetos a patentes y sólo trabajan en un entorno cerrado que provee el fabricante. Una alternativa para adquirir señales lo constituyen las plataformas de hardware y software abierto como lo es la plataforma Arduino, que al igual que Python, tiene soporte para Windows, Linux y Macintosh OS. Por medio de Python y Arduino es posible crear sistemas DAQ multiplataforma que pueden coadyuvar a la automatización de procesos sin un exceso de complejidad y a un costo razonable.

Driscoll define una interfaz gráfica (GUI) como una que se dibuja en una pantalla permitiendo la interacción con el usuario (Driscoll, 2019). Ésta se suele componer de varios elementos como son: la ventana principal, las barras de menús y herramientas, botones, entradas de texto, etiquetas, entre otros. Las componentes individuales de la GUI se les suele denominar como widgets, y su función principal consiste en desplegar información para que el usuario interactúe con estos. En este trabajo se presenta el desarrollo de una GUI escrita en Python para poder adquirir,

<sup>1</sup> El M. en C. Jorge Fonseca Campos es Profesor del Departamento de Ciencias Básicas de la Unidad Interdisciplinaria en

Ingeniería y Tecnologías Avanzadas del Instituto Politécnico Nacional, CDMX, México [jfonsecac@ipn.mx](mailto:jfonsecac@ipn.mx) (**autor corresponsal)** <sup>2</sup> El M. en C. Leonardo Fonseca Ruiz es Profesor del Departamento de Tecnologías Avanzadas de la Unidad Interdisciplinaria en Ingeniería y Tecnologías Avanzadas del Instituto Politécnico Nacional, CDMX, México [lfonseca@ipn.mx](mailto:lfonseca@ipn.mx)

<sup>&</sup>lt;sup>3</sup> El Dr. Israel Reyes Ramírez es Profesor del Departamento de Ciencias Básicas de la Unidad Interdisciplinaria en Ingeniería y Tecnologías Avanzadas del Instituto Politécnico Nacional, CDMX, México [ireyesr@ipn.mx](mailto:ireyesr@ipn.mx)

graficar, y registrar los datos provenientes de uno de los canales analógicos de una placa de Arduino. La implementación de la interfaz gráfica se realiza con distintos paquetes como son: wxPython, PyGTK, PyQt5 y Tkinter. El sistema de adquisición propuesto se probó en Windows, y Linux; así como en diferentes arquitecturas de procesadores como las x86‑64 y las ARM; comprobándose su carácter multiplataforma.

## **Materiales y Métodos**

## *Diseño de software*

Discroll recomienda que al escribir una aplicación de software no se piense que cuando se libera el proyecto se concluye con éste. En general, se tiene que soportar el proyecto durante su tiempo de vida o en el momento que se reemplaza por otro (Driscoll, 2019). Uno de los aspectos que recomienda que se considere durante su diseño es la identificación de los requerimientos y que se haga un bosquejo de como lucirá la aplicación. En la Tabla 1 se muestran los requerimientos mínimos de la aplicación propuesta. El periodo de muestreo  $t_s$  se eligió de forma arbitraria a que fuese de 1 s. Por medio de programación se puede elegir otro tiempo de muestreo. Sin embargo, tiempos menores a 100 ms, pueden causar errores de lectura cuando se usan los mecanismos de temporización convencional.

Tabla 1. Requerimientos mínimos de la aplicación de adquisición de datos propuesta. **Requerimientos** Permitir la selección del puerto de comunicación de la placa de microcontrolador con la GUI Ofrecer la opción de que el usuario elija el número de muestras que se adquirirán. Agregar un widget para iniciar la aplicación. Adicionar un widget para detener la tarea de adquisición Incluir un widget que permita salvar los datos adquiridos en un archivo de formato csv. Adquirir las señales bajo demanda, es decir, a petición del software. Emplear un tiempo de muestreo de 1 s. Graficar los datos conforme se van adquiriendo

La Figura 1 muestra la propuesta de la interfaz gráfica. Ésta consiste de una sola ventana, en la cual se despliegan los puertos de comunicación de los dispositivos que están conectados al puerto serie de la computadora, se muestra un control numérico para seleccionar el número de muestras, un botón que permite iniciar la adquisición de la señal, un botón que detiene la toma de muestras, un botón para guardar los datos, y una gráfica que se actualiza cada vez que se recibe un dato.

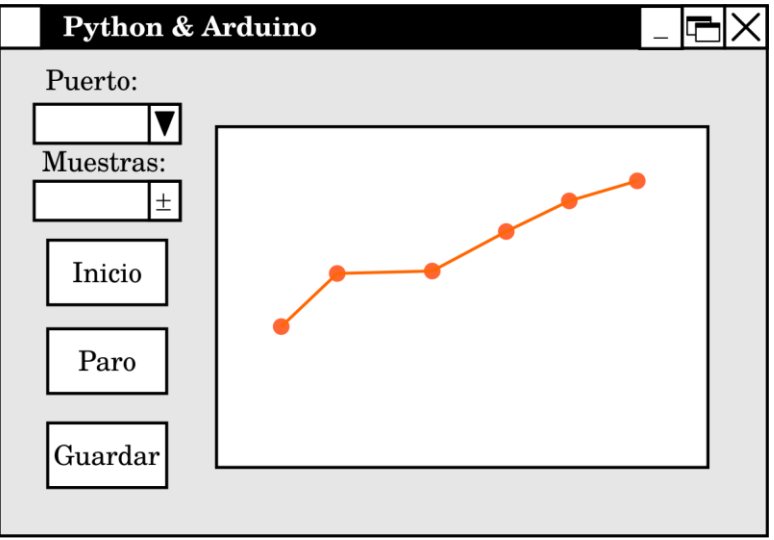

Figura 1. Dibujo de los widgets que contiene la GUI propuesta.

La siguiente etapa del diseño del software consistió en la elección del *Framework* para desarrollar la aplicación. En la tabla 2, se muestran el top 10 de GUI *Frameworks* para desarrollar aplicaciones en Python acorde al sitio web de *towards data science* (Towards Data Science, 2021).

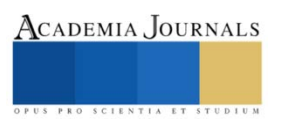

Tabla 2. Los diez GUI *Frameworks* más populares para hacer aplicaciones con Python.

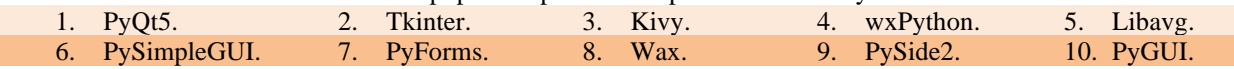

Uno de los paquetes que no está considerado en la lista es PyGTK, el cual es un paquete de Python que provee vínculos a las bibliotecas basadas en GObject, como son: GTK, GStreamer, WebKitGTK, GLib, GIO y otras. En cierta medida se puede deber a que su documentación es deficiente (Ashley y Krause, 2019). Sin embargo, GTK+ es un paquete maduro que ofrece una biblioteca muy completa (Ashley y Krause, 2019).

Dos criterios de selección del GUI *Framework* fueron determinantes para realizar la selección de cuáles se iban a emplear en este trabajo. El primero consiste en que ofrezcan la posibilidad de incrustar una figura con la biblioteca de Matplotlib que sirve para crear visualizaciones estáticas, animadas e interactivas en Python. Desde luego, que existen otras opciones para graficar en Python como Plotly; pero son escasas y no existe mucha documentación que describa sin complejidades como se pueden incrustar en una GUI de escritorio. El otro criterio se relaciona con la temporización de la aplicación principal, un problema que no es exclusivo de alguna biblioteca en particular como Tkinter (Rodas de Paz, 2018). Cuando se inicia la ejecución en un programa de Python; esto se lleva a cabo en el hilo principal (*main thread*). El problema reside en que al lanzar aplicaciones que toman un tiempo largo en ejecutarse en el hilo principal, éste se detiene y provoca que las aplicaciones se congelen y no respondan a los eventos de los usuarios. Por lo tanto, se eligieron GUI *Frameworks* que contaran con documentación para llevar a cabo la temporización de la aplicación sin inconvenientes. Considerando los criterios anteriores se decidió por desarrollar las interfaces gráficas en PyQt5, wxPython, Tkinter y PyGtk. La Figura 2 muestra el diagrama de flujo de la aplicación principal.

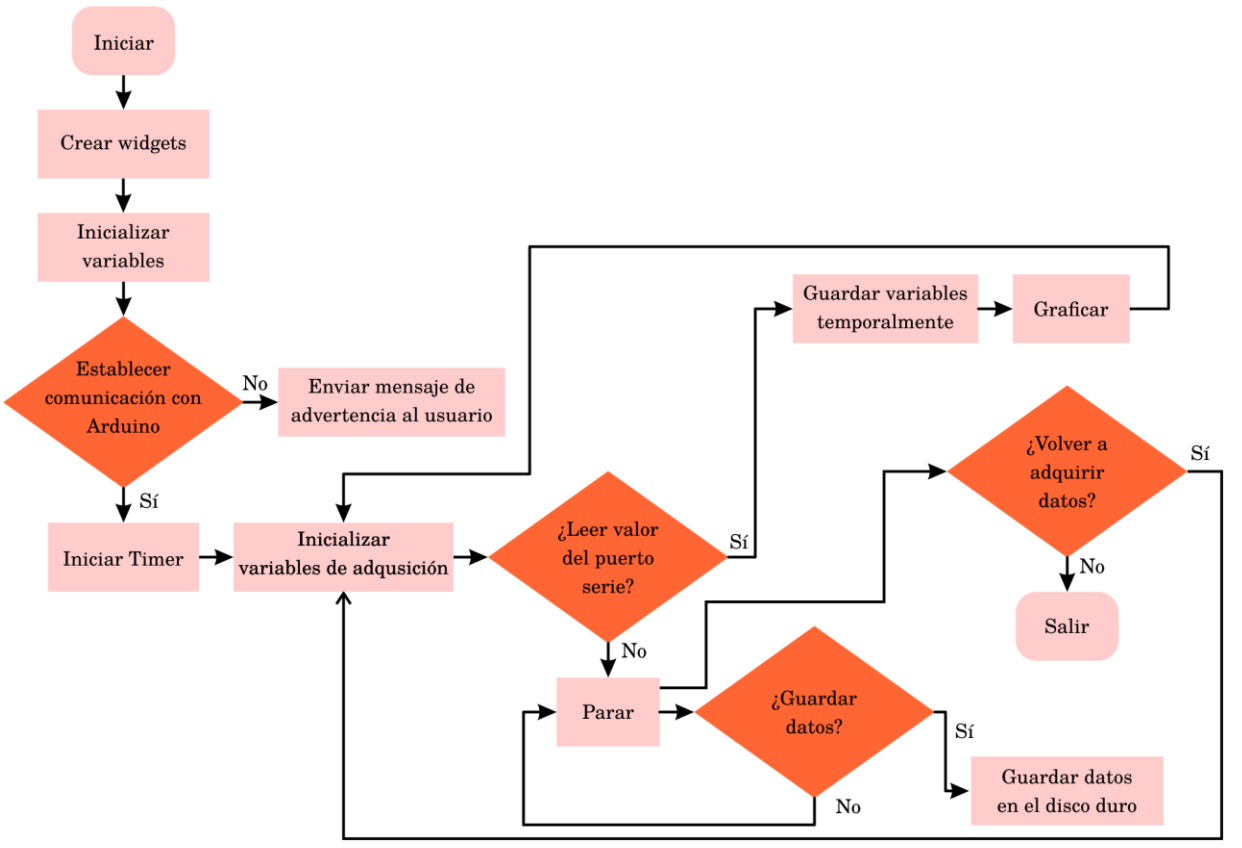

Figura 2. Diagrama de flujo de la aplicación principal.

En esencia cuando se ejecuta por primera vez el programa, se crean los widgets propuestos en la Figura 1. Aunque se crean los botones de paro y guardar datos, estos se ocultan o se deshabilitan hasta que no se oprima el botón de inicio. Las variables que son inicializadas corresponden al tiempo de muestreo, número de muestras, puerto de comunicación de la placa de Arduino, resolución del ADC, valor lógico del microcontrolador. Una vez que se

ACADEMIA JOURNALS

establece comunicación con la placa, se inicializan las variables como el tiempo, se vacía la lista que almacena temporalmente las variables, se limpia la gráfica, se determina el número de muestras y se inicia la adquisición y la generación de las gráficas. Estas acciones se detienen hasta que se oprime el botón de paro o se alcanza el número de muestras definidas por el usuario. En este estado es posible guardar los datos en un archivo o se puede reiniciar la adquisición de datos. El programa termina y se destruye cuando se cierra la ventana principal. En la placa de Arduino utilizando el IDE de esta plataforma se escribió un pequeño *script* para que el microcontrolador envíe al puerto serie cada 1000 ms, el valor analógico que se mide en la terminal A0, y el LED interno de la placa se encienda o se apague. El código está basado en uno de los ejemplos más populares de la plataforma que se conoce como *Blinking LED*. Es importante que el *baud rate* que se utiliza en este *script* sea el mismo que el que se emplea en el programa de la interfaz gráfica.

## **Resultados Experimentales**

La Figura 3 muestra la interfaz realizada con PyGTK en tres computadoras. La que aparece a la izquierda es una es una Raspberry Pi 4, con Manjaro Linux ARM como OS y tiene conectado un Arduino Uno Genuino, la de en medio corresponde a una computadora en Windows 11, a la cual se le conectó un Arduino Mega genérico, la del extremo derecho corresponde a una PC con Garuda Linux, la cual está interconectada a un Arduino Uno Genuino. En los experimentos se conectaron otras placas como la chipKIT uC32 y una Teensy board 4.0; todas se programaron con el IDE de Arduino. En todos los casos la aplicación se desempeñó adecuadamente.

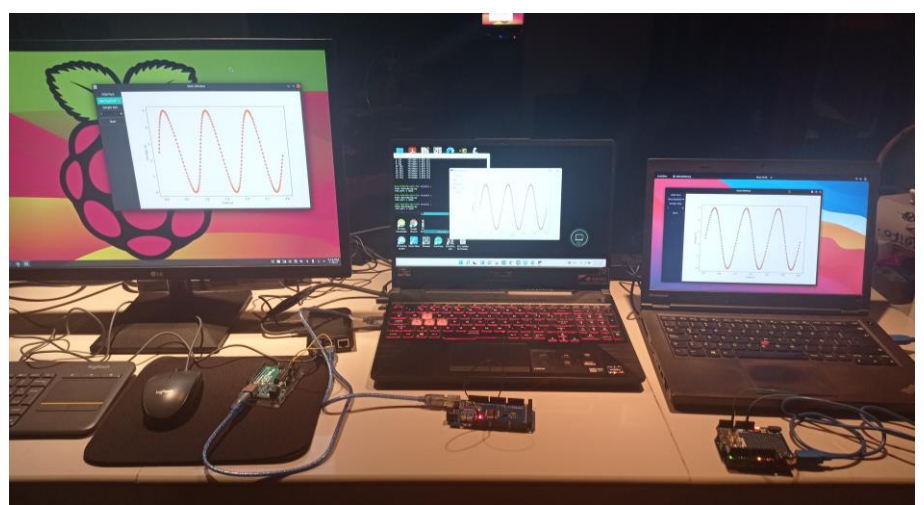

Figura 3. Aplicación de PyGTK en tres computadoras diferentes.

La Figura 4 muestra la captura de pantalla en las tres computadoras diferentes. La PC con Windows tenía configurado un tema claro.

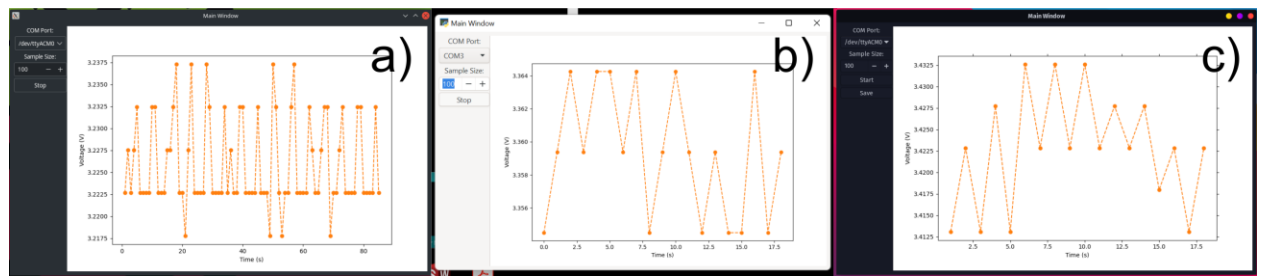

Figura 4. Capturas de pantalla de la interfaz de PyGTK: a) Raspberry Pi con tema obscuro, b) PC con Windows con tema claro y c) Laptop con Garuda Linux.

La instalación de PyGTK se realiza por medio de la instalación de PyGObject. Los detalles para instalarla en diferentes distribuciones de Linux, Windows y MacOS, aparecen en el portal de este paquete (PyGObject, 2021). Independiente del *GUI Framework* en la que se programaron las interfaces gráficas se tuvieron que instalar los paquetes de numpy, matplotlib y pyserial. En el caso de Windows, se instaló la distribución de Anaconda de Python

y se usó Spyder como IDE. En la Raspberry Pi y en Garuda Linux, poseen una instalación de Python 3. Entonces, sólo se instaló la IDE de Spyder, aunque ocasionalmente se usó Visual Studio Code.

Las siguientes capturas de pantalla se obtuvieron con la PC que tiene instalado Linux Garuda OS. La Figura 5a muestra una captura de pantalla de la interfaz gráfica que se escribió con PyQt5. La Figura 5b muestra la GUI que se obtuvo por medio de Tkinter.

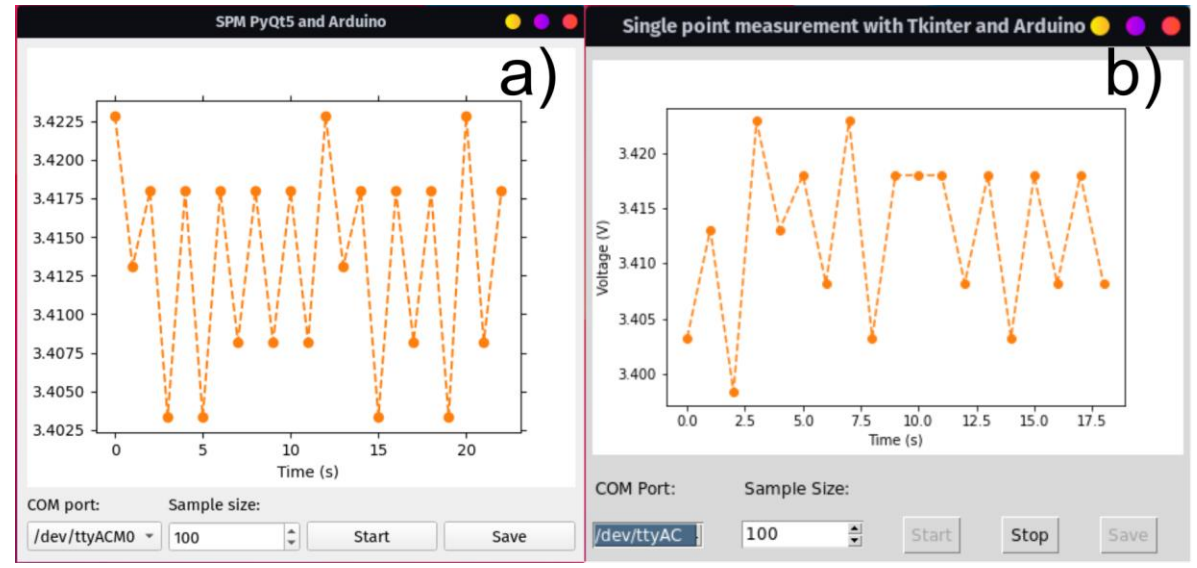

Figura 5. Captura de pantalla de la interfaz gráfica: a) generada con la biblioteca de PyQt5, b) con la creada por medio de Tkinter.

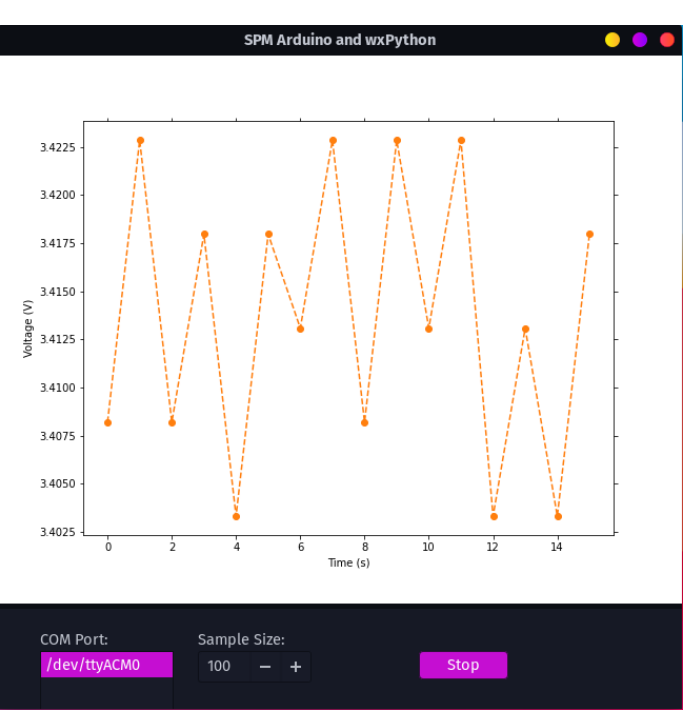

La Figura 6 muestra la interfaz gráfica creada por medio de wxPython.

Figura 6. GUI creada por medio wxPython.

PyQt5 es un paquete que tiene varias ventajas: está bien documentado, se mantiene y actualiza constantemente, y existe una gran comunidad de desarrolladores. Tkinter por otro lado es muy popular, posee una Artículos del Congreso Internacional de Investigación Academia Journals Celaya 2021

documentación extensa y es gratuito. Ambas son buenas opciones para el desarrollo de interfaces gráficas, siempre y cuando las aplicaciones no tengan carácter comercial, porque PyQt5 tiene licencia propietaria.

A pesar de que no poseen una documentación extensiva, PyGTK y wxPython ofrecen una funcionalidad semejante a las que se puede obtener a través de PyQt5 y Tkinter; y tienen la virtud de que ambas son gratuitas.

#### **Conclusiones**

En este trabajo se demuestra exitosamente la implementación de interfaces gráficas multiplataforma que leen, registran y despliegan la información que proviene de un canal analógico de una placa basada en microcontrolador.

Se comprobó que las interfaces funcionaron sin modificaciones en los sistemas operativos de Windows y Linux y en procesadores con arquitectura x86‑64 y ARM.

Las interfaces desarrolladas a través de los paquetes PyGTK y wxPython son elegantes y poseen funcionalidades semejantes a las que ofrece PyQt5 o Tkinter con la ventaja de que su licencia es de entorno abierto. Por ende, son una buena opción para emplearlas en la creación de GUI en computadoras de una sola placa como son la Raspberry Pi y NVIDIA o Jetson Nano. Así como en PC con OS Linux o Windows.

#### **Agradecimientos**

Los autores desean expresar su agradecimiento a la Secretaría de Investigación y Posgrado del Instituto Politécnico Nacional (SIP-IPN) y a la Comisión de Operación y Fomento de Actividades Académicas (COFAA-IPN) por el apoyo financiero que recibieron para desarrollar este trabajo.

#### **Referencias**

Setiawan, A. y Purnamasari, A. "Development of Smart Homes with ESP32 Microcontrollers and MC-38 Door Magnetic Switch Sensors Based on Internet of Things (IoT) To Improve Early Detection of Residential Security," J. RESTI (System Engineering and Information Technology), vol. 3, no. 3, 2019.

Sundarramurthi, M.; Anjana Sundari, A. M.; Giridharan, A. "A Method of Designing Home Automation Control System (HACS) Using Virtual Assistant and Mobile Application", *International Conference on Contemporary Computing and Informatics (IC3I)*, 2019.

Guo-Ming, S.; Chun-Ting, L.; Chao-Rong, Ch.; "IoT-Based Home Care System with a FPGA Development Board by Using RS-485 Interface and Verilog HDL", *IEEE International Conference on Systems Man and Cybernetics (SMC),* 2020.

Matin, M.A. y Islam M. M. "Overview of Wireless Sensor Network, Wireless Sensor Networks - Technology and Protocols," Ed. IntechOpen, 2012.

Ahad, A.; Tahir, M.; Aman Sheikh, M.; Ahmed, K.I.; Mughees, A.; Numani, A. Technologies Trend towards 5G Network for Smart Health-Care Using IoT: A Review. *Sensors*, vol. 20, 2020.

Cass, S. "Nvidia makes it easy to embed AI: The Jetson nano packs a lot of machine-learning power into DIY projects - [Hands on]," *IEEE Spectrum*, vol. 57, 2020.

Chicala, C. D. "Adquisición de Datos: Medir para Conocer y Controlar", 1ͣEd., México, Cengage Learning, 2015.

Driscoll, M. "Creating GUI Applications with wxPython: A Project-Based Approach," <sup>1ª</sup>Ed., RealPython, 2019.

TowardsDataSciencie. Título de la página web: Top 10 Python GUI Frameworks for Developers. Fecha de consulta: 6 de noviembre de 2021. URL: https://towardsdatascience.com/top-10-python-gui-frameworks-for-developers-adca32fbe6fc.

Ashley, W. D. y Krause, A. "Foundations of PyGTK Development: GUI Creation with Python," 2ͣEd., USA, Apress, 2019.

Rodas de Paz, A. "Tkinter GUI Application Development Cookbook: A Practical Solution to your GUI Development problems with Python and Tkinter," 1ªEd., UK, Packt, 2018.

PyGObject. Título de la página web: Getting Started with PyGObject. Fecha de consulta: 6 de noviembre de 2021. URL: https://pygobject.readthedocs.io/en/latest/getting\_started.html

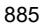

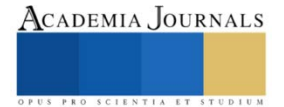

# **Diseño de Modulo Didáctico para el Aprendizaje de Máquinas Rotativas de Corriente Continua**

M. en C. Leonardo Fonseca Ruiz<sup>1</sup>, M. en C. Jorge Fonseca Campos<sup>2</sup> y Ing. Erick López Alarcón<sup>3</sup>, Dr Juan Luis Mata Machuca<sup>4</sup>.

*Resumen* - La sociedad cada día se está orientado hacia las energías renovables y día a día se va alejando de los combustibles fósiles, optando mayormente por los sistemas motrices eléctricos, ya que son las más eficientes. Debido a lo anterior el estudio y entendimiento de las maquinas eléctricas rotativas es de vital importancia. Por esta razón el uso de sistemas didácticos sencillos para las practicas del laboratorio son de vital importancia para la educación tecnológica del país. Este artículo se describe un sistema didáctico para la realización de experimentos de las maquinas rotativas de CD en sus diferentes configuraciones como son el motor en serie y el motor en paralelo.

*Palabras clave*- Maquinas rotativas de CD, sistema didáctico, motores serie, motores paralelos.

## **I. Introducción**

En las sociedades modernas tienen un papel preponderante los pequeños motores eléctricos, estos están empleados en robots, CNC, discos duros, impresoras, DVD, licuadoras, etc. Por ejemplo en un automóvil de gama alta , se emplean más de 100 motores para proporcionar confort a los pasajeros. Estos motores están controlados mediante sistemas de control digital y con el uso de electrónica de potencia. Por lo cual se demanda mano de obra calificadas en esta área en particular.

La mayoría de la literatura universitaria acerca de las maquinas eléctricas, se ocupa principalmente de los circuitos magnéticos, transformadores de distribución, Grandes motores y generadores síncronas así como grandes motores asíncronas y motores de CD de tipo industrial y dejan muy poco espacio para los pequeños motores y su control de estos.

Además, existe un problema por parte de los estudiantes. Como señalaron Nehrir et al., los estudiantes generalmente sienten que las máquinas eléctricas no son equipos de alta tecnología y, por lo tanto, no están interesados en aprenderlas, ya que en realidad estas datan del siglo antepasado y no han tenido muchos cambios a la fecha en la parte constructiva, donde ha habido un gran avance es en la electrónica para el control de las maquinas eléctricas, también ha habido el empleo de software como Matlab y otros softwares para abordar el aprendizaje de esta materia.

El problema es que todos estos estudios se dirigen a máquinas convencionales, y la mayoría de los sistemas didácticos que hay en el mercado descuidan las máquinas pequeñas. Para los estudiantes que se especializan en electrónica o mecatrónica, puede permitirse el excluir las máquinas eléctricas de gran potencia. Pero los motores pequeños y sus controles son materias esenciales que deben estudiarse, ya que en esas ramas de la ingeniería los pequeños motores / actuadores son de enorme uso.

Con respecto al entorna de las Aulas una forma de aprendizaje Lubkeman y Collins presentaron un método para compensar las deficiencias intrínsecas de las aulas convencionales, es decir, material didáctico basado en cultivar una comprensión intuitiva de la teoría y la práctica.

De acuerdo con lo anteriormente planteado, este proyecto surge de esta necesidad, de tener sistemas didácticos con motores pequeños para los alumnos de la UPIITA, el sistema que se expone en esta primera etapa es

Ingeniería y Tecnologías Avanzadas del Instituto Politécnico Nacional, CDMX, México [jfonsecac@ipn.mx](mailto:jfonsecac@ipn.mx)

<sup>&</sup>lt;sup>1</sup> El M. en C. Leonardo Fonseca Ruiz es Profesor del Departamento de Tecnologías Avanzadas de la Unidad Interdisciplinaria en Ingeniería y Tecnologías Avanzadas del Instituto Politécnico Nacional, CDMX, México [lfonseca@ipn.mx](mailto:lfonseca@ipn.mx) (autor corresponsal) <sup>2</sup> El M. en C. Jorge Fonseca Campos es Profesor del Departamento de Ciencias Básicas de la Unidad Interdisciplinaria en

<sup>3</sup> El Ing. Erick López Alarcón es Profesor del Departamento dela Unidad Interdisciplinaria en Ingeniería y Tecnologías Avanzadas del Instituto Politécnico Nacional, CDMX, México [erickson1376@hotmail.com](mailto:erickson1376@hotmail.com)

<sup>4</sup> El Dr. Juan Luis Mata Machuca es Profesor del Departamento de Tecnologías Avanzadas de la Unidad Interdisciplinaria en Ingeniería y Tecnologías Avanzadas del Instituto Politécnico Nacional, CDMX, México [jmatam@ipn.mx](mailto:jmatam@ipn.mx)

solamente para maquinas eléctricas rotativas de corriente continua, con armaduras y campos diferentes para tener diferentes maquinas como son las serie, paralelas y compuestas, para en otras etapas poder atacar los motores asíncronos.

## **Descripción del Modulo**

El proyecto esta dividido en diferentes maquinas eléctricas, en la primera etapa se centras solamente en las máquinas eléctricas rotativas de corriente continua y en este documento se aborda exclusivamente la parte de diseño del motor de corriente continua.

Las maquinas eléctricas rotativas tienen dos partes principales, las cuales son el Rotor y el estator, debido su carácter didáctico este módulo se tienen diseñados dos rotores, un rotor de solo dos polos y otro rotor con tres polos como se muestra en la figura 1. El eje del rotor se diseñó con una barra de 8 mm, el conmutador se diseñó con un tubo de cobre de ½ pulgadas o 12.7 mm de diámetro exterior para el conmutador de dos y tres delgas y el núcleo ferromagnético se diseñó para emplear lamina negra calibre 18 (1.21mm) con un diámetro exterior de 58 mm.

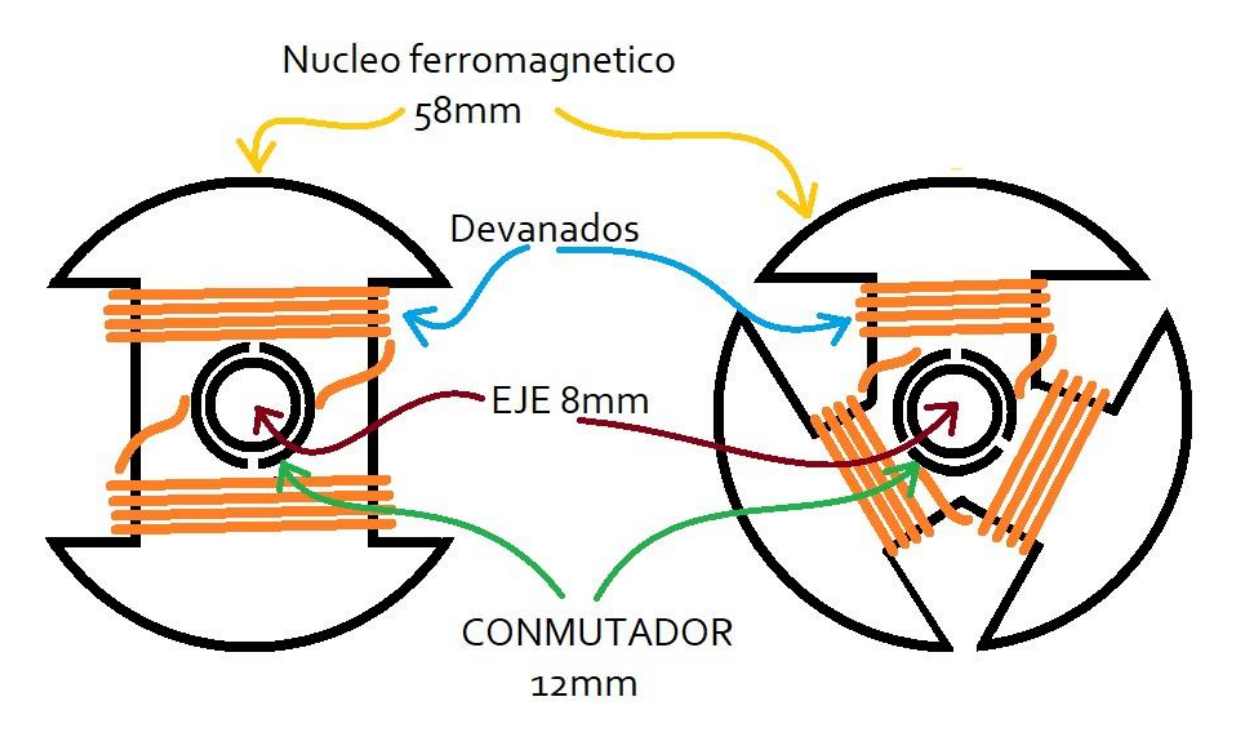

Figura 1. Los dos tipos de rotores que constituye el módulo didáctico

En la figura 2 se muestra el ensamble se realizó mediante el software SolidWorks® en el cual el núcleo ferromagnético este laminado para minimizar las perdidas por corrientes de Eddy.

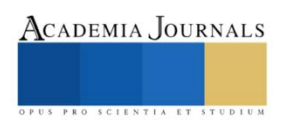

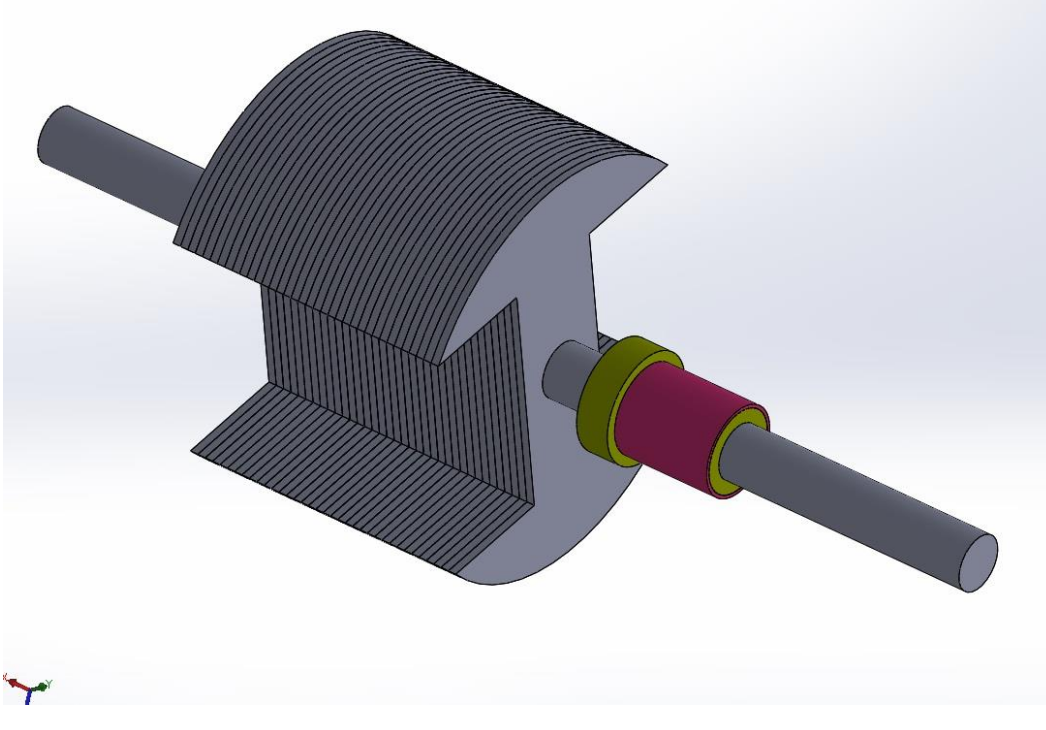

## **Figura 2 Rotor de dos devanados.**

Las características que debe de tener el módulo es la portabilidad, la compacidad y la fácil inserción y extracción de los rotores por lo cual se diseñó unos soportes del eje del rotor que se retiran mediante tornillos, estos soportes tienen unos bujes de bronce y se planea que la manufactura sea realizando por medio del impresión 3D, también se muestra el porta escobillas que se diseñó, el cual puede recibir carbones de un taladro comercial, ambos pueden desmontar mediante tornillos, como se muestra en la figura 3

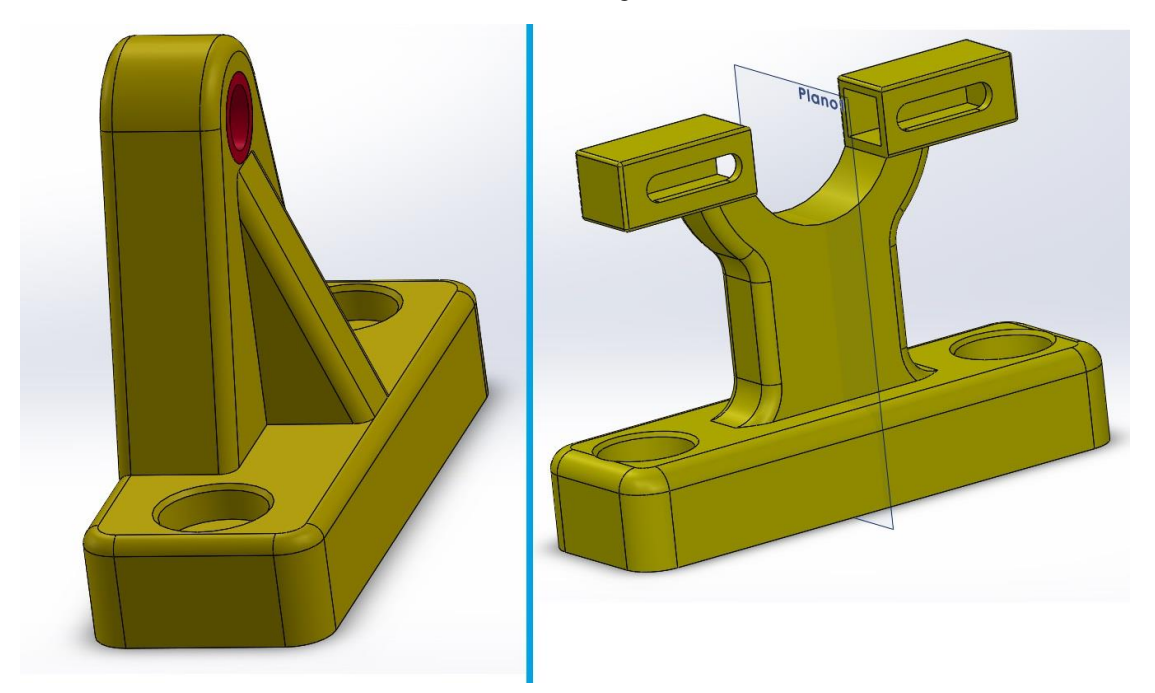

**Figura 3 a) Soporte para el eje del rotor. b) Soporte de escobillas**

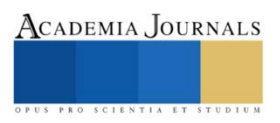

El estator se diseñó a partir de una barra hueca de diámetro interior de 59 mm y diámetro exterior de 80 mm revestido con una base de plástico fabricado con una impresora 3d, el estator se le puede poner dos imanes de neodimio a los extremos o en su caso dos bobinas que funcionan como electroimanes conectados vía conectores banana. Este cambio de fuente magnetizaste da para realizare las diferentes configuraciones ya se motor en serie o motor en paralelo

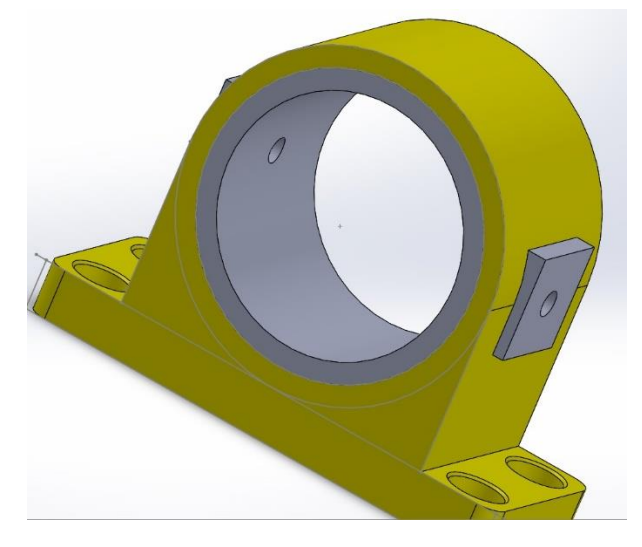

**Figura 4 Estator**

Debido a que una de las configuraciones que tienen las maquinas rotativas es la configuración de generador, este módulo se le integro en el diseño una polea para poder moverlo mediante una manivela u otro motor, en la figura 5 se muestre el diseño final con la polea.

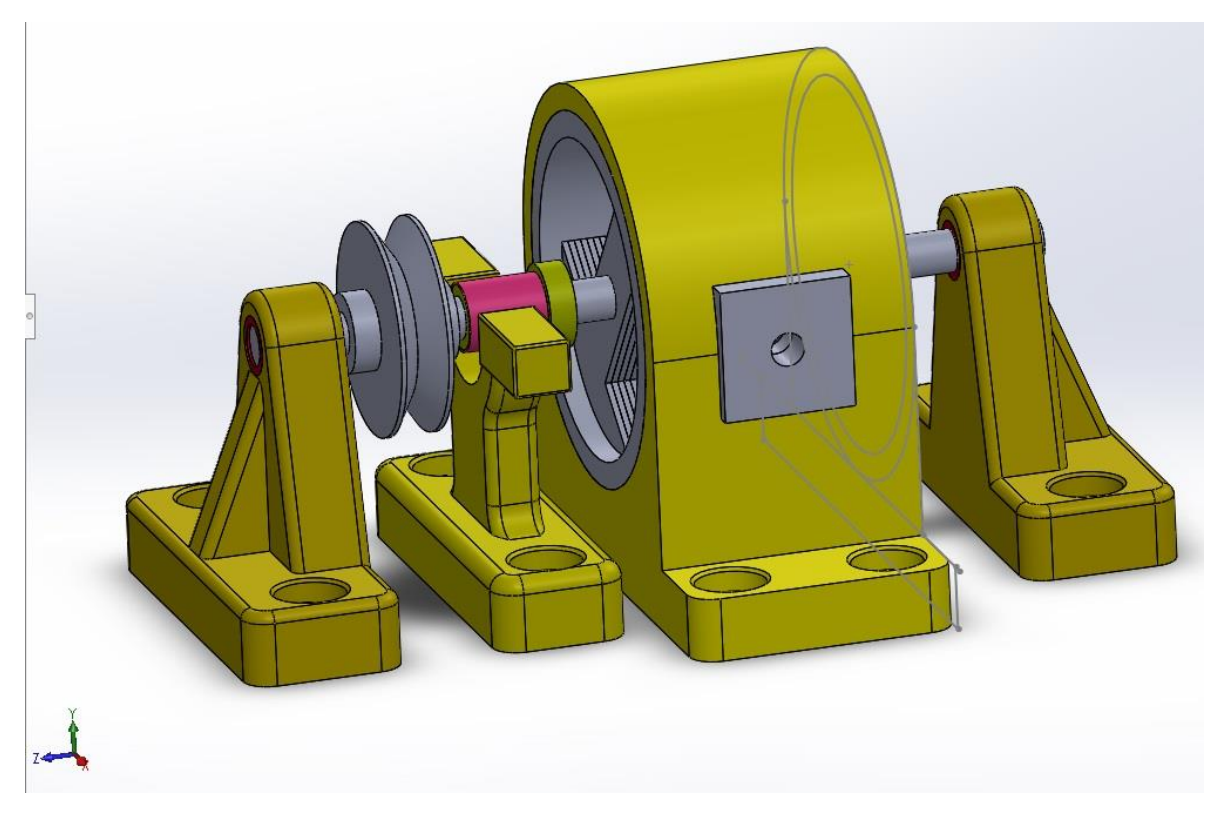

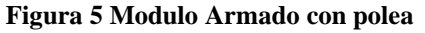

### **Conclusiones**

Este trabajo se diseñó un sistema de montaje y desmontaje del rotor rápido, al ser el módulo abierto los alumnos pueden advertir los procesos que intervienen en los motores de manera física y así poder relacionarlo con los modelos teóricos que se les enseñan en las aulas.

Además, al tener dos tipos de rotores se puede ver la diferencia que a mas polos el arranque es mas suave, y con este modelo el alumno podrá ver la configuración serie con una sola fuente, paralelo con una sola fuente y compuesta, también inclusive podrá ver el funcionamiento del motor universal

En el diseño se consideró que la distancia de los tornillos de fijación tenga una relación de paso de 10 mm parra que se puedan cambiar los diferentes estatores o partes del modelo y hacerlo más versátil.

Por ultimo el trabajo a futuro será los rotores para motores de corriente alterna, motores a pasos, motores síncronos, motores bushless.

### **Agradecimientos**

Los autores desean expresar su agradecimiento a el Instituto Politécnico Nacional y a la Secretaría de Investigación y Posgrado del Instituto Politécnico Nacional (SIP-IPN) la cual apoyo el proyecto de "Modulo didáctico para el aprendizaje de máquinas de CD" con numero de proyecto SIP 20211161

### **Referencias**

[1] M. Hashem Nehrir, Fereshteh Fatehi and Victor Gerez, "Computer Modeling for Enhancing Instruction of Electric Machinery," *IEEE Trans. Educ.*, vol.38, no.2, pp.166-170, May 1995.

[2] David L. Lubkeman and Edward R. Collins, "Hypermedia-based Courseware Development for Power Engineering Education," *IEEE Trans. Power Syst.*, vol.6, no.3, pp.1259-1265, Aug. 1991.

[3] Tatsuya Kikuchi, Takashi Kenjo "A Unique Desk-top Electrical Machinery Laboratory for the Mechatronics Age" *IEEE Trans. Educ.*, vol.40, no.4, pp.166-170, May 1997

[4] Stephen J. Chapman "Maquinas Eléctricas" McGrawHill, quinta edición, impreso en México 2012

[5] Jimmie J. Cathey "Maquinas Electricas, Análisis y diseño Aplicando Matlab" primera edición, Mexico 2002

ISSN online 1946-5351 Vol. 13, No. 10, 2021

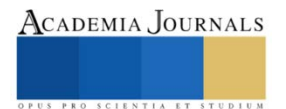

# **Comparative Study of the Physicochemical Properties of Cocoa Leaches (Theobroma cacao L.) In three Varieties of the Region of the State of Tabasco**

Eng. Margarita Franco Asencio<sup>1</sup>, MIPA. José Reyes Osorio<sup>2</sup>, Dr. Juan Manuel Urrieta Saltijeral<sup>3</sup>, MIPA. María Berzabe Vázquez González<sup>4</sup>, Dr. Kristal De Maria Jesus De La Cruz<sup>5</sup>

**Summary—** Identify the properties of the leachates of the cocoa bean (Theobroma cacao L.), in three varieties of the Tabasco region (Criollo, Forastero and Trinitario). The leachates (mucilage) of cocoa are obtained during the processing stage that takes place in the fermentation phase of the bean, where, due to natural deburring and degradation of the mucilage that covers the fresh cocoa seed is, it is lost. The thorough study of the physicochemical properties of these cocoa leachates will be the frame of reference that will guide future actions in projects to benefit from this biomass, as potential alternative sources of renewable energy and reduce the environmental impact (soils and water bodies pollution) that cause these wastes in their final disposal.

**Keywords—** Cocoa, Physicochemical, Leachate, Mucilage.

#### **Introduction**

In Mexico, cocoa is one of the products that has comparative advantages as a result of the natural conditions for its production. The cocoa bean (Theobroma cacao L.) is one of the main crops in the southeast of Mexico since pre-Hispanic times, when you think of cocoa, the first thing that comes to mind is Tabasco, given the fact that it is the state with the highest production of this fruit in the country. The cultivation of this product is one of the main activities of this region. The main cocoa producing entities are Tabasco and Chiapas, but it can also be found in Oaxaca, Guerrero, and Veracruz, where cocoa processing is still done in the traditional way. Tabasco is the main producer of cocoa in Mexico, with 71% of the National production. The processing stage of cocoa in the fermentation process; are basically carried out in places known as "processing plants" where all waste remains, with little or no post-harvest use. The little research carried out in the country on comprehensive qualitative and quantitative studies about the characterization of the Physicochemical properties of cocoa leachates.

Within the *Theobroma cacao* populations, we focus on the genetic variability of cocoa, which has a great influence on the characteristics of the cocoa beans, the flavor, color, size of the bean, butter content and, above all, the aroma that it can give off later after roasting (Braudeau, 1981). A cocoa of a certain genetic origin has very distinguishing organoleptic properties (Moreira, 1994). Cacao is genetically divided into three large groups: "Criollos", "Forasteros" and a mixture of criollos and forasteros called "Trinitarios" (Hardy 1969) as shown in Figure 1. The difficulty of using the term variety to the classification of cacao.

There are three types of cacao from the Botanical point of view, which are: the "Criollos", the "Forasteros" and the "Trinitarios" (hybrids).

<sup>&</sup>lt;sup>1</sup> Eng. Margarita Franco Asencio; Engineering master's degree student, at the "Instituto Tecnológico de Villahermosa", Tabasco, México[. Ingfranco19@gmail.com](mailto:Ingfranco19@gmail.com)

<sup>&</sup>lt;sup>2</sup> MIPA. José Reyes Osorio; full-time professor in the area of Chemical, Biochemical and Environmental Engineering at the "Instituto Tecnológico de Villahermosa", Tabasco, México. *jreyeso@gmail.com* 

<sup>3</sup> Dr. Juan Manuel Urrieta Saltijeral; Research-Professor at the "Instituto Tecnológico de Villahermosa", Tabasco, México. [urieta@itvillahermosa.edu.mx](mailto:urieta@itvillahermosa.edu.mx)

<sup>&</sup>lt;sup>4</sup> MIPA. María Berzabe Vázquez González; full-time Professor in the area of Chemical, Biochemical and Environmental Engineering at the Instituto Tecnológico de Villahermosa", Tabasco, México[. maria.gonzalez@itvillahermosa.edu.mx](mailto:maria.gonzalez@itvillahermosa.edu.mx)

<sup>5</sup>Dr. Kristal de Maria Jesús de la Cruz es Professor in the Chemical, Biochemical and Environmental Engineering area at the "Instituto Tecnológico de Villahermosa", Tabasco, México. kristaljcitvh@gmail.com

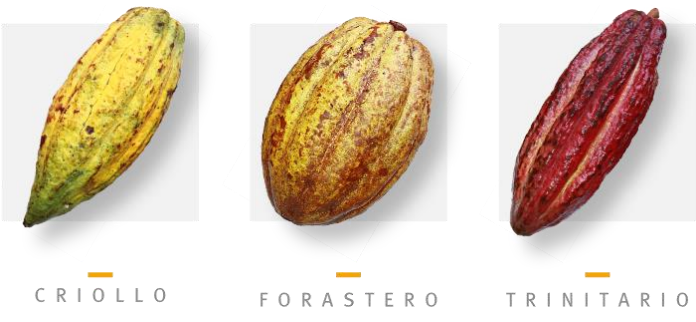

Figure 1. Varieties of Cacao (Theobroma cacao L.).

### *Criollo*

The name "criollo" (indigenous) was originally attributed by the Spaniards to cocoa initially grown in Venezuela, Central America and Mexico, whose white cotyledon beans provided superior quality chocolate. The "criollo" is considered, "Fine Cacao" par excellence, it is the rarest and most sought after of the cocoas. Its tree, very fragile and of low yield, requires meticulous care on which the quality of the future chocolate will depend. This exceptional cocoa is only cultivated in small quantities (5 to 10% of the World Production) in the originating countries of cocoa and especially in Venezuela.

## *Forastero*

"Forastero" cocoas, also known as Amazonian and / or bitter cocoas, originate from South America. Its originally from the upper part of the Amazon basin in the area between the Napo, Putumayo and Caquetá rivers. This population is the most cultivated in the cocoa regions of Africa and Brazil and provides more than 80% of the world production (Motamayor et al. 2002). This is a large group that includes cultivated, semi-wild and wild populations, from which the "watermelon-shaped" populations are the most extensively cultivated (Wood 1982). It is characterized by having "watermelon-shaped" cocoa pods, with ten superficial or deep creases. The cacao pod or shell is smooth or slightly warty, thin or thick with a lignified layer in the center of the pericarp. The pods are generally green, with faint whitish or pink tones in some populations. The seeds are purple, triangular in cross section, flattened and small. *Trinitario*

This group is the result of the cross between "Criollo" and "Forasteros" individuals. It comprises heterogeneous hybrid forms, its quality and botanical characteristics are intermediate between the two groups (Arguello et al. 2000). It is grown in Mexico, Central America, North of South America, Trinidad, Colombia, Venezuela and West Africa and Southwest Asia (Sánchez, 1983). This group is used as grafting material to multiply it without losing its features, the best crosses combine the flavor of Criollo cocoa with the rusticity of the Forastero, producing cocoa in high demand due to its use in high-grade "flavor" chocolates (Davies 1986). The beans produced from Forastero cocoa, of low quality, are used to make cocoa butter and in products that have a high proportion of chocolate.

#### **Development**

The comparative study of the cocoa varieties (Theobroma cacao L.) was carried out in the "Laboratorio de Investigación I" in the "Instituto Tecnológico de Villahermosa". The cocoa pods (Theobroma cacao L.), of the Criollo, Forastero and Trinitario varieties, respectively, were collected in the municipalities of Paraíso, Comalcalco and Huimanguillo. In order to identify all the data studied in terms of weight, thickness, length, width, moisture, fiber, ash, fat and pH. The method of preparation and characterization was based on the standards reported in the literature which are mentioned in each of the studies. The pods of each variety that were collected at the time of greatest harvest and according to the degree of maturity they presented contributed to determine the most peculiar morphological features such as: shape of the mature fruit, its base, apex and color of the fresh cotyledons.

The cocoa pods were picked at random in the morning when accompanying the farmers on their routine harvest farms. The samples taken had no apparent presence of pathogens such as: "escoba de bruja" (Cacao witches' broom disease), moniliasis, or Phytophthora, the main diseases present in cocoa. The harvest was stored in sacks with an

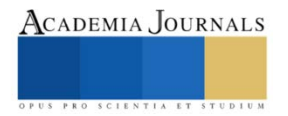

average air temperature of 26 ºC. The pods were transported and processed in the "Laboratorio de Investigación I. The samples were packed in polyethylene bags. In Figure 2, the grain extraction process to obtain leachates is explained.

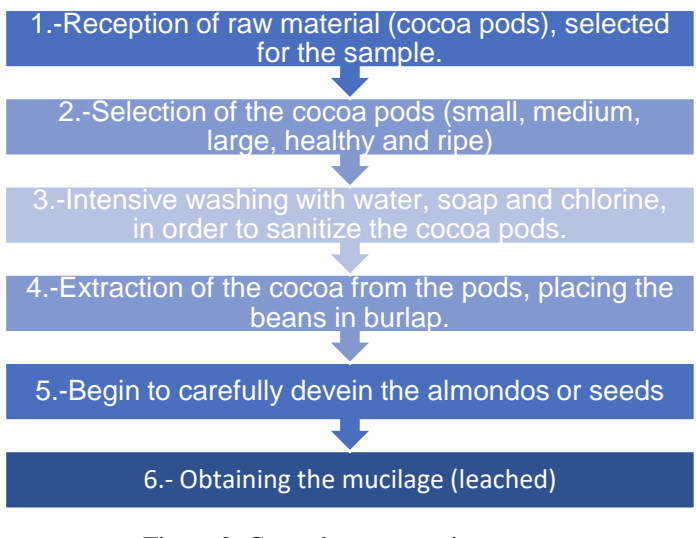

Figure 2. Cocoa bean extraction process. **Results**

The results presented are the result of the sampling of 3 different varieties of cocoa from various municipalities in the state of Tabasco, their physical characteristics can be seen in Table 1, the analyzed varieties can be classified into 3 large groups: Criollo, Forastero and Trinitario.

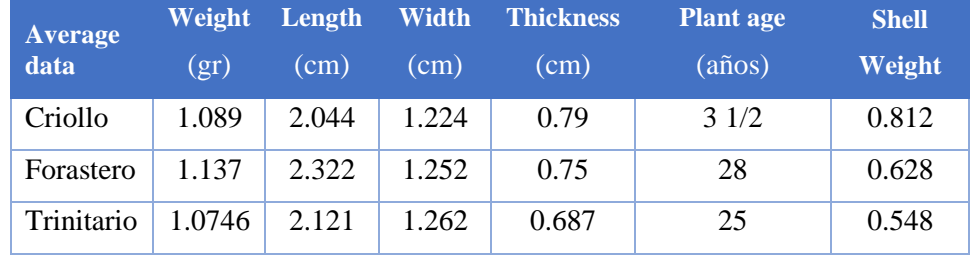

Table 1. Physical characteristics of seeds and pods by variety

In order to remove of the mucilaginous pulp of the cocoa beans, tests were carried out to know the yield of kg of extractable mucilage per kg of pre-fermented cocoa bean with technologies applicable to the process. The purpose is to explore the potential of cocoa leachates as sources of production for their potential use. The comprehensive study of each variety of cocoa can be observed in the following table (Table 2).

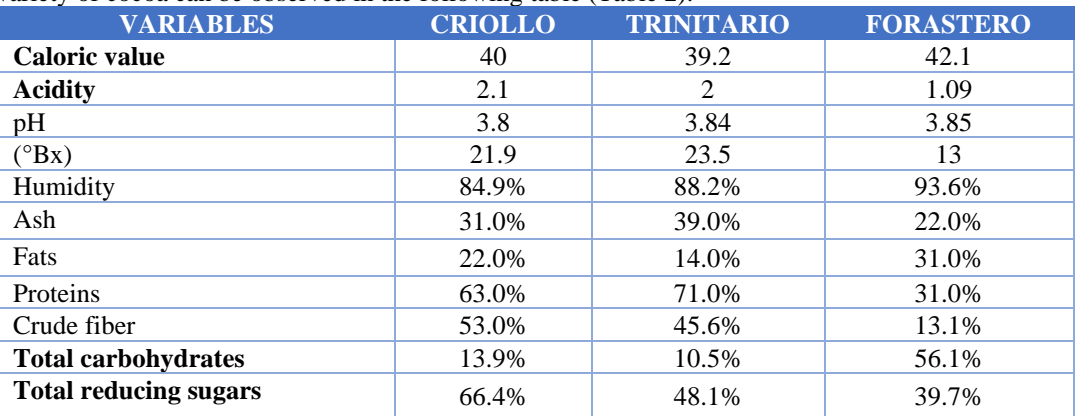

Table 2. Results of the leachates of the three varieties of cocoa.

The ºBrix and the hydrogen potential (pH) are important indicators. The importance of the pH value found is that its concentration affects cell growth and the production of secondary metabolites. Studies carried out determined that pH between 3.5 and 5.0 are optimal values. To which, as a reference, the values of each variety are in the optimal range.

The determination of the humidity percentage is a variable for degradation, in turn it can influence the spread of microorganisms, as data shows. Regarding the ash parameter in the cocoa leachates, the results vary from 22.0 to 39.0%. It can be observed that the "Trinitario" variety presented the highest percentage of ashes while the "Forastero" variety presented the lowest. In regards with the fat percentage data in the leachates analyzed; the study shows values ranging from 14.0% to 31.0%, being the "Forastero" variety the one with the highest percentage of fat and the "Trinitario" variety the with the lowest. About the cocoa mucilage of the Criollo variety; the results of the analyzes are as follow: pH 3, 21.9 °Brix soluble solids, acidity 2.1 meq  $/L$ . On the other hand, the total reducing sugars were 66.4 g / kg. By comparing results, it shows that the Trinitario cocoa variety has an acidity of 2 meq / L and pH of 3.84, differing from that studied by Vallejo Díaz et al (2016), with an acidity of 0.71 and pH of 3.7, therefore it is a more acidic sample.

#### **Conclusions**

After having carried out the analysis of the cocoa leachates, it is possible to conclude that, through its own characteristics, weight of the pod, weight of the shell and the depth of the creases, are sufficient parameters to explain the variability of the features of the leachates of *Theobroma cacao L*., The other features do not affect and are considered noise. Regarding the "Forastero" variety there is no greater significance concerning the pH and acidity, respectively, there is a total agreement in most of the studies carried out, there being some small variations, which are determined by the time of year. The sugars found in the cocoa mucilage of the "Criollo", "Trinitario" and "Forastero" varieties differ with the results obtained from sucrose, fructose and glucose, their difference is attributed to the age of the plants or time of year.

Previous studies show results and values of different realities, which only serve as a reference, given the fact that the results found in the present research are carried out in different situations. However, it was possible to demonstrate that the analyzed Physiochemistry composition parameters of the cocoa mucilage of the three varieties, which barely varied in concentration levels, with a noticeable difference in fructose and sucrose are in favor of the variety of the "Criollo" type. But it must be understood that similar does not mean that they are the same, but rather that the majority share all the constitutive parameters to perform a physicochemical analysis between both species, although their concentration indices vary, results that can be used for other studies.

### **Recommendations**

Deepening studies on cocoa mucilage, by area, age of plantations, genotype, times of the year in order to determine physicochemical and organoleptic characteristics, based on the molecules responsible for taste and odor (esters, aldehydes and ketones).

Given the considerable amounts of organic materials such as carbohydrates and sugars found, which can be transformed into alcohols, justify research to determine the use of this residual biomass as potential sources of clean energy.

### **References**

Arguello, O., Mejía, A., Palencia, G. Classification of cultivar species of Theobroma cacao L. for the improvement of the cacao multiplication system. Corpoica- Colombia, 2000, p. eleven.

Braudeau J., 1970. El cacao, Editorial Blume, Barcelona, first edition, pp. 7, 11.15, 31, 35, 36.39. 45, 46,47, 48, 189, 239, 240, 241, 242.

Montemayor JC, Risterucci AM, Lopez PA, Ortiz CF, Moreno A, Lanaud C. Cacao domestication I: the origin of the cacao cultivated by the Mayas. Heredity (2002) 89, 380–386

Sanchéz, A. 1983. Plantation crops. Manuals for agricultural production, vegetable production area. Editorial Trillas, S.A. Second Reprint MX. Vallejo, C., Díaz, R., Morales, W., Soria, R., Vera, J., & Baren, C. (2016). Use of cocoa mucilage, national and Trinidadian type, in obtaining jelly.

Espam Science, P. 51-58.

Wood, G. 1982. Cacao, Trad. by Marino, First edition in Spanish, Compañía Editorial Continental S.A. , Mexico DF. p. 255-274.

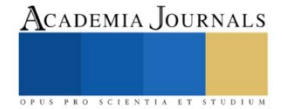

#### **Biographical Notes**

**Eng. Margarita Franco Asencio** is an Environmental Engineer graduated from the Instituto Tecnológico de Villahermosa"; currently, she is a student of the second semester of the "Sustainable Development Engineering Master's Degree" at the Instituto Tecnológico de Villahermosa.

**MIPA. José Reyes Osorio**; full-time professor in the area of Chemical, Biochemical and Environmental Engineering at the Instituto Tecnológico de Villahermosa. He is a Chemical engineer with postgraduate studies at the Universidad Juárez Autónoma de Tabasco in the "División Académica de Ciencias Biológicas, Master's degree in Engineering and Environmental Protection.

**PhD. Juan Manuel Urrita Saltijera**; Research professor at the Instituto Tecnológico de Villahermosa. He finished his postgraduate studies at the University Of Clermont-Ferrand Blaise Pascal in Paris France, in the area of Engineering and Technology, Food Biotechnology. He has published articles in the Scientific-Technological Forestry and Agricultural magazines. With contributions in the publication of the book Engineering and manufacturing for Biotechnology.

**MIPA. María Berzabe Vázquez González**; full-time professor at the Instituto Tecnológico de Villahermosa, Chemical Industrial Engineer with a Master's degree in Environmental Protection Engineering, currently in a postgraduate degree in Engineering in the Sustainable Development line. **PhD. Kristal De Maria Jesus De La Cruz;** professor in the area of Chemical, Biochemical and Environmental Engineering at Instituto Tecnológico de Villahermosa, Tabasco, Mexico

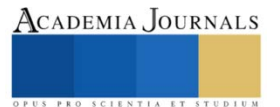

# **Sistema de Visión para la Detección de Conectores Faltantes en una Línea de Ensamble Automotriz**

Víctor Alfredo Frias Chavarria<sup>1</sup>, Dr. Luis Carlos Méndez González<sup>2</sup>, Dr. Luis Alberto Rodríguez Picón<sup>3</sup> y MC. Abel Eduardo Quezada Carreón<sup>4</sup>

*Resumen***—**Se implementó un sistema de visión capaz de detectar, verificar y separar la funcionalidad de los componentes que conforman un conector automotriz, todo esto definido mediante parámetros visuales para cada tipo y número de parte, independientemente de forma o color.

El sistema diseñado es capaz de revisar los parámetros requeridos por cada componente bajo las especificaciones requeridas del producto. El sistema de visión es capaz de notificar la cantidad de piezas defectuosas que no cumplen con los parámetros y además logra separarlas del producto terminado.

Como resultado final se encontró que el sistema desarrollado es efectivo al momento de desempeñar sus funciones, obteniendo el éxito esperado al momento de implementarse en la máquina de ensamble.

*Palabras clave***—** sistema, visión, programación, calidad.

### **Introducción**

A pesar del aumento de la automatización en las aplicaciones de producción industrial, muchas tareas complejas aún son realizadas o monitoreadas por operadores humanos. Los sistemas informáticos que pueden ayudar a los operadores humanos en tareas tan complejas son, por tanto, de gran interés e importancia. (Rômulo Gonçalves, 2013).

Los sistemas de visión son una disciplina que incluye algunos métodos para adquirir y procesar imágenes en tiempo real con el fin de generar una información solicitada por una maquina o controlador. El sistema clásico de visión artificial se puede dividir en dos categorías: se trata de un sistema de visión artificial basado en una máquina para PC y un sistema de visión integrado, que también se denomina cámara inteligente o sensor de visión. Esto no solo mejora la eficiencia de detección, sino que también puede evitar el peligro de la operación manual, por lo que generalmente se utiliza para la detección de calidad en la producción de piezas. (Jiang, 2017).

La tecnología de detección de defectos superficiales se ha utilizado ampliamente como un medio importante de control de calidad. En el pasado, esto se solía hacer con la observación a simple vista, y lo convertía en un trabajo tedioso y repetitivo, así como proclive a cometer errores. En la actualidad, con la nueva tecnología de sistema de detección automática basada en visión artificial, se puede realizar el mismo trabajo de manera más efectiva, sin costo, confiable, consistente y más rápido. (S. Satorres Martínez, 2011).

El objetivo de los sistemas de visión es detectar cualquier defecto estético que afecte el funcionamiento del producto, y de tal manera remplazar las operaciones visuales realizadas por el hombre. En este proyecto específico, la implementación del sistema a los procesos de ensamble se realizó de tal manera que todo el proceso sea automatizado, únicamente la intervención que realiza el operador es abastecer a la máquina de material.

Dado al resultado efectivo que se ha obtenido a partir de la implementación del sistema en los equipos, se obtuvo un mejor proceso, eficiencia en separar el material defectuoso y disminución de tiempos muertos en producción, además se han podido determinar y establecer los tipos de defectos que más afecta al producto y aquejan a los clientes.

<sup>1</sup> Victor Alfredo Frias Chavarria alumnos de la carrera de Ingeniería en Mecatrónica de la Universidad Autónoma de Ciudad Juárez. [al159646@alumnos.uacj.mx](mailto:al159646@alumnos.uacj.mx)

<sup>2</sup> Dr. Luis Carlos Méndez González profesor investigador del departamento de ingeniería industrial y manufactura en la Universidad Autónoma de Ciudad Juárez. [luis.mendez@uacj.mx](mailto:luis.mendez@uacj.mx)

<sup>3</sup> Dr. Luis Alberto Rodríguez Picón es profesor investigador del departamento de ingeniería industrial y manufactura en la Universidad Autónoma de Ciudad Juárez. [luis.picon@uacj.mx](mailto:luis.picon@uacj.mx)

<sup>4</sup> Dr. Abel Eduardo Quezada Carreón es profesor investigador del departamento de ingeniería industrial y manufactura en la Universidad Autónoma de Ciudad Juárez. [abquezad@uacj.mx](mailto:abquezad@uacj.mx)

#### **Descripción del método**

Esta implementación se desarrolló a lo largo de un semestre como requisito para lograr la titulación de ingeniería en mecatrónica, para el cual se utilizó material aprobado por la empresa además de respetar el presupuesto y los tiempos de trabajo que se estimaron para la realización del proyecto mencionado.

En las empresas encargadas del ensamble de conectores automotrices, llevan un proceso de calidad en donde se revisa la funcionalidad del componente a través de inspecciones manuales basadas en probabilidad, dependiendo la cantidad del lote fabricado se analiza un porcentaje de piezas de diferentes contenedores.

Para poder eliminar los errores que pueden ser provocados por el hombre y hacer una inspección más efectiva, se tomó la decisión de implementar un sistema de visión a la maquina encargada de realizar el ensamble, el sistema permitirá tener una confiabilidad del 95% y una inspección total de todas las piezas.

Para ello, después de realizar un análisis de los principales problemas que aquejan a este tipo de producto se presentó una propuesta para la implementación del sistema de visión, una vez autorizada se prosiguió a rediseñar el prototipo existente, en la figura 1 se muestra la estructura inicial de la maquina sin la instalación del sistema de visión.

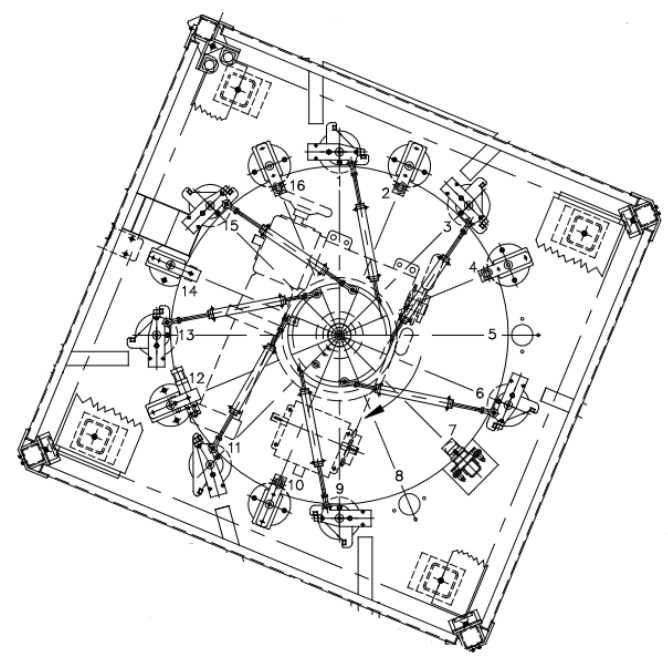

Figura 1. Diseño de máquina.

La idea para la instalación de las cámaras fue utilizar las estaciones vacías (5,8) y reacomodar las operaciones para que el sistema de visión quedara en puntos estratégicos sin necesidad de realizar un gran cambio en el proceso. Una vez que se realizó el reacomodo de estaciones, se prosiguió con la instalación de cámaras en la máquina, todo esto con la finalidad de empezar a realizar pruebas de comunicación entre el sistema y PLC.

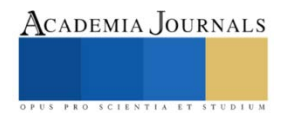
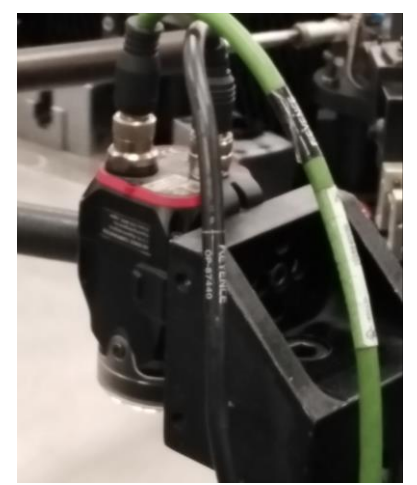

Figura 2. Instalación de las cámaras de visión.

Terminada la instalación del sistema proseguimos a desarrollar la programación mediante Cx-Programmer, software de automatización que nos sirve para programar distintos sistemas de control. En la figura 3 se puede apreciar una parte de dicha programación.

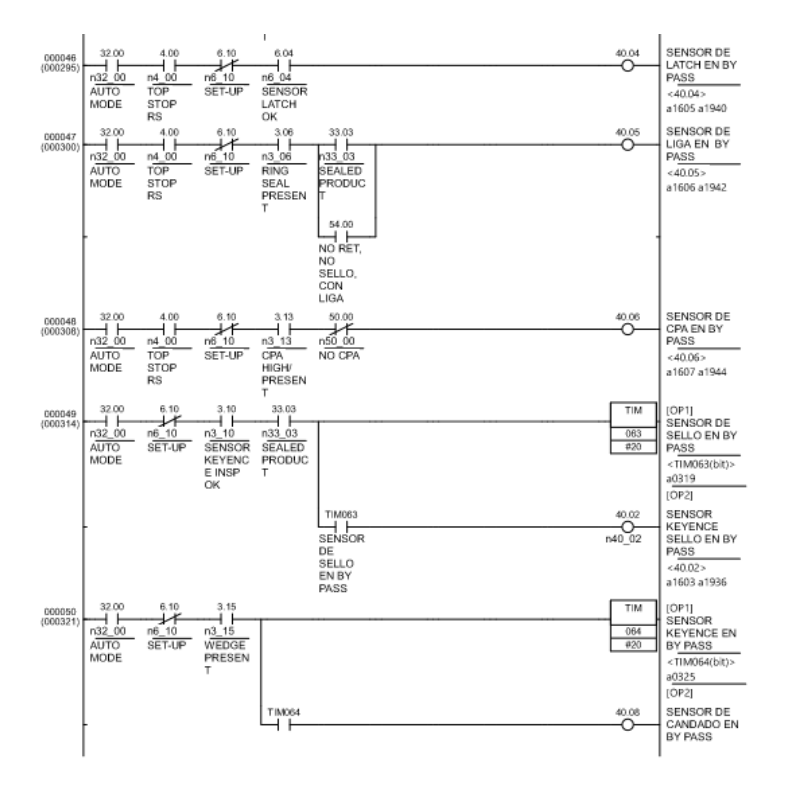

Figura 3. Fragmento del diagrama de escalera, programación realizada en Cx-Programmer.

Dado a la diversidad de modelos que corren en una sola máquina, se tuvo que modificar cada una de sus programaciones, en este caso la maquina corre 9 modelos diferentes. Una vez concluida la programación y la asignación de modelos, se desarrollaron pruebas finales para encontrar la máxima cantidad de errores y así lograr una programación más robusta, todo con la finalidad de tener un funcionamiento de mayor efectividad, en la figura 5 se puede observar ya la maquina finalizada y ejecutando su actividad.

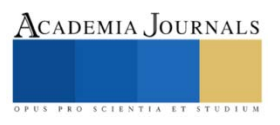

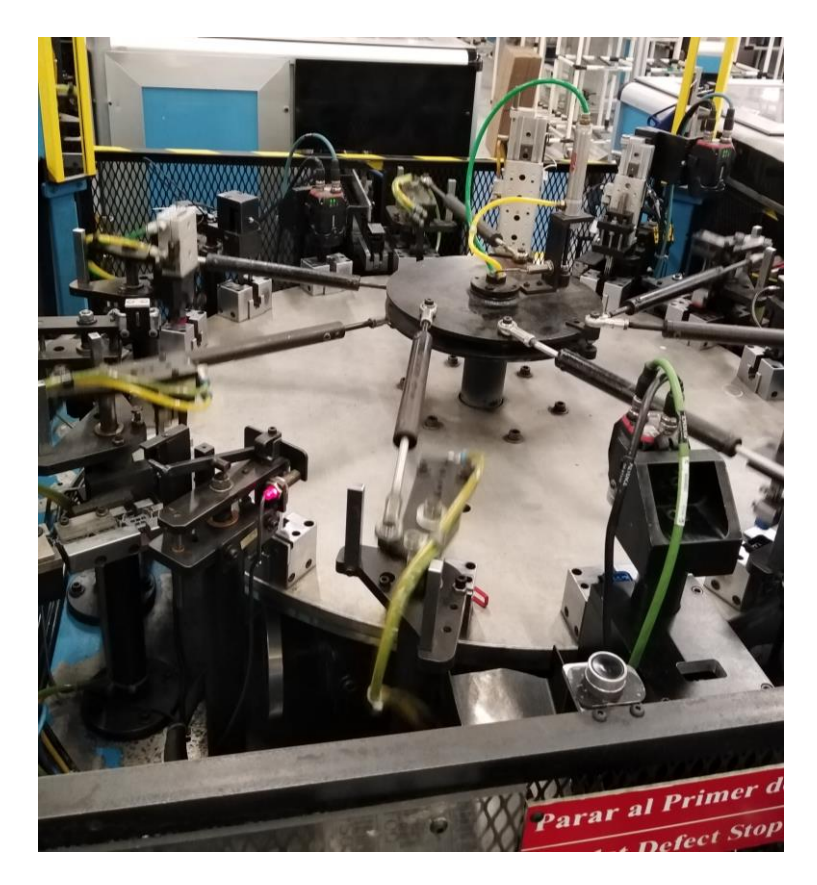

Figura 4. Equipo con el sistema de visión instalado.

# **Resultados**

En conjunto el sistema completo da la posibilidad de realizar una inspección pieza por pieza a los componentes más problemáticos, ofrecer un producto de mayor calidad y ayudar monetariamente a la empresa, minimizando gastos en re trabajos y en devoluciones de productos. Todo esto gracias a la programación nueva que se implementó en el software Cx-Programmer, el cual es el encargado de comandar al sistema de visión, para así mismo realizar la revisión del material, comparar parámetros y decidir si dicha pieza es funcional o no. Una vez echo todo esto la maquina termina el ensamblado completo de la pieza y la lleva a un contenedor, mientras que la foto es guardada en una memoria del programa para tener evidencia del funcionamiento correcto, como se muestra en las figuras 5 y 6, donde la primera imagen es una pieza bien elaborada donde muestra la leyenda "OK" y la segunda cuenta con una falta de componente y muestra la leyenda "NG".

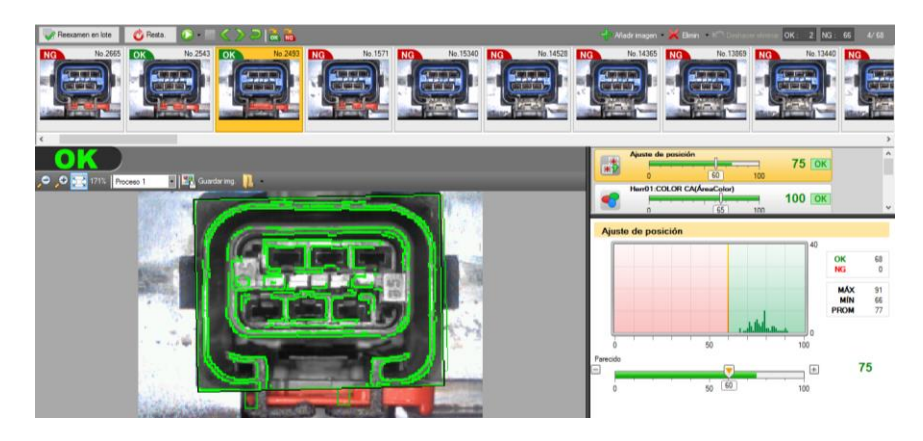

Figura 5. Pieza aceptada.

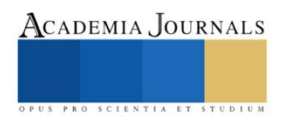

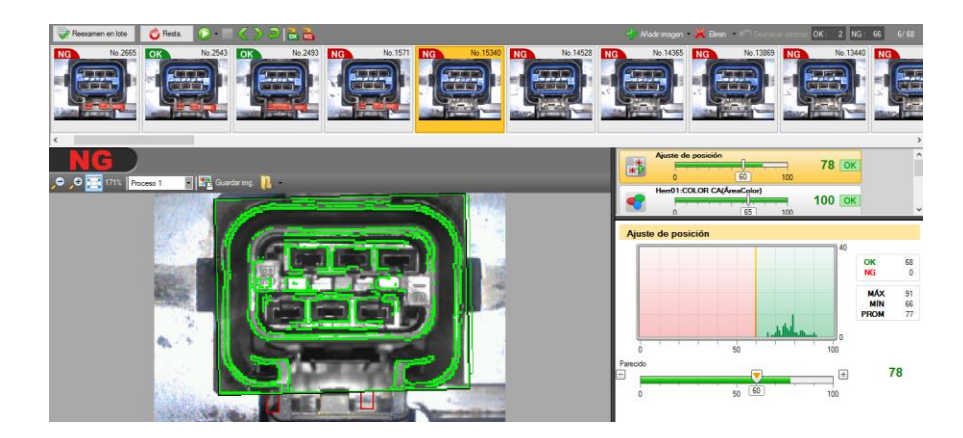

Figura 6. Pieza rechazada.

En un periodo de 12 horas se logro identificar 9 defectos potenciales que existen en este modelo, se pueden observar en la figura 7.

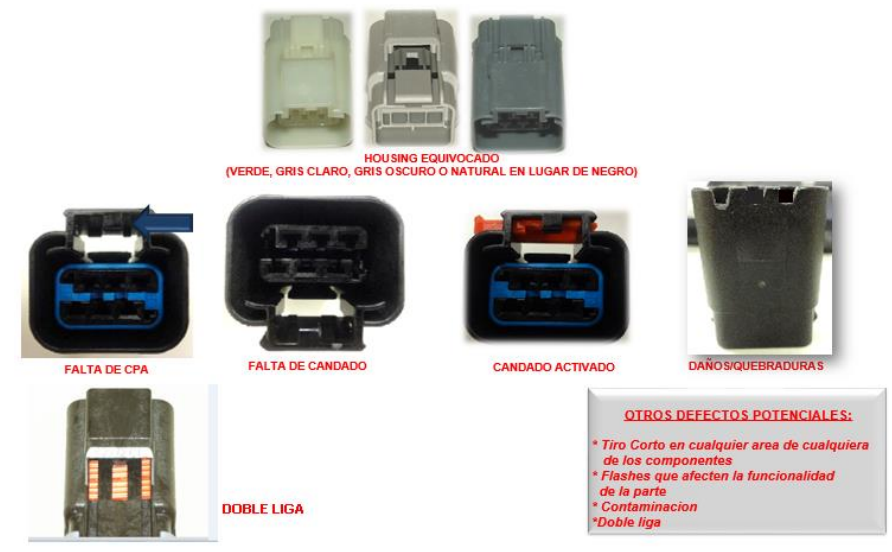

Figura 7. Defectos potenciales.

El sistema es capaz de detectar la falla de un componente y de igual manera de detectar cuando una pieza está bien realizada o no, además de contabilizar las piezas buenas, malas y un promedio de efectividad, además crea un historial de cada foto tomada para poder tener evidencia por si en algún momento se llegase a requerir dicha información.

Los beneficios que el sistema de visión trajo a la empresa fueron eficientizar los tiempos de producción y mejorar la calidad del producto, todo esto sin tomar en cuenta todo lo que ayudo al trabajador en su labor de inspección.

### **Conclusiones**

A manera de conclusión se puede decir que la implementación del sistema de visión fue exitosa en cuanto que cumple con las necesidades y requerimientos para poder llevar a cabo su proceso.

La ejecución del proyecto, generalmente desde sus inicios resulto ser efectivo, dado que todas las actividades se desarrollaron en tiempo y forma, basado en un cronograma de actividades previamente realizado.

Por otro lado la implementación del sistema de visión actual solamente es temporal y no se piensa dejar en esta única etapa, dado que la tecnología sigue avanzando el equipo tendrá que seguir mejorando conforme evolucionen las herramientas de visión, todo esto con el fin de que la funcionalidad sea más amplia y así poder tener una confiabilidad más alta que con la que se cuenta en este momento.

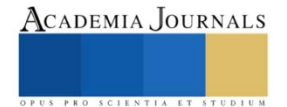

Artículos del Congreso Internacional de Investigación Academia Journals Celaya 2021

Así mismo también no perder el factor económico de los nuevos sistemas que vayan comercializando, para ello, el plan es conseguir nuevos sistemas de visión que nos ayuden a mejorar o satisfacer el sistema, pero siempre cuidando la calidad y el precio de los componentes.

## **Referencias**

Jiang, S. (2 de 6 de 2017). *IEEE.* Obtenido de IEEE Web site: https://ieeexplore.ieee.org/document/7825170

Rômulo Gonçalves, G. R. (15 de Enero de 2013). *IEEE Xplorer.* Obtenido de IEEE Xplorer Web site: https://ieeexplore.ieee.org/abstract/document/6549931

S. Satorres Martínez, J. G. (20 de Marzo de 2011). *IEEE.* Obtenido de IEEE Web Site: https://ieeexplore.ieee.org/document/6042455

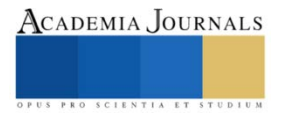

# **Sistema para el Monitoreo de Entradas y Salidas de Tractocamiones**

Roberto Carlos Gallardo Rios<sup>1</sup>, Dr. Luis Carlos Méndez González<sup>2</sup>, Dr. Luis Alberto Rodríguez Picón <sup>3</sup> y Dr. Luis Asunción Pérez Dominguez<sup>4</sup>

*Resumen***—** En este artículo se presentan los resultados obtenidos del proyecto implementado en una empresa, en el cual se desarrolló un sistema de captura automatizado de información, el cual se encarga de monitorear los registros de las entradas y salidas de tractocamiones, mediante un escáner óptico validando documentos almacenados en una base de datos SQL Server, con la finalidad de un fácil acceso a consultas constantes por parte de los departamentos implicados. El sistema hace posible la captura de datos mostrando de manera gráfica los resultados al usuario. Como resultado final, se encontró que el sistema desarrollado fue capaz de tener un mejor control de la documentación de las unidades y choferes que laboran en la empresa.

*Palabras clave***—** Bases de datos, SQL Server, código QR, escaneo.

## **Introducción**

La automatización para la captura de registros y documentos se ha vuelto tendencia en los últimos años, los sistemas de validación de documentos se utilizan en las grandes empresas con la finalidad de resguardar y manipular de manera más segura y eficiente la información general de empleados y del equipo. [1].

Uno de los problemas que existen, es la forma en que los trabajadores acceden a estos archivos, es por ello por lo que se han implementado diversos métodos; como códigos de escaneo, para que cada uno de los empleados pueda acceder de una manera sencilla y confidencial a ellos y así poder mantener un control de esa información almacenada. [2].

En el campo del transporte, hay que mantener tantos documentos en papel para todos y cada uno de los vehículos. Todos los propietarios de vehículos deben llevar consigo todos los documentos actualizados de un vehículo mientras conducen por vías públicas. [3].

Un código QR, es un código de barras de dos dimensiones diseñado para decodificar su contenido a una alta velocidad. Tiene la capacidad de almacenar hasta 7.089 caracteres numéricos y 4.296 caracteres alfanuméricos. Está definido por el estándar ISO/IEC 18004:2006. Puede ser leído con la ayuda de un dispositivo móvil que posea una cámara y un software de lectura de códigos QR que decodifica la información contenida en éste y, una vez leído, puede realizar acciones: desde mostrar un simple texto plano hasta redireccionar a una página web. [4].

El objetivo principal de este proyecto, es el control y monitoreo de los documentos a través de un sistema automatizado de una empresa de transporte de material.

# **Descripción del método**

Como solución al problema presentado en una empresa, esta investigación propuso un sistema mecatrónico basado en la automatización y en las interfaces hombre máquina para verificar si el embarque en cuestión cumple o no con las condiciones necesarias para ser transportado, El sistema que se implementó consiste en capturar documentos alojándolos en una base de datos. Se creó una interfaz gráfica como ayuda visual en donde aparecen los resultados, los cuales consisten en una validación que se efectúa por medio de una base de datos cuyo propósito es determinar si los documentos almacenados están vigentes para permitir o denegar la salida de las unidades.

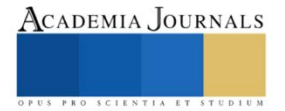

<sup>&</sup>lt;sup>1</sup> Roberto Carlos Gallardo Rios alumno de la carrera de Ingeniería en Mecatrónica de la Universidad Autónoma de Ciudad Juárez. [al159744@alumnos.uacj.mx](mailto:al159744@alumnos.uacj.mx)

<sup>2</sup> Dr. Luis Carlos Méndez González profesor investigador del departamento de Ingeniería Industrial y Manufactura en la Universidad Autónoma de Ciudad Juárez. [luis.mendez@uacj.mx](mailto:luis.mendez@uacj.mx)

<sup>3</sup> Dr. Luis Alberto Rodríguez Picón es profesor investigador del departamento de Ingeniería Industrial y Manufactura en la Universidad Autónoma de Ciudad Juárez. [luis.picon@uacj.mx](mailto:luis.picon@uacj.mx)

<sup>4</sup> Dr. Luis Asunción Pérez Dominguez es profesor investigador del departamento de Ingeniería Industrial Manufactura en la Universidad Autónoma de Ciudad Juárez. [luis.dominguez@uacj.mx](mailto:luis.dominguez@uacj.mx)

Una vez aceptada la propuesta por la empresa, se prosiguió a diseñar la estación del sistema de revisión y verificación con el apoyo del software SolidWorks el cual muestra la implementación del sistema. Como se observa en la en la figura 1 el diseño terminado de la estación de trabajo.

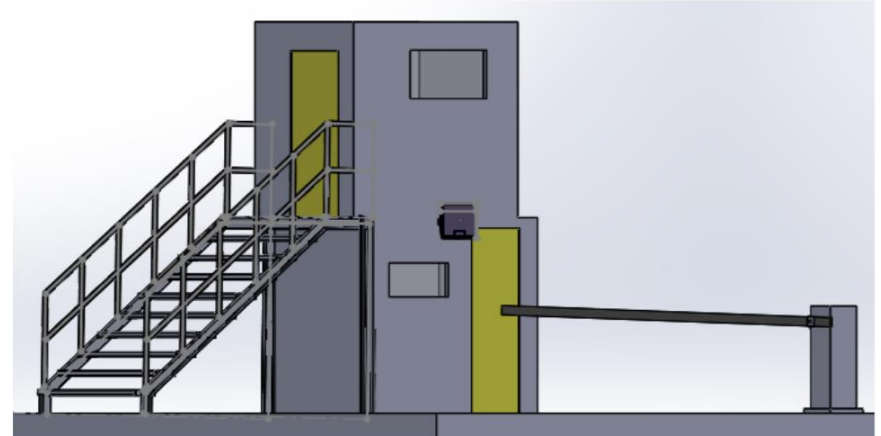

Figura 1 Diseño de la estación de verificación.

Después de tener lista la caseta de verificación, se creó una base de datos SQL server para almacenar los documentos de los choferes y los tractocamiones, se crearon cuatro operaciones dadas las 4 áreas involucradas: Operaciones, recursos humanos, seguridad y contabilidad respectivamente, se crearon códigos QR y se instalaron, uno en el gafete de chofer y otro en el tractocamión.

El diseñó de la interfaz gráfica se realizó mediante programación .NET con C#, donde de manera gráfica muestra la información general del empleado y el tractocamión como se muestra en la figura 2.

```
<asp:UpdatePanel ID="UpdatePanel1" runat="server">
            <ContentTemplate>
                <asp:GridView ID="GridView1" runat="server" CssClass="GV"
AutoGenerateColumns="true" AllowPaging="true" PageSize="5"
OnPageIndexChanging="GridView1_PageIndexChanging">
                    <HeaderStyle CssClass="GV header" />
                    <RowStyle CssClass="GV_row" />
                    <AlternatingRowStyle CssClass="GV AltRow" />
                    <PagerStyle CssClass="GV_pager" HorizontalAlign="Center" />
                    <EmptyDataTemplate>
                        No se encontraron registros.
                    </EmptyDataTemplate>
                </asp:GridView>
            </ContentTemplate>
        </asp:UpdatePanel>
```
Figura 2 fragmento de código de la información general del empleado y tractocamión.

El resultado del proceso aparece en los monitores, dada la verificación dentro de la base de datos una vez escaneados los códigos QR como se muestra en la figura 3 permitiendo o denegando la salida.

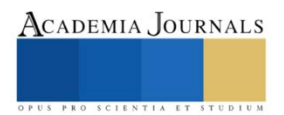

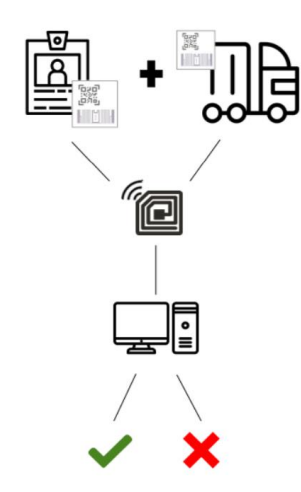

Figura 3 Proceso de verificación.

## **Resultados**

En la figura 4 aparece la interfaz del programa, en la parte superior se muestran las etiquetas orientadas a la introducción de los datos del código o número que identifica al chofer y al tractocamión. En caso de introducir los datos de identificación de manera manual, se debe teclear el número de reloj del empleado y el número de unidad del tractocamión, El otro caso es escanear los códigos mediante un lector, una vez leídos estos dos códigos se muestra la información del chofer y el tractocamión. En la parte inferior aparece una tabla con los empleados que ocupan el puesto del chofer, aparece la información personal y los documentos con los que cuenta. En la parte lateral de la interfaz aparece un mensaje con la leyenda esperando.

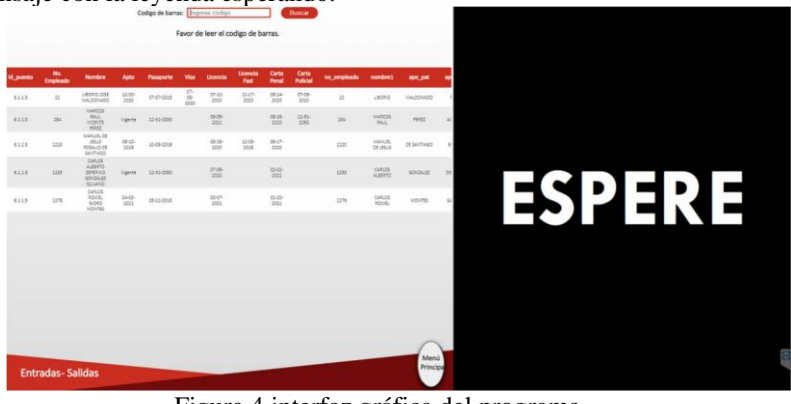

Figura 4 interfaz gráfica del programa.

Una vez realizada la validación, esta etiqueta cambia de color y mensaje dependiendo el resultado. Si toda la información y documentación es correcta, la interfaz muestra un acceso concedido y el chofer podrá continuar con el recorrido como podemos ver en la figura 5.

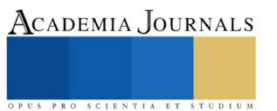

|                  |                                                  |                                                          |                     | Codigo de barras: Ingrese código            |                           | 3976<br>MANUEL ALEJANDRO VALLE JUAREZ |                      |                         | <b>Buscar</b>      |                                                    |                                                  |                         |                       |
|------------------|--------------------------------------------------|----------------------------------------------------------|---------------------|---------------------------------------------|---------------------------|---------------------------------------|----------------------|-------------------------|--------------------|----------------------------------------------------|--------------------------------------------------|-------------------------|-----------------------|
|                  | Pasaporte:<br>Licencia:<br>Carta Penal:<br>Apto: | Dec 31 2050<br>Sep 23 2023<br>Aug 27 2021<br>Sep 20 2021 |                     | Visa<br>Fast:<br>Carta Policial: Jan 1 2022 | Jul 29 2021<br>Jan 1 2022 |                                       | Ecologico:<br>Seguro | Jan 1<br>mexicano: 2022 |                    | Tarjeta de<br>circulación:<br>Seguro<br>americano: | Jan S.<br><b>Fisica</b><br>2022<br>Jan S<br>2022 | Jan 1<br>mecanico: 2022 |                       |
| <b>M. puesto</b> | <b>No.</b><br>Employee                           | Acceso concedido<br>Nombre                               | <b>Agita</b>        | Pasaporte                                   | <b>Visa</b>               | Licencia                              | Licencia<br>Fast:    | Carta<br>Penal          | Carta<br>Policial  | no_empleado                                        | nombre).                                         | <b>ADR. DAT</b>         |                       |
| <b>Sil5</b>      | E.                                               | LIBORIO JOSE<br>MAZONADO                                 | $\frac{1240}{1000}$ | or-en-atus                                  | 45<br>is-<br>m            | $\frac{17.11}{100}$                   | 11-17-<br>2000       | Old A<br>1000           | $\frac{0.08}{100}$ | $\overline{\phantom{a}}$                           | <b>Lisbing</b>                                   | 100321400               |                       |
| 5113             | 224                                              | <b>NAKCOE</b><br>RAG-<br><b>HOSVIE</b><br>PEREZ          | Viganz              | 11-11-2092                                  |                           | 06-05<br>1021                         |                      | 18-16-<br>Tenn.         | 盟                  | 284                                                | <b>NARCOS</b><br>$44 -$                          | risiz.                  |                       |
| 6119             | 1100                                             | statues DR<br>1515<br>RSBCO IX<br>sentago                | 08-03-<br>358       | 10-06-0038                                  |                           | $09-26$<br>225                        | 11-08-<br>2008       | $06-17-$<br><b>TEE</b>  |                    | tops.                                              | Lista EL<br>DE.8513                              | DESANTHAD               |                       |
| 5115             | 1121                                             | <b>CARLOS</b><br>ALBERTO<br>20103-010                    | Vasne               | 1145-308                                    |                           | $\frac{1756}{160}$                    |                      | 温泉                      |                    | 1222                                               | CARLIS                                           | GOVERNE                 | <b>CONTINU</b><br>or. |
|                  | <b>Entradas-Salidas</b>                          |                                                          |                     |                                             |                           |                                       |                      |                         |                    |                                                    |                                                  |                         | Θ                     |

Figura 5 Acceso permitido documentación en orden.

Caso contrario, si no cumple con toda la información o hay algún inconveniente, el acceso será denegado y el chofer tendrá que esperar una segunda revisión o actualización de su documentación para continuar con el recorrido. Como ejemplo en la figura 6.

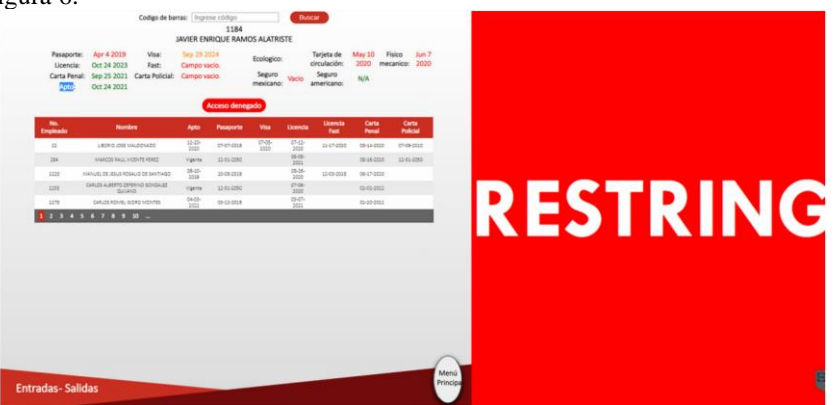

Figura 6 Acceso denegado por documento expirado.

Si alguno de los documentos del chofer o tractocamión aún está vigentes pero alguno está a punto de expirar, podrá continuar con el recorrido pero aparecerá un mensaje de acceso condicionado como alarma de precaución para hacer una actualización de dicho documento como lo muestra la figura 7.

|                  |                         |                                                      |        |                                                            |                                           |                               |                                   |                         |                                                    |              |                               |                |          | ັ               |
|------------------|-------------------------|------------------------------------------------------|--------|------------------------------------------------------------|-------------------------------------------|-------------------------------|-----------------------------------|-------------------------|----------------------------------------------------|--------------|-------------------------------|----------------|----------|-----------------|
|                  |                         |                                                      |        | Codigo de barras: Engrese código                           |                                           | 3716<br>MATEO BARAJAS SANCHEZ |                                   |                         | <b>Buscar</b>                                      |              |                               |                |          |                 |
|                  | Licencia:<br>Apto:      | Pasaporte: Dec 31 2050<br>Feb 16 2022<br>Feb 21 2022 |        | Visa:<br>Fast:<br>Carta Penal: Apr 21 2022 Carta Policial: | Aug 11 2023<br>Apr 21 2022<br>Feb 21 2022 |                               | Ecologico:<br>Seguro<br>mexicano: | An <sub>1</sub><br>2022 | Tarieta de<br>circulación:<br>Seguro<br>americano: | May 3<br>N/A | Fisico<br>2021 mecanico: 2022 | Jan 1          |          |                 |
|                  |                         |                                                      |        |                                                            |                                           |                               |                                   |                         | Acceso condicionado                                |              |                               |                |          |                 |
| <b>id_puesto</b> | <b>The Contractor</b>   | Nontre                                               | Apto   | <b>Passporte</b>                                           | <b>Visa</b>                               | Licencia                      | Licensin<br><b>Fact</b>           | Carta<br>Penal          | Carta<br>Policial                                  | no empleado  | nombre)                       | <b>ADR DAT</b> |          |                 |
| 6.1.1.3          | $\overline{11}$         | <b>VECKO JOSE</b><br><b>MARCOS</b>                   | 器      | 0747-3018                                                  | £                                         | 07/12<br>3030                 | 1547<br>2020                      | $\frac{0.14}{100}$      | $\frac{7758}{1032}$                                | $2\bar{2}$   | Letko                         | MALDONADO      |          |                 |
| 4118             | 354                     | <b>RALL</b><br><b>VICENTE</b><br>PEREZ               | Vipins | 10-81-2068                                                 |                                           | 06-05-<br>2221                |                                   | 05-15-<br>2228          | $\frac{1575}{200}$                                 | <b>Dist</b>  | <b>HARDS</b><br><b>RAGG</b>   | <b>ASKET</b>   | ×        |                 |
| 6119             | 1221                    | MANUEL DE<br>$-89.5$<br>10341008<br>SANTIAGO         | 盟      | 1049-009                                                   |                                           | $\frac{10.56}{20.01}$         | 譜                                 | 06:07-<br>m             |                                                    | 1220         | sonuti.<br>$26.85 - 5$        | DE BANTIGGO    | $\theta$ |                 |
| siis:            | sint                    | CARLOS.<br>ALBERTO<br><b>ZEPERINO</b>                | Vigens | 1545-0098                                                  |                                           | 思想                            |                                   | $\frac{2542}{1000}$     |                                                    | 1289         | CARLOS                        | <b>SOUGHAT</b> | $-28$    |                 |
|                  |                         |                                                      |        |                                                            |                                           |                               |                                   |                         |                                                    |              |                               |                |          | <b>CONDICIO</b> |
|                  |                         |                                                      |        |                                                            |                                           |                               |                                   |                         |                                                    |              |                               |                |          |                 |
|                  |                         |                                                      |        |                                                            |                                           |                               |                                   |                         |                                                    |              |                               |                |          |                 |
|                  |                         |                                                      |        |                                                            |                                           |                               |                                   |                         |                                                    |              |                               |                |          |                 |
|                  |                         |                                                      |        |                                                            |                                           |                               |                                   |                         |                                                    |              |                               |                |          |                 |
|                  |                         |                                                      |        |                                                            |                                           |                               |                                   |                         |                                                    |              |                               |                |          |                 |
|                  |                         |                                                      |        |                                                            |                                           |                               |                                   |                         |                                                    |              |                               |                |          |                 |
|                  |                         |                                                      |        |                                                            |                                           |                               |                                   |                         |                                                    |              |                               |                |          | G               |
|                  | <b>Entradas-Salidas</b> |                                                      |        |                                                            |                                           |                               |                                   |                         |                                                    |              |                               |                |          |                 |

Figura 7 Acceso condicionado por documento próximo a expirar.

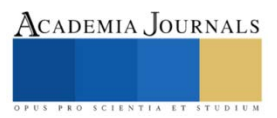

Si por alguna causa poco probable no se almacenó bien un documento en la base de datos, se mostrará un mensaje de error restringiendo el acceso. Como un ejemplo la figura 8.

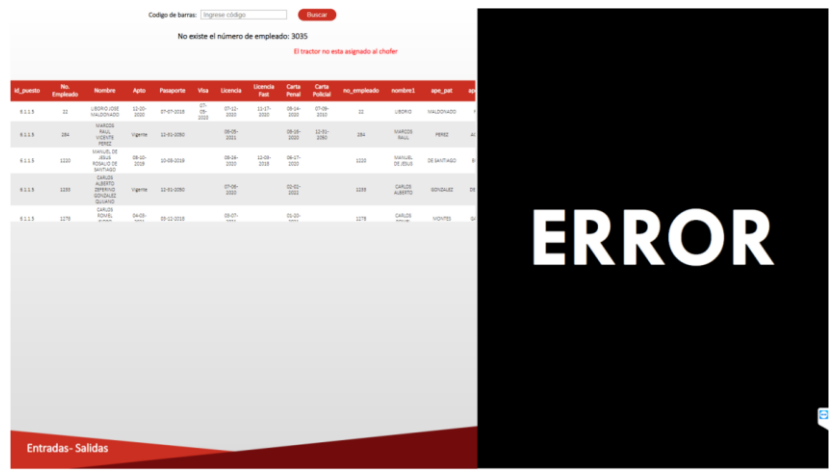

Figura 8 Error de captura de documento.

#### **Conclusiones**

Gracias a la implementación de este proyecto, se obtuvieron resultados positivos en cuanto a tiempos, agilizado el periodo de liberación de embarques, evitando los registros manuales de las entradas y salidas de los tractocamiones; también se mejoró y se amplió el acceso a la información para todos los departamentos involucrados, además de tener un respaldo de la información digitalizada y subida a la nube.

 La interfaz funcionó de manera adecuada con algunas posibles mejoras a futuro, después de varias pruebas se obtuvieron los resultados esperados para operar de manera adecuada.

Por otra parte, la inversión que se requirió para llevar a cabo el proyecto se puede considerar mínima en comparación con las multas pagadas el último trimestre por retrasos en las entregas y contratiempos en aduanas.

Como conclusión, las ventajas y beneficios que ofrecen estos sistemas pueden ayudar en gran medida a cualquier negocio que requiera de un monitoreo y verificación de documentación.

### **Referencias**

- [1 ] A. Ramírez, «Interfaz y experiencia de usuario, parámetros importantes para,» *Revista Tecnología en Marcha,* vol. 30, nº 16, pp. 49-54, 2017.
- [2 ] R. B. R, K. C. P, S. R y S. R, «Access control and data security in online document veri,» *International Conference on Computational Intelligence and Computing Research (ICCIC),* vol. 3, nº 7, pp. 1-5, 2016.
- [3 ] J. M. S. Francis, «IEEE,» 14 06 2008. [En línea]. Available: https://ieeexplore.ieee.org/document/8529044. [Último acceso: 01 11 2021].
	- [4 f. Munevar y C. Jhon, «https://repository.udistrital.edu.co/,» 1 junuary 2018. [En línea]. Available:
- $\mathbf{l}$ https://repository.udistrital.edu.co/bitstream/handle/11349/14196/ChavarroMu%c3%b1ozJohnKenedy2018.pdf?sequence=1&isAllowe d=y. [Último acceso: 02 November 2021].

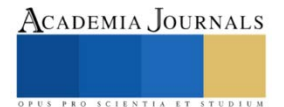

# **Electrocoagulación como Alternativa de Recuperación o Degradación de Colorantes Azoderivados de la Industria Textil**

Alma Lucia Galván González<sup>1</sup>, Dr. Horacio Inchaurregui Méndez<sup>2\*</sup>, Dr. Luis Mario González Rodríguez<sup>3</sup>, Dra. Karol Karla García Aguirre<sup>4</sup> y MC. Fátima Sánchez Álvarez<sup>5</sup>

*Resumen***—**El objetivo de este trabajo es evaluar el proceso de electrocoagulación (EC) como alternativa de recuperación o degradación de contaminantes azoderivados como el naranja de metilo (NM). El NM es utilizado en la industria textil como colorante de teñido. El método consiste en colocar un volumen definido de efluente bajo agitación controlada en un tiempo y voltaje establecidos y, densidades de corriente de 0 a 1 A. Los electrodos utilizados de Fe tanto el ánodo como el cátodo; áreas efectivas de 76 cm<sup>2</sup> y separación de 5 cm. La concentración en el efluente es de 10 ppm. La cuantificación es por espectrofotometría UVvis. Los resultados muestran una degradación del 60% con 1 A mientras que a 0.5 A del 53%. Un factor clave para mejorar el proceso es el tiempo de reacción y la densidad de corriente ya que si aumenta la degradación de NM aumenta la mineralización de intermediarios.

*Palabras clave***—** Naranja de metilo, Electrocoagulación, Densidad de corriente, Electrodos de Fe, Industria textil.

#### **Introducción**

En México, la industria textil es una de las actividades que hacen una importante aportación a la actividad económica del país, ya que contribuyen al incremento del PIB y, originan más de 500 mil empleos (Valadez, B., 2018; Sáenz, G., 2018). Sin embargo, es una actividad que causa efectos perjudiciales en el medio ambiente generando desechos sólidos como hilos, tejeduría, residuos de lana (borras), polvo en procesos de hilado, residuos gaseosos como vapores de disolventes, aguas residuales con contenidos de sustancias peligrosas, altas cargas orgánicas de DBO y *colorantes* (Moya, J. 2013). Hoy en día, los colorantes no cuentan con una normatividad que establezca los límites máximos permisibles en la descarga de estas aguas residuales, por lo cual se generan efectos perjudiciales como eutrofización en aguas, obstaculización del paso de luz, deterioro estético del cuerpo de agua, efectos en el hombre como irritación a la piel y mucosas, y sobre todo trastornos hormonales derivados de la contaminación. Por ello, se recurre a las técnicas de remoción de contaminantes las cuales han generado gran interés, ya que ofrecen soluciones eficaces para resolver problemas ambientales relacionadas con la contaminación de efluentes de procesos industriales. La electrocoagulación, es un proceso que combina las ventajas de la coagulación convencional y los tratamientos electroquímicos para eliminar contaminantes que se encuentran suspendidos, disueltos o emulsionados en el agua. El principio de la EC se basa en la aplicación de una corriente eléctrica por medio de dos electrodos a una solución electrolítica, generando agentes desestabilizantes que neutralizan las cargas para la eliminación de contaminantes de la disolución (Taeyeon, K. y Tae-Kyoung, K., 2019). Además, es una tecnología con un gran potencial debido a que supera los inconvenientes de las tecnologías clásicas siendo medioambientalmente sostenible, versátil, selectiva, segura, eficiente energéticamente pensando en el uso de fuentes alternas de energía y, fácilmente operable y automatizable. Sin embargo, se encuentran pocos estudios que muestren aplicaciones de esta tecnología como alternativa de tratamiento de efluentes contaminados con colorantes azoderivados como el NM en solución acuosa bajo diferentes condiciones de operación; tales como distancia entre electrodos, área efectiva de los electrodos, densidad de corriente, material de electrodos, tiempo de proceso, pH y voltaje aplicado (Galván, et al. 2021). Por consiguiente, se desea evaluar la eficiencia de la electrocoagulación como alternativa de recuperación o degradación

<sup>1</sup> La estudiante Alma Lucia Galván González pertenece a la carrera de Ingeniería Ambiental de la Unidad Profesional Interdisciplinaria de Ingeniería Campus Zacatecas del Instituto Politécnico Nacional, Zacatecas, México. luciagalvan968@gmail.com.

<sup>2</sup> El Dr. Horacio Inchaurregui Méndez es Profesor-Investigador del departamento de Ingeniería Metalúrgica de la Unidad Profesional Interdisciplinaria de Ingeniería campus Zacatecas del Instituto Politécnico Nacional, Zacatecas, México. [hinchaurreguim@ipn.mx.](mailto:hinchaurreguim@ipn.mx) (**autor corresponsal)**

<sup>&</sup>lt;sup>3</sup> El Dr. Luis Mario González Rodríguez es Profesor-Investigador del departamento de Bioingeniería de la Unidad Profesional Interdisciplinaria de Ingeniería campus Zacatecas del Instituto Politécnico Nacional, Zacatecas, México[. lmgonzalezr@ipn.mx.](mailto:lmgonzalezr@ipn.mx)

<sup>4</sup> La Dra. Karol Karla García Aguirre es catedrática del departamento de Bioingeniería de la Unidad Profesional Interdisciplinaria de Ingeniería campus Zacatecas del Instituto Politécnico Nacional, Zacatecas, México. kgarciaa@ipn.mx.

<sup>5</sup> La MC. Fátima Sánchez Álvarez es Técnico-Docente del departamento de Bioingeniería de la Unidad Profesional Interdisciplinaria de Ingeniería campus Zacatecas del Instituto Politécnico Nacional, Zacatecas, México. fasanchezal@ipn.mx.

Artículos del Congreso Internacional de Investigación Academia Journals Celaya 2021

de colorantes azoderivados como el NM de efluentes de la industria textil o farmacéutica.

#### **Descripción del Método**

#### *Recepción de la muestra*

Se consideró 1 Lt de efluente contaminado con colorante azoderivado de NM con una concentración inicial de 10 ppm. Para la cuantificación del colorante se realizó una curva de calibración a diferentes concentraciones y pH. La curva se efectuó por espectrofotometría UV-vis. El pH de todas las muestras se midió con un medidor de Orion Star A324.

#### *Procedimiento de EC y evaluación de parámetros*

El proceso de EC se realizó para un volumen fijo de 1 Lt el cual se colocó en un vaso de precipitados junto con una parrilla de agitación para proporcionar la agitación recomendada, después se optó por conectar los electrodos y hacer incidir un voltaje establecido de 5 volts y densidades de corriente en el intervalo de 0 a 1 A (Cuadro 1 y 2). Se utilizaron placas de acero inoxidable, aluminio (Al) y hierro (Fe) como electrodos con áreas efectivas de 76 cm<sup>2</sup> y distancia de separación entre estos de 5 cm esto de acuerdo a Galván, et al., (2021). Los electrodos se conectaron a una fuente de corriente continua (Baku 305-D Potente 30 V/5 Amps), donde los electrodos de Fe y acero inox. actuaron como ánodo y cátodo, respectivamente. Para controlar la conductividad del efluente y mejorar el proceso se utilizó NaCl como electrolito; esto para elevar la conductividad eléctrica de la muestra, de acuerdo con lo descrito por Taeyeon et al., (2019). Una vez que inició el proceso de electrocoagulación se tomaron muestras de 20 mL cada 5 min durante el tiempo establecido para el proceso y posteriormente se midieron los parámetros de pH, conductividad eléctrica, densidad de corriente y turbidez.

#### *Determinación de la concentración de NM y porcentaje de remoción*

Posterior al proceso de EC se leyeron las absorbancias de las muestras utilizando la técnica analítica de espectrofotometría UV-vis con un barrido de longitud de onda. Con la curva de calibración se determinaron las concentraciones de NM con los valores de absorbancia leídos a 465 nm (λ preferencial del naranja de metilo) (Sheikh et al., 2016). Finalmente, una vez determinada la concentración de las muestras se calcularon los porcentajes de remoción de NM por medio de la siguiente fórmula 1.

$$
\% = \frac{(C_o - C_f)}{C_o} \times 100
$$
 Fórmula 1

dónde *C<sup>o</sup>* es la concentración inicial de NM (mg/L), y *C<sup>f</sup>* es la final después del proceso de EC en mg/L.

#### *Resumen de resultados*

Los cuadros 1 y 2 muestran los resultados desarrollados en este trabajo de investigación. Se observan los diferentes parámetros evaluados, sus respectivas variaciones, así como las condiciones de operación utilizadas para cuantificar la degradación del colorante azoderivado. Además, tal como se ha mencionado el tiempo de reacción establecido fue de 25 min (esto de acuerdo a la eficiencia del proceso) y, densidades de corriente de 0 a 1 A. Cabe destacar, que se utilizaron las condiciones de diseño descritas por Galván, et al., (2021) las cuales mostraron las mejores remociones de metales pesados, esto para un efluente minero; es decir, área efectiva de 75.98 cm<sup>2</sup>, distancias entre electrodos de 5 cm, tiempo de reacción de 25 min y el mayor porcentaje de remoción de Cu. Un aspecto importante que es necesario resaltar es que se realizaron experimentos utilizando electrodos de aluminio (Al) y acero inoxidable; sin embargo, no se obtuvieron variaciones ni remociones significativas de colorante. Por lo que, se optó por realizar pruebas con electrodos de Fe bajo las condiciones señaladas por Galván, et al. (2021) obteniendo resultados prometedores. Por otra parte, actualmente se tienen pocos trabajos reportados en la literatura que muestren el comportamiento de los colorantes azoderivados como el naranja de metilo en el proceso de electrocoagulación.

De acuerdo a los cuadros 1 y 2 el pH muestra la tendencia al aumento debido a la generación de coagulante, para este caso hidróxido de hierro III (Al(OH)3). El hidróxido es una sustancia amorfa de carácter gelatinoso, que expone una gran área superficial con propiedades absorbentes y que es propicia para los procesos de adsorción y atracción de las partículas contaminantes, de ahí que actué como coagulante (Restrepo et al., 2006). El pH inicial del efluente contaminado fue de 8.04. Además, el coagulante se caracteriza por ser un compuesto químico que aparece como precipitado tras alcalinizar una solución; es por ello, que a mayor tiempo de reacción hay mayor formación y mayor basicidad en el medio (ver cuadros 1 y 2). Además, es el responsable de atrapar el contaminante y formar coágulos para ser sedimentados o flotados tal como se percibe en la figura 1. Un aspecto interesante que se presenta

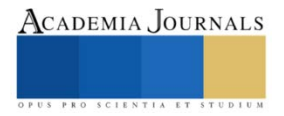

es la degradación del NM con la ruptura del doble enlace azo N=N. Lo que hace plantear una hipótesis respecto a considerar que sí al aplicar mayor corriente en el sistema hay más liberación de electrones procedentes del cátodo aumentando la formación de más coagulante hidróxido de hierro y radicales hidroxilos responsables de la ruptura del enlace azo. Al seguir analizando los resultados obtenidos en los cuadros 2 correspondiente a la corrida con 1 A, está presenta las más bajas concentraciones de NM. Para lograr el aumento de corriente en un efluente contaminado es importante conocer la conductividad ya que este es un factor clave para el proceso, una alternativa es agregar cloruro de sodio (NaCl) tal como lo menciona Taeyeon et al., (2019). La cantidad utilizada de cloruro de sodio fue de 20 g tanto para un 1 y 0.5 A. Por último, en los cuadros 1 y 2 se perciben las concentraciones cada 5 min obteniéndose la más baja a los 10 min tanto para ambas corridas, y después de los 10 min de experimento se observa un ligero aumento lo cual se puede atribuir al rompimiento del enlace azo de los anillos aromáticos, razón por la cual también aumenta la turbiedad final de la muestra y pasa de una coloración naranja a una coloración azul (ver figura 1). Sin embargo, la coloración se puede deber también a la formación del coagulante hidróxido de hierro.

|    | Conductividad           | pH    | Corriente | Voltaje | Concentración de |
|----|-------------------------|-------|-----------|---------|------------------|
|    | $(\mu S)$               |       | (A)       |         | $NM$ (ppm)       |
|    | $- - -$                 | 8.04  |           |         | 10.0000          |
|    | 5010                    | 11.28 | 0.52      |         | 8.3885           |
| 10 | 5390                    | 11.74 | 0.49      |         | 5.8721           |
| 15 | 5430                    | 11.88 | 0.49      |         | 4.5622           |
| 20 | 5420                    | 11.93 | 0.49      |         | 6.1735           |
| 25 | 5530                    | 12.03 | 0.49      |         | 6.9528           |
|    | Turbiedad inicial (UNT) |       |           | 0.68    |                  |

Cuadro 1. Parámetros obtenidos en el proceso de electrocoagulación bajo una densidad de corriente de 0.5 A.

|    | Conductividad<br>$(\mu S)$ | pH    | Corriente<br>(A) | Voltaje | Concentración de NM<br>(ppm) |
|----|----------------------------|-------|------------------|---------|------------------------------|
|    |                            | 8.04  |                  |         | 10.00                        |
|    | 2840                       | 10.21 | 1.02             |         | 5.5687                       |
| 10 | 2980                       | 10.66 | 1.02             |         | 3.8377                       |
| 15 | 2970                       | 10.82 | 0.99             |         | 4.5678                       |
| 20 | 3100                       | 10.89 | 0.99             |         | 5.9237                       |
| 25 | 3120                       | 10.92 | 0.99             |         | 6.5741                       |
|    | Turbiedad inicial (UNT)    |       |                  | 0.69    |                              |

Cuadro 2. Parámetros obtenidos en el proceso de electrocoagulación bajo una densidad de corriente de 1 A.

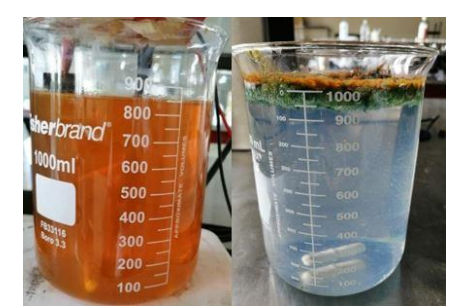

Figura 1. Proceso de electrocoagulación del naranja de metilo etapa inicial y final.

La figura 2 muestra la cinética de remoción de naranja de metilo para el proceso con densidad de corriente de 0.5 y 1 A. Al explorar esta figura 2 se observa una disminución en la concentración del colorante desde los 5 min de proceso; sin embargo, hay un aumento de concentración atribuido a la formación o rompimiento del doble enlace azo, en pocas palabras en esta etapa bajo estas condiciones se logró degradar la molécula de NM lo que muestra un resultado prometedor al intentar mineralizar el colorante hasta los productos finales  $CO<sub>2</sub>$  y H<sub>2</sub>O esto de acuerdo a Sheikh et al. (2016). Al comparar los experimentos con 0.5 y 1 A se observa que en la corrida de 1 A hay mejores resultados en comparación con la corrida de 0.5 A, ya que los porcentajes de remoción son mayores con un máximo

de 60.20% a los 10 min mientras que en la corrida con 0.5 A el porcentaje de remoción es de 53% en un tiempo de 15 min. Además, con estos resultados se puede pensar que lo ideal sería aumentar la densidad de corriente para lograr degradar la molécula de colorante por lo que esto es un resultado prometedor para continuar con esta línea de investigación.

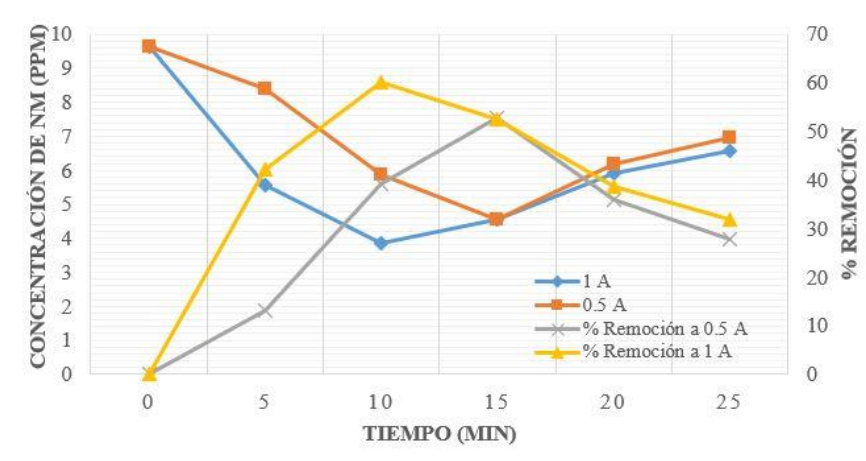

Figura 2. Perfiles de concentración-% de remoción de NM en función del tiempo a diferentes corrientes 1 y 0.5 A.

Las figuras 3 y 4 muestran los valores de las absorbancias medidas a 465 nm y 270 nm por medio espectrofotometría UV-vis. Cabe recordar que se elaboraron curvas de calibración estándar de NM a diferentes pH usando las absorbancias máximas para varias concentraciones de contaminante conocidas. Para el pH 5 la longitud máxima de absorción fue de 470 nm mientras que para los pH  $\geq$  7 fue de 465 nm. Para un pH  $\geq$  10 se obtuvo la siguiente expresión y =  $13.544x + 0.0563$  que define la variación de la concentración con la absorbancia del NM, su coeficiente de correlación fue de 0.9998. La longitud de onda preferencial para el NM a las condiciones de pH ≥10 es 465 nm mientras que la de los anillos aromáticos del enlace azo de 270 nm (Sheikh et al. 2016). Se observa que a medida que transcurre el proceso de electrocoagulación disminuye la absorbancia de NM, pero aumenta la de los anillos aromáticos, esto es debido al rompimiento del doble enlace N=N, por efecto de los radicales hidroxilos formados en el cátodo. La Figura 3 corresponde a una densidad de corriente de 0.5 A y muestra una baja absorbancia a un tiempo de 15 min mientras que a una corriente de 1 A se presenta a los 10 min de empezado el proceso. De acuerdo, a este resultado sí es posible utilizar este proceso para abordar la degradación de colorantes de la industria textil. Finalmente, estos resultados son muy prometedores porque buscan abrir un campo de aplicación para explicar con más detalle el comportamiento de este tipo de contaminantes azoderivados y su posible degradación por medio de técnicas electrolíticas como la electrocoagulación.

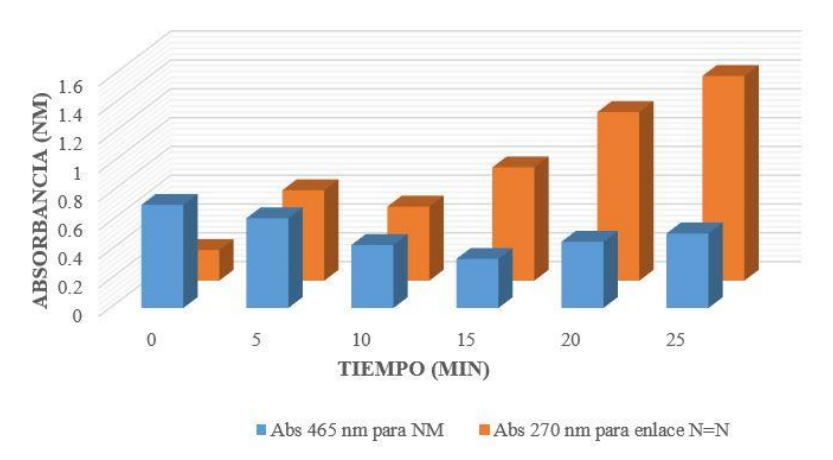

Figura 3. Variación de la absorbancia en función del tiempo de reacción bajo una corriente de 0.5 A para una longitud de onda de: a) 465 nm-NM, y, b) 270 nm-enlace N=N.

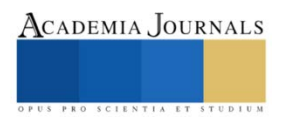

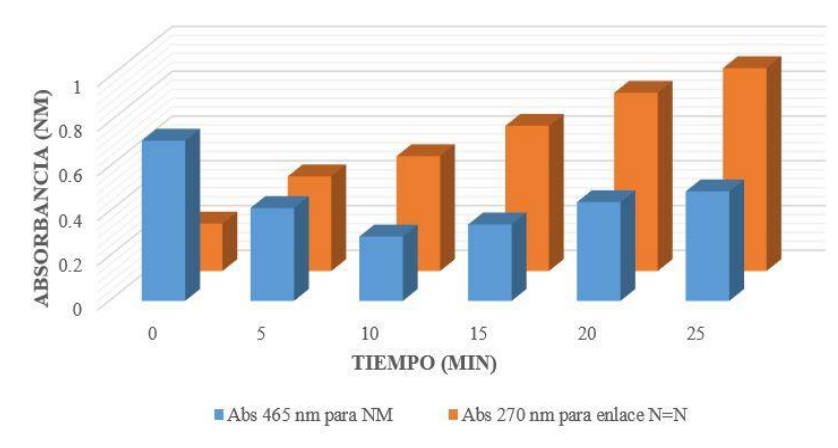

Figura 4. Variación de la absorbancia en función del tiempo de reacción bajo una corriente de 1 A para una longitud de onda de: a) 465 nm-NM, y, b) 270 nm-enlace N=N.

#### *Conclusiones*

Los resultados demuestran que a mayor corriente aplicada se obtienen mejores porcentajes de remoción del colorante azoderivado naranja de metilo con un porcentaje de remoción de 60%. Es indispensable contrarrestar el efecto de la corriente aplicada con el uso de fuentes alternas de energía para que el proceso sea más sustentable ambientalmente. Además, el factor clave para el proceso es el tiempo de remoción y la densidad de corriente lo que sugiere considerar tiempos más largos para mejorar el proceso. Las condiciones de operación utilizadas favorecen la eliminación del colorante en solución acuosa. La coloración azul de la muestra al final del proceso se atribuye a la formación de anillos aromáticos o a la presencia del coagulante generado in situ.

#### *Recomendaciones*

Los investigadores interesados en continuar nuestra investigación podrían concentrarse en abordar estudios con diferentes densidades de corriente bajo diferentes tiempos de reacción buscando alcanzar la mineralización completa del colorante azoderivado. Además, analizar alternativas de escalamiento para un proceso aplicativo a escala pilota en vísperas de aplicarlo a niveles industriales.

#### **Referencias**

Galván, A.L., Inchaurregui, H., González, L.M., Medina, R., García, K.K. y Macias, M.M. "Tratamiento de un efluente minero con alto contenido en metales pesados por electrocoagulación," *Memorias del XLII Encuentro Nacional de la AMIDIQ, Avances en Ingeniería Química*, Vol. 1, No.3, 11 septiembre 2021.

Limón, J. "La actividad minera y el agua en México," *INFORMADOR.MX*, Pág. 5-8, 2019.

Moya, J. "Tecnologías en el tratamiento de aguas: electrocoagulación,". *Repositorio Institucional de la Universidad de Alicante*. [https://rua.ua.es/dspace/bitstream/10045/86621/1/Tema-TECNOLOGIAS-ELECTROQUIMICAS.pdf,](https://rua.ua.es/dspace/bitstream/10045/86621/1/Tema-TECNOLOGIAS-ELECTROQUIMICAS.pdf) 2013.

Restrepo, A., Ruiz, Á., y Garcés, L. "La Electrocoagulación: retos y oportunidades en el tratamiento de aguas". *Lasallista*. Vol. 5, Pág. 1-20, 2006. Dirección de internet: [http://repository.lasallista.edu.co/dspace/bitstream/10567/514/1/pl\\_v1n2\\_58-77\\_electrocoagulacion.pdf](http://repository.lasallista.edu.co/dspace/bitstream/10567/514/1/pl_v1n2_58-77_electrocoagulacion.pdf)

Saénz, G., "Industria textil: Emisiones y transferencias de contaminantes en el agua," 2018, Recuperado el 19 de abril del 2021. Dirección de internet: [https://www.domosagua.com/blog/industria-textil-emisiones-contaminantes-agua.](https://www.domosagua.com/blog/industria-textil-emisiones-contaminantes-agua)

Sheikh, M.U.D., Naikoo, G.A., Thomas, M., Bano, M., y Khan, F. "Solar-assisted photocatalytic reduction of methyl orange azo dye over porous TiO2 nanostructures," *New Journal of Chemistry,* Vol. 40 No. 6, Pág. 5483–5494, 2016.

Taeyeon, K. y Tae-Kyoung, K., "Removal mechanism of heavy metal (Cu, Ni, Zn, and Cr) in the presence of cyanide during electrocoagulation using Fe and Al electrodes,". *Elsevier*, Vol. 33, No. 9, 2019.

Valadez, B., "Textiles, mezclillas de marca, contaminan en México," *MILENIO*, Pág. 3-4, 2018.

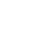

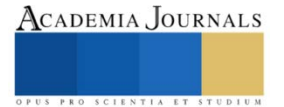

# **Construcción de Estrategias en Educación Ambiental Formal y no Formal, como Medio de Mitigación del Riesgo Ecológico en Entornos Rurales en el Valle del Cauca-Colombia.**

# Henry Arquemedes Gamboa Becerra Mgs<sup>1</sup>

*Resumen***—** Este artículo presenta la propuesta de investigación construida junto con el Semillero de Investigación en sistemas Socio-Ecologicos (SISSE) de la Licenciatura en ciencias naturales y educación ambiental, el cual busca contribuir al mejoramiento de las condiciones ambientales presentes en zonas rurales del departamento del Valle del Cauca, Colombia; a través de la generación de procesos participativos que afiancen dinámicas de educación ambiental formal y no formal de manera trasversal en la población de los socioecosistemas rurales del departamento, y con ello, consolidar procesos de mitigación del riesgo ecológico locales; tomando como marco los objetivos 4, 6 y 15 de los ODS, en respuesta a las necesidades específicas de conservación de la zona rural y sus servicios ecosistémicos. La metodología implementada consistirá en la Investigación acción participación a partir de la aplicación de instrumentos cualitativos y herramientas propias del Índice de Riesgo Ecológico (IRE).

*Palabras clave***—** Ruralidad, Desarrollo Sostenible, Educación Ambiental, Riesgo Ecológico, Socioecosistemas.

## **Introducción**

Actualmente los espacios rurales en Colombia, como los de la mayoría de los países, continúan viviendo trasformaciones fuertes, derivadas de procesos históricos socio políticos que, como parte de su complejidad y de manera indiscriminada, han provocado impactos principalmente negativos en sus ecosistemas, siendo los más afectados los sistemas acuáticos (ríos, lagunas, humedales, etc.), al estar vinculados a la prestación de diversos servicios ecosistémicos vitales para el desarrollo de las comunidades rurales y urbanas latinoamericanos (De Miguel y Tavares 2015). Esta presión de los tensores antrópicos, tales como la expansión de la frontera agropecuaria, establecimiento de nuevos centros poblados, sobre explotación del recurso hídrico y actividades de minería, Se ponen en evidencia al evaluar el Riesgo Ecológico de un ecosistema, que constituye un indicador de su salud (Gamboa, 2018), pudiéndose vincular en su análisis y de manera integral, en tanto los aspectos físico químicos, toxicológico y ecológicos, los procesos antrópicos desarrollados al interior de las comunidades y sus territorios, todo esto articulado desde una visión multidisciplinar. En este orden de ideas, estudios como el de Gamboa (2018), evidencia la necesidad de realizar abordajes desde dinámicas locales como eje de las presiones antrópicas directas y que, en muchos casos, deciden el flujo de los acontecimientos ambientales, por supuesto sin aminorar la responsabilidad de los gobiernos nacionales y locales, sus políticas, acciones o no acciones y la mala gestión de los territorios.

Así mismo, falencias en dicha gestión del territorio, políticas y desarrollo de propuestas no ajustadas a los procesos locales, han generado en la ruralidad colombiana un deterioro de las dinámicas educativas, con niveles de educación bajos, que afectan también los procesos de sensibilización, educación ambiental y conservación de los sistemas naturales, interfiriendo a su vez, con procesos de mediación y resolución de conflictos ambientales locales, agudizando la problemática. Es entonces donde autores como Landínez (2015), señalan la necesidad de superar en los territorios rurales colombianos la educación ambiental básica, para pasar a acciones con mayor impacto y que brinden herramientas a las comunidades para incentivar acciones que promuevan cambios locales y, de ser posible, nutran iniciativas de políticas públicas sistémicas y de largo plazo. Acciones de este calibre necesitarían establecer estrategias que integren, dentro de sus planes para la mitigación de impactos ambiénteles, procesos sostenibles que aseguren en sí mismos, una mayor apropiación por parte de las comunidades.

Entonces ¿Desde dónde y cómo plantear estas estrategias? Partiendo desde la visión emergente, las ultimas décadas, del Desarrollo Sostenible con la agenda 2030 y sus ODS, que promueven la idea del desarrollo inclusivo y de largo plazo (Naciones Unidas, 2018), así como la misma normatividad colombiana, como los CONPES y demás instrumentos generados por los ministerios. Es claro que uno de los principales elementos que deben ser fortalecidos, sin pasar sobre los saberes tradicionales locales, es el conocimiento de los territorios, su resignificaron en el posconflicto y la interrelación que se presenta entre lo natural y lo humano a su interior, la visión de los soccioecositeas o sistemas socio-ecológicos, como nuevo marco integrador de las realidades sociambientales en la ruralidad (Fallot y Le-Coq, 2014; Farhad, 2012). De esta manera, dicha visión requiere que, al menos dentro del

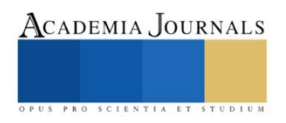

<sup>1</sup> Henry Arquemedes Gamboa Becerra Mg. es Profesor de Licenciatura en ciencias naturales y educación ambiental en la Corporación Universitaria Minuto de Dios (UNIMINTO), Centro Regional Buga, Valle del Cauca Colombia. [henry.gamboa@uniminuto.edu.](mailto:henry.gamboa@uniminuto.edu) Autor.

ACADEMIA JOURNALS

contexto colombiano, se de una restauración o creación de espacios y equipos de trabajo que acompañen dichos procesos, partiendo de la pedagogía en lo local, fortaleciendo y restituyendo procesos en curso y partiendo desde las realidades y necesidades de las comunidades, configurando estrategias de educación que aporten efectivamente al Sistema Nacional Ambiental (SINA) (Ministerio de Ambiente y Desarrollo Sostenible, 2012), lo que permitiría proyectar cambios reales y efectivos, integrados en las agendas de los gobiernos.

Es así que, la propuesta busca plantear un trabajo interdisciplinar que, partiendo desde diagnósticos locales del riesgo ecológico, delimitados físicamente en las unidades de cuenca hidrográfica, como escenario preconcebidos desde la planeación territorial y con elementos naturales identificados, permita diseñar e impulsar planes y estrategias en educación ambiental de manera trasversal, iniciando en la educación básica, a través del fortalecimiento de los Proyectos Ambientales Escolares (PRAE) de las Instituciones Educativas (IE) locales, tocando diferentes actores sociales dentro de la comunidad, así como los Proyectos Ciudadanos de Educación Ambiental (PROCEDAS), hasta llegar a los tomadores de decisiones y gestores vinculados al territorio. Tal proceso se desarrollaría bajo la visión de la Investigación Acción Participativa (IAP) articulado con instrumentos desde el enfoque mixto, como la implementación del Índice de Riesgo Ecológico (IRE) (Mattson y Angermeier, 2007), talleres y herramientas participativas propias del diseño IAP.

## **Descripción del Método**

El enfoque seleccionado comprenderá metodologías mixtas, que articularan elementos cuantitativos y cualitativos, desarrollándose en su primer momento en el la vereda Patio Bonito del Municipio de Ginebra en el Valle del Cauca, todo enmarcado en el diseño de Investigación Acción Participación (IAP), que según Colmenares (2012), es conveniente para generar diálogos de doble vía, donde investigador y comunidades (actores) interactúan de manera directa, permitiendo abordar las diferentes dinámicas de interés al interior de las comunidades y promoviendo acciones transformativas, ajustándose de esta forma a los objetivos del presente trabajo. Así mismo, la estrategia metodológica implementará de forma articulada herramientas de la cartografía social, la cual es un instrumento dialógico como señala (Fals Borda, 2008, citado por Vélez, Rátiva y Varela, 2012), y que, por dicha razón, facilitarán la interacción directamente con la comunidad, identificando sus intereses y necesidades, para que de esta forma se puedan formular las premisas que darán paso a las estrategias pedagógicas. Igualmente, estas herramientas permitirán proponer, desde la multidisciplinariedad, preguntas y perspectivas críticas (Vélez, Rátiva y Varela, 2012).

Bajo el esquema planteado por Colmenares y Piñero (2008), quienes señalan la aplicación de la IAP puede terminar configurándose, según las necesidades y requerimientos de cada proceso, en un modelo propio, aunque siempre mantendrán una misma estructura básica: iniciar por un diagnóstico y continuar con la planificación, ejecución y evaluación de acciones conjuntas; siendo los ejes principales la reflexión, recolección y sistematización de la información, que además son trasversales en todo el proceso. En este orden de ideas, la propuesta plantea la siguiente ruta:

- Fase 1: Diagnostico y preparación: Revisión de fuentes primaria y secundaria; realización de talleres introductorios, los cuales serán el espacio donde se aplicarán las herramientas del IRE y matrices cuantitativas de priorización de actores.
- Fase 2: Planificación y construcción del plan de acción: Actividades participativas (Talleres, cartografía social, etc.) y exploración en camp, revisión de las condiciones físicas de las sistemas naturales e identificación de puntos críticos.
- Fase 3: Ejecución de la planificación: puesta en marcha de las estrategias y observación de su desarrollo, en donde se contará con participación de comunidad y gestores del territorio.
- Fase 4: Evaluación del modelo de trabajo y retroalimentación comunitario del proceso.

# *Referencias bibliográficas*

El primer elemento para establecer dentro del metodología es la utilización del Índice de Riesgo Ecológico (IRE), el cual ha venido siendo utilizado en tanto en Latinoamérica como en Asia, por autores como Araujo, Oliveira y Torelly (2010), mostrando la relevancia del IRE como herramienta para los planificadores y gestores ambientales en cuencas hidrográficas, facilitando visibilizar zonas prioritarias y en una vasta extensión geográfica, evadiendo dificultades a la hora de estudiar zonas remotas; por su parte en China, Liang, Li y Zhao, (2020), implementaron el índice para evaluar las tendencias de Riesgo Ecológico, en un análisis temporal en el uso de la tierra y evidenciar dinámicas en la transición del mismo en el embalse de las tres gargantas. Por su parte Gamboa (2018), encontró en este índice, un instrumento para integrar de manera participativa la comunidad residente en la cuenca estudiada, ayudando a optimizar tiempos al recurrir al conocimiento local de diferentes zonas de la misma; por su parte Guevara et al. (2016), para el Fondo Mundial para la Naturaleza o WWF, pro sus siglas en inglés,

implementó el índice para apoyar proceso de planificación en el departamento de Antioquia en Colombia. Igualmente, la WWF con Petry en 2011 y en otros dos estudios en Brasil (2012) y Perú (2014), evaluaron los tensores antrópicos y su relación con el impacto del Cambio Climático y calidad del recurso hídrico.

El segundo elemento que constituye la propuesta es el vinculado a la educación ambiental rural, a este respecto Barrios (2019), resalta, tras una revisión de la propuesta de diversos PRAES de la zona rural de Cali en el Valle del Cauca, Colombia, la necesidad de articularlos con otros componentes de las comunidades, para hacer que las propuestas sean de mayor impacto, al impulsar una interacción masiva de sus estudiantes a estos procesos. Entre tanto Muñoz, Restrepo y Toro (2016), implementando la Investigación Acción Participativa (IAP), articulada con elementos de la "Pedagogía Critica" y la "Pedagogía Creativa" concluyeron lo importante de la integración de los actores comunitarios en los procesos de fortalecimiento del Patrimonio Natural y Cultural en el aprendizaje de las ciencias, como fue el caso de la participación de niños y sus familias en las dinámicas de reconocimiento de su identidad, así como la protección de la mima y su entorno; todo coordinado y articulando con los procesos de educación ambiental. Finalmente, Vargas y Estupiñán (2012), trabajaron estrategias de educación ambiental, desde la investigación acción en estudiantes de educación media, lo que les permitió establecer una ruta pedagógica que logró subsanar las falencias identificadas, sensibilizando respecto a la protección y mejora del medio ambiente a los estudiantes, al tiempo que se fortalecieron conceptos, habilidades y destrezas; concluyendo que estos procesos deben trascender a la consolidación de conceptos desde una base teórica, abordando acciones participativas que lleven a la práctica.

# *Marco Teórico*

Dado que los espacios rurales integran de manera directa categorías sociales y variables ecológicas, el abordaje de los mismos en la propuesta se realizará con base en el concepto de Sistemas Socioecologicos, definido por Fallot y Le-Coq (2014), el cual prioriza la visión multidisciplinar para optimizar los resultados en estudios de esta índole. Así mismo, el modelo de desarrollo con el que se proyecta la propuesta, será el de Desarrollo Sostenible definido por Naciones Unidas (2018), con sus tres dimensiones: social, económica y ambiental, y centrando esfuerzos para responder a los planteamientos de los ODS 4, 6 y 15.

Así mismo, el medio para alcanzar el objetivo del proyecto, será la educación ambiental, que Quitiaguez y Mora (2012), definen como "un proceso que reconoce valores y aclara conceptos centrados en fomentar las actitudes, destrezas, habilidades y aptitudes necesarias para comprender y apreciar las interrelaciones entre el ser humano, su cultura y la interrelación con la naturaleza" (p.4); reconociéndose como un elemento transversal en procesos similares y desde el cual se pueden generar procesos reflexivos.

Finalmente, el otro elemento determinante en la propuesta, es el escenario en el cual se desarrollará, que es la Ruralidad, que según DNP (2014) "corresponde a los municipios que tienen cabeceras de menor tamaño (menos de 25 mil habitantes)" (p. 9). Así mismo, estos territorios seleccionados, cuentan con una actividad considerable de proceso socioeconómicos, industria agropecuaria y se hayan en zonas asociadas a ecosistemas acuáticos estratégicos, delimitados por la figura de cuenca hidrográfica que, como argumenta Gamboa (2018), son fracciones de territorio donde se facilita el estudio de las condiciones socioambientales presentes a su interior, debido a su misma fisonomía y características poblacionales.

#### **Comentarios Finales**

Actualmente el proyecto se halla en su primera etapa, en la que se ha iniciado el proceso de preselección de las comunidades y se encuentra en marcha el desarrollo de las primeras actividades con ellas en sus territorios, correspondientes a la Fase 1 de la metodología.

Los procesos iniciales de priorizacion de comunidades ha generado la preseleccion de dos localidades rurales en zona de montaña rual de los municipios de Ginebra y Guadalajara de Buga, que presentan procesos comnitarios en marcha y condiciones ambientales degradadas por acciones de proceso agropecuarios y vinculados a dos cuentas hidrograficas de interes departamental, como lo son la de los ríos Guabas y Tulua.

Así mismo, en esta primera etapa se busca estandarizar la metodologia con miras a una proyeccion mas amplia en la region que, tras obtener los primero resultados en estas localicades, pueda realizarce con comunidades rurales de otros contextso, como el costero del pacifico colombiano.

#### **Referencias**

Araujo L.V., Oliveira, B.C y Torelly, G.G. (2010). Aplicação do índice de risco ecológico na bacia do rio Paranaíba. Monografia (Engenharia Ambiental). Universidade Católica de Brasília, Brasília. 35 f.

Barrios, D. (2019). Educación ambiental en la zona rural de Cali: una aproximación a su situación desde los proyectos ambientales estudiantiles – PRAE. Tesis en Administrador ambiental. Universidad Autónoma De Occidente. Recuperado de: https://red.uao.edu.co/bitstream/handle/10614/12277/T09121.pdf?sequence=5&isAllowed=y

Colmenares, A.M; Piñero M.L. (2008). LA INVESTIGACIÓN ACCIÓN. Una herramienta metodológica heurística para la comprensión y transformación de realidades y prácticas socio-educativas. Laurus, vol. (14), núm. 27, pp. 96-114.

Colmenares, A.M. (2012) Investigación-acción participativa: una metodología integradora del conocimiento y la acción. Voces y Silencios: Revista Latinoamericana de Educación, Vol. (3). No. 1, 102-115.

De Miguel, C. y Tavares, M. (2015) El desafío de la sostenibilidad ambiental en América Latina y el Caribe. Textos seleccionados 2012- 2014: El medio ambiente como dimensión del bienestar. páginas selectas de la CEPAL. Recuperado de

https://repositorio.cepal.org/bitstream/handle/11362/37791/LCM23\_es.pdf

Fallot, A. y Le-Coq, J.F. (2014). Sistemas socio-ecológicos: Un enfoque integral para comprender las interacciones de los seres humanos y la naturaleza. Experiencia de modelación participativa en tres territorios de América Latina. Revista Virtual REDESMA [online]. Vol. (7), n.1 [citado 2016-11-19], pp. 86-95. Disponible en: <http://www.revistasbolivianas.org.bo/scielo.php?script=sci\_arttextypid=S1995- 10782014000100008ylng=esynrm=iso>. ISSN 1995-1078

Farhad S., (2012). Los sistemas socioecológicos. Una aproximación conceptual y metodológica. Departamento de economía, métodos cuantitativos e historia económica. Sevilla: Universidad de Olavide: 2-18. https//: www.ucm.es(ec/jec/economia-3ecologica-y-medioambiente , 23 de enero de 2019.

Gamboa, H. A. (2018). Estimación del índice de Riesgo Ecológico (IRE) del ecosistema fluvial de la cuenca del Río Dagua. Cali, Colombia: Universidad del Valle.

Guevara, O.; Abud, M.; Trujillo, A. F.; Suárez, C. F.; Cuadros, L.; López, C. & Flórez, C. (2016). Plan Territorial de Adaptación Climática del departamento de Nariño. Corponariño y WWF-Colombia. Cali, Colombia. 154 pp

Landínez León, Miguel Ricardo. (2015). De lo rural a lo urbano: el caso de dos provincias de la región capital como geografía de la transformación socioambiental. Percepciones desde la comunidad. Luna Azul, (41), 89-115. https://doi.org/10.17151/luaz.2015.41.6

Liang, X.; Li, Y. & Zhao, Y. (2020). Use Analysis and Ecological Risk Assessment: A Study of the Three Gorges Reservoir Area, China. Mountain Research and Development, Vol 40, Iss 1, Pp R1-R10

Mattson, K. M. y Angermeier, P. L. (2007). Integrating Human Impacts and Ecological Integrity into a Risk-Based Protocol for Conservation Planning.EnvironManage (2007) 39: 125–138

Ministerio de Ambiente y Desarrollo Sostenible (2012). Conflictos ambientales en Colombia: retos y perspectivas desde el enfoque de DDHH y la participación ciudadana. —Bogotá: Editorial Universidad del Rosario, Facultad de Jurisprudencia. Colombia. 138 p.

Muñoz, S., Restrepo, K. y Toro, D. (2016). Estrategias pedagógicas para el fortalecimiento del patrimonio natural y cultural con estudiantes y comunidad rural de la vereda San Luis, Rionegro. Licenciatura en educación básica con énfasis en ciencias naturales y educación ambiental, Universidad de Antioquia. Recuperado de: http://hdl.handle.net/123456789/2410

Naciones Unidas (2018). La Agenda 2030 y los Objetivos de Desarrollo Sostenible: una oportunidad para América Latina y el Caribe. https://repositorio.cepal.org/bitstream/handle/11362/40155/24/S1801141\_es.pdf

Petry, P., Rodrigues, S.T., Ramos-Neto, M. B., Matsumoto, M.H., Kimura, G., Becker, M., Rebolledo, P., Araújo, A., Caldas De Oliveira, B., Da Silva-Soares, M., Gonzales de Oliveira, M. y Guimarães, J. (2011). Análisis de riesgo ecológico de la cuenca del río Paraguay: Argentina,

Bolivia, Brasil y Paraguay. The Nature Conservancy, WWF Brasil. Brasilia, DF: The Nature Conservancy de Brasil, 54 pág., 1ª edición. Vargas C., & Estupiñán A. (2012). Estrategias para la educación ambiental con escolares pobladores del páramo Rabanal (Boyacá). Revista

Luna Azul (On Line), 34, 10 - 25. Recuperado de https://revistasojs.ucaldas.edu.co/index.php/lunazul/article/view/1132

Vélez, I.; Rátiva, S.; y Varela, D. (2012). Cartografía social como metodología participativa y colaborativa de investigación en el territorio afrodescendiente de la cuenca alta del río Cauca. CUADERNOS DE GEOGRAFÍA, REVISTA COLOMBIANA DE GEOGRAFÍA | Vol. 21, n.º 2, PP. 59-73. Recuperado http://www.scielo.org.co/pdf/rcdg/v21n2/v21n2a05.pdf

WWF Brasil 2012. Análise das vulnerabilidades ambientais das bacias hidrográficas do rio Acre e do igarapé Judia.: Estratégias de adaptação para a sub-bacia do igarapé judía. 1ª Edição. Rio Branco, Ac.

https://d3nehc6yl9qzo4.cloudfront.net/downloads/miolo\_com\_capa\_1\_relatorio\_bacia\_judia\_wwf\_final\_2\_rio.pdf. 2 de abril de 2018. WWF Perú (2014). Un frágil ciclo: Agua, energía y población en Lima.

http://awsassets.panda.org/downloads/publicacion\_un\_fragil\_ciclo\_agua\_energia\_y\_poblacion\_en\_lima.pdf. Febrero 10 de 2018.

#### **Notas Biográficas**

El **Mgs. Henry Arquemedes Gamboa Becerra** es profesor investigador en la Corporación universitaria Minuto de Dios. Su magister es en Desarrollo Sostenible de la Universidad del Valle de Cali, Valle del Cauca. El autor ha participado en proyectos de investigación aplicada enfocados en educación ambiental, conservación y mitigación de ecosistemas acuáticos continentales, con los grupos de investigación de Biología de Plantas y Microrganismos (BPM); y Ecomanglares de la Universidad del Valle.

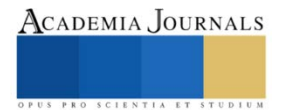

# **Breve Revisión sobre la Suplementación de Zeolita en el Ganado Bovino y Ovino**

Dra. en C. Karol Karla García Aguirre<sup>1</sup>, Dr. en C. Horacio Inchaurregui Méndez<sup>2</sup>, y Blanca Flor Rentería García<sup>3</sup>

*Resumen***—** En el presente documento se plantea un breve panorama del uso y posibles ventajas de aditivos inorgánicos en la dieta de rumiantes. Entre estos agentes inorgánicos se encuentran las zeolitas y las bentonitas, que han sido reportadas por diversos autores como agentes que pueden favorecer procesos nutricionales como la protección de la proteína rumial, además, se ha observado que favorecen el crecimiento de los animales, incrementando la conversión del pienso sin afectar otros procesos metabólicos. Lo anterior con la intención de promover este tipo de alternativas en el manejo de la alimentación del ganado ya sea bobino u ovino. .

*Palabras clave***—**agropecuario, zeolitas, ovinos, bovinos

#### **Introducción**

El estado de Zacatecas contribuyo a partir del sector primario 0.8%al PIB, en el y de acuerdo con los datos de la Secretaría de Agricultura y Desarrollo Rural el estado aporto a partir de este sector 152,500 millones de pesos, principalmente debido a la agricultura y el sector pecuario (Secretaría de Agricultura y Desarrollo Rural, 2021). Algunos de los productos que destacan en este sector son: el frijol, el chile seco, el maíz de grano y forrajero, además de ser un importante productor de lana de ovino.

En cuanto a la producción ganadera estatal, la ganadería es extensiva y tradicional siendo los principales productos el ganado bovino, caprino y ovino. En relación con el ganado bovino, la producción de carne en canal contribuyó solo en un 2.16 % respecto a la producción nacional, y la ovina un 6.73 % de acuerdo con los datos del inventario del SIAP hasta el año 2020 (SIAP, 2021). Por lo anterior, es interesante e importante buscar estrategias que permitan a los productores alcanzar una mayor producción de ganado., disminuyendo los tiempos de ganancia de peso, además de prevenir situaciones sanitarias adversas, reduciendo en generar los gastos para la producción pecuaria.

En términos generales, la ganadería juega un papel importante no solo como fuente de alimentos básicos, sino también para la seguridad alimentaria de su población. De tal manera que la producción pecuaria es considerada como una estrategia social, económica y cultural para mantener el bienestar de las comunidades (FAO, 2012)

De acuerdo con Díaz (2014), la producción pecuaria en América Latina y el Caribe ha crecido un 4 % en general, siendo el aumento en la producción de carne bovina, cerdo y leche de un 30%, en lo particular, este aumento se puede atribuir al mejoramiento genético, la alimentación, la nutrición, salud animal, manejo y gerencia de producción, de ahí la importancia del desarrollo y validación de nuevas estrategias que apoyen la producción pecuaria.

Por lo anterior, el planteamiento de nuevas estrategias para el manejo de ganado es esencial para seguir asegurando la producción ganadera de manera segura y eficaz, en ese sentido, el uso de suplementos como las zeolitas presentan una alternativa para la producción de ganado considerando los aportes en los animales a partir de su consumo. Este documento pretende plantear algunas alternativas del uso de zeolitas con base en fuentes de información, que puedan servir de panorama sobre su uso para el manejo en este caso de ganado bovino y ovino.

<sup>1</sup> La Dra. en C. Karol Karla García Aguirre es Profesora de la Academia de Bioingeniería en la Unidad Profesional Interdisciplinaria de Ingeniería Campus Zacatecas del Instituto Politécnico Nacional, Zacatecas, Zacatecas. [karol.karobiote@gmail.com](mailto:karol.karobiote@gmail.com) **(autor corresponsal).**

<sup>&</sup>lt;sup>2</sup> El Dr. en C. Horacio Inchaurregui Méndez es Profesor en el Departamento de Formación Profesional Específica de la Unidad Profesional Interdisciplinaria de Ingeniería Campus Zacatecas del Instituto Politécnico Nacional, Zacatecas, Zacatecas. arellanoluisramon@gmail.com

<sup>3</sup> La C. Blanca Flor Rentería García es estudiante de Ingeniería de la Unidad Profesional Interdisciplinaria de Ingeniería Campus Zacatecas del Instituto Politécnico Nacional, Zacatecas, Zacatecas. blanca.bfrg@gmail.com

## **Descripción del Método**

## *Búsqueda y clasificación de la información*

Se realizó una búsqueda de información en bases como Scielo, Science Direct, Latindex y Google académico, tomando como referencia la inclusión de zeolitas en la dieta del ganado y sus usos en cuanto a ganancia de peso, manejo y control de enfermedades, considerando su aplicación en rumiantes principalmente. Se realizó la búsqueda considerando un periodo de tiempo del año 2000 a la fecha. Se presenta la información relevante respecto al tema planteada por los autores consultados.

## **Resultados y análisis de la información**

### *Generalidades de las zeolitas*

Las zeolitas naturales son una familia mineral de origen volcánico constituidas por aluminosilicatos hidratados de estructura tetraédrica de forma tridimensional que se interconectan por compartir átomos de oxígeno, esta característica molecular genera la formación de canales y cavidades bien definidos con gran capacidad de intercambio de agua y cationes (Mumpton y Fishman, 1977; Ostrooumov, 2002, Inglezakis y Zorpas, 2012 citados por Estrada Angulo, *et al*., 2017).

Las zeolitas están compuestas por iones minerales móviles e intercambiables, con gran selectividad para el amoniaco, el potasio, sodio, calcio y magnesio, que son esenciales para el crecimiento de algunos microorganismos esenciales para el desarrollo del rumen (Ruíz, *et al*., 2008).

Por sus características adsorbentes, que modifican la viscosidad de los fluidos (Spotti *et al*., 2005 citado por Estrada *et al*., 2017)), las zeolitas tienen potencial para ser aplicados en aditivos alimenticios para rumiantes (Mumpton y Fishman, 1977, citado por Estrada *et al*., 2017), sin embargo, los efectos sobre la utilización de nutrimentos y de la respuesta productiva en rumiantes suplementados con zeolitas son inconsistentes (Estrada, 2017).

## *Zeolitas y alimentación en rumiantes*

## *Estudios en ovinos*

En el caso de ovinos, Ruíz *et al*. (2008), reportaron que la dosificación de zeolitas ovinos en un rango de concentraciones de 1.5 a 3% observando que como aditivo en dietas de henos de alfalfa y concentrado mejora el consumo de fibra ácido detergente digerible, y un porcentaje mayor de zeolita se ve ligado a una afectación de la fermentación rumial, provocando una disminución en la digestibilidad de los nutrientes.

De acuerdo con Estrada*, et al*., (2017) cuando se sustituir parcialmente la pasta de soja por zeolita hasta un 1,5 % en la dieta de ovinos no se afecta negativamente el consumo de materia seca, la eficiencia alimenticia y la utilización aparente de la energía neta de la dieta. Sin embargo, al incrementar el nivel de suplementación hasta un 3 se mejoró la eficiencia alimenticia y la utilización aparente de la energía neta de la dieta, observándose un mayor efecto positivo. En general, la inclusión de zeolita a la dieta mejoró en 6,8% la eficiencia alimenticia y en 8,4% la utilización aparente de la energía neta de la dieta.

# *Estudio en bovinos*

De acuerdo con lo reportado por Nesic, et al., (2010) para un estudio en ganado bovino de 90 días de duración y una adición de zeolitas desde un 0.2 a un 0.5% en terneros destetados no se reporto un efecto significativo en el comportamiento productivo de los terneros, ni en parámetros bioquímicos y hematológicos, sin embargo, la presencia de zeolita afecto de manera positiva el pH del rumen.

# *Control de enfermedades y salud*

Papaioannou *et al*., (2005), menciona los posibles mecanismos de acción que se promueven con el uso de zeolitas en la dieta, como la unión al amoniaco, la eliminación del efecto tóxico del amoniaco, la eliminación fecal del p-cresol, efecto retardador en el transito de la ingesta, lo que implica una mejor absorción de nutrientes, mejora en la actividad de las enzimas pancreáticas, efecto secuestrador de las aflatoxinas. Además de que se ha reportado que reduce la absorción de contaminantes como el cobre y metales pesados.

En otro estudio en vacas en periodo de gestación y lactancia Folnožića *et al*. (2019), observaron que existe una regulación en el metabolismo positiva, al controlar los niveles de glucosa, por ejemplo y otros marcadores de estrés.

En el caso de parásitos en ovejas, Dinler *et al*., (2021), observaron que la adición al 3% de clinoptilolita, una zeolita natural, tiene efectos positivos en el control de los efectos negativos causados por la presencia del parásito *[Cryptosporidium](https://www.sciencedirect.com/topics/veterinary-science-and-veterinary-medicine/cryptosporidium) parvum,* la infección con este parasito produce diarrea en las ovejas neonatas lo que se refleja en una baja ganancia e peso, y alta mortalidad, lo que se refleja en pérdidas económicas. El uso de zeolitas redujo

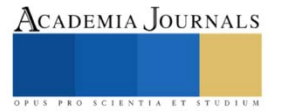

significativamente la presencia de quistes del parásito, por lo tanto, el proceso de infección permitiendo la supervivencia de los individuos.

### **Conclusiones**

Existe un interés en el uso de materiales inorgánicos inertes como las zeolitas para mejorar las condiciones de asimilación de nutrientes, lo que se ve reflejado en una ganancia de peso, además de promover un intercambio de iones y nutrientes en el rumen más eficiente lo que se refleja en un estado de salud del ganado, además, el introducir este tipo de compuestos ayuda también con el control de parámetros fisicoquímicos del rumen como el pH, lo que esta ligado a la reducción de enfermedades de origen microbiano o parasitario. Sigue siendo un área de estudio en vías de desarrollo y requiere de un incremento en algunos casos del número de animales de experimentación y en otros de la evaluación de las condiciones y parameros de control. Sin embargo, sigue siendo un área prometedora la inclusión en la dieta de compuestos inorgánicos como las zeolitas.

#### **Agradecimiento**

Agradecimiento al Instituto Politécnico Nacional por el financiamiento otorgado para el desarrollo del presente trabajo a través del proyecto SIP 20211849.

#### **Referencias**

Díaz, T. (2014). Contribución de la producción pecuaria a la seguridad alimentaria y nutricional y a la reducción de la pobreza en América Latina y el Caribe. Revista Cubana de Ciencia Agrícola, 48(1), 3-4.ISSN: 0034-7485. Disponible en: <https://www.redalyc.org/articulo.oa?id=193030122002>

Dinler Ay C., Voyvoda H., Alkim Ulutas P., Karagenc T., Ulutas B., (2021) Prophylactic and therapeutic efficacy of clinoptilolite against Cryptosporidium parvum in experimentally challenged neonatal lambs. Veterinary Parasitology[. Volume 299,](https://www.sciencedirect.com/science/journal/03044017/299/supp/C) November 2021, 109574 299.

Estrada-Angulo, A., & Coronel-Burgos, F., & Castro Pérez, B.I., & López Soto, M.A., & Barreras, A., & Angulo-Montoya, C., & Contreras Pérez, G., & Plascencia, A. (2017). Efecto de la inclusión de zeolita (clinoptilolita) en ovinos en etapa de finalización: Respuesta productiva y energética de la dieta. Archivos de Zootecnia, 66(255),383-388. ISSN: 0004-0592. Disponible en[: https://www.redalyc.org/articulo.oa?id=49553112009](https://www.redalyc.org/articulo.oa?id=49553112009)

fao.org/americas/prioridades/produccion-pecuaria/es/

Folnožića I., Samardžijaa M., Đuričićb D., Vincea S., Perkovc S., Jelušićd S., Valpotića H., Beer Ljubića B., Lojkića M., Gračnera D., Žura Žajaa I., Maćešića N., Grizelja J., Dobranića T., Redžepie G., Šostard Z., Turka R., (2019) Effects of in-feed clinoptilolite treatment on serum metabolic and antioxidative biomarkers and acute phase response in dairy cows during pregnancy and early lactation[. Research in Veterinary Science.](https://www.sciencedirect.com/science/journal/00345288)[Volume](https://www.sciencedirect.com/science/journal/00345288/127/supp/C)  [127,](https://www.sciencedirect.com/science/journal/00345288/127/supp/C) December 2019, Pages 57-64

Nesic, S., & Grubic, G., & Adamovic, M., & Ðorðevic, N., & Stojanovic, B., & Boickovic, A. (2010). Uso de la zeolita como absorbente de la zearalenona en la nutrición de terneros. Revista Cubana de Ciencia Agrícola, 44(3),227-232. ISSN: 0034-7485. Disponible en: <https://www.redalyc.org/articulo.oa?id=193015664003>

Papaioannou D., Katsoulos P.D., Panousis N., Karatzias H., (2005) The role of natural and synthetic zeolites as feed additives on the prevention and/or the treatment of certain farm animal diseases: A review. Microporous and Mesoporous Materials 84 (2005) 161–170

Ruíz, O., & Castillo, Yamicela, & Elías, A., & Arzola, C., & Rodríguez, C., & Salinas, J., & O, O. La, & Holguín, Celia (2008). Efecto de cuatro niveles de zeolita en la digestibilidad y consumo de nutrientes en ovinos alimentados con heno de alfalfa y concentrado. Nota técnica. Revista Cubana de Ciencia Agrícola, 42(4),367-370. ISSN: 0034-7485. Disponible en[: https://www.redalyc.org/articulo.oa?id=193015490007](https://www.redalyc.org/articulo.oa?id=193015490007)

Servicio de Información Agroalimentaria y Pesquera (SIAP) (2021) [https://www.gob.mx/cms/uploads/attachment/file/655390/Inventario\\_2020\\_ovino.pdf](https://www.gob.mx/cms/uploads/attachment/file/655390/Inventario_2020_ovino.pdf)

Servicio de Información Agroalimentaria y Pesquera (SIAP) (2021) https://www.gob.mx/cms/uploads/attachment/file/655390/Inventario\_2020\_bovino.pdf

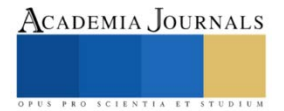

# **Producción a nivel matraz de bacterias promotoras de crecimiento para** *Lotus corniculatus*

Dra. en C. Karol Karla García Aguirre<sup>1</sup>, Dr. en C. Luis Ramón Arellano Piña<sup>2</sup>, Dr. en C. Miguel Fernando Delgado Pamanes<sup>3</sup>, M. en HPE. Veronica Esparza Cordero<sup>4</sup>, Dra. en C. María Elena Vargas Díaz<sup>5</sup>, y Blanca Flor Rentería García<sup>6</sup>

*Resumen*—Los biofertilizantes contienen microorganismos, que al entrar en contacto con las plantas se pueden desarrollar en asociación o simbiosis vinculados a la nutrición y protección de las especies vegetales. En el caso de los microorganismos que se encuentran en la rizósfera, estos han sido empleados para inocular leguminosas con buenos resultados Por lo anteriormente descrito la propuesta de este trabajo es la producción a nivel matraz de bacterias rizosféricas promotoras de crecimiento aisladas particularmente de un campo de *Lotus corniculatus* adaptado a las condiciones climáticas y edafológicas del Estado de Zacatecas, obteniéndose bacilos gran negativos de rápido crecimiento para el desarrollo de un biofertilizante con la intención de favorecer la producción de este forraje de diversas cualidades nutricionales para la cría de ganado ovino.

*Palabras clave***—**bacterias, rizosféra, agricultura, leguminosas

#### **Introducción**

En el Estado de Zacatecas la producción ovina se encuentra en tercer lugar con una producción de 533 000 cabezas, además, este sector ha venido creciendo en la última década un 27 % se acuerdo con los datos del inventario del SIAP hasta el año 2020 (SIAP, 2021). Este sector productivo, en general, ha estado en manos de los productores más marginados, por lo tanto, un elemento que podría ser un impulso para este sector es el planteamiento de una estrategia de manejo de la producción ovina integral, que permitiera al productor economizar en el manejo y producción de pie de cría para su posterior comercialización, considerando los ejes de la sustentabilidad. Como parte de la búsqueda de alternativas para hacer más asequible este sector productivo, se ha realizado investigación en torno a leguminosas que puedan ser empleadas como forraje, en este sentido, el Colegio de Posgraduados, campus Texcoco, ha realizado durante la última década avances en torno a la adaptación de una leguminosa, *Lotus corniculatus* a condiciones edafológicas y climatológicas presentes en México, esta leguminosa perenne poco conocida en México es llamada comúnmente "trébol pata de pájaro" (García-de los Santos y Steiner, 2003). Lotus corniculatus es una Fabaceae, que en México es una fuente de forraje poco explorada (García *et al*., 2014), sin embargo, dentro de sus características nutricionales están su contenido de proteína del 20 %, bajos contenidos de celulosa y más carbohidratos no estructurales que la alfalfa.

Para mejorar la producción de leguminosas la inoculación con rizobios a lo largo de la historia ha tenido éxito como biofertilizante. Los rizobios tienen la habilidad de fijar el nitrógeno atmosférico a partir de interacciones simbióticas. Estos se encuentran entre los microorganismos que habitan en la rizosfera y que mejoran el estado nutricional de la planta al incrementar el volumen de exploración y funcionalidad de las raíces, la captación de agua, la disponibilidad y absorción de nutrientes y la fisiología de toda la planta (Kumar *et al*., 2015). Estos procesos se llevan a cabo mediante la producción de reguladores de crecimiento, ácidos orgánicos, enzimas, metalóforos, vitaminas y otros metabolitos secundarios que impactan directamente en el crecimiento de la planta (Grageda-Cabrera *et al*.,

<sup>1</sup> La Dra. en C. Karol Karla García Aguirre es Profesora de la Academia de Bioingeniería en la Unidad Profesional Interdisciplinaria de Ingeniería Campus Zacatecas del Instituto Politécnico Nacional, Zacatecas, Zacatecas. [karol.karobiote@gmail.com](mailto:karol.karobiote@gmail.com) **(autor corresponsal).**

<sup>2</sup> El Dr. en C. Luis Ramón Arellano Piña es Profesor en el Departamento de Formación Profesional Específica de la Unidad Profesional Interdisciplinaria de Ingeniería Campus Zacatecas del Instituto Politécnico Nacional, Zacatecas, Zacatecas. arellanoluisramon@gmail.com

<sup>3</sup> El Dr. Miguel Fernando Delgado Pamanes es Profesor en el Departamento de Formación Profesional Genérica de la Unidad Profesional Interdisciplinaria de Ingeniería Campus Zacatecas del Instituto Politécnico Nacional, Zacatecas, Zacatecas. miguel.f.pamanes@gmail.com

<sup>4</sup> La M. en HPE. Veronica Esparza Cordero es Profesora en el Departamento de Formación Básica Disciplinaría de la Unidad Profesional Interdisciplinaria de Ingeniería Campus Zacatecas del Instituto Politécnico Nacional, Zacatecas, Zacatecas. esparzavec@gmail.com

<sup>5</sup> La Dra. en C. María Elena Vargas Díaz es Profesora en el Departamento de Química Orgánica de la Escuela Nacional de Ciencias Biológicas del Instituto Politécnico Nacional, Ciudad de México. evargasvd@yahoo.com.mx

<sup>6</sup> La C. Blanca Flor Rentería García es estudiante de Ingeniería de la Unidad Profesional Interdisciplinaria de Ingeniería Campus Zacatecas del Instituto Politécnico Nacional, Zacatecas, Zacatecas. blanca.bfrg@gmail.com

2012; Moreno-Reséndez *et al*., 2018, citados por Chavéz Díaz *et al.,* 2020). La anterior ha propiciado el uso de estos microorganismos promotores de crecimiento como ingredientes activos de los biofertilizantes, que pueden definirse como bio-formulados que contienen microorganismos vivos que, al ser aplicados de manera foliar, en riego o al suelo, promueven el desarrollo de las plantas (Santoyo et al., 2019).

Entre los géneros bacterianos empleados en la producción de biofertilizantes destacan Rhizobium, Bacillus y Pseudomonas. En el caso particular de las especies de Rhizobium, además de fijar nitrógeno atmosférico, incrementan el crecimiento, rendimiento y número de nódulos por raíz y movilizan fósforo (Saharan y Nehra, 2011). Actualmente, los biofertilizantes se emplean exitosamente en muchos países desarrollados, sin embargo, en países como México su uso no ha crecido del mismo modo debido a limitantes como el conocimiento sobre su manejo, por lo que es importante conocer y divulgar información científica sobre el correcto uso de los biofertilizantes, sus asociaciones con las plantas y las condiciones del sistema agrícola donde se quiere emplear. También se debe considerar que el uso de estos productos puede traer al sector agrícola ventajas sin el efecto ambiental que producen otros fertilizantes. De ahí que la presente propuesta sea la caracterización de bacterias rizosféricas aisladas de una planta forrajera adaptada a las condiciones edafológicas y climáticas que promoverá el crecimiento de una leguminosa con ventajas nutricionales y con presencia de metabolitos que lo hacen bioactivo de manera benéfica para la producción de ganado ovino, buscando de esta manera contribuir al desarrollo de este sector y disminuir el uso de fertilizantes sintéticos mitigando así el impacto ambiental y fomentando el desarrollo de la agroecología (Atieno *et al*., 2020)., y en su momento socializar el proceso para tener una mayor zona de impacto positivo.

## **Descripción del Método**

## *Toma de muestra*

Para realizar el aislamiento se realizó la colecta de 12 especímenes de *Lotus corniculatus* al azar en un predio ubicado en el municipio de Enrique Estrada en el estado de Zacatecas. Con una espátula se describió una circunferencia en el terreno alrededor de la planta con un radio de 15 cm aproximadamente y se cavó en el contorno definido con una profundidad de 20 cm, levantando el bloque y removiendo la tierra de las raíces. De las raíces de cada planta se seleccionaron de 5 a 10 nódulos de buen aspecto y se eliminaron raicillas secundarias, los nódulos fueron colocados en una solución de cloruro de calcio anhidro y se trasportaron en frío.

# *Aislamiento microbiano*

Tras ser lavados, a los nódulos, se les verificó mediante un estudio macroscópico la actividad de la nitrogenasa, identificada como positiva al observar una coloración rojiza en su interior, los nódulos se maceraron y el producto obtenido se sembró en cajas Petri con agar extracto de levadura-manitol o LMA con indicador rojo Congo (LMA-RC) hasta obtener cultivos uniformes y libres de impurezas.

# *Caracterización*

Las cepas aisladas se caracterizaron morfológicamente a nivel microscópico, considerando la tinción de Gram y macroscópicamente considerando la morfología colonial. Además, se consideraron los siguientes parámetros: la velocidad de crecimiento en medio LMA-RC, la producción de acidez (o alcalinidad) en medio LMA con indicador azul de bromotimol, crecimiento a diferentes valores de pH: 4,0, 5,0 (con HCl 1N), 7,0 y 9,0 (con NaOH 0,5N) y el crecimiento bacteriano a diferentes temperaturas: 10, 28, 36 y 40 °C; estas dos ultimas determinaciones utilizando el medio LMA como base.

# *Cinética de crecimiento*

Se realizó en medio LMA líquido a 28 °C y 120 rpm, por 96 h para determinar los parámetros de crecimiento para los microorganismos seleccionados. La cinética se siguió midiendo la densidad óptica a 600 nm.

# **Resultados y análisis de resultados**

A partir de los nódulos presentes en plantas de *Lotus corniculatus* locales se realizó el aislamiento de microorganismos, enfocándonos en el aislamiento de bacterias Rizosféricas en medio LMA, además de realizar las pruebas bioquímicas correspondientes para verificar las atribuidas a microorganismos del género Rhizobium. La morfología macroscópica corresponde a colonias blancas, mucoides y convezas, crecimiento nulo en medio PGA (agar peptona glucosa), y la ausencia de producción de ácido, además de ser bacilos Gram (-), crecer en un pH de 7, y a 28ºC, además, se seleccionaron solo dos microorganismos de rápido crecimiento (menos de dos días). En la figura 1,

se ilustra la cepa en medio con LAM y una imagen de la tinción de Gram, para uno de los dos microorganismos seleccionados por sus características.

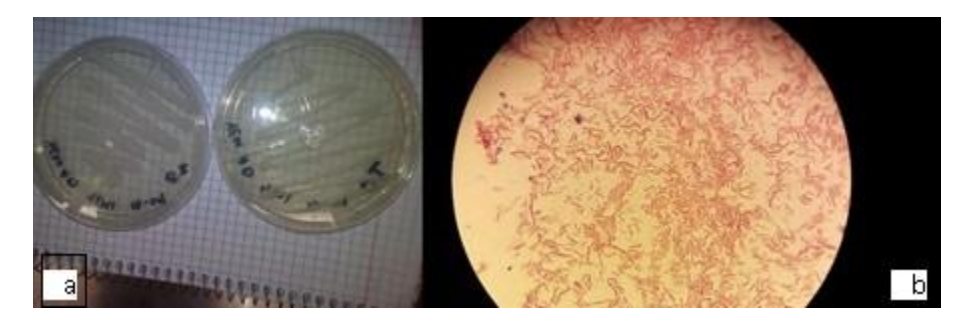

Figura 1. a) Bacterias aisladas de nódulos en medio YEM sólido, b) morfología microscópica a 100 x, tinción de Gram.

A partir de los microorganismos seleccionados se realizó la producción en medio líquido a nivel matraz medio LAM modificado, incubando a 28 °C y con una agitación de 120 rpm. La producción a nivel matraz se muestra en la figura 2. Los matraces se inocularon a partir de una suspensión microbiana de 6 x10<sup>8</sup>UFC/mL y se llegó a una densidad celular de 24 x 10<sup>8</sup> UFC/mL.

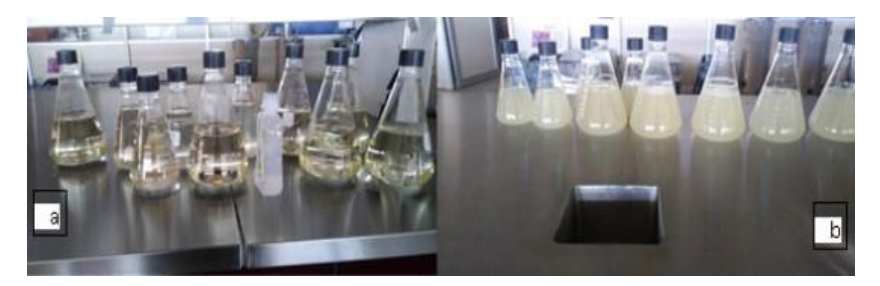

Figura 2. Producción de bacterias promotoras de crecimiento en medio YEM líquido a nivel matraz. a) Antes de inocular, b) 72 horas de crecimiento.

En la figura 3, se presenta la cinética de crecimiento para las dos cepas que cumplieron con características atribuibles a bacterias promotoras de crecimiento, la cinética se siguió con base en el incremento de la densidad óptica y se observa que la fase de crecimiento exponencial se presenta en un periodo de 10 a 48 h, lo que permite considerarla de rápido crecimiento.

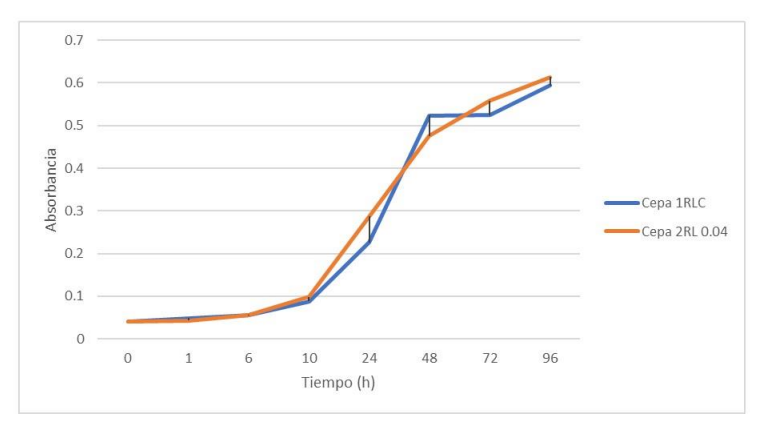

Figura 3. Cinética de crecimiento para las cepas 1RLC y 2 RLC

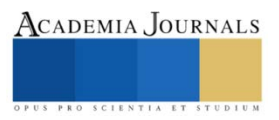

Artículos del Congreso Internacional de Investigación Academia Journals Celaya 2021

#### **Conclusiones**

A partir de los nódulos presentes en las raíces de plantas de *Lotus corniculatus*, se ha logrado el aislamiento de dos cepas que cumplen con las características de bacterias rizosféricas promotoras de crecimiento y en este caso particular, se espera que sean fijadoras de nitrógeno, son bacilos Gram (-), con colonias blancas y que no producen ácido, además de ser de rápido crecimiento. Lo que permite considerarlas como potenciales para el desarrollo de biofertilizantes.

#### **Agradecimiento**

Agradecimiento al Instituto Politécnico Nacional por el financiamiento otorgado para el desarrollo del presente trabajo a través del proyecto SIP 20212128.

#### **Referencias**

Atieno M., Herrmann L., Nguyen H., Phan H., Nguyen N. K., Srean P., Than M. M., Zhiyong R., Tittabutr P., Shutsrirung A., Bräu L., Lesueur D., (2020) Assessment of biofertilizer use for sustainable agriculture in the Great Mekong Region. Journal of Environmental Management 275, 111300

Chávez-Díaz I, Zelaya Molina L, Cruz Cárdenas C, Rojas Anaya E, Ruíz Ramírez S, de los Santos Villalobos S. Consideraciones sobre el uso de biofertilizantes como alternativa agro- biotecnológica sostenible para la seguridad alimentaria en México. Revista Mexicana de Ciencias Agrícolas [Internet]. 18 sep. 2020 [citado 13 ago. 2021]; 11(6):1423-36. Available fro [Internet]. 18 sep. 2020 [citado 13 ago. 2021]; 11(6):1423-36. Available from: <https://cienciasagricolas.inifap.gob.mx/editorial/index.php/agricolas/article/view/2492>

García-Bonilla D. V., Juan de Dios Guerrero-Rodríguez J. de D., García-de los Santos G., Lagunes-Rivera S. A. (2014) Rendimiento y calidad de forraje de genotipos de Lotus corniculatus en el Estado de México Yield and quality of forage from genotypes of Lotus corniculatus in the State of Mexico. Revista Electrónica Nova Scientia, Nº 13 Vol. 7 (1), pp: 170 – 189

García-de los Santos, G. & Steiner, J. J. (2003). Compatibilidad reproductiva y habilidad de transferencia de genes en Lotus corniculatus L. Revista Fitotecnia Mexicana, 26(1), 29-35.

Kumar, A.; Bahadur, I.; Maurya, B. R.; Raghuwanshi, R.; Meena, V. S.; Singh, D. K. and Dixit, J. (2015). Does a plant growth-promoting rhizobacteria enhance agricultural sustainability? J. Pure Appl. Microbiol.9(1):715-724.

Saharan, B. S. and Nehra, V. 2011. Plant growth promoting rhizobacteria: a critical review. Life Sci. Medicine Res.21(1):1-30.

Santoyo, G.; Sanchez-Yañez, J. y De los Santos-Villalobos, S. (2019). Methods for detecting biocontrol and plant growth-promoting traits in Rhizobacteria. Mexico.<https://doi.org/10.1007/978-981-13-5767-1-8>

Secretaría de Agricultura y Desarrollo Rural (2021) https://www.gob.mx/agricultura/articulos/zacatecas-un-campo-lleno-de-produccion

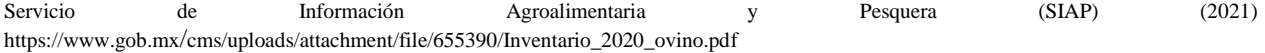

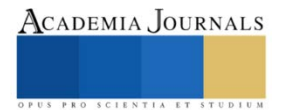

# **Optimización del Flujo de Materiales del Almacén a Líneas de Producción**

M.C Naela Guadalupe García Altamirano<sup>1</sup>, M.I Ricardo Salazar Unzueta<sup>2</sup>, Ing. Ramon Lozoya Chávez<sup>3</sup>

*Resumen*— La presente investigación se realizó en el área de almacén de una empresa de manufactura en el proceso de surtido de los materiales a las líneas productivas, ya que se generaban retrasos y paros de líneas por falta del material. Esto se presentaba debido a la distribución que existía en dicha área, ya que los materiales están ubicados en diferentes localizaciones. Es por ello que se analizó esta problemática mediante estudios que dieron a conocer que líneas son las que demandan mayor surtido de requisiciones por número de parte, teniendo en consideración ese dato se implementarían celdas expres o preferencial, con ello se obtuvo como beneficio la reducción del tiempo a un 75%, ya que sin la implementación de la celda expres el tiempo promedio que se demoraba en llegar el material a la línea era de 1:06 hrs. y se redujo a 14 minutos.

*Palabras clave***—** Requisición, Sustido de material, Celda exprés, Eficiencia, Material.

### **Introducción**

La investigación se llevó a cabo, dentro de una planta de manufactura de electro implementos, donde el proyecto está compuesto de cuatro etapas, pero relacionadas entre sí para el beneficio de la empresa y del área de almacén. La primera etapa consistió en realizar un estudio para identificar cuales líneas son las que tienen mayor demanda y número de requisiciones de material, la segunda fue hacer el estudio de tiempos, el cual consistió en cronometrar cada una de las actividades del proceso de surtido para identificar en cuál de ellas se demora más tiempo, la tercera etapa se realizó un estudio de las dimensiones de los contenedores o cajas que se colocaron en la celda, la cuarta etapa consistió en la implementación de las celdas exprés en la cual se reubicaron todos los componentes y materiales que requieren las líneas BODINES, DECORA, 09454, 00830 respectivamente, en dichas celdas se cuenta con una codificación (Fila 12, Col. 07, Nivel A4) por nivel y columna dependiendo de la celda para que la identificación sea más rápida y práctica a la vez, y la quinta etapa fue de la validación del proyecto en la cual se tomaron de nuevo los tiempos del proceso de surtido de materiales para verificar que efectivamente se redujeran los tiempos del surtido de material a las líneas de producción.

### **Descripción del Método**

Se definió la problemática que hay que atacar en la empresa de manufactura de electro implementos dentro del área de almacén, las cuales son los retrasos y paros en las líneas de producción por espera del material proveniente del área de almacén, es por ello que la propuesta de mejora es la realización de un estudio para la implementación de surtido EXPRES (líneas BODINES, DECORA Y 9454 y 00830) con la finalidad de incrementar la eficiencia de los procesos de surtido del material, así como también reducir el tiempo de búsqueda de la recolección de los materiales para surtir la requisición, y evitar usar equipo (stacker), ya que el almacenista podrá tomar el material sin necesidad de emplear algún equipo o herramienta. Una vez asignado el proyecto se definieron los objetivos y sus respectivas metas, así como también se asignará el equipo más adecuado para el proyecto tanto interno de la maquiladora, como externo. Se dio a conocer los procesos de trabajo para el surtido del material que se lleva a cabo dentro del área de almacén, así como la realización de estudios para determinar cuál alternativa de mejora fuese las más adecuada para dar solución al problema. Se realizaron estudios para la identificación de las líneas que generan mayor número de requisiciones, por demanda y por número de parte, para ello se empleó los diagramas de Pareto.

En base a ello se identificó sobre cuales líneas se trabajó ya que para aplicar este estudio se tomaron en consideración las que requieren continuamente del surtido de material y componentes es decir las de mayor importancia y que producen más productos en la planta

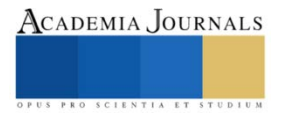

<sup>1</sup> M.C. Naela Guadalupe García Altamirano Profesora de Ingeniería Industrial en el Instituto Tecnológico de Cd. Jiménez [naelagarcia3@gmail.com](mailto:naelagarcia3@gmail.com)

<sup>2</sup> M.I Ricardo Salazar Unzueta Profesor de Ingeniería Industrial en el Instituto Tecnológico de Cd. Jiménez

<sup>3</sup> Ing. Ramon Lozoya Chávez Gerente de Operaciones de la empresa de manufactura de electro implementos

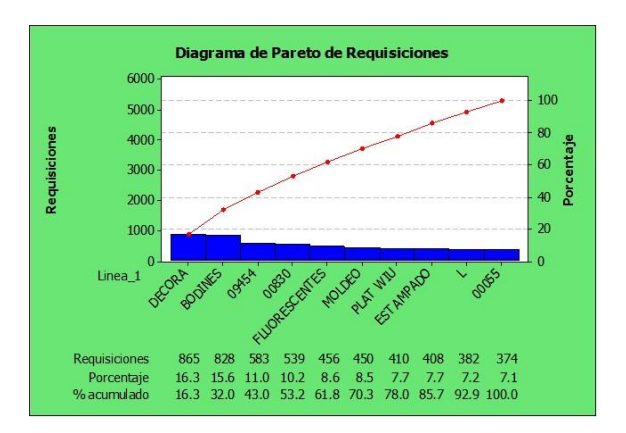

**Figura 1.** Diagrama de Pareto de requisiciones **Figura 2**. Diagrama de Pareto de número de partes Las líneas que demandan mayor número de requisiciones Se muestra que las líneas que solicitan mayor número son las líneas: DECORA, 09454 Y 00830 parte son: Decora, 00830 y 09454

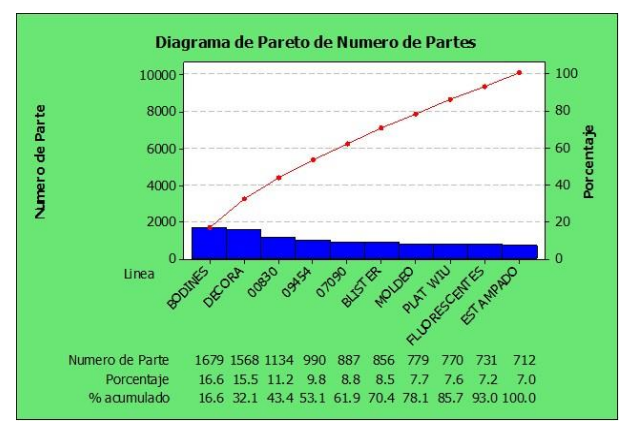

Se prosiguió con el estudio de tiempos y para ello se diseñó un formato especial como se muestra en la Figura 3. para la identificación de cada una de las actividades que engloban al proceso del surtido de los materiales hasta la repartición de los mismos a las respectivas líneas de producción. Se cronometro cada paso del proceso y en el cual se pudo apreciar en que actividades eran las que causaban mayor tiempo muerto y que como consecuencia generaban al sumar los tiempos de cada una de las actividades contenidas en el formato mencionado un tiempo prolongado de la recolección del material.

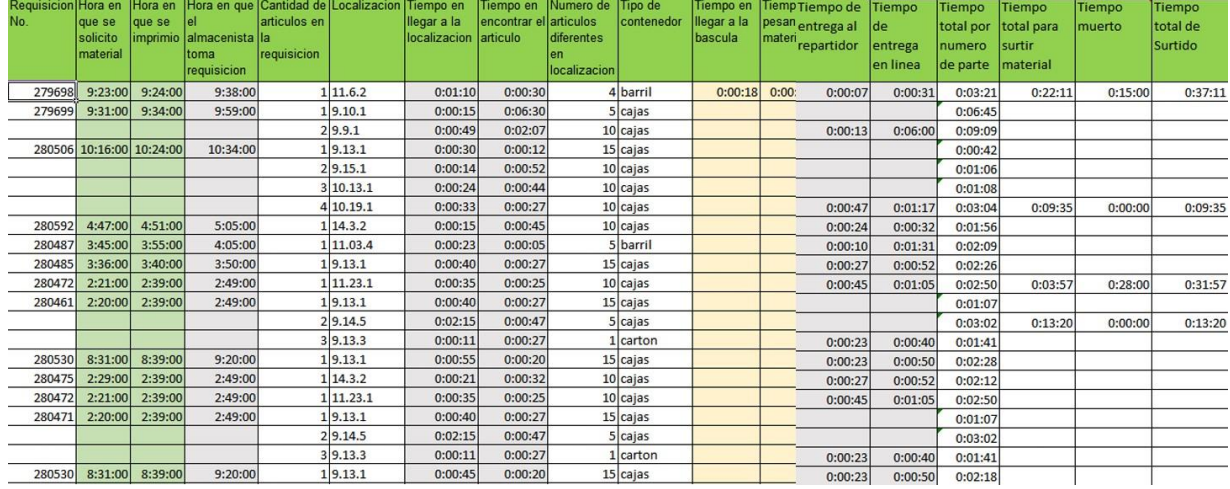

**Figura 3.** Formato de estudio de tiempos.

Formato especial con el que se trabajó para la captura de los tiempos de cada operación del proceso de surtido para las líneas DECORA, 09454 y 00830. Se realizó un estudio de los tiempos y las distancias que se recorren en el área de Almacén durante el proceso de surtido de materiales, para ello se midieron dichos factores desde la última localización, hasta la primera de ellas, como se puede ver en la Figura 4.

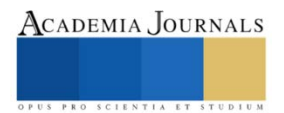

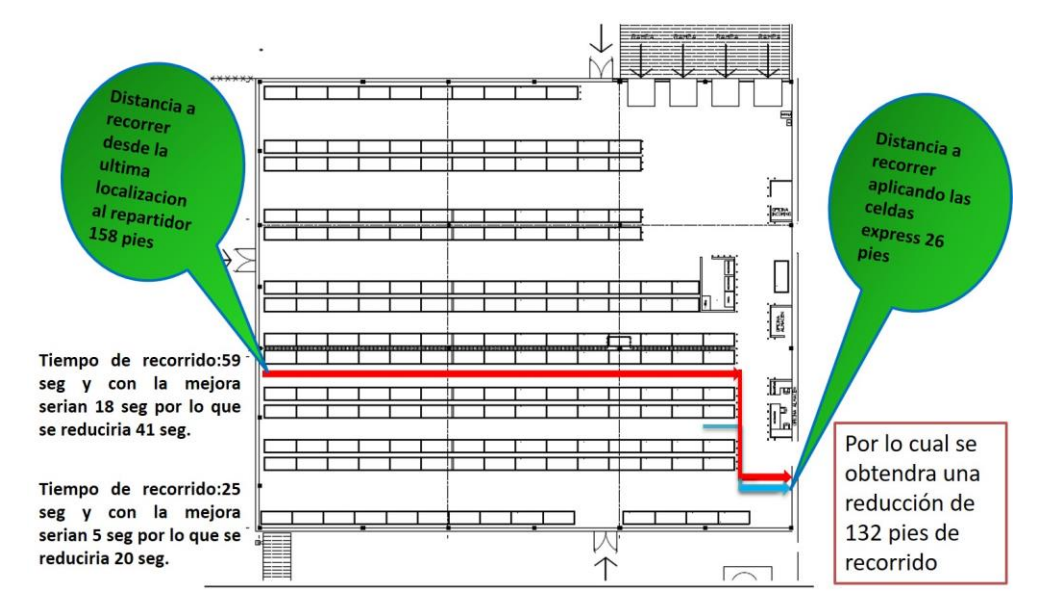

**Figura 4**. Lay out de distancias recorridas en el almacén.

En el siguiente diagrama la flecha roja representa la distancia recorrida por el almacenista, y la flecha azul representa la distancia a recorrer pero con la implementación de una celda exprés al inicio del Rack en el cual están localizados todos los materiales de la línea, como se puede ver es muy significativa la reducción del tiempo y la distancia recorrida con la implementación de la mejora.

Después de analizar los datos obtenidos se realizó una lluvia de ideas de la cual se seleccionaron las alternativas más significativas con las cuales de realzo un diagrama de Causa-Efecto Figura 5.

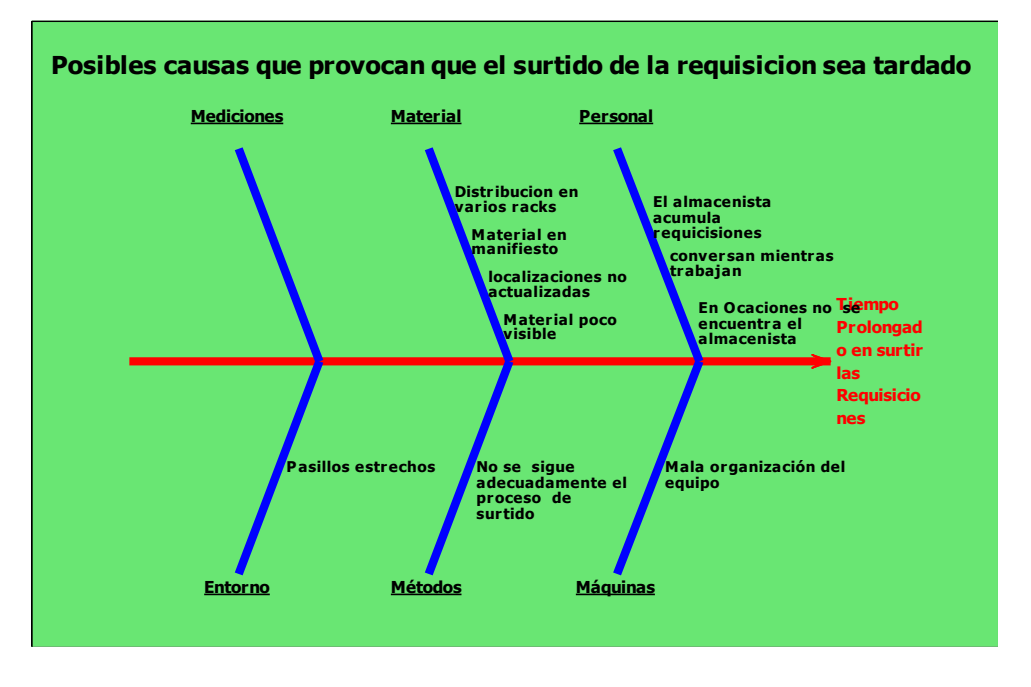

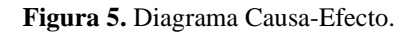

Causas más comunes que generan que el tiempo de surtido de material sea largo, se analizaron cada una de ellas para tratar de suprimir acciones que no generaran valor al proceso.

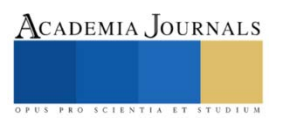

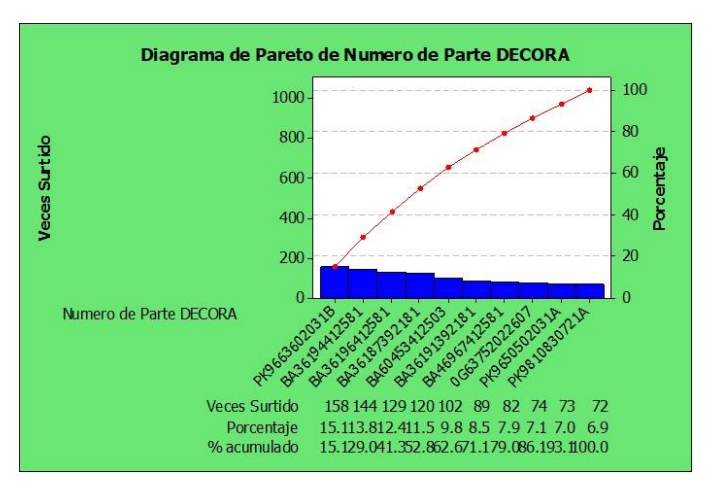

**Figura 6.** Pareto de segundo nivel de la línea DECORA

La figura 6 muestra los materiales que han tenido más movimiento en los últimos seis meses, los cuales cabe mencionar han sido empaques, y baquelas.

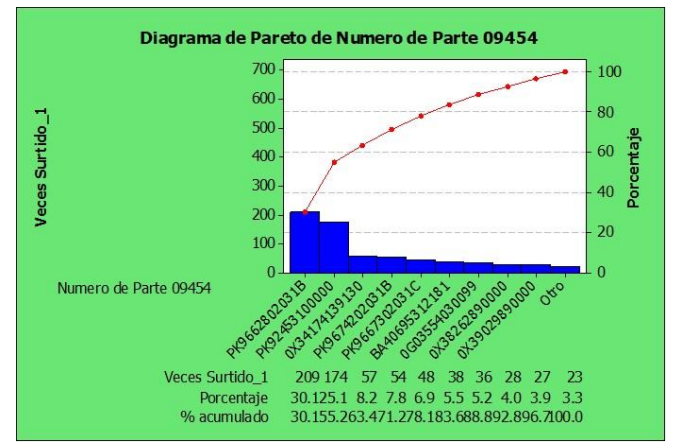

**Figura 7.** Pareto de segundo nivel

En la figura 7 se observa los materiales que han tenido más movimiento en los últimos seis meses, los cuales cabe mencionar han sido empaques, termostatos y sustratos.

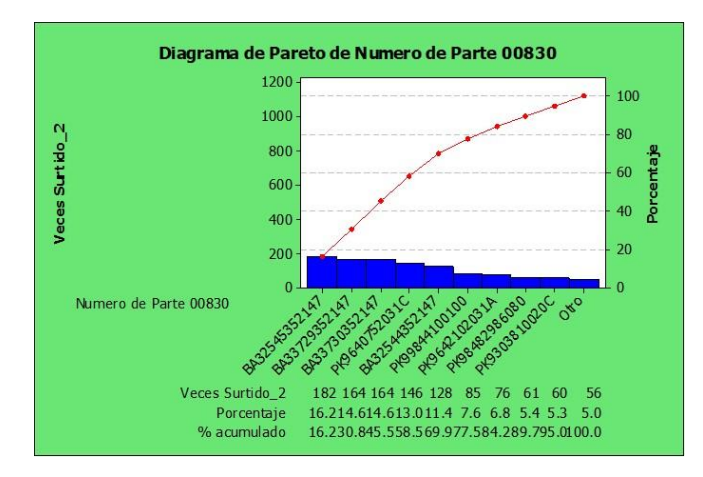

**Figura 8.** Pareto de segundo nivel

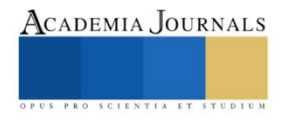

En la figura 8 Se puede observar los materiales que han tenido más movimiento en los últimos seis meses, los cuales cabe mencionar han sido en su mayoría baquelas. De esta manera se encontraban algunas de las localizaciones de las líneas DECORA, 09454 y 00830, como se puede apreciar los materiales tiene una localización adecuada pero que obviamente se podía mejorar.

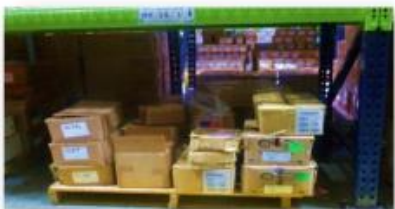

**Figura 9**. Localización 9-15-1 mezclada con otros componentes **Figura 10**. Localización 9-15-1 desordenada *ANTES DESPUES*

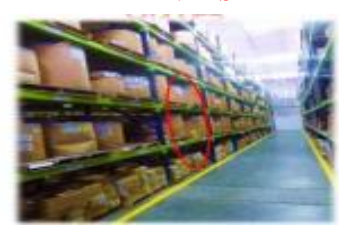

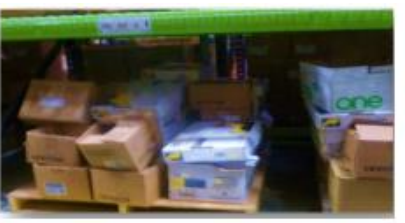

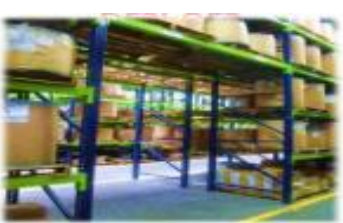

Figura 11. Puente

Se realizó una propuesta de mejora alterna a la propuesta principal, la cual consistió en la elaboración de un puente entre los racks 12 y 13 con la finalidad de minimizar los recorridos y optimizar el flujo del proceso de recolección de los componentes, y evitar que los almacenistas tuvieran que rodear todo el pasillo para seguir surtiendo las requisiciones.

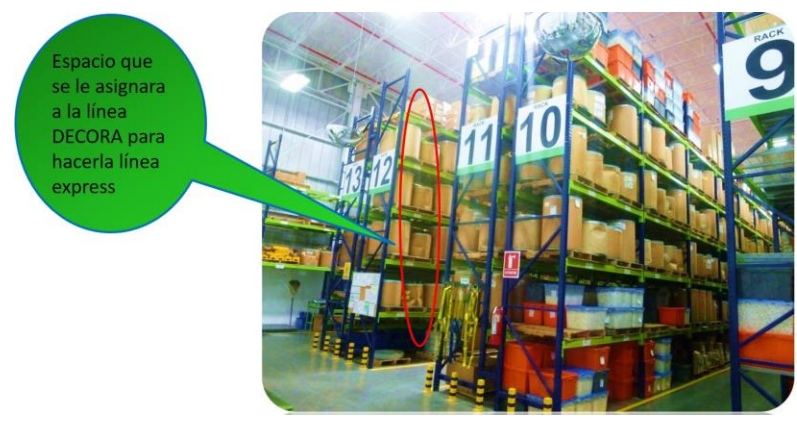

**Figura 12.** Propuesta de mejora

Se eligió el espacio adecuado para las celdas expres, el cual se ubicó al inicio de los racks (rack 12 DECORA, rack 11 09454 y 00830) en la Figura 11 se muestra la ubicación de la celda expres para la línea 09454.

|                                                | 14.07.3 |     | 34.08.3 |  |
|------------------------------------------------|---------|-----|---------|--|
| Managers & Austrian                            |         |     |         |  |
|                                                |         |     |         |  |
| 20 от дании.<br>5 minister.                    |         |     |         |  |
| 20 cm aprox<br><b>Schedule Fox</b>             |         |     |         |  |
| 152.5 cm                                       |         |     |         |  |
| <b>20 cm aprox/</b><br><b>Supplement</b><br>-- |         |     |         |  |
| <b>JE em apres</b>                             |         |     |         |  |
| 5 epideras<br>$\sim$                           |         |     |         |  |
| 20 on agree.<br><b>Disputeres</b>              |         |     |         |  |
|                                                |         | 30° |         |  |
| 91.5 mm<br>99.5 cm                             |         |     |         |  |
|                                                |         |     |         |  |

**Figura 13.** Estantería para celda expres DECORA

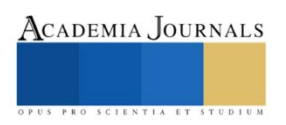

Estructura, dimensiones y especificaciones de la estantería que se ubicara en forma de "U" en la localización ya mencionada.

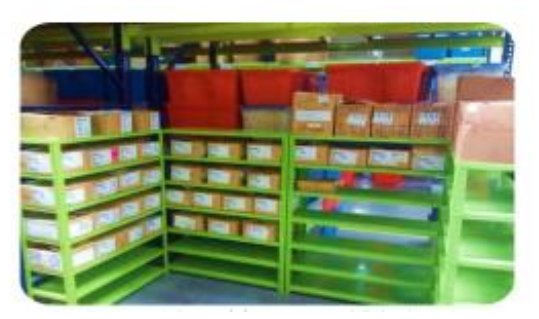

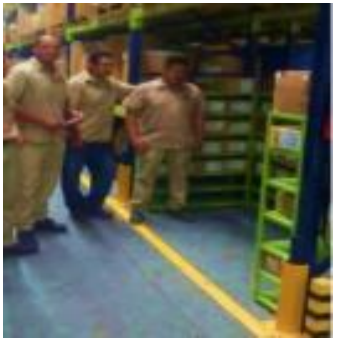

**Figura 14.** Celda expres DECORA **Figura 15.** Capacitación y entrenamiento del surtido expres

|                                           |                                                                 | <b>SIN CELDA EXPRES</b> |                               |                                           | <b>CON CELDA EXPRES</b>                                                 |                                       |                                     |  |  |
|-------------------------------------------|-----------------------------------------------------------------|-------------------------|-------------------------------|-------------------------------------------|-------------------------------------------------------------------------|---------------------------------------|-------------------------------------|--|--|
| Tiempo<br>total por<br>numero<br>de parte | <b>Hempo</b><br>total para<br>surtir<br><i><u>Imaterial</u></i> | Hempo<br>muerto         | Hiempo<br>total de<br>Surtido | Tiempo<br>total por<br>numero<br>de parte | <b>TREBBO</b><br>total para<br>surtir<br><i><u><b>Imaterial</b></u></i> | Hempo<br><i><u><b>Imuerto</b></u></i> | Hempo<br>total de<br><b>Surtido</b> |  |  |
| 0:05:08                                   | 0:14:08                                                         | 0:52:19                 | 1:06:27                       | 00:00:35                                  | 00:03:36                                                                | 00:11:00                              | 00:14:36                            |  |  |
|                                           |                                                                 | <b>Tiempo Promedio</b>  |                               |                                           |                                                                         | <b>Tiempo Promedio</b>                |                                     |  |  |

**Figura 16.** Validación del proyecto

# **Conclusión**

La figura 16 muestra la comparación de los tiempos del proceso de surtido antes con un tiempo de 1:06:27 horas y después de la implementación de la celda exprés presento un tiempo de 14:36 minutos, reduciendo con ello un total de 52 minutos, por lo cual se puede apreciar que se logró superar la meta de la reducción del tiempo de surtido de material a las líneas sobre las que se trabajó como es el caso de la línea DECORA.

# **Recomendaciones**

Lo realizado quedara fundamentado y validado para propuestas futuras que busquen mejorar y sobre todo reducir el tiempo de surtido de los materiales mediante la implementación de celdas expres ya que de esta manera permitirán optimizar el flujo de producción por la entrega rápida de material procedente de almacén a Producción.

# **Referencias bibliográficas**

Barrios, V. (16 de Mayo de 2006). ESTUDIO PARA LA IMPLEMENTACIÓN DE UNA CELDA DE MANUFACTURA EN LA INDUSTRIA METALMECANICA. Recuperado el 16 de Mayo de 2016, de azul.bnct.ipn.mx: [http://azul.bnct.ipn.mx/tesis/repositorio/1705\\_2007\\_ESIME-](http://azul.bnct.ipn.mx/tesis/repositorio/1705_2007_ESIME-ZAC_MAESTRIA_cordova_barrios_victormanuel.pdf)[ZAC\\_MAESTRIA\\_cordova\\_barrios\\_victormanuel.pdf](http://azul.bnct.ipn.mx/tesis/repositorio/1705_2007_ESIME-ZAC_MAESTRIA_cordova_barrios_victormanuel.pdf)

Biblioteca. (s.f.). biblioteca.org.ar. Recuperado el 17 de Mayo de 2016, de biblioteca.org.ar[: http://www.biblioteca.org.ar/libros/8840.pd](http://www.biblioteca.org.ar/libros/8840.pd)

Tecnología de grupo y manufactura celular. (s.f.).

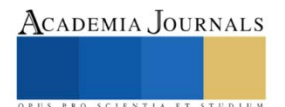

# **Abandono de Inmuebles en la Zona Patrimonial de la Ciudad de San Francisco de Campeche**

García García Lizbeth Guadalupe Arq.<sup>1</sup>, García Ochoa Ernesto Dr..<sup>2</sup>,. Zavala Torres Daniel, Arq<sup>3</sup>, Choza Hernández José Gregorio MUA.<sup>4</sup>,

*Resumen*— México tiene en su territorio diez centros históricos reconocidos por la UNESCO como Patrimonio de la Humanidad, Durante el siglo XX, los centros históricos en México y en América Latina han sufrido fenómenos de despoblamiento; los usos de suelo comerciales, turísticos y gubernamentales han desplazado al habitacional propiciando el abandono de los cascos históricos y el deterioro de sus edificaciones, a pesar de ser privilegiadas con todos los servicios de infraestructura de que disponen, a diferencia de otros sectores de las ciudades.

En el análisis se identificaron factores determinantes de la expulsión de sus habitantes como son: los procesos demográficos de envejecimiento, los cambios de las dinámicas urbanas y las necesidades de habitabilidad, la especulación inmobiliaria y la presión por usos de mayor rentabilidad, así como la incompatibilidad de usos con la vivienda. El resultado del inventario de inmuebles abandonados y en deterioro muestra que su impacto sobre el deterioro del patrimonio es incluso mayor que el generado por las intervenciones fuera de las regulaciones correspondientes, de ahí la importancia de su análisis.

*Palabras clave***—** Zona Patrimonial, Abandono, Deterioro, Despoblamiento, .

#### **Introducción**

La literatura frecuentemente menciona que los centros históricos en América Latina están en un proceso de abandono. En algunos casos se han copiado modelos "de moda" extranjeros para rehabilitar conjuntos de viviendas que, además de imponer usos o tipologías habitacionales ajenas, han acelerado los procesos de despoblamiento. Al generar presiones económicas sobre la población de menores ingresos, ésta irremediablemente debe salirse de aquellos inmuebles del centro histórico que le ofrecían condiciones de habitabilidad dignas. Es así como la vivienda que se propone en la actualidad ha iniciado un proceso de gentrificación en nuestros centros históricos.

Es evidente la transformación de los centros históricos en espacios privilegiados para el turismo y la recreación en donde la conservación y las renovaciones al espacio público y el destino de los inmuebles es producto del impulso de un capital turístico que busca la creación de actividades para el tiempo libre y el turismo, aunque sean ajenas a ese centro histórico en particular. La vivienda se sustituye por hoteles, hostales o servicios turísticos.

En el caso del Centro Histórico de San Francisco de Campeche, hasta épocas recientes, como se verá a continuación, se ha mantenido como un sitio concentrador de actividades económicas y de servicios, y la vivienda ha permanecido en ciertas zonas. (Cejudo Collera M. , 2017)

El polígono del Centro Histórico de Campeche incluye el recinto amurallado y los barrios de San Román, San Francisco, Guadalupe, de la Ermita y Santa Ana. Para efectos de este estudio haremos mención, principalmente, de la vivienda en el recinto amurallado y sus repercusiones en los barrios extramuros.

Este centro histórico ha mantenido su imagen urbana y, sobre todo, su escala. Las intervenciones que ha sufrido no han modificado, considerablemente, su estructura de núcleo urbano y la imagen virreinal. La intervenciones del sector público se ha limitado a dos vertientes, el remozamiento fachadas y espacios público como contribución a la atracción de turismo y la regulación de las intervenciones particulares desde la perspectiva de los criterios conservacionistas del patrimonio edificado, quedando al margen los procesos de abandono y su consecuente destrucción de patrimonio. El trabajo realizado permite identificar la situación actual de desocupación y el deterioro dentro de la zona patrimonial.

<sup>1</sup> La Arq. Lizbeth Guadalupe García García es Docente Investigador del TecNM/ Instituto Tecnológico de Campeche, México lizbeth.gg@campeche.tecnm.mx (**autor corresponsal**

<sup>2</sup>El Dr. Ernesto García Ochoa es Docente Investigador del TecNM/ Instituto Tecnológico de Campeche, México. [ernesto.garcia@itcampeche.edu.mx](mailto:ernesto.garcia@itcampeche.edu.mx) **)**

<sup>&</sup>lt;sup>3</sup> EL Arq. Daniel Zavala Torres es analista especializado en el Instituto de Información Estadística Geográfica y Catastral del Estado de Campeche, México DZT\_Architeckto\_007@hotmail.com

<sup>4</sup>El MUA José Gregorio Choza Hernández es Docente Investigador del TecNM/Instituto Tecnológico de Campeche, México [jose.choza@itcampeche.edu.mx](mailto:jose.choza@itcampeche.edu.mx)

### **Descripción del Método**

## *A. Área de Estudio*

El área de actuación ocupa una extensión de 422.85 hectáreas que se conforma por el Centro Histórico o recinto amurallado y por los barrios tradicionales de la Ciudad. Estos barrios son: San Román, San Francisco, Santa Ana, Santa Lucía, La Ermita y Guadalupe (Fig. 1).

## **Fig. 1 Área de Estudio. Centro Histórico de Campeche y Barrios Tradicionales**

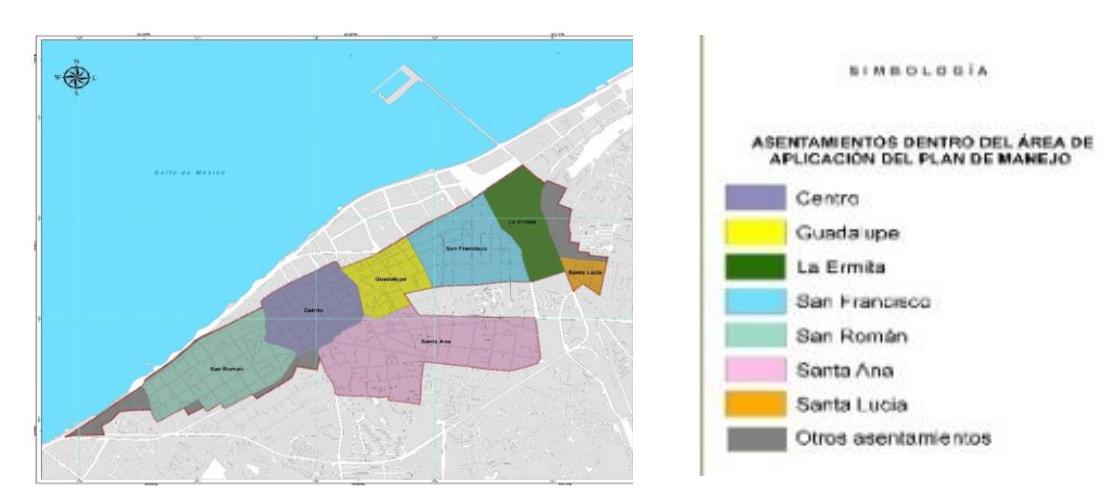

## *B. Descripción del Muestreo de campo*

La base de diseño de muestreo está basada en PDU MFT 07a.- IMAGEN URBANA escala 1:60,000 que zonifica en ciudad intramuros que coincide con lo planteado y deseado. Para ello primeramente se definió, con base a los objetivos de la investigación, la estratificación para realizarse las diferentes etapas testeo tomando en consideración la lotificación del sistema de gestión catastral municipal..

El diseño del muestreo y la distribución de conglomeración para el levantamiento a detalle de la zona patrimonial centro histórico, se divide por las 43 manzanas del centro histórico, las líneas divisoras paralelas al suroeste al noreste son la calle 12 y calle 14. Las calles perpendiculares son 63 y 55 para dividir el centro histórico en 9 sectores. Estrategia que nos permite obtener una distribución espacial regular y consiste del total de las manzanas sobre la zona céntrica, así como manejar la temporalidad del muestreo en el periodo de tiempo fijado por etapas del muestreo de campo

Se realizó el adiestramiento en la forma de valorar y recopilar la información que se capturaría en un módulo diseñado exprofeso para hacer el análisis del diagnóstico del mercado inmobiliario, vinculado con el Sistema de Gestión de Catastral de INFOCAM, a través de un convenio de cooperación académica.

Los campos de formulario se incorporaron a partir de la comparación de distintos formatos aplicados para el inventario de características de los inmuebles en especial aquellos que son usados para la valuación

### *C. Selección y ubicación de las unidades de muestreo.*

Se utilizaron archivos tipo shape para trazar la malla de muestreo utilizando del software GIS adecuado, se realizará la planeación de estrategia del trabajo como parte de las decisiones en el número de brigadas a recorrer la zona de muestreo de acuerdo a las condiciones de seguridad, tiempo, clima, disposición de horario coordinado el levantamiento con días inhábiles

# *D. Tamaño de la muestra*

Para la zona patrimonial se realizó un levantamiento completo Para el número de unidades de muestreo que se levantaró a nivel zonificación para esta base de datos del mercado inmobiliario se estima en alrededor de 1205

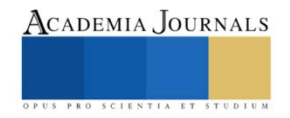

conglomerados de lotes en todo el centro histórico. Para esta etapa de re- muestreo se estima en 200 unidades de muestreo primarias a recopilar en el centro durante el presente año

# *E. Diseño de las unidades de Muestreo*

.

El estudio considero inmuebles en situación de abandono, baldíos, venta y renta localizados en el campo de estudio, implicando su uso de suelo (habitacional, comercial, mixto, servicio) considerando el área y valor del terreno, m<sup>2</sup> construidos, origen de propiedad (privado o público). Recopilando información de su condición de conservación, valor de renta, valor de renta, solicitud de cambio de uso de suelo, si son habitados o deshabitado, cuánto tiempo se ha mantenido en el mercado. Para hacer una comparativa con las diferentes temporalidades en los levantamientos y comprender la situación del centro histórico.

# *F. Definición de variables a medir en cada unidad de muestreo*

Las variables a medir se clasifican en cuantitativas y cualitativas, dependiendo si los valores presentados tienen o no un orden de magnitud natural (cuantitativas), o simplemente un atributo no sometido a cuantificación (cualitativa).

Las variables a medir se clasifican en cuantitativas y cualitativas, dependiendo si los valores presentados tienen o no un orden de magnitud natural (cuantitativas), o simplemente un atributo no sometido a cuantificación (cualitativa). Dada la diversidad de características presentes en las coberturas predios a nivel centro histórico, se tomará en cuenta la presencia de variables cualitativas y cuantitativas. Se tomarán datos a nivel de sitio, dirección, número catastral, del valor de renta y venta. La relación de variables consideradas en el Inventario, así como su descripción del deterioro, contexto, servicios en que se medirán se encuentran en los formatos correspondientes.

**Variables Cuantitativas.** La información que se encuentra en cada predio en los sitios es la siguiente: Numero catastral, Valor catastral, Valor de renta, Valor de venta, Uso de suelo, Tipo de predio, Tipo de venta, Superficie, M2 de construcción, habitabilidad, Tipo de propietario.

**Variables Cualitativas.** Para la toma de la información de las variables cualitativas, se utilizará un sólo cuestionario para cada unidad de muestreo, tratando de cubrir los aspectos generales del predio en relación a su deterioro y de la región caracterizada.

# *G. Levantamiento en campo*

Este levantamiento consiste en una recopilación de datos obtenidos en el lugar donde se ubica el inmueble. Los datos a recopilar se establecieron a través de la revisión de bibliografía acerca del tema especificado en este documento con el objetivo de generar información cuantificable del centro histórico, y analizar los factores que intervienen en la clasificación de los inmuebles encontrados en esta zona. Al hacer un levantamiento de campo se procura tratar de que la información a levantar sea precisa, clara y que las respuestas de los campos a llenar sean cortas para agilizar el trabajo.

# **III. RESULTADOS Y DISCUCIÓN**

A continuación se describirán algunos datos derivados del registro del Instituto Nacional de Antropología e Historia que conforma el catálogo de Inmuebles Patrimoniales, los cuales representan un inventario de 824.

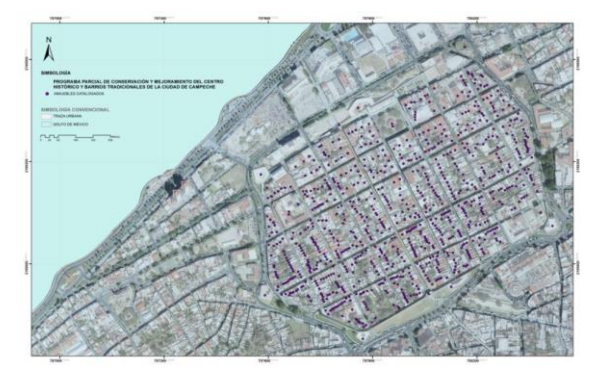

*Ilustración 10.- Ubicación de Predios en Inventario Patrimonial*

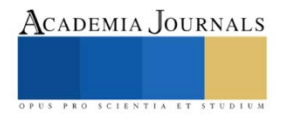

La principal característica de los inmuebles es su condición de valor de la edificación por el período de su ejecución, en este aspecto el 32 por ciento pertenecen al siglo XVIII o anterior, solo el 3 por ciento siglo XIX y el siglo XX es el más representativo con un 63por ciento con datación antes a 1950, esta característica para análisis de la oferta representa el condicionamiento de mayor peso en el momento de definir las oportunidades que se tienen para su ocupación, restringiendo las modificación para adaptar a necesidades habitacionales y comerciales presentes para conservar su valor patrimonial no obstante esta limitante, la misma evaluación de la oferta y demanda ha provocado el cambio de los usos de suelo aun en inmuebles patrimoniales.

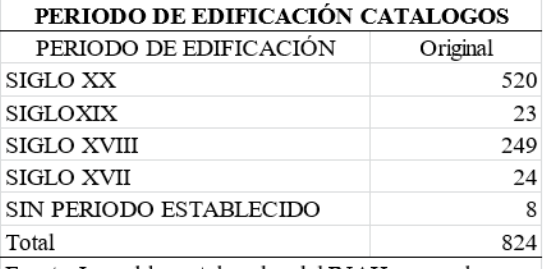

Fuente: Inmuebles catalogados del INAH campeche

De este registro los usos habitacionales originales representaban el 94.8 por ciento de los inmuebles, los usos comerciales solo eran el 1.2 por ciento y otros usos como son los equipamientos públicos y privados el 4 por ciento, sin embargo en este inventario se establece que la transformación de los predios han generado los cambios de usos teniendo disminuyendo el 44.3 por ciento de usos habitacionales perdiendo más de la mitad de acuerdo a esta información, mientras que los usos comerciales crecieron al 18 por ciento y los otros usos para equipamiento crecieron al 13 por ciento. Adicionalmente se generaron otros usos como son: los usos para oficinas con un 6.7 por ciento, servicios con 2.3 por ciento, también se detecta un 5.2 por ciento sin uso y los usos mixtos que mezclan la vivienda con comercios, servicios y oficina representan 10 por ciento.

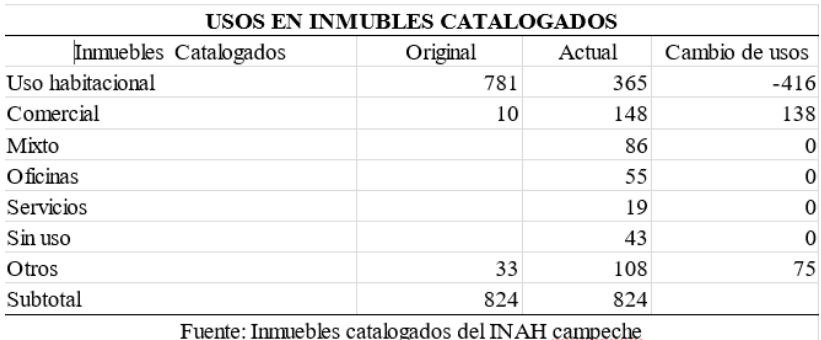

Este análisis es representativo porque implica a una gran parte de los predios de la zona patrimonial que tienen una condición legal al estar inscritos en el catálogo por lo que su seguimiento es más puntual y estricto, no obstante ello la transformación de los usos es un procesos vigente, con diversas implicaciones en la conservación del patrimonio y para la funcionalidad de la zona patrimonial.

En este mismo inventario se tiene el registro de la situación de tenencia de la tierra la propiedad privada es la que tiene mayor ponderación con un 94 por ciento, dentro de la propiedad pública la Federal es el 3 por ciento, la estatal el 2 por ciento y la municipal el 1 por ciento. Como la condición anterior de situación patrimonial es evidente que el hecho de que los mecanismos que rigen la oferta estén regidos por las lógicas del mercado inmobiliario.

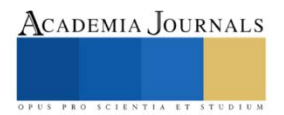

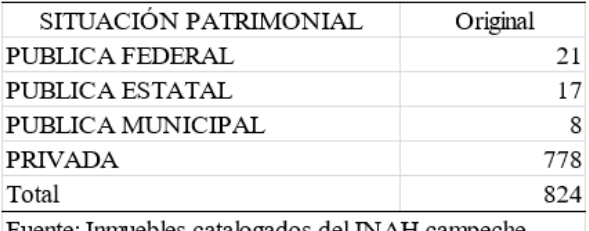

Fuente: Immuebles catalogados del INAH campeche

El inventario de los predios catalogados representan el 75% de los 1100 predios dentro del casco histórico, de estos 50% tienen una condición en el mercado inmobiliario por lo que no tiene actualmente una actividad cotidiana, que los expone de cierta manera al deterioro, a continuación se bosquejaran algunos planteamiento con respecto a cada condición inmobiliaria venta 16 %, renta 26%, venta o renta 2% desocupación 53% y, baldío 3%,. Por la gravedad que representan, el abandono es el que más daño hace a los inmuebles incluso mayor que el ocasionado por una inadecuada intervención (Fig.2).

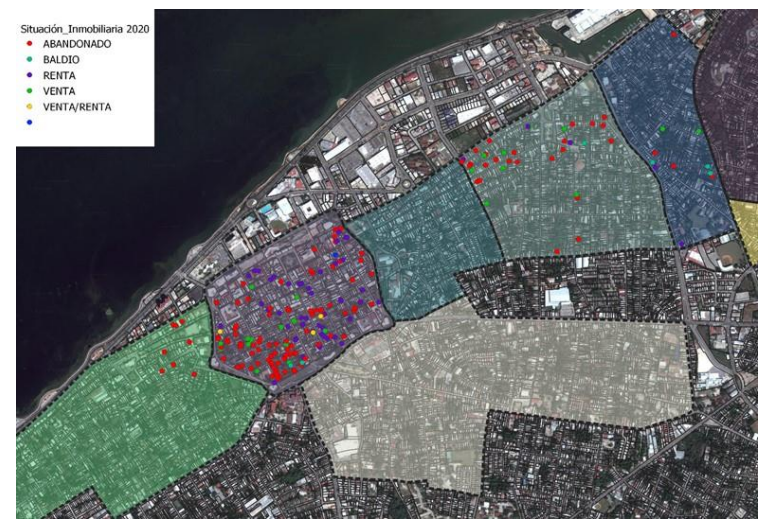

Fig. 2 Muestreo de predio en el mercado inmobiliario levantamiento 2020

# **IV. CONCLUSIONES Y RECOMENDACIONES**

Como resultado del levantamiento de campo para determinar la dinámica del mercado inmobiliario dentro de la zona amurallada y sus barrios contiguos, se observó la permanencia del estatus de desocupación, en mayor proporción por la no incorporación al mercado en condiciones de abandono, los cuales captura un stock de espacio urbano que presiona por la escases de la oferta real, influyendo en el índice de altos valores de los inmuebles, como sucede en otros centros históricos de México, como lo señala Kunz (1994)

En contra parte los predios baldíos son la menor proporción y se debe fundamentalmente a un avanzado grado de deterioro generando baldíos por el colapso de sus estructuras.

Los inmuebles incorporados al mercado tienen participaciones equiparables la venta o la renta, sin embargo, el comportamiento temporal es muy diferente. Para la venta lo predios se permanecen en la misma situación por todo el periodo del estudio, con el deterioro paulatino y acumulativo, cuya causa principal el alto valor solicitado por sus propietarios.

En el caso de los inmuebles en renta tienen una dinámica más revolvente en los usos de comercios cambiando frecuentemente los giros. El muestreo se desarrolló antes de que se disminuyera la movilidad de personas por el tema del problema de sanidad, por lo que valdría la pena dar seguimiento a este inventario para estimar los efectos en la zona patrimonial.

Derivado de los resultados, este análisis formara parte de la base de datos para analizar las causas y los efectos en

ISSN online 1946-5351 Vol. 13, No. 10, 2021

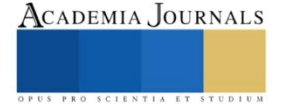
el estado de conservación del patrimonio mediante el estudio denominado Diagnóstico de Mercado Inmobiliario en el Centro Histórico y Barrios Tradicionales de la ciudad de San Francisco de Campeche, desarrollado como proyecto sabático.

De lo aquí expuesto delinean dos preocupaciones: la condición patrimonial actúa como capital que se rentabiliza y estos sitios se manejan mas por el mercado y la especulación que incide en su desocupación y la otra el peligro de la condición escenográfica de la conservación por la normativa discrecional y la intervenciones fachadistas

En este sentido se retoma los planteamientos de Rene Coulomb ¿hasta donde es deseable y posible hacer convivir funciones tan distintas y por la otra en qué medida es factible que estas distintas funciones coexistan con la función habitar?.

## **RECONOCIMIENTOS**

Este proyecto fue realizado con el apoyo del Instituto Tecnológico de Campeche a través de la participación de docentes, investigadores y estudiantes, se contó con el apoyo de información, documentación y plataforma de información catastral para la realización de levantamiento y su georreferenciación del Instituto de Información Estadística, Geográfica y Catastral del Estado de Campeche.

#### **REFERENCIAS**

Cejudo Monica (2017) Retos y desafíos para la vivienda en el centro histórico de San Francisco de Campeche en Ciudades y Centros Históricos: los retos de la vivienda y la habitabilidad, Volumen I, Pineda, Alma y Velasco, Mauricio, coordinadores, Programa Universitario de Estudios sobre la Ciudad, Ciudad de México.

Coulomb, René, (2010) México: centralidades históricas y proyectos de ciudad, OLACCHI, Quiti Ecuador

Kunz, Ignacio. (1994). Investigación del mercado de ofertas para suelo, rentas y ventas de inmuebles en el Distrito Federal. Dirección General de Política Catastral, Secretaria de Planeación y Evaluación del Distrito Federal. 76 pp.

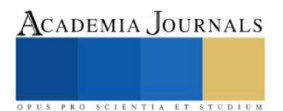

# **Flujo de Efectivo como Herramienta para Mejorar Liquidez de las MiPyME´s**

Lic. Maritza García González<sup>1</sup>, Dr. Leonel Rosiles López<sup>2</sup>

*Resumen*— La presente investigación tiene como objetivo determinar la planeación estratégica de la empresa Aislantes Rejillas y Controles S de RL de CV que desarrolla sus operaciones en Mexicali Baja California para definir un óptimo manejo del flujo de efectivo que se pueda implementar correctamente para incrementar la ganancia y disminución de los gastos. El presente estudio es cualitativo con un diseño no experimental, transeccional o diseño transversales aplicando el método de estudio de caso. El instrumento de medición fue una entrevista, Implementada en Mexicali, Baja California a la contadora del despacho externo. La implementación de las técnicas de recolección de datos que se utilizaron no llevó una secuencia, estas se realizaron conforme a la conveniencia del investigador y de los empleados de la organización, ya que los resultados fueron analizados conjuntamente para la elaboración del plan de acción y la obtención de una conclusión sobre el mismo.

*Palabras clave***—**Flujo de efectivo, liquidez, estrategias.

#### **Introducción**

El flujo de efectivo es la parte vital de la empresa y el enfoque principal del administrador financiero, tanto en la administración de las finanzas diarias como en la planeación y la toma de decisiones estratégicas que se centran en la creación de valor para los accionistas. (Gitman, 2016).

Esta investigación se realizó en una empresa del sector privado denominada Aislantes Rejillas y Controles S de RL de CV.

La responsabilidad de la información financiera corresponde a la administración, por ello es necesario observar el cumplimiento de las políticas y procedimientos de control interno establecidas. Cuando no se cumple plenamente con los controles internos que acompañan la operación del negocio, se niega la posibilidad de una información financiera confiable. El efecto trasciende además de dañar la imagen corporativa y el ambiente laboral a la confianza de los usuarios de la información financiera, cuyo resultado aumenta los costos de operación, refleja descuido de los activos y desorden en la administración.

La ausencia o presencia de las políticas y procedimientos en el proceso administrativo, depende de la alta dirección, por lo cual esta deberá tener un ambiente de control satisfactorio, ejerciendo un buen control. Martín Granados, V. M. A., & Mancilla Rendón, M. E. (2010)

El administrador financiero maneja el inventario, las cuentas por cobrar y los ingresos de efectivo para disminuir al mínimo la inversión en el ciclo operativo de la empresa, reduciendo así́ el monto de los recursos necesarios para apoyar su negocio. (Gitman, L. J. 11va edición)

Para que las MiPyME's puedan ser más competitivas deben mejorar sus estrategias de mercado, producción, costos, financieras y de recursos humanos. Estas estrategias constituyen las acciones que se harán para lograr los objetivos, una buena selección de las estrategias ayudará a la empresa a tomar decisiones correctas para colocarse en una buena posición en el futuro.

En relación con las estrategias financieras, se tiene que para que las empresas puedan realizar sus proyectos se debe contar con un buen capital y poder solicitar algún crédito, en este sentido las empresas deben realizar algunos cursos de acción, como son: mejorar el ciclo operativo de la empresa mediante los pagos oportunos y descuentos por volumen de los proveedores, descartar productos o servicios que casi no se vendan o no produzcan utilidades para la empresa, vender activos o recursos viejos, circular rápidamente los inventarios, mejorar la medida en el cobro a clientes financiados y no dar crédito financiero a los adeudados morosos, todo ello basado en la información financiera que se elabora como consecuencia de las operaciones diarias de la empresa (Aguilar y Martínez, 2013).

*Planteamiento del Problema*

La responsabilidad de la información financiera corresponde a la administración, por ello es necesario observar el cumplimiento de las políticas y procedimientos de control interno establecidas. Cuando no se cumple plenamente

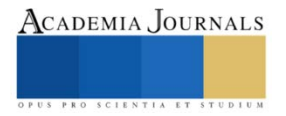

<sup>1</sup> Lic. Maritza García González es egresada de la Facultas de Ciencias Administrativas/UABC, Mexicali, Baja California. Maritza.garcia.gonzales@uabc.edu.mx

<sup>2</sup> Dr. Leonel Rosiles López es Coordinador Maestría en Impuestos en la Facultad de Ciencias Administrativas/UABC, Mexicali, Baja California. leonelrosilesl@uabc.edu.mx

con los controles internos que acompañan la operación del negocio, se niega la posibilidad de una información financiera confiable.

Generar una planeación estratégica es muy importante ya que un negocio rentable puede fracasar por no tener flujo de efectivo para sostenerse. Si no existe un debido proceso y políticas para los procesos de compras es contraproducente para el área de finanzas, por ello decae la entrada de efectivo, agota las posibilidades de invertir en productos nuevos y genera una inestabilidad económica en la corporación.

## *Objetivo*

 Determinar la planeación estratégica de la empresa para definir un óptimo manejo del flujo de efectivo que se pueda implementar correctamente para incrementar la ganancia y disminución de los gastos.

## *Objetivos Específicos*

- 1. Documentar políticas y procesos de áreas que afectan el flujo de efectivo de la empresa.
- 2. Realizar un diagnóstico de las operaciones de la empresa.
- 3. Diseñar una planeación estratégica que permita un manejo optimo del flujo de efectivo.

## *Revisión literaria*

 El propósito del estado de flujos de efectivo es reportar los flujos de entrada y salida de efectivo en una empresa durante un periodo, clasificados en tres categorías: actividades operativas, de inversión y de financiamiento. Este estado es un requisito de acuerdo con la Declaración de estándares de contabilidad financiera (Statement of Financial Accounting Standards, SFAS) número 95. Cuando se usa con la información contenida en los otros dos estados financieros básicos y lo que ellos revelan, debe ayudar al gerente financiero a evaluar e identificar:

- la capacidad de una compañía para generar flujos de entrada de efectivo neto futuros a partir de las operaciones para pagar sus deudas, intereses y dividendos,
- la necesidad de financiamiento externo de una compañía,
- las razones de las diferencias entre el ingreso neto y el flujo de efectivo neto vistas desde las actividades operativas,
- los efectos de invertir y financiar transacciones con y sin efectivo.

Contenido y formas alternativas del estado de cuenta.

 El estado de cuenta de los flujos de efectivo explica los cambios en el efectivo, y sus equivalentes, como documentos del Tesoro mediante una lista de las actividades que aumentaron el efectivo y de aquellas que lo disminuyeron. Cada flujo de entrada o salida de una actividad se clasifica en una de tres categorías: actividad operativa, de inversión o de financiamiento. La tabla 1 menciona las actividades que se encuentran con más frecuencia en un estado de flujos de efectivo, agrupadas según esas categorías amplias.

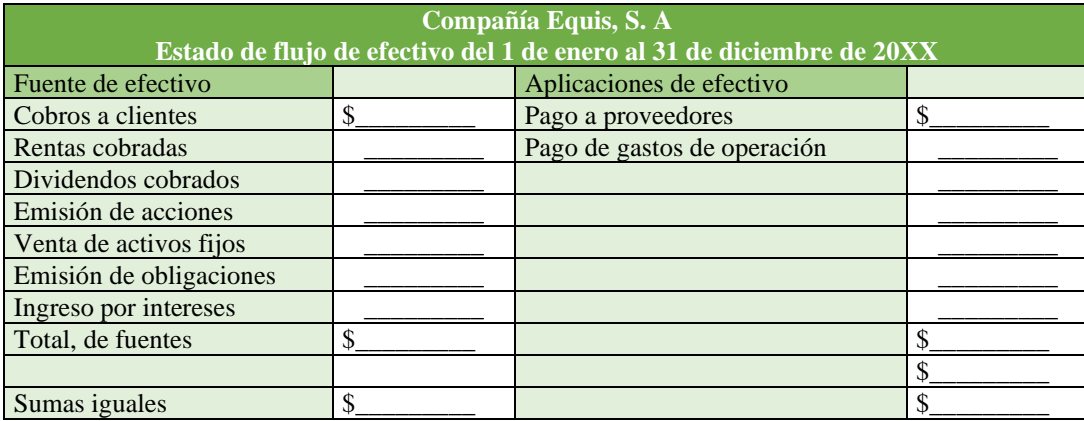

Tabla 1. Método Directo de Flujo de Efectivo

 El estado de flujos de efectivo se puede presentar usando un "método directo" el cual tiene el apoyo de la SFAS por ser más sencillo de entender o un "método indirecto" el cual tal vez sea el método que sigue una vasta mayoría de empresas porque es muy sencillo de preparar). C., V. H., Wachowicz, J. M., & amp; C., V. H. (2010).

 El estado de flujo de efectivo presenta una lista de las fuentes de efectivo y de aplicaciones o desembolsos de este, lo cual constituye una base para estimar las futuras necesidades de efectivo y los probables orígenes de éste. Los administradores están interesados en conocer las posibilidades que tiene un negocio para cumplir al vencimiento de sus compromisos y permanecer solvente, es decir, las posibilidades de sobrevivir en el futuro A., O. S., & amp; Angel, R. S. (2012).

El estado de flujo de efectivo consta de dos partes: las fuentes y las aplicaciones de efectivo.

 Fuentes. Representan la parte de las transacciones y operaciones realizadas por la compañía que causa incrementos en el efectivo.

Fuentes Aplicaciones

 Aplicaciones. Representan la parte de las transacciones y operaciones realizadas por la compañía que causa disminuciones en el efectivo.

 A., O. S., & Angel, R. S. (2012) Para los efectos del estado de flujo de efectivo, se consideran como efectivo los cheques, los depósitos y el efectivo en caja y bancos, así como las inversiones temporales, por ser de fácil convertibilidad. La diferencia entre el total de fuentes y el de aplicaciones debe coincidir con la variación durante el ejercicio en el saldo de efectivo y sus equivalentes.

 El estado de flujo de efectivo tiene el objetivo de mostrar de una manera directa cuáles fueron las transacciones que originaron incrementos o disminución en el renglón de efectivo. El estado de flujo de efectivo, bajo el método directo, se utiliza por las organizaciones para propósitos internos y no se publica en los informes que éstas preparan anualmente a su asamblea de accionistas. El estado de flujo de efectivo, bajo este método, se elabora en un formato como el de la ilustración siguiente.

 Para elaborar el estado de flujo de efectivo bajo el método directo, se establecen relaciones entre las cuentas del estado de resultados que originaron un flujo de efectivo y las de los balances generales inicial y final que tienen que ver con ellas. Las cuentas del estado de resultados que no implican la posibilidad de un movimiento en la cuenta de efectivo no se consideran, como es el caso de los gastos por depreciación y por amortización de intangibles A., O. S., & Angel, R. S. (2012).

 Afirma Ceballos, (2015) que la comprensión del ciclo de conversión del efectivo de la empresa es crucial en la administración financiera a corto plazo, siendo este uno de los mecanismos para controlar la liquidez, que mide el tiempo que requiere una empresa para convertir la inversión en efectivo, necesaria para sus operaciones, en efectivo recibido como resultado de las mismas. Este ciclo apoya el análisis de la administración de los activos corrientes de la empresa y el de la administración de ciclo de conversión del efectivo.

 La liquidez de una empresa se mide haciendo un estudio de la situación de corto plazo. Los acreedores y proveedores que proporcionan créditos a corto plazo tienen interés particular en la situación inmediata, ya que ellos esperan que con el activo circulante se les paguen sus adeudos. Este análisis también es de interés para los acreedores de largo plazo, ya que los adeudos que se tienen con ellos se pagarán en varios periodos consecutivos de corto plazo y ellos desean conocer la capacidad de la empresa para cumplir con esta obligación. A., G. (2012).

 Los accionistas también se interesan en la liquidez de la empresa debido a que, si no hay capacidad de cubrir con oportunidad las obligaciones de corto plazo, la empresa podría entrar en liquidación y ellos perderían su riqueza.

Liquidez implica habilidad para convertir los activos en efectivo o para obtener efectivo.

 Las tres estrategias básicas para la administración del efectivo como lo señala Gitman L, es cubrir las cuentas por pagar lo más tarde posible sin dañar el historial crediticio; utilizar el inventario lo más rápido posible y cobrar las cuentas pendientes en un mínimo plazo, pero sin perder ventas futuras (García Aguilar, Galarza Torres, y Altamirano Salazar, 2017). Cada una de estas estrategias se las puede efectuar en las distintas pequeñas y medianas empresas a través de un análisis del ciclo de caja o ciclo de conversión de efectivo.

 Alfred Chandler Jr. (2000) precisa que "estrategia es determinar los objetivos y las metas fundamentales a largo plazo, adoptar políticas correspondientes y asegurar los recursos necesarios para llegar a esas metas".

## **Descripción del Método**

 Esta investigación es de tipo cualitativo con un diseño no experimental, transeccional o diseño transversales aplicando el método de estudio de caso. El instrumento de medición fue una entrevista, Implementada en Mexicali, Baja California a la contadora del despacho externo.

 La implementación de las técnicas de recolección de datos que se utilizaron no llevó una secuencia, estas se realizaron conforme a la conveniencia del investigador y de los empleados de la organización, ya que los resultados fueron analizados conjuntamente para la elaboración del plan de acción y la obtención de una conclusión sobre el mismo.

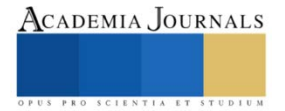

#### **Comentarios Finales**

#### *Resumen de resultados*

 Se realizó una serie de preguntas a la contadora del despacho externo, así como un análisis de los estados financieros pasados.

 Dicha contadora considera que la empresa no lleva un debido control al momento de enviar la documentación para su registro contable lo cual en ella recae la manera de intentar cuadrar balances dándole números rojos en todos los estados financieros.

 Durante la entrevista se observó preocupación al explicar los problemas, ya que menciona que han afectado en los flujos de efectivo de la organización.

Derivado del diagnóstico realizado en la empresa se encontraron las siguientes deficiencias:

 Cuentas por pagar. No se lleva una correcta administración de cuentas por pagar por la falta de planeación de procesos y políticas en el departamento de compras.

 Compras de contado. La expresión compras al contado, se utiliza para referirse a la adquisición de mercancías entregando el dinero convenido, es decir pagando, en el mismo momento que recibimos los bienes adquiridos.

 Gastos fijos. No se mantenía una relación de los pagos a servicios tales como CFE, Telnor, despacho contable entre otros lo cual generaba una inestabilidad en el flujo de efectivo.

 Entrada diaria de efectivo. No existe un pronóstico de venta de contado, ya sea semanal, mensual o anual. Cuentas por cobrar. La empresa no tiene un documento en libros que ayuden a ver de manera clara la relación de

las cuentas pendientes de cobro y los créditos que están por vencer.

Captura de datos automatizada.

 Es el programa que se utiliza para introducir información con la finalidad de elaborar reportes de inventarios, compras, ventas, ingresos, egresos, estados de cuenta de clientes.

Falta de procesos

 Existe una falta de procesos estandarizados y políticas de trabajo para llevar eficazmente los controles administrativos que permitan desarrollar la empresa de una manera organizada.

#### *Conclusión*

De acuerdo con la investigación realizada se concluye que si una empresa no tiene una planeación estratégica de flujo diario bien implementada decae la entrada de efectivo lo que agota las posibilidades de invertir en productos nuevos y genera una inestabilidad económica en la empresa.

Con la presente investigación, se desarrollaron políticas y procesos para ciertas áreas que se determinaron como indispensables para tener una implementación adecuada de flujo de efectivo. Estas áreas indispensables fueron: cuentas por cobrar, ventas, compras, y cuentas por pagar.

 Al enfocar las actividades en dichas áreas se pretende que la empresa cuente con un flujo de efectivo constante y brindarle una estabilidad que le permita campo de maniobra para asegurar su buen funcionamiento e invertir en nuevas estrategias para continuar con su crecimiento.

## *Recomendaciones*

Se recomienda que se implementen estrategias de flujo diario tales como:

1. Perfeccionar el sistema de cobro:

 Ofrecer incentivos como descuentos cuando un cliente paga de manera anticipada (lo que se conoce como descuentos por pronto pago). Por otra parte, también se pueden establecer sanciones o castigos cuando un cliente se atrasa en sus tiempos de pago, por ejemplo, cobrando ntereses por mora.

 Es muy importante que se establezca un control que permita conocer el saldo actualizado de cuentas por cobrar, los saldos vencidos, los que están próximos a vencer y planear los periodos máximos en que puede financiarse a los clientes. La recuperación de las cuentas por cobrar no debe descuidarse y debe mantenerse al día.

2. Administrar adecuadamente el inventario:

 Aquellos productos de alta rotación se venderán más rápido, por lo que logrará tener mayor movimiento de caja. Del mismo modo, aquellos productos que cueste más tiempo vender, el simple hecho de comprar menos cantidad de acorde a la demanda del mercado nos permitirá disponer de mayor liquidez.

 3. Disponer de una línea de crédito: solicitar una línea de crédito con tal de suplir la falta temporal de capital de trabajo. Una línea de crédito no deja de ser un préstamo a corto plazo y rotativo; el cliente solicita el dinero y puede pagar en cualquier momento antes del vencimiento y volver a solicitar el dinero a cambio del pago de una tasa de interés.

Se trata de una buena opción si tienes problemas relacionados con el capital de trabajo, sin embargo, uno debe a

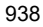

recurrir a este tipo de financiación si realmente va a poder asumir los pagos; en caso contrario, no se recomienda asumir tal riesgo.

4. Negociar plazos mayores de pago con sus proveedores:

A la hora de establecer relaciones con sus proveedores, intenta buscar siempre que los plazos de pago sean flexibles, de modo que puedas tener un respiro en caso de que algún cliente o varios clientes no te paguen a tiempo. Si en una situación extraordinaria no cuentas con el dinero para pagar, puedes hablar con tu proveedor e intentar negociar una extensión de los plazos.

 5. Controlar los gastos: gastar únicamente en aquello que sea prioritario y necesario para la subsistencia de tu negocio. Algunas soluciones a esta problemática pueden ser, por ejemplo, contratar servicios temporales para reducir costos, en vez de suscripciones o servicios fijos que puedes no estar utilizando en el día a día. También es aconsejable centrar la atención en optimizar los procesos productivos de la empresa para ahorrar recursos.

 6. Contar con un presupuesto: Establecer un presupuesto de las entradas y salidas de efectivo que incluya una programación del capital de trabajo, inventarios, cuentas por pagar y cobrar, así como obligaciones de corto plazo que tiene la empresa.

#### **Referencias**

• A., G. (2012). Administración financiera correlacionada con las NIF (3rd Edición). McGraw-Hill Interamericana. https://uabc.vitalsource.com/books/9781456210564

• Brigham, E. F. y Besley, S. (2016). Fundamentos de administración financiera (14a. ed.). Cengage Learning. https://libcon.rec.uabc.mx:6012/es/lc/uabc/titulos/93257

• Horne, J.C. V. FUNDAMENTOS DE ADMINISTRACION FINANCIERA. [Universidad Autónoma de Baja California]. Recuperado de <https://uabc.vitalsource.com/#/books/9786074429480/>

• Torres, R.H.S.Y.C.P. M. (2018). Metodología de la investigación. Las rutas de la investigación cuantitativa, cualitativa y mixta. McGraw-Hill Interamericana.<https://uabc.vitalsource.com/books/9781456262020>

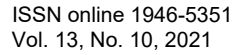

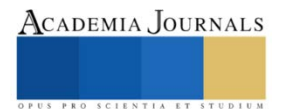

## **Macario: Una Adaptación Mexicana de la Muerte**

Mtro. Alan García Hernández<sup>1</sup>, Mtro. Daniel Vázquez Azamar<sup>2</sup>,

*Resumen*—Cada generación tiene sus héroes fílmicos, mientras que las generaciones actuales gustan de los superhéroes del universo Marvel, los héroes más terrenales seguirán siendo, en esencia, el arquetipo de todo personaje heroico. La lucha libre llega a México en 1933 gracias a Salvador Lutteroth González, el "padre de la lucha libre". Basada en la lucha grecorromana, este singular deporte se vuelve muy popular. Como respuesta a este auge, surge en México el cine de luchadores durante la década de los 50´s lo que sin duda alguna consagró a este deporte y sus gladiadores como héroes fílmicos e indiscutibles emblemas culturales de nuestro país. Utilizando como referente el filme *Las Momias de Guanajuato* (F. Curiel, 1970), en el presente artículo se analiza el cine de luchadores desde su construcción estilística y se abordan algunas reflexiones comparatistas en torno a las similitudes de los luchadores enmascarados con los héroes fílmicos en general.

*Palabras clave*—cine de autor, lucha libre, héroe, cine mexicano.

#### **Introducción**

Quizá para las nuevas generaciones, las películas de luchadores no resulten tan atractivas por la forma en que se realizaban. A diferencia del estilo fílmico de mediados del siglo XX, en la actualidad, el lenguaje cinematográfico se ha estilizado a tal grado que una película de luchadores puede resultar anticuada, y para quienes esperan ver a personajes como el Santo y Blue Demon como equivalentes de *Avengers* mexicanos, lo más probable es que la película les resulte surrealista o incluso absurda. Por tal motivo, es conveniente ver el cine de luchadores como una alegoría de la figura mítica del héroe, así como de las muchas tradiciones y leyendas que se gestan en México.

*Las momias de Guanajuato*, mejor conocida como *Santo contra las momias de Guanajuato* de 1970 fue rodada en esa hermosa ciudad y dirigida por Federico Curiel. El filme reúne a tres de los luchadores más populares de México: Santo, Blue Demon y Mil Máscaras en los roles principales. Estos héroes enmascarados destacaron tanto en la lona como en el celuloide, por lo que no es de extrañar que la película haya sido un éxito comercial. Además, tal y como lo señala Joseph Campbell<sup>3</sup>, solo los héroes son capaces de superar sus limitantes para hacer frente a fuerzas opositoras, y estos personajes se enfrentan incluso a seres de ultratumba. Aunque en esencia, los luchadores cumplen con una de las características más emblemáticas de todo héroe, su particularidad es que son representados como imágenes icónicas del deporte que practican en la "vida real"; un deporte que raya entre lo deportivo, lo bélico, pero también en el espectáculo escénico. Estos enmascarados, representan dentro del ring a un personaje, un alter ego que a su vez se vuelve doblemente ficción al llegar a las pantallas de cine. Sus máscaras, cual arquetipo, pueden mostrar solo una "cara" y ocultar su identidad para protegerse o incluso proteger a sus seres queridos; las máscaras son la imagen de cualidades que dotan a los personajes de un carácter necesario para enfrentar sus aventuras (un santo, un demonio azul y un hombre de mil máscaras); pero también nos permiten proyectarnos ya que debajo de esas máscaras puede estar cualquiera de nosotros: un héroe puede ser cualquiera de nosotros.

Esos luchadores, héroes del deporte y la pantalla, que oscilan entre distintos niveles de realidad y ficción, resultan fantásticos sin la necesidad de poseer súper poderes ya que el principal súper poder de un héroe debe ser la virtud de obrar en beneficio del prójimo, superando sus límites e incluso a costa de su propia vida. Si estos elementos antes expuestos, agregamos un ingrediente más de la cultura mexicana, las momias de Guanajuato y la forma en que el mexicano hace frente a la muerte, se logran crear escenarios de ficción, que, aunque rayen en lo surrealista, representan una ficción en donde los superhéroes son capaces de enfrentar sin temor a fuerzas desconocidas y lidiar con uno de los máximos temores del ser humano: la muerte.

*Las momias de Guanajuato,* o también conocida como *Santo y Blue Demon contra las momias*, cuenta la historia de una maldición y un pacto con el diablo que originan la venganza de unas momias que vuelven a la vida para vengarse del Santo, quien será apoyado por Bule Demon y Mil máscaras para derrotarlas. El argumento cuenta con una mezcla entre varios géneros como el terror, la acción, y el thriller policiaco, pero con héroes enmascarados,

<sup>1</sup> Alan García Hernández es profesor de la Facultad de Artes Visuales en la Universidad Autónoma de Nuevo León, México. alan.garciahrn@uanl.edu.mx (**autor corresponsal)** 

<sup>2</sup> Daniel Vázquez Azamar es profesor de la Facultad de Artes Visuales de la Universidad Autónoma de Nuevo León, México.

daniel.vazqueza@uanl.edu.mx

<sup>3</sup> *Cf.* Campbell, Joseph (2008) *The hero with a thousand faces.* (3th ed.). California, USA: New World Library.

lo que da como resultado una atmosfera onírica similar a una pesadilla. A través del presente análisis se realizarán reflexiones en torno a las convenciones estilísticas que convierten al cine de luchadores como un subgénero de la particular historia fílmica de México y la relación comparatista que existe entre estos particulares héroes con algunos otros héroes fílmicos.

#### **Entre las convenciones del género fílmico y el cine de autor**

Hablar de género fílmico nos inclina casi de manera instantánea a pensar en las convenciones técnicas para el desarrollo de un relato cinematográfico, sobre todo si tomamos como punto de partida el cine clásico hollywoodense (1927-1945<sup>4</sup>). Pero el desarrollo tecnológico y las propuestas discursivas que plantean los distintos relatos fílmicos provocan que en la actualidad resulte complicado precisar las características de los posibles géneros cinematográficos contemporáneos.

Raphaëlle Moine, define Género como "una categoría empírica, que sirve para nombrar, distinguir y clasificar las obras, y permite reportar una serie de similitudes formales y temáticas entre ellas"<sup>5</sup> . En la actualidad, el género fílmico no es considerado únicamente una cuestión estilística, sino también una forma de categorizar la producción y la interpretación del espectador. Por tal motivo, es complicado llegar a un listado que logre contemplar a todos los géneros posibles. Desde la comedia como género hasta la tragedia existen un sinfín de particularidades que dificultarían la tarea de plasmar un listado definitivo, sobre todo considerando la evolución histórica del cine.

La búsqueda por encontrar una forma de categorizar los relatos se ha valido de estrategias que incluso soslayan la constitución formal del filme para orientarlos más a la función de una enunciación y el destinatario, así como los niveles semánticos y sintácticos como propone Jean-Marie Schaeffer para géneros literarios<sup>6</sup>. Bajo esta óptica, *Las Momias de Guanajuato* sería un relato de ficción de autor no antropomórfico (enunciación) que está dirigida al público que gusta de superhéroes y la lucha libre mexicana (destinación) y que busca entretener bajo acciones bélicas (función), poniendo énfasis en las virtudes y atributos físicos de los héroes como modelos de comportamiento (semántico), en un ambiente que promueve la lucha mexicana con sus luchadores como personajes ubicados en un contexto de mitos y cultura mexicana como las momias de Guanajuato (sintaxis). Sin embargo, el modelo de categorización propuesto por Schaeffer, no contempla el contexto particular del espectador, el dispositivo para el que es realizado un determinado relato y los desarrollos tecnológico y discursivos de la época en que fue producida la obra. Además, tal y como Moine establece, un género podrá ser promovido por un individuo, autor o crítico de cine, pero no puede considerarse género hasta que exista una consciencia compartida y consensuada del público<sup>7</sup> . Ante la complejidad que existe al tratar de establecer un género fílmico por la imposibilidad de contemplar la forma del filme, discurso, público, contexto, época, etc., surge la necesidad de considerar el género fílmico, no como algo "cerrado" sino la forma en que convergen una serie de elementos híbridos que no pueden ser catalogados de manera empírica por un solo espectador, razón por la cual, en la actualidad podemos llegar a encontrar una diversidad de géneros sin que podamos establecer convenciones de carácter universal entre ellos. Quizá por eso, el público prefiere referirse al director como sello distintivo de una obra, en lugar de un género.

El neorrealismo italiano muestra algunos vestigios del llamado cine de autor, un cine que se manifiesta "libre" tras la opresión creativa de la política de Benito Mussolini. A partir de 1945 se acentúan las creaciones fílmicas con relatos híbridos en donde el nombre del director figura como sello distintivo de su obra, sin que la obra respete características de un género en particular. René Prédal establece que la noción de "autor" corresponde a la crítica literaria al construir ese puente entre la pasión generada por la obra hacia la genialidad de su creador<sup>8</sup>. Pero no es sino hasta los años cincuenta cuando las críticas fílmicas de los *Cahiers du Cinéma* legitiman al director de cine como el puesto creativo más alto en la escala jerárquica. El director se convierte en el portavoz de un discurso producto de su visión particular del mundo<sup>9</sup>. Con la figura del cine de autor, se rompen las convenciones y cánones de producción clásicos para dar pie a una diversidad estilística producto de la subjetividad de un autor. Aunque las teorías sobre la enunciación fílmica son contrarias la noción de un "director" como un único creador de una obra fílmica, lo cierto que al hablar de cine de autor se obtiene una forma de clasificación que se basa en las constancias discursivas y técnicas de un autor en lugar de una convención generalizada. Sin embargo, cuando nos enfrentamos a obras características que no son producto de un autor en particular, pero que respetan ciertas convenciones ligadas a

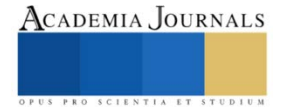

<sup>4</sup> Distintos autores como David Bordwell en Estados Unidos o Lauro Zavala en Latinoamérica han propuesto una forma general de clasificar el cine por periodos históricos, sin llegar a establecer convenciones precisas. Dado que abordar ese tema excedería el propósito del presente escrito, consideramos cine clásico las obras hollywoodenses, que bajo convenciones técnicas y discursivas, se produjeron desde la aparición del sonido simultáneo hasta el término de la segunda guerra mundial y la aparición del neorrealismo italiano.

<sup>5</sup> Moine, Raphaëlle, (2002) *Les genres du cinéma*, Paris : Nathan., p. 10. <sup>6</sup> Citado por MOINE, *Op. Cit.*, P. 21.

<sup>7</sup> *Idem,* p. 122.

<sup>8</sup> *Idem, p. 51*

<sup>9</sup> *Idem, p. 52*

una época y corriente temática, sobre todo después del cine considerado como posmoderno (posterior a 1970) es común que utilicemos la palabra "estilo" para clasificar lo inclasificable. Pero si dicho estilo se encuentra incrustado en una época en la que abundan los géneros fílmicos clásicos, es entonces que utilizamos "subgénero" como una forma práctica de identificar el cine de luchadores realizado como respuesta a la demanda de un público amante de tan singular deporte, es decir, se colocan a los luchadores viviendo aventuras de géneros de antaño como el policiaco, suspenso, terror, acción, cine negro, entre otros.

#### **Los héroes enmascarados de la pantalla grande**

Para hablar de héroes enmascarados, habrá siempre que remontarse a la era de las cavernas en donde según Gastón Baty y René Chavance nacen los primeros relatos<sup>10</sup>. Además de la necesidad de comunicarse, las primeras civilizaciones tuvieron la necesidad de contar las historias de aquellos hombres y mujeres que, por su valentía y sacrificio, lograban hacer un bien común. Las hazañas de grandes personajes habrán servido para transmitir conocimientos, pero también para promover dichas hazañas. Las reflexiones de Baty y Chavance nos permiten considerar que, ante la ausencia de un lenguaje estilizado, los ancestros de la humanidad recurrían a la representación de las acciones a narrar, presentando así, una arqueología del teatro y el héroe como uno de los más antiguos y perdurables personajes de la ficción.

Partiendo del análisis de los mitos, Joseph Campbell analiza la figura del héroe bajo un esquema de circunstancias que se presentan, casi de manera ineludible, en la mayoría de los relatos. Sustentado en teorías psicoanalíticas como las de Carl Gustav Jung, Campbell argumenta que existe una estrecha relación entre los sueños, los mitos y la figura del héroe. Si los sueños son un mito particular donde se manifiestan los conflictos del soñante, los mitos son la representación de problemas y soluciones universales que son válidas para toda la humanidad<sup>11</sup>. Por su parte Jung propone una génesis del héroe, identificándolo como uno de los símbolos de la libido más egregios<sup>12</sup>, estableciendo además una analogía entre el héroe y la batalla eterna a la que se enfrenta la libido. Así el héroe se nos presenta como una de las figuras arquetípicas que nos permiten materializar una serie de valores vigentes en un contexto histórico particular.

El arquetipo del héroe se manifiesta en todo tipo de relatos como un modelo de constitución psíquica del ser humano digno de alabanzas. El héroe mítico, parte de un mundo "ordinario" que es sorprendido por una fuerza que atenta contra el bienestar de terceros. Así el héroe "es el hombre o la mujer que ha podido luchar más allá de sus limitaciones históricas personales y locales hacia las formas generalmente válidas, normalmente humanas"<sup>13</sup>. En la tragedia el héroe se convierte como el indiscutible protagonista, pero el destino trágico sirve para representar las consecuencias de la hamartia o error trágico. Pero según Claudia Cecilia Alatorre, un héroe trágico también puede simbolizar el sacrificio, aunque de destino fatal, con un beneficio superior para su entorno, lo cual lo convierte en un héroe trágico pero sublimado<sup>14</sup>.

El héroe como personaje de ficción en el cine es una de las figuras igualmente recurrentes y por lo mismo ha sufrido evolución a lo largo de la historia del cine. En una primera etapa considerada como clásica (desde el cine mudo hasta el cine de autor del periodo postguerra 1945) el personaje heroico es representante de valores y virtudes universales, atiende llamados de injusticia actuando más allá de sus limitantes físicas, psicológicas o socioculturales, en beneficio de alguien o algunos más. En el cine hollywoodense, actores como Douglas Fairbanks y Buster Keaton interpretaron héroes dotados de virtudes sino también de cualidades atléticas que les permiten rescatar, en la mayor cantidad de historias, a una dama en peligro.

Santo, Blue Demon y Mil Máscaras están constituidos por rasgos de Fairbanks y Keaton por sus habilidades físicas, pero también tiene la constitución del héroe al estilo James Bond ya que como Roland Barthes señala, es un estereotipo de héroe que representa la virtud de lo socialmente bueno y lucha contra el estereotipo del villano, quien contrario a James Bond, es físicamente monstruoso<sup>15</sup>. Otro rasgo particular de los luchadores es su similitud con los héroes del cine negro y los western como Humphrey Bogart y John Wayne como máximos representantes respectivamente. Estos héroes son comúnmente hombres duros, estoicos, de inexpresividad facial y que no dejan ver sus sentimientos, pero de igual forma son incorruptibles.

Con la aparición del cine de autor, los héroes fílmicos evolucionan hacia formas menos estereotipadas. Los héroes dejan de ser los representantes del bien, para convertirse en "humanos imperfectos" a tal grado que comienzan a denominarse (de manera no necesariamente fundamentada) antihéroes. Los héroes contemporáneos

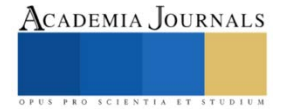

<sup>&</sup>lt;sup>10</sup> Cf. Baty, Gastón y Chavace René. (1996) *El arte teatral*. (2ª ed.) México: Fondo de Cultura Económica.

<sup>11</sup> Campbell, *Op. cit*., p. 14.

<sup>12</sup> Jung, Carl Gustav. (1963) *Símbolos de transformación.* Barcelona, España: Paidós., p. 184.

<sup>13</sup> Campbell, *Op. Cit*., p. 14.

<sup>&</sup>lt;sup>14</sup> Cf. Alatorre, Claudia Cecilia. (1999) Análisis del drama. (3ª ed.) México: Escenología AC.

<sup>15</sup> Barthes, Roland et al. *Análisis estructural del relato*. México: Coyoacán., p. 78.

comienzan a distar del personaje presentado en el cine de luchadores ya que este tipo de cine promueve de manera implícita los valores de antaño a través de personajes deportistas, valientes y heroicos.

### **Algunas consideraciones históricas y estilísticas del cine de luchadores**

La lucha libre tiene su época dorada entre la década de los 50s y 60s con un público cada vez más creciente y con una diferencia muy clara respecto a la lucha en otros países: el concepto de la máscara y el no conocer el rostro del verdadero héroe y luchar por permanecer incógnito. De surgir como un espectáculo de carpa ambulante a la construcción de arenas oficiales a todo o largo y ancho del país, la lucha libre mexicana se iría consolidando como un deporte y espectáculo. Prueba de esto último, fue la venta de todo tipo de mercancía como comics, revistas, juguetes, las máscaras, y en el más grande de los ejemplos su incursión en el cine, llamado propiamente "cine de luchadores".

La historia del cine de luchadores comienza con *La bestia magnífica (*1953) primer película centrada en los luchadores como personajes y dirigida por Chano Urueta, un prolífico director, actor y escritor de películas desde la década de loas 30s reconocido por sus adaptaciones de novelas literarias al cine. Un actor personificó al Huracán Ramírez, pero fue hasta *El enmascarado de plata* de René Cardona que se contó con el legendario luchador Médico Asesino como actor protagónico. A pesar de que el título lleva el nombre de otro famoso luchador, el Santo, este no pudo participar en la película. Cabe mencionar que René Cardona es otro reconocido director de la época de oro del cine mexicano quién dirigió más de cien películas de distintos géneros y diversos actores también muy importantes como Pedro Infante, Jorge Negrete, Tin Tan, María Félix, Libertad Lamarque, entre otros.

Con este contexto podemos encuadrar que el subgénero de luchadores llego a tener tanto auge y éxito a la vez que el deporte, de tal manera que prestigiosos directores de la época de oro también incurrieron en la dirección de estos relatos. El cine de luchadores fue valiéndose de otros géneros como el terror, el cine de acción, ciencia ficción, etc, para contar sus historias. El luchador, a diferencia de otros héroes, es humano sus acciones son humanas, no tiene poderes como un Superman o el Hombre Araña, su mundo se construye a través del cuadrilátero y sale a la aventura fuera de él para, de manera similar al encordado, enfrentar un mal usando la máscara, la investidura de héroe y enfrentara tanto villanos más reales como contrabandistas, ladrones y científicos locos, así como seres sobrenaturales del terror clásico y seres de otros mundos. Este paralelismo entre el cuadrilátero y las aventuras de los luchadores representa la eterna lucha del bien contra el mal, lo cual se representa en los bandos técnicos (los buenos) y los rudos (los malos). Esta forma de simbolizar de manera deportiva el bien y el mal se fusiona a su vez con la incursión de elementos teatrales, es decir, se dramatiza el deporte, el anonimato del "actor" es parte de la mística al cubrirse con la máscara, y la leyenda y los valores se representan en ambos bandos.

En *Las momias de Guanajuato* queda de manifiesto que los luchadores se enfrentan a fuerzas malignas del infierno, materializadas en las momias que hospeda la ciudad donde fue filmada la película. Guanajuato es uno de los estados de México y que cuenta con diversas tradiciones que se ven reflejadas en sus atractivos turísticos como el museo de las momias. Desde el siglo XIX se encontraron momias naturales en el panteón de Santa Paula, posteriormente se hizo el museo que fue incrementando su acervo conforme seguían exhumándose cuerpos debido a la falta de los pagos correspondientes para permanecer enterrados. Las características climáticas y la composición química de la tierra en el estado son la causa de estas momificaciones naturales. Este museo se ha convertido en uno de los atractivos turísticos mas visitados en Guanajuato, mismo que sirvió como fuente de inspiración para la película uniendo una historia de ficción con elementos del mundo real y un discurso narrado<sup>16</sup>. Las momias y su museo son un mundo entre la vida y la muerte es un pretexto ideal para un discurso sobre el vencimiento de la muerte y la representación de un mal que vuelve o se resiste a morir, ya que el mito conocido de la momia es que son seres que no mueren porque tienen la posibilidad de otra vida en el más allá.

 En *Las momias de Guanajuato,* una maldición y un pacto con el diablo originan la venganza de una momia que vuelve a la vida para vengarse del Santo que será apoyado por Blue Demon y Mil Máscaras. Originalmente el guion solo contemplaba la aparición de Blue Demon y Mil máscaras. Como uno de los escritores que además era el productor tuvo miedo de que la película fuera un fracaso en la taquilla decidió incluir la participación del Santo. Otro dato curioso es que Satán la momia principal antagonista, es en realidad otro famoso luchador, quien posterior a su aparición en la cinta, debutaría en la lucha libre bajo el nombre de Tinieblas.

Tanto fue el éxito de sus películas que gastaban grandes presupuestos en diseño de producción y efectos visuales a fin de sorprender a sus espectadores. Actualmente este tipo de películas siguen siendo consideradas "de culto" y a pesar de que la lucha libre a sufrido altibajos por problemas sindicales, en popularidad y como deporte, no

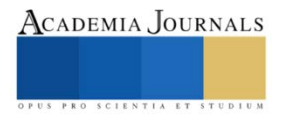

<sup>16</sup> *Cf.* Pimentel A. (2014). *El relato en Perspectiva.* CDMX. México: Ed. Siglo XXI

podemos negar que este tipo de cine es uno de los grandes legados culturales de México para el mundo, en estas películas los héroes entrañables le aplicarían una llave al mal para enviarlo a la lona. Ya sea contra monstruos clásicos, momias, contrabandistas o científicos locos, los luchadores son y serán siempre parte del imaginario nacional. Por tal motivo, es pertinente considerar este particular tipo de cine, como un subgénero del cine mexicano y a la vez uno de los más importantes productos de exportación cultural de nuestro país creando públicos fanáticos en oros países. Los luchadores serían una especie de superhéroes o detectives estilo James Bond con toda una serie de gadgets que los ayudarían a cumplir sus misiones. El cine de luchadores representa la idea que las transmisiones de televisión promovían de lucha libre: la idea del bien en el luchador técnico que sale de la arena a continuar la lucha en la vida sobre la calle y se despliega ante el mundo del espectador, se sube a un auto, se enamora, tiene amigos, novia, una casa, pero eso sí, siempre con la máscara puesta; este héroe puede ser cualquiera incluso tú.

#### **Comentarios Finales**

Sin importar la calidad técnica en cuanto al lenguaje cinematográfico de las películas de luchadores, es importante destacar que al apreciar una obra fílmica, independientemente del género, estilo o autor, lo importante es analizar la forma en que sus personajes son reflejo de las aspiraciones culturales de una determinada época, pero también producto de estrategias publicitarias ante la demande de un público ansioso de "consumir" la fantasía y las aventuras del universo de los luchadores. Esta facultad de inclinarnos a menudo hacia las figuras heroicas como los luchadores, puede responderse a través de las propuestas psicoanalíticas utilizadas por Joseph Campbell para explicar que el héroe es una manifestación arquetípica que existe a priori y que la travesía del héroe es similar al flujo psíquico del ser humano buscando lidiar y superar las fuerzas opositoras que obstruyan el flujo natural de la energía vital de la libido.

Al lograr adentrarnos en el mundo de fantasía que ofrece el relato analizado, podemos omitir los detalles técnicos que pudieran oscurecer la interpretación —como como la falta de ritmo en el montaje, las fallas de sincronía del audio con la imagen, falta de coherencia argumental y la falta de puntos climáticos que lleven al espectador a querer ver un enfrentamiento entre el Santo y Satán, o que al final, casualmente el Santo tenga tres pistolas lanzallamas perfectas para eliminar a las momias y se resuelva de manera anodina el conflicto por *Deus ex machina—* y evitar así llegar a una última reflexión sobre la constitución del Santo como héroe enmascarado:

- El personaje es El Santo, no el diablo, no el demonio, no el pecador, es decir el nombre del luchador refiere a un símbolo de la cultura religiosa del mexicano;
- El personaje es un luchador "real" en carne y hueso que luego fue llevado a la pantalla grande. Es decir, la línea entre la realidad y la ficción se vuelve aún mas relativa.
- El Santo, al igual que el resto del elenco, Blue Demon y Mil Máscaras, son deportistas de la lucha libre. Y así como algunos cantantes como Elvis Presley han sido llevados al cine para hacer películas que parecen videoclips musicales de una hora y media, *Las momias de Guanajuato* es un promocional de la lucha libre de ochenta y cinco minutos.
- Las momias de Guanajuato, además de ser un atractivo turístico de la ciudad, son alegorías de la forma en que el mexicano lida con la muerte. Por lo tanto, la película podría ser vista también como una alegoría del cómo solo los héroes pueden afrontar los miedos y trascender a la muerte a través de sus mitos.

La película *Las momias de Guanajuato* nos presenta un relato similar a aquellos donde habitan héroes con súper poderes, ya que todas estas historias retratan, en esencia, seres que están dispuestos a arriesgar sus vidas por salvar al prójimo superando los miedos que puedan provocar las fuerzas del mal y seres de ultratumba como las momias. Quizá entre los Avengers y el Santo no haya mucha diferencia después de todo, solo que unos derrotan a los malos con un chasquido de dedos y otros peleando a cachetadas.

#### **Referencias**

Alatorre, Claudia Cecilia. (1999) *Análisis del drama.* (3ª ed.) México: Escenología AC

Aristote, (2008), (trad. J. Hardy), *Poétique*. Paris : Les Belles Lettres.

Barthes, Roland et al. (2004) *Análisis estructural del relato*. México: Coyoacán.

Baty, Gastón y Chavace René. (1996) El arte teatral. (2ª ed.) México: Fondo de Cultura Económica.

Campbell, Joseph (2008) *The hero with a thousand faces.* (3th ed.). California, USA: New World Library.

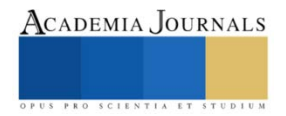

Jung, Carl Gustav. (1963) *Símbolos de transformación.* Barcelona, España: Paidós.

Moine, Raphaëlle, (2002) *Les genres du cinéma*, Paris : Nathan.

Pimentel A.(2014) El relato en Perspectiva. CDMX. México. Ed. Siglo XXI

PRÉDAL, René, (2001) *Le cinéma d'auteur une vieille lune ?* Paris : Cerf.

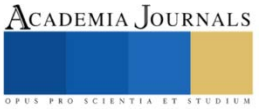

## **Macario: Una Adaptación Mexicana de la Muerte**

Mtro. Alan García Hernández<sup>1</sup>, Mtro. Daniel Vázquez Azamar<sup>2</sup>

*Resumen*— La muerte es sin duda uno de los tópicos filosóficos insoslayables en la historia del pensamiento humano. En cada cultura podemos apreciar la forma particular de lidiar con la incertidumbre de aquello que sucede al morir. Dentro del folclore de cada país, la cultura mexicana, sobre todo la manera en que ha integrado el tema de la muerte a sus festividades, ha fascinado a pueblos extranjeros e incluso influido en la obra de muchos artistas. Tal es el caso de Otto Feige, quien inspirado por el México colonial y por el cuento *La muerte madrina* de los hermanos Grimm, escribe el relato *Macario* (1950), mismo que fue llevado a la pantalla grande en 1962 bajo la dirección de Roberto Gavaldón. El presente artículo analiza desde la óptica narratológica postestructuralista, las implicaciones del proceso de adaptación que llevaron a la versión fílmica de *Macario* y la muerte como tópico del relato.

*Palabras clave***—**adaptación, cine mexicano, relato, muerte, Macario.

#### **Introducción**

*Macario* (Gavaldón, 1960) es una película que fue adaptada de la novela corta homónima escrita por Otto Feige, la cual a su vez se inspiró del cuento *La muerte madrina* de los hermanos Grimm. Y seguramente, los hermanos Grimm se inspiraron de alguna otra obra o evento de sus vidas. Cada versión es un tipo de relato que busca contar una historia de forma particular con el tópico de la muerte, misma que ha sido alegorizada bajo una figura antropomórfica. Es compresible que, ante enigmas como la muerte, las civilizaciones hayan alegorizado aquello que es complejo de explicar, y por otro parte, es sorprendente que dicha alegoría comparta similitudes entre las distintas civilizaciones. Sin embargo, aunque las Moiras de la mitología griega sean un referente del origen de la representación de la muerte, establecer una arqueología de su alegorización excede los objetivos del presente escrito.

Los tres relatos aquí expuestos colocan a la Muerte como parte medular de la intriga, pero la versión de Gavaldón aprovecha, desde las primeras imágenes de la película, ambientar los hechos durante las festividades del día de los fieles difuntos, luciendo así en sus planos las calaveritas de azúcar, el papel picado adornando las calles, flores de cempasúchil o esqueletos tocando instrumentos musicales y en actitud festiva como podemos apreciar en los grabados de José Guadalupe Posada. Aunque el contexto de festividad y decorado del día de muertos puede ser un atractivo visual y narrativo, la versión fílmica se diferencia también por establecer un discurso implícito sobre las diferencias e injusticias entre las clases sociales, además del eterno dilema moral de las acciones humanas. De lo anterior, nos permitimos establecer una sintética definición de Adaptación como el proceso de narrar una historia ya contada, bajo una forma particular de relato. Aunque adaptar es llevar de una historia de un medio a otro<sup>3</sup>, la complejidad de este ejercicio no solo radica en la manipulación de las particularidades discursivas del medio al que se quiere llevar una historia, sino la forma en que la versión "original" debe ser transformada en función de un discurso implícito.

Analizando los tres relatos antes mencionados bajo una óptica narratológica postestructuralista, buscamos identificar aquellas particularidades de la versión fílmica de *Macario*, con el fin de establecer la manera en que el tópico de la muerte es planteado en la película como un discurso implícito que se entrelaza con el material explícito de la historia. Las estrategias de análisis aquí planteadas requieren remontarse, en primera instancia, a los conceptos planteados por Gerard Genette<sup>4</sup> , quien asociado a la corriente estructuralista se convierte en uno de los máximos representantes del análisis literario, gracias al sentido hermenéutico del análisis propio del estructuralismo filosófico. Así mismo, resulta insoslayable el planteamiento discursivo establecido por la estructura narrativa de la tragedia en la *Poética* de Aristóteles. Cabe destacar que las aportaciones de Genette, como la identificación de los elementos constitutivos del relato y el desarrollo del análisis intertextual, es decir, el estudio de la obra en relación con su interior y con obras externas, influyen en el desarrollo de estudios postestructuralistas como los realizados por Roland Barthes. Entre sus premisas principales, el análisis considerado postestructuralista plantea, por un lado, renunciar a la obra como un objeto que debe ser descifrado, y por otro lado la contextualización de la obra en

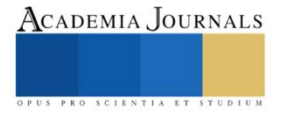

<sup>1</sup> Alan García Hernández es profesor de la Facultad de Artes Visuales en la Universidad Autónoma de Nuevo León, México. alan.garciahrn@uanl.edu.mx (**autor corresponsal)** 

<sup>2</sup> Daniel Vázquez Azamar es profesor de la Facultad de Artes Visuales de la Universidad Autónoma de Nuevo León, México. daniel.vazqueza@uanl.edu.mx

<sup>3</sup> *Cf.* Field, Syd. (2005) *Screenplay. The foundations of screenwriting*. New York: Delta., pp. 257-274. El autor expone interesantes reflexiones en torno al proceso de adaptación de medios literarios al guion cinematográfico.

<sup>4</sup> *Cf*. Genette, Gerard. (1972) *Figures III*. Paris, France: Seuil.

relación con el espectador. Es así como autores contemporáneos del análisis fílmico como François Jost y André Gaudreault<sup>5</sup> establecen directrices multidisciplinarias para constituir un sistema de análisis para el cine y medios audiovisuales, permitiéndonos asegurar como punto de partida, que el relato fílmico —al igual que la gran mayoría de relatos— está constituido por personajes que realizan acciones tematizadas en tiempo y espacio.

## **La estructura trágica en** *La muerte madrina.*

Aunque el cuento, la novela y la película sean medios particulares de relatar, es inevitable hacer comparaciones entre ellos y cuestionarnos si la "originalidad" es realmente una cualidad, un medio o un fin de las películas. No importa reconocer que una obra sea producto de la adaptación de otra obra, ya que toda obra, incluso si alega ser "original" habrá sido producto de alguna otra experiencia o evento, real o ficticio. Aunque la historia sea original o adaptada, siempre encontraremos formas particulares de contarlas, y en la particular forma de contar las historias es que encontramos la "ilusión" de la originalidad. Por eso es bueno diferenciar siempre historia y relato, es decir, los hechos y la forma en que estos son narrados.

Autores como Gastón Baty y René Chavace<sup>6</sup> nos permiten reconocer que los relatos han sido la más antigua forma de comunicar y educar de las civilizaciones a lo largo del tiempo, y que la tragedia griega ha sido una evolucionada y estilizada forma de transmitir relatos. A través de las *Las leyes* de Platón<sup>7</sup>, podemos conocer los ritos de purificación del Miasma<sup>8</sup>y comprender el por qué en la *Poética* de Aristóteles se establecen directrices para lograr el efecto catártico<sup>9</sup> en el espectador, resaltando la importancia de la estructura de la tragedia como relato educador, moralizante, pero sobre todo espiritual. Cuando, al igual que la tragedia, encontramos que, en los relatos de ficción, como los literarios y fílmicos, se encuentran elementos constitutivos similares, podemos afirmar que los relatos pueden ser aprovechados para transmitir discursos de carácter explícito e implícito que impacten en el espectador. Y mientras los relatos sean productos del ser humano para el ser humano, las historias no cambiarán en esencia, lo que cambia es la forma particular de contarlas para provocar algún efecto específico en el espectador; de ahí el valor de relatar una "obra original" o adaptar una ya existente.

En el cuento de *La muerte Madrina* de los Hermanos Grimm<sup>10</sup>, un hombre muy pobre, busca un padrino para su treceavo hijo esperando que tenga una mejor suerte que él. Dios, el Diablo y la Muerte se ofrecen como padrinos, pero tras reflexionar las propuestas de los tres personajes, el padre escoge finalmente a la Muerte como madrina de su hijo. Años más tarde, la Muerte ofrece como obsequio al muchacho una hierba para sanar con la cual el muchacho se vuelve un médico rico y famoso. No es sino hasta que el joven médico desafía y contradice a su madrina en un par de ocasiones, que la desgracia cae sobre de él. Al no respetar la única regla que la Muerte le da para poder curar, la Muerte madrina decide darle una lección a su ahijado, apagándole la flama de su vida. La consecuencia, producto de un acto de desobediencia planteada en este cuento, nos permite rápidamente entrever el sentido moral del relato tal y como Bruno Bettelheim propone en su *Psicoanálisis de los cuentos de hadas<sup>11</sup>* . Habiendo analizado diversos cuentos incluidas las obras de los hermanos Grimm, Bettelheim propone que los cuentos de hadas proponen una serie de simbologías que alegorizan situaciones de la vida adulta, con el fin de ayudar al infante a transitar por el difícil proceso de maduración psíquica.

La desobediencia del joven médico puede considerarse como un acto egoísta, ya que desea curar a una princesa para poder casarse con ella. La Muerte se coloca a los pies de la cama como señal de que la princesa no puede ser salvada. El joven médico gira la cama intentando engañar a la Muerte para que esta quede ahora del lado de la cabecera; señal que hubiera significado la salvación de la princesa. Este segundo engaño es el que finalmente condena al personaje, acto que es estructuralmente similar a la *hamartia* o error trágico señalado por Aristóteles en su *Poética.* De manera sintética, para que el efecto catártico tenga efecto en la tragedia, la estructura debe respetar tres momentos: felicidad, error trágico y castigo.

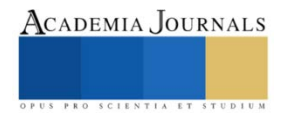

<sup>5</sup> *Cf.* Gaudreault, André y Jost, François. *Le récit cinématographique. Films et séries télévisées.* (3<sup>a</sup>éd.) Mayenne, France: Armand Colin.

<sup>&</sup>lt;sup>6</sup> Cf. Baty, Gastón y Chavace René. (1996) *El arte teatral*. (2ª ed.) México: Fondo de Cultura Económica.

<sup>7</sup> PLATON, (2006) *Les Lois. Livres VII à XII.* (Luc Brisson et Jean-François Pradeau, trad.)Paris : GF Flammarion

<sup>8</sup> *Miasma* es traducido comúnmente como "mancha" del alma provocada por actos viciosos, donde el asesinato es considerado como uno de los más graves. De no efectuarse los rituales de purificación, el miasma produce estragos en la persona, la familia de la víctica e incluso en el resto de los ciudadanos.

<sup>9</sup> Aristote, (2008), (trad. J. Hardy), *Poétique*. Paris : Les Belles Lettres. 1449b28.

<sup>10</sup> Jacob Grimm y Wilhelm Grimm (2021) *Cuentos*. México: Lectorum. pp. 259-261.

<sup>11</sup> *Cf.* Bettelheim, Bruno (1994) *Psicoanálisis de los cuentos de hadas*. Barcelona, España: Crítica.

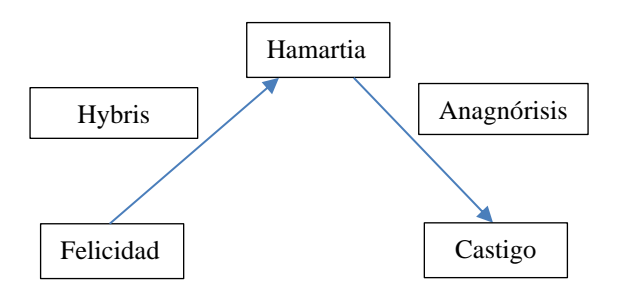

Gráfica 1. Representación gráfica de la estructura trágica.

En la gráfica 1, del lado izquierdo observamos que debe haber un primer momento de bienestar o felicidad del protagonista, así el efecto que produce su resolución trágica producto del castigo<sup>12</sup> puede resultar más impactante para el espectador. El héroe trágico recibirá las consecuencias por sus actos ya que el bienestar es construido a partir de la *hybris,* es decir basada en un acto vicioso. Es así como el protagonista comete un "error" (hamartia) que lo llevará a la destrucción física, psicológica o sociocultural, no sin antes reconocer (anagnórisis) y ser consciente del mal provocado por sus actos. De lo anterior, en el relato de los hermanos Grimm, el joven médico ambiciona tener poder y casarse con la princesa, desobedece a la Muerte y recibe como castigo el morir, no sin antes suplicar por su vida al reconocer que no debió desobedecer a su madrina. La enseñanza moral del cuento radica en lo siguientes tópicos: un don divino es usado para fines egoístas, la desobediencia de una figura de autoridad, el engaño para lograr los fines, no atender las advertencias y creer que la muerte puede ser burlada.

A partir de los tópicos antes mencionados, un proceso de adaptación, independientemente de los cambios o adecuaciones, podría recrear un discurso implícito similar. Sin embargo, uno de los principales cambios de la versión de Traven y la versión fílmica consiste en agregar un personaje "nuevo" llamado Macario quien obtendrá el don de sanación por parte de la Muerte, pero este protagonista no incurrirá en el error trágico del joven médico de los hermanos Grimm, por lo que podemos establecer con antelación que el discurso implícito cambia, aunque gran parte de la historia sea similar.

#### **El personaje como portavoz de un discurso implícito**

Aunque la etimología de la palabra personaje remite al significado "máscara" Louis Hérbert lo define como una entidad antropomórfica implicada de una acción tematizada y ficticia de un producto semiótico<sup>13</sup>. La definición de Hébert nos permite situar al personaje como eje del relato y entrever las acciones de estos como una estructura que debe ser contextualizada en un tiempo y espacio. De una manera similar al planteamiento de Hébert, autores de manuales de redacción de guiones cinematográficos como Syd Field han estructurado sus métodos de redacción de guiones bajo premisas similares : los relatos fílmicos presentan personajes que realizan acciones buscando lograr un objetivo.<sup>14</sup> Por su parte, Vincent Jouve propone un sistema de análisis considerando la participación activa y afectiva del espectador a partir de los personajes, pues es a través de ellos, que el espectador adquiere, en gran medida el sentido global de la narración<sup>15</sup>. La relación empática y/o afectiva que se establece gracias al tipo de objetivo que el protagonista quiere lograr y al hecho de que el espectador puede reconocer sentimientos de su experiencia personal en los personajes, algo que la *Poética* de Aristóteles plantea como fundamental para que la catarsis ocurra. Así que, si el joven médico del relato de los hermanos Grimm comete un error trágico, es porque el relato aprovecha a los personajes como recurso, como aquel chivo expiatorio de la tragedia, para transmitir los efectos de un acto vicioso y llevar al espectador a un estado de reflexión, catarsis o goce estético.

La obra de Traven utiliza la relación entre la Muerte y un hombre, pero ahora a través de un personaje adulto, un indígena del México colonial quien, sumergido igualmente en la pobreza, anhela comer un pavo sin tener que compartirlo para saciar su hambre por la primera vez. Sin embargo, el Macario de Traven y Gavaldón obra en

<sup>&</sup>lt;sup>12</sup> Para este artículo omitimos reflexiones etimológicas respecto a la palabra "tragedia" para ser usada en un sentido más común, asociado al destino de sus personajes. Así mismo, la relación entre el castigo trágico y los ritos de purificación del miasma nos son abordados por considerarse objeto de un estudio que sobrepasa los objetivos del presente escrito.

<sup>&</sup>lt;sup>13</sup> Personaje: « une entité anthropomorphe impliquée (ou susceptible de l'être) en tant qu'agent (ou sujet) dans l'action thématisée (c'est-à-dire "racontée" dans les signifiés) et fictive d'un produit sémiotique (un texte, une image, etc.) »Ver HÉRBERT, Louis, (2014) *L'analyse des textes littéraires,* Paris : Classiques Garnier., p. 54.

<sup>14</sup> Cf. Field, Syd. (2005) *Screenplay. The foundations of screenwriting*. New York: Delta

<sup>15</sup> *Cf.* Jouve, Vincent, (2001), *L'effet-personnage dans le roman,* Paris : Presses Universitaires de France.

todo momento con virtud. Es evidente que existe un acto egoísta del protagonista al no querer compartir su festín, pero durante el primer cuarto del relato fílmico vemos a un Macario trabajador, que cuida a su familia y quien siempre termina dando su porción de comida a sus hijos. Estas escenas previas no solo acentúan el pavo como objeto de deseo principal, sino que favorecen la relación empática con el espectador probablemente minimizando y justificando que Macario no comparta el pavo ni siquiera con su esposa, sin que la empatía por el protagonista decaiga.

Aunque la adaptación fílmica respeta en esencia la descripción del Macario de Traven, existen algunas diferencias que pueden ser tomadas como indicios de un discurso implícito que se plantea en la película. Para un medio audiovisual como el cine, el guion es la primer capa material creativa de la obra fílmica. El primer reto de un proceso de adaptación consiste en ajustar los tiempos. Una novela de 300 páginas deberá ser tronchada para ajustarse a un guion cinematográfico que para una película de dos horas oscilará entre las cien y ciento veinte páginas aproximadamente. Por el contrario, un relato como el de Macario de Bruno Traven, de aproximadamente sesenta páginas en edición de bolsillo, exige que el tiempo se dilate para lograr ajustar al tiempo de 90 minutos de la versión fílmica. En términos de Genette, aunque el tiempo de la historia (TH) es igual en ambas obras, el tiempo del relato (TR) del texto es menor que TR de la película. Para lo cual, la extensión del tiempo en la versión fílmica se vale de los siguientes recursos: explorar más la descripción del espacio, mostrar la relación de Macario con su familia, la gente del pueblo y la actividad que realiza para ganar dinero, se agregan escenas que no existen en el cuento como el diálogo con su cliente en la fábrica de velas, mostrar la evolución del deseo de Macario por comerse un pavo — es en la panadería donde se muestra por primera vez al espectador el deseo de Macario de comer el pavo, un deseo que Traven deja manifiesto desde el inicio de su obra—, entre otros. Pero, por otra parte, se omiten algunas diálogos o partes del texto, por ejemplo, el tiempo que le lleva a Macario decidirse a utilizar el agua milagrosa, ya que en la película inmediatamente después de su encuentro con la Muerte, debe curar la enfermedad de su hijo. Así mismo, la versión fílmica considera solo cinco de los once hijos que Traven había dispuesto para su relato. Recordemos que en la versión de los hermanos Grimm, la familia tenía trece hijos y vivían también en condiciones precarias, sin embargo, es el treceavo hijo quien obtiene los favores de la Muerte en calidad de madrina, y no el padre de la familia. La cantidad de hijos de la versión fílmica sigue siendo ineludiblemente un elemento que acentúa las dificultades económicas a las que se enfrentaba Macario.

Una vez que Macario obtiene el pavo que su esposa robó y cocinó<sup>16</sup>, el protagonista nunca traiciona su naturaleza virtuosa. El relato presenta al Diablo como el primer interesado en probar el pavo. El Diablo, representado como un jinete rico que ostenta oro y plata, tienta a Macario quien, mostrando gran astucia en sus respuestas, no cede ante la tentación. El segundo visitante es Dios, contrario a la ostentosa imagen del Diablo a Dios lo presentan como un peregrino anciano y humilde. Aunque también es rechazado por Macario con argumentos igualmente ingeniosos, este manifiesta ser fiel y devoto a los principios cristianos ya que en el momento en que manifiesta estar dispuesto a compartir un bocado, Dios desaparece. A diferencia del texto de Traven donde la Muerte se asemeja a la tradicional parca, en la película es presentado mucho más terrenal y en igualdad de condiciones que Macario, como un personaje en pobreza con su indumentaria, el tono de su piel y su cara demacrada, la muerte tiene una necesidad tan real como la de Macario, este siente lástima o empatía por él a tal grado que comparte la mitad del guajolote. En la versión fílmica se omite la larga charla que Macario tiene con la Muerte y la historia de como la Muerte cambió su reloj de arena por un cronómetro. Aunque tras el festín, Macario termina por revelar a su invitado la astuta razón por la que decidió compartirle su pavo y no así al Diablo y a Dios, la Muerte le obsequia a Macario un agua milagrosa que le permitirá curar toda enfermedad, dejando así de manifiesta la amistad que la Muerte procura a Macario.

Al igual que en el texto de Traven, el Macario de Gavaldón manifiesta en todo momento astucia para utilizar el agua milagrosa, pero también honestidad y empatía para todo aquel que le solicita ser curado. Así que no quedan latentes razones por las cuales la Muerte, su amigo, termina por llevar a Macario a su propia muerte. Tras ser acusado por la inquisición de charlatán o hereje, Macario debe salvar al hijo de un alto funcionario si desea librarse de los cargos, de lo contrario, será quemado en la hoguera. Pero la Muerte, colocándose en la cabecera del enfermo (en la versión de Traven, se coloca a los pies de la cama) niega a Macario la posibilidad de salvar al niño. En la versión de Traven, la Muerte solo puede permitirle a Macario llevárselo antes de que sufra el destino de la hoguera. Pero la versión fílmica hace una significativa transformación a la resolución del relato. La escena filmada en las grutas de Cacahuamilpa es quizá el referente más evidente que la versión fílmica hace al cuento de los hermanos Grimm ya que Traven resuelve que la Muerte, muy a su manera, ayuda a su amigo al darle una muerte tranquila y evitar el castigo de la inquisición. En el cuento de los hermanos Grimm, el final se desarrolla en una caverna donde la Muerte muestra al joven médico la alegoría de las vidas humanas con la flama encendida de las velas. En el filme

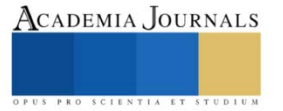

<sup>&</sup>lt;sup>16</sup> Cabe destacar que en la versión de Traven, la esposa de Macario ahorra durante largo tiempo para poderle comparar el pavo a su esposo.

se hace una mezcla entre la versión de los Grimm y la de Traven, ya que Macario, al no poder curar al niño, decide huir de sus persecutores llegando hasta el aposento de la Muerte; no sin antes haber tenido un último encuentro con el Diablo y Dios. En las grutas se observan los millares de velas que representan las vidas humanas y de igual forma, Macario se da cuenta que la suya está por consumirse. En un último intento desesperado por salvarse decide robar la vela e intentar huir de la muerte. En la secuencia final la esposa de Macario, acompañada de algunos vecinos, salen a buscar a Macario, encontrándolo en el mismo sitio, aparentemente horas más tarde de su primer encuentro con la Muerte. Al constatar que Macario ha muerto y que solo la mitad del pavo fue consumida, no podemos asegurar que lo vivido fue real, pero podemos suponer que lo único certero que sucedió con Macario fue su encuentro con la Muerte.

#### **Comentarios Finales**

Aunque el relato de Traven hace referencia a las festividades de los fieles difuntos para especificar que en esas fechas la venta de leña era más benévola para Macario, la versión fílmica manifiesta durante los créditos de apertura y las primeras escenas de la película, la intención de promover las festividades mexicanas del día de fieles difuntos, y así introducir reflexiones en torno a la muerte. En los primeros planos, la esposa de Macario explica a sus hijos algunas de las tradiciones mexicanas relacionadas con el día de muertos: en el altar de muertos se colocan los alimentos para los difuntos podrán degustar. Aunque este detalle evidencia nuevamente la pobreza de la familia en relación con las ofrendas y alimentos colocados en el altar, también nos permite apreciar que el placer de comer perdura en los difuntos más allá de la muerte. Escenas más adelante, el relato fílmico agrega la escena de la fábrica de velas, donde el diálogo del cliente de Macario alude a que la muerte ya está con cada individuo desde que se nace, discurso que atormenta al protagonista. El asegurar que el placer de comer perdura después de morir y estar conscientes de que la muerte está con nosotros desde que nacemos, parecen ser intentos de atenuar la angustia que puede llegar a producir la incertidumbre de lo que sucede al morir; la única certeza que se tiene es que la muerte es parte de la vida, pero la vida no termina con la muerte.

El *Macario* de Traven, al obrar con virtud, constata que su muerte no llega como un castigo trágico, sino que trasciende a manera de discurso implícito bajo la siguiente forma: la muerte es inevitable. Por su parte, el *Macario* de Gavaldón establece la misma premisa, pero gracias a las referencias de las festividades mexicanas de los fieles difuntos, el relato fílmico establece así la dicotomía entre la vida y la muerte, Dios y el Diablo, los ricos y los pobres, los sanos y los enfermos, para mostrarnos que para la Muerte, no hay distinción, pero también que se debe conciliar como parte de la vida, por tal motivo, las festividades son una forma de conciliación.

Bajo las reflexiones antes mencionadas, el relato de Macario nos deja dos posibilidades: la primera consiste en considerar que las acciones a partir de la entrega del agua milagrosa no existieron y solo fue una alucinación de Macario, como un reacción antes de morir, y la segunda es la posibilidad de pensar que las acciones tienen lugar en el umbral de la muerte y el regalo de la muerte no fue solo el elixir sino "vivir" una vida sin carencias antes de morir. Ambas versiones prolongan las aventuras de Macario, como una prolongación de la vida después de la muerte.

Sería muy fácil interpretar que el mexicano se ríe de la muerte, pero los tres relatos nos manifiestan que quien ríe al último siempre será la muerte. Sin importar la forma particular de relatar de cada obra, entre las tres versiones, hay una historia similar: un personaje pobre con un deseo, compartir su preciado objeto le vale un favor de la Muerte, y la intransigencia de la Muerte le lleva al fatídico final. Aunque las historias sean similares, los relatos, como la forma particular de contar una historia, nos ofrecen la posibilidad de acceder a discursos implícitos. La versión fílmica de *Macario* parece presentarnos la forma en que las pasiones y temores del ser humano llevan al protagonista a su inevitable muerte, pero también destaca la importancia de la forma en que vivimos el incierto tiempo que poseemos el elixir de la vida. El éxito de la película *Macario* es sin duda el resultado de muchos factores como los talentos de la actuación, la cine fotografía, la dirección, a tal grado que fue la primera película mexicana nominada al Oscar como mejor película extranjera. Pero sin lugar a duda, el hecho de que se aborden temas universales como la muerte, facilitan que obras fílmicas como la de Macario trasciendan en el tiempo. Es por ello que, sabiendo esto, uno debe disfrutar el tiempo que queda en cada una de nuestras velas, antes de que la flama, se apague.

#### **Referencias**

Aristote, (2008), (trad. J. Hardy), *Poétique*. Paris : Les Belles Lettres.

Baty, Gastón y Chavace René. (1996) El arte teatral. (2ª ed.) México: Fondo de Cultura Económica.

Bettelheim, Bruno (1994) *Psicoanálisis de los cuentos de hadas*. Barcelona, España: Crítica.

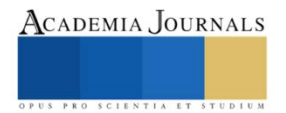

Jacob Grimm y Wilhelm Grimm (2021) *Cuentos*. México: Lectorum.

Field, Syd. (2005) *Screenplay. The foundations of screenwriting*. New York: Delta

Gaudreault, André y Jost, François. *Le récit cinématographique. Films et séries télévisées.* (3<sup>a</sup>éd.) Mayenne, France: Armand Colin.

Genette, Gerard. (1972) *Figures III*. Paris, France: Seuil

Hérbert, Louis, (2014) *L'analyse des textes littéraires*, Paris : Classiques Garnier.

Jouve, Vincent, (2001), *L'effet-personnage dans le roman*, Paris : Presses Universitaires de France.

Traven, Bruno. (2019) *Macario*. Libros de México. [Kindle DX version]. Recuperado de: Amazon.com. mx.

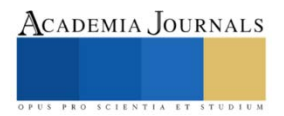

# **Evaluación de Redes de Aprendizaje Profundas Convolucionales bajo Diferentes Indices de Variabilidad de Color**

Alejandro Garcia Magaña, Dr. Jaime Cerda Jacobo, M.I. Salvador Ramírez Zavala

*Resumen***—**Las Redes Neuronales Convolucionales (CNN) son muy utilizadas en la actualidad en trabajos de clasificación de imágenes, por lo que la eficiencia es clave al momento de implementar. El trabajo consiste en demostrar utilizando redes neuronales convolucionales, se puede ver afectado al rendimiento si se utilizan imágenes con diferentes niveles de variabilidad del color, así como también con la luminosidad y la desviación estándar en imágenes

*Palabras clave***—**Redes Convolucionales. Convolución, Aprendizaje, Imágenes

#### **Introducción**

Las redes convencionales es lo más usado en la actualidad en tareas de clasificación de imágenes y reconocimiento de patrones por fácil que es utilizarla y por obtener tan buen rendimiento cuando son entrenadas con un conjunto de imágenes suficientemente grande.

A través de su poder y escalabilidad, las redes neuronales se han convertido en el modelo definitorio del aprendizaje profundo. Las redes neuronales están compuestas por neuronas, donde cada neurona individualmente realiza solo un cálculo simple. El poder de una red neuronal proviene en cambio de la complejidad de las conexiones que pueden formar estas neuronas.

En este trabajo se realiza la evaluación de redes convolucionales pre entrenadas a través de conjuntos de imágenes con diferentes índices de variabilidad de color, para demostrar que al usar imágenes con este índice de variabilidad en el entrenamiento afecta al rendimiento de una red convolucional en la clasificación de imágenes.

Sera de gran utilidad poder tener una referencia de que tanto afecta una imagen muy luminosa o con cambios de colores a una CNN en la predicción de nuevas imágenes, entonces, primero se realiza una investigación acerca del funcionamiento de las Redes neuronales y las CNN además de conocer las capas por las que estas se conforman. Por otra parte , se implementa el algoritmo que obtiene el índice de variabilidad de color sobre imágenes, posterior mente se implementara código Python para la creación de un modelo convolucional para este entrenarlo con los diferentes conjuntos de datos , para así poder evaluar el desempeño con los conjuntos de imágenes con índices de variabilidad de color, desviación estándar, luminosidad alto y bajo que tienen las imágenes, para de esta manera ver si estos factores afectan al rendimiento de nuestra red neuronal convolucional.

#### **Redes Neuronales Convolucionales Pre-entrenadas**

#### *ImageNet*

En primer lugar, se definirá qué es ImageNet. Es una base de datos de imágenes que consta de 14.197.122 imágenes organizadas según la jerarquía de WordNet. esta es una iniciativa para ayudar a investigadores, estudiantes y otras personas en el campo de la investigación de la imagen y la visión.\\

ImageNet también organiza concursos, uno de los cuales fue ImageNet Large-Scale Visual Recognition Challenge (ILSVRC), que desafió a los investigadores de todo el mundo a encontrar soluciones que produzcan las tasas de error más bajas entre los 1 y los 5 primeros (la tasa de error de los 5 primeros sería el porcentaje de imágenes en las que la etiqueta correcta no es una de las cinco etiquetas más probables del modelo). El concurso ofrece un conjunto de entrenamiento de 1.000 clases de 1,2 millones de imágenes, un conjunto de validación de 50 mil imágenes y un conjunto de prueba de 150 mil imágenes.\\

Un modelo pre-entrenado es un modelo que fue entrenado con un conjunto de datos de referencia para resolver un problema similar al que queremos abordar. Debido al coste computacional del entrenamiento de tales modelos, así como en la complejidad a la hora de elegir la arquitectura óptima, el Transfer Learning de modelos bien conocidos y precisos se ha convertido es una práctica común, hay varios modelos pre-entrenados de los cuales se explica los utilizados en este trabajo.

- Vgg19
- ResNet50
- InceptionV3

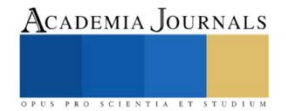

- Xception
- DenseNet
- Efficient-Net B0

## **Algoritmos utilizados**

### *Luminancia de una imagen*

Este índice representa la luminosidad de toda la imagen. Para el cálculo de un índice que nos diga que tan luminosa es una imagen , realizamos la sumatoria de todos los píxeles para después dividirlo entre la cantidad total de píxeles y además dividirlo por 255, ya que una imagen totalmente blanca nos dará un índice de 255, esto para normalizar el índice y quede en un rango entre 0 y 1

Como se observa en la figura 1, tenemos el pseudo-código

| Algorithm 1 Calculo de Luminancia en una foto                  |        |  |  |  |  |
|----------------------------------------------------------------|--------|--|--|--|--|
| 1: $luminancia \leftarrow 0$                                   |        |  |  |  |  |
| 2: for $i \leftarrow 0$ to ancho imagen do                     |        |  |  |  |  |
| for $i \leftarrow 0$ to ancho imagen do<br>3:                  |        |  |  |  |  |
| $luminancia \leftarrow luminancia + imagen[i][j]$<br>4:        |        |  |  |  |  |
| end for<br>5:                                                  |        |  |  |  |  |
| 6: end for                                                     |        |  |  |  |  |
| 7: luminanceia<br>$luminancia/(anche\_imagen)$<br>$\leftarrow$ | $\ast$ |  |  |  |  |
| alto imagen $*255$ )                                           |        |  |  |  |  |
| 8: return luminancia                                           |        |  |  |  |  |

Figura 1. Algoritmo para el cálculo de luminancia.

#### *Varianza de una imagen*

Este índice representa que tan dispersos están los valores de los píxeles de toda la imagen de la media de estos valores. Esto indica también el nivel de ruido ambiental que tiene una imagen.

Para la realización de este algoritmo se toma la imagen en luminancia para después sacar la media aritmética de todos sus valores, como viene dado por la formula siguiente.

$$
\sigma = \sqrt{\frac{\sum_{i=1}^{n}(x_i - a)}{n}}
$$

Se observa en la figura 2 el algoritmo para la varianza de una imagen

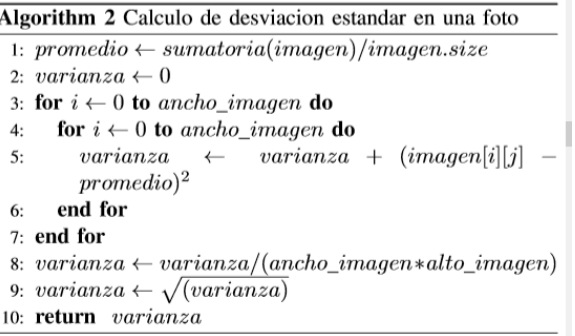

Figura 2. Algoritmo para el cálculo de varianza.

## *Variabilidad del color*

Se propuso este algoritmo para obtener la variabilidad del color en una imagen, partiendo desde que una imagen ruidosa debe contener cambios grandes de color en una área pequeña de píxeles .

Se partió de la operación de convolución, ya que toma un área de píxeles. Partiendo desde el píxel central se compara que tanto varia su color con los píxeles vecinos, para esto se hace la diferencia entre el píxel central y el promedio de los vecinos dentro del área especificada como se muestra en la figura 3.

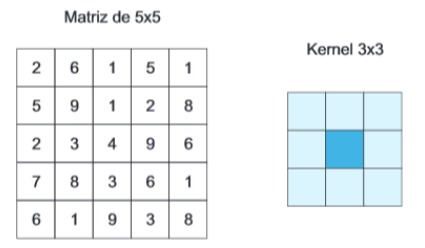

Figura 3. Vecinos de un pixel con kernel 3x3.

En la figura 3, dentro del kernel vemos que el valor central es de color más fuerte, los de color más débil son los vecinos del píxel central utilizando una ventana de 3x3.

Esta área a tomar de píxeles por simplicidad y su parecido con la operación de convolución se llamó kernel, tal como lo veíamos en capítulos anteriores, y su tamaño definirá cuantos vecinos tomará para la comparación de un píxel.

 $Variable$ ilidad =  $| Valor_{central} - Promedio_{vecinos}|$ 

Esto ha sido aplicado hasta ahora en un solo píxel, lo que se desea saber es la variabilidad de toda la imagen, para esto habrá que recorrer el kernel con un paso = 1 hasta recorrer toda la imagen, esto como podemos ver es un proceso iterativo, y el promedio de esta sumatoria indica el índice de la imagen completa, como se puede ver en la figura 4.

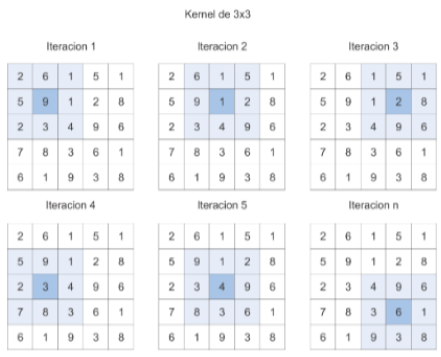

Figura 4. Variabilidad de color con la imagen completa.

Este algoritmo aplicado nos dice que tantos cambios de colores en los píxeles tiene en un área pequeña como se muestra en la figura 5

| Algorithm 3 Calculo de variabilidad en una foto                                |
|--------------------------------------------------------------------------------|
| 1: variabilidad $\leftarrow 0$                                                 |
| 2: $lado \leftarrow (tam\_kernel - 1)/2$                                       |
| 3: numeroIteraciones $\leftarrow$ (ancho_imagen – (borde $*$ 2) $*$            |
| $(alto\_imagen - (borde * 2)))$                                                |
| 4: $varianza \leftarrow 0$                                                     |
| 5: for $i \leftarrow$ borde to ancho_imagen – borde do                         |
| <b>for</b> $i \leftarrow border$ <b>to</b> alto_imagen – borde <b>do</b><br>6: |
| $subMatrix \leftarrow imagen[i-borde:i+1+borde,j-$<br>7:                       |
| $borde: j+1+borde$                                                             |
| $sumaSubMatrix \leftarrow summatorial(subMatrix) -$<br>8:                      |
| imagen[i][j]                                                                   |
| sumaSubMatrix<br>9:<br>$\leftarrow$                                            |
| $sumaSubMatrix/(tam\_kernel2 * 255)$                                           |
| pivote $\leftarrow$ imagen[i][j]/(255)<br>10:                                  |
| variabilidad<br>variable<br>11:<br>$\leftarrow$                                |
| $ sumaSubMatrix - pivote $                                                     |
| end for<br>12.5                                                                |
| 13: end for                                                                    |
| 14: variabilidad $\leftarrow$ variabilidad/numeroIteraciones                   |
| 15: <b>return</b> variabilidad                                                 |

Figura 5. Algoritmo para el cálculo del índice de variabilidad de color.

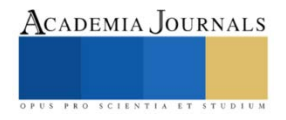

## *Separación del conjunto de imágenes*

Una vez obtenido el conjunto de imágenes con sus respectivos índices para cada imagen, se crearon las listas que contienen ordenadas las imágenes de acuerdo a:

- Índice de luminosidad
- Índice de Desviación Estándar
- Índice de Variabilidad del color

Con las listas creadas ahora se dividirá cada lista en 2, imágenes de alto índice y de bajo índice, quedando como resultado 6 listas.

Cada una de estas listas se utilizó para la evaluación de cada uno de los modelos en clasificación.

## **Pruebas y Resultados**

Se presentan las pruebas que se realizaron sobre las redes neuronales diseñadas. Con el objetivo de obtener la precisión que tienen los modelos al predecir imágenes con distintos índices con un total de 2000 imágenes por categoría.

*Resultados con iluminación*

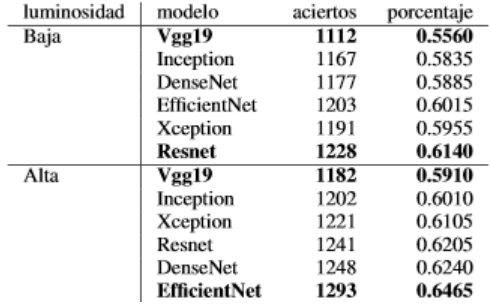

Tabla 1. Tabla resultados con el conjunto dividido por iluminación.

Como se observa en la tabla 1 el modelo con un porcentaje mayor fue EfficientNet con las imágenes de luminosidad mayor, y el peor fue el modelo Vgg19 con el modo de luminosidad menor. Como se muestra, todos los modelos tienen un mayor rendimiento cuando se evaluaron con las imágenes de luminosidad mayor.

#### *Resultados con Varianza*

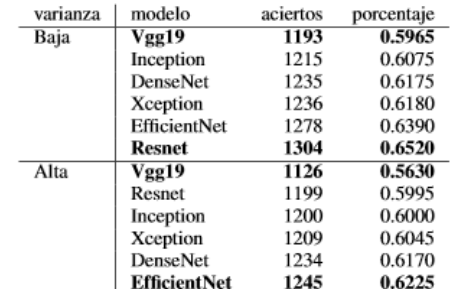

Tabla 2. Tabla resultados con el conjunto dividido por varianza

Como se observa en la tabla 2 los resultados están ordenados por la cantidad de aciertos, se ve que el modelo que menor porcentaje obtuvo fue el Vgg19 con las imágenes de varianza mayor, y el que tuvo un mayor porcentaje fue el Resnet con las imágenes de varianza menor. Para cada modelo tienen una mayor precisión cuándo utilizan las imágenes de varianza menor.

#### *Resultados con Variabilidad de color*

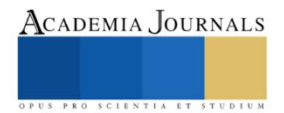

| Variabilidad | Modelo              | Aciertos | Porcentaie |
|--------------|---------------------|----------|------------|
| Baja         | Vgg19               | 1156     | 0.5780     |
|              | Xception            | 1247     | 0.6235     |
|              | <b>DenseNet</b>     | 1260     | 0.6300     |
|              | Resnet              | 1279     | 0.6395     |
|              | EfficientNet        | 1287     | 0.6435     |
|              | Inception           | 1225     | 0.6125     |
| Alta         | Inception           | 1165     | 0.5825     |
|              | Vgg19               | 1189     | 0.5945     |
|              | <b>DenseNet</b>     | 1192     | 0.5960     |
|              | Xception            | 1196     | 0.5980     |
|              | Resnet              | 1205     | 0.6025     |
|              | <b>EfficientNet</b> | 1228     | 0.6140     |

Tabla 3. Tabla resultados con el conjunto dividido por variabilidad de color

Se observa en la tabla 3 que el modelo con mayor porcentaje fue EficientNet con el conjunto de imágenes con variabilidad menor, y el modelo con menor fue Vgg19 con el conjunto de imágenes de variabilidad menor.Se observa que se obtuvo un mayor rendimiento en los modelos cuando se tenían imágenes con un bajo índice de variabilidad.

Se ha encontrado que todas tienen en común que los modelos tienden a tener un mejor rendimiento cuando se les pasa imágenes con un índice de variabilidad menor y tienden a tener un peor rendimiento cuando se usan imágenes con un índice de variabilidad mayor

#### **Conclusiones**

Se ha visto que al utilizar imágenes con altos niveles de variabilidad de color con redes neuronales, estas tienden a clasificarlas mal, ya que los cambios en los colores dentro de una área pequeña de píxeles afecta al rendimiento de estas, además de que se vio que con imágenes con bajos cambios de color (variabilidad baja) tenía un mejor comportamiento.

#### **Referencias**

De lama,O. (1 Abril 2015). How to compute RGB image standard desviation from channels stadistics. odelama. <https://www.odelama.com/data-analysis/How-to-Compute-RGB-Image-Standard-Deviation-from-Channels-Statistics>

Redes eclasticas Regresion polinomicas no lineales. (s.f.). [https://colab.research.google.com/github/jdamaster\\/machineLearningDiplomat/blob/master/s07\\\_SVM\\\_\\\_redes\\\_\\elasticas\\\_Regresion\\\_polino](https://colab.research.google.com/github/jdamaster/machineLearningDiplomat/blob/master/s07/_SVM/_/_redes/_/elasticas/_Regresion/_polinomicas/_no/_lineales.ipynb) [micas\\\_no\\\_lineales.ipynb](https://colab.research.google.com/github/jdamaster/machineLearningDiplomat/blob/master/s07/_SVM/_/_redes/_/elasticas/_Regresion/_polinomicas/_no/_lineales.ipynb)

Dhalla,A. (s.f). Las matemáticas del aprendizaje automático I: descenso de gradiente con regresión lineal univariante. ichi.pro . <https://ichi.pro/es/las-matematicas-del-aprendizaje-automatico-i-descenso-de-gradiente-con-regresion-lineal-univariante-47261741834545>

Vasilev,I. (s.f). A Deep Learning Tutorial: From Perceptrons to Deep Networks. toptal. [https://www.toptal.com/machine-learning/an](https://www.toptal.com/machine-learning/an-introduction-to-deep-learning-from-perceptrons-to-deep-networks)[introduction-to-deep-learning-from-perceptrons-to-deep-networks](https://www.toptal.com/machine-learning/an-introduction-to-deep-learning-from-perceptrons-to-deep-networks)

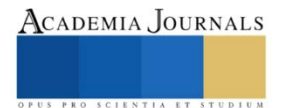

# **Elementos Clave para el Desarrollo del Sistema de Gestión de Calidad Aplicado a una Empresa del Sector Logístico**

Ing. Berenice Garcia Morales<sup>1</sup>, M.A.C.P. Monica Belem Bernal Pérez<sup>2</sup>,

*Resumen***—**La gestión de calidad resulta hoy en día una estrategia para impulsar la competitividad empresarial en el sector logístico que permite una perspectiva integral, logrando satisfacer las necesidades del cliente.

La implantación de un sistema de gestión de calidad (SGC) puede ayudar a ser más eficiente. Utilizando los recursos de una manera más eficaz y eficiente posible teniendo un impacto positivo directo en la rentabilidad sobre la logística.

Para el logro del objetivo se ha hecho una revisión de diversas fuentes documentales científicas, teóricas y estadísticas.

Un SGC también ayuda a gestionar una cadena de suministro fomentando una comunicación sólida y eficaz entre las partes interesadas, logrando garantizar que las expectativas y los requisitos estén claros; esto conduce oportunidades de mejora en beneficio mutuo.

Las conclusiones indican que la gestión de calidad sirve de vehículo para alcanzar ventajas competitivas, eficiencia y productividad a través del ciclo de mejora continua.

*Palabras clave***—** Sistema de gestión de calidad, sector logístico, productividad, eficiencia, satisfacción del cliente.

*Abstract***—** Quality management is nowadays a strategy to boost business competitiveness in the logistics sector that allows a comprehensive perspective, managing to meet the needs of the customer.

The implementation of a quality management system (QMS) can help to be more efficient. Using resources in the most effective and efficient way possible having a direct positive impact on profitability on logistics.

A review of various scientific, theoretical and statistical documentary sources has been carried out in order to achieve the objective. A QMS also helps to manage a supply chain by fostering strong and effective communication between stakeholders, ensuring that expectations and requirements are clear; this leads to mutually beneficial opportunities for improvement.

The findings indicate that quality management serves as a vehicle for achieving competitive advantages, efficiency and productivity through the continuous improvement cycle**.**

*Keywords***—** Quality management System, logistics sector, productivity, efficiency, customer satisfaction.

#### **Introducción**

Esta investigación tiene como objetivo principal mostrar los elementos clave para el desarrollo del Sistema de Gestión de Calidad aplicado a una empresa del sector logístico para impulsar la capacidad de reacción de la logística desde la perspectiva de un enfoque en proceso, mediante la implementación de un sistema de gestión e introducir mejoras en la organización de la empresa, factores esenciales desde el punto de vista sistémico de la gestión.

Actualmente como lo menciona Paloma Lemos López (López, 2015) es importante definir los elementos que permiten la implementación de un sistema con procedimientos dirigidos hacia el área logística que permitan satisfacer los requisitos de los clientes ya que estos se han vuelto cada vez más exigentes y si se desea permanecer en el mercado tienen que ser competitivos y estar orientados a asegurar que el producto del cliente llegue en tiempo y forma a su destino; logrando así que el consumidor quede satisfecho con el servicio que se ofrece. Es por ello, que surge la necesidad de determinar los factores elementales para que las organizaciones logísticas sean competitivas y se desarrollen mejor en el ámbito.

La calidad constituye un factor básico para obtener ventaja competitiva. "La empresa debe adoptar una estrategia que persiga la calidad en todos sus productos, procesos y servicios, que la diferencie del resto de la competencia y le permita afrontar los nuevos retos desde una posición de privilegio" (Babón, 2017). Conseguir esta ventaja es fundamental para el crecimiento de la empresa y es uno de los objetivos principales de cualquier empresa en la actualidad.

Por lo tanto, la mala calidad (G, 1993) en los procedimientos de una empresa tiene costos sumamente altos y atentan

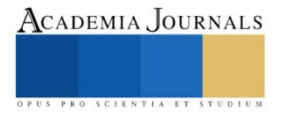

<sup>1</sup> La Ing. Garcia Morales Berenice es Estudiante de Maestría en Ingeniería Administrativa del Tecnológico de Cuautitlán Izcalli, Estado de Méxic[o 201131071@cuautitlan.tecnm.mx](mailto:201131071@cuautitlan.tecnm.mx)

<sup>2</sup> La M.A.C.P. Monica Belem Bernal Pérez es Profesora de tiempo completo del Tecnológico de Cuautitlán Izcalli, Estado de Méxic[o monica.bp@cuautitlan.tecnm.mx](mailto:monica.bp@cuautitlan.tecnm.mx)

contra la eficiencia y rentabilidad de esta. Mejor dicho, la eliminación de los defectos no solo se consigue con el incremento de controles, pues esto aumentaría los costos operativos de la empresa; el propósito es eliminar tiempos muertos y reprocesos. Es por ello, que una opción es establecer un sistema de gestión de calidad, que se encuentre basado en la mejora continua a través de herramientas básicas para la calidad, que permitan elaborar un análisis sistemático y objetivo, creando así; estándares de calidad y comprobando en forma permanente si los resultados que van surgiendo de las mediciones están de acuerdo con las variaciones naturales y así retroalimentar el proceso con la mejora continua dentro del sistema de gestión de calidad.

Por lo general en nuestro país la logística se denota como un elemento aislado en las organizaciones, como un departamento, área o dirección y no como un proceso que debe insertarse en el sistema de gestión empresarial. Por otra parte, no se tiene en cuenta la interrelación entre proveedor, comercializador, transportista, detallista y cliente, provocando malas prácticas a lo largo de toda la cadena referidas a incumplimiento de los plazos de entrega, desaprovechamiento de la infraestructura y transporte, fallas en el servicio al cliente, deficiente utilización de los recursos, entre otros.

La norma ISO 9001: 2015 (Standardization, 2014)es la más reciente, dicha norma constituye los requisitos para la certificación de sistemas de gestión de calidad en el sector logístico, que buscan la mejora de los procesos y capacidad de las operaciones a fin de satisfacer las necesidades y expectativas de los clientes.

El objeto de estudio para esta investigación se realiza en Transportes Elola, ubicada en Cuautitlán Izcalli, donde se desarrolla la aplicación de la norma, identificando los elementos claves para el desarrollo de un sistema de gestión de calidad efectivo.

## **Descripción del Método**

## **Objetivo General**

Identificar los elementos clave de la norma ISO 9001:2015 para la alineación de los procesos de un sistema de gestión de calidad en el área logística.

## **Objetivos Específicos**

- $\checkmark$  Diagnosticar la situación actual de la empresa vs la norma ISO 9001:2015.
- ✓ Proponer herramientas de calidad adecuadas que mejoren el rendimiento y control de los recursos de la empresa.
- ✓ Desarrollar el sistema de gestión de calidad de manera eficiente y adecuándolo al área logística.

#### **Alcance**

Se requiere estandarizar las actividades para todos los procesos y tener un orden en la gestión documental para que ayuden a mejorar la entrega del producto de los clientes, mediante herramientas de calidad y elementos clave.

## **Herramientas utilizadas para cumplir el objetivo de la investigación.**

Para detectar los elementos clave para el desarrollo del sistema de gestión de calidad aplicado a una empresa del sector logístico se utilizarán las siguientes herramientas descritas a continuación.

Para realizar el diagnostico de la situación actual de la empresa respecto a la norma ISO 9001:2015 se tiene que realizar un Check list. (Víctor Burckhardt Leiva, 2016)

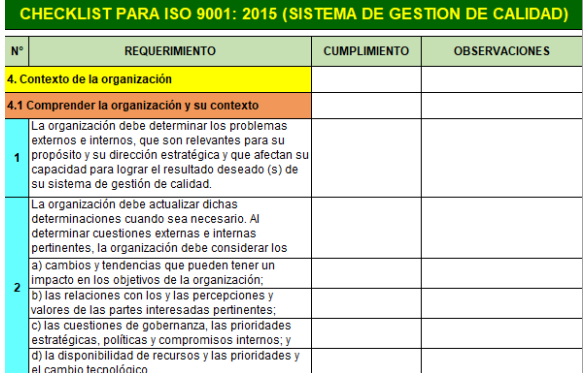

**Cuadro 1. Vista parcial del Check list de diagnóstico de la norma ISO 9001:2015. (Víctor Burckhardt Leiva, 2016)**.

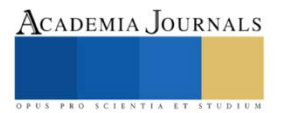

Las herramientas que se consideran utilizar para la implementación del sistema de gestión de calidad son las siguientes:

a) Análisis FODA: Se realizo el análisis FODA de la organización evaluando la situación actual, identificando sus debilidades (D), fortalezas (F), oportunidades (O) y amenazas (A) que ofrece su entorno (Huerta, 2020).

|         |                | <b>FORTALEZAS.</b>                                  |                | <b>DEBILIDADES.</b>                                                |
|---------|----------------|-----------------------------------------------------|----------------|--------------------------------------------------------------------|
|         | 1              | Posicionamiento en la industria                     | $\mathbf{1}$   | Alto costo por kilometro                                           |
| INTERNO | $\overline{2}$ | Unidades de última tecnología                       | $\overline{2}$ | Alta rotación de personal                                          |
|         | 3              | Conocimiento del mercado internación y<br>nacional  | 3              | Falta de comunicación entre terminales                             |
|         | 4              | Terminales en puntos estratégicos                   | 4              | Falta de políticas y procesos                                      |
| ORIGEN  | 5              | Sistema de gestión en proceso de mejora<br>continua | 5              | Problemas en puntualidad                                           |
|         | 6              | Buen rendimiento de nuestras unidades               | 6              | Fallas de las unidades en carretera                                |
|         |                |                                                     | 7              | Tiempos de carga y descarga muy elevados                           |
|         | 8              |                                                     | 8              | Inasistencia de operadores                                         |
|         | 9              |                                                     | 9              |                                                                    |
|         |                |                                                     |                |                                                                    |
|         |                | <b>OPORTUNIDADES.</b>                               |                | <b>AMENAZAS.</b>                                                   |
|         |                | Certificaciones con respecto al medio<br>ambiente   | $\mathbf{1}$   | Dólar volátil                                                      |
|         | 2              | Certificación en ISO 9001:2015                      | $\overline{2}$ | Incremento en nuestros costos variables<br>(diésel, casetas, etc.) |
|         | 3              | Trasportar mercancía especializada                  | 3              | Inseguridad del país                                               |
| EXTERNO | 4              | Ampliar nuestras rutas                              | 4              | Falta de Operadores                                                |
|         | 5              | Trasportar mercancía especializada                  | 5              | Competencia desleal e ilegal<br>(Huachicoleros)                    |
| ORIGEN  | 6              | Eficientizar el tiempo de servicio                  | 6              | Tráfico de mercancías y personas                                   |
|         |                | Actualización en tecnologías                        | $\overline{7}$ |                                                                    |
|         | 8              |                                                     | 8              |                                                                    |

**Cuadro 2. Análisis FODA de la organización. Elaboración propia.**

b) Análisis PESTEL: Permite identificar como pueden perturbar a las organizaciones las tendencias políticas, económicas, sociales, tecnológicas, económicas y legales, se utiliza para fijarse en el impacto futuro de los factores del entorno, que puede ser distinto de su impacto actual. (Johnson, 2006)

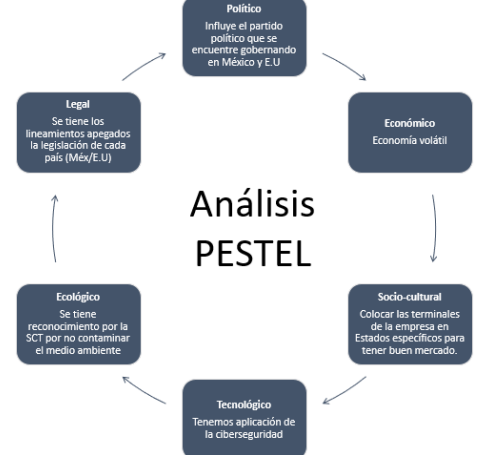

**Cuadro 3. Análisis PESTEL de la organización. Elaboración propia.**

c) Ciclo PHVA: Herramienta enfocada en la ejecución de los procesos de forma organizada, es utilizado por las empresas ya que permite la ejecución eficaz de las actividades. Se fundamenta en cuatro pasos planificar (plan), hacer (do), verificar (check) y actuar (act). (Zapata, 2016)

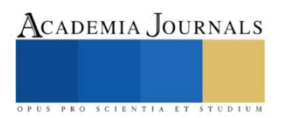

Artículos del Congreso Internacional de Investigación Academia Journals Celaya 2021

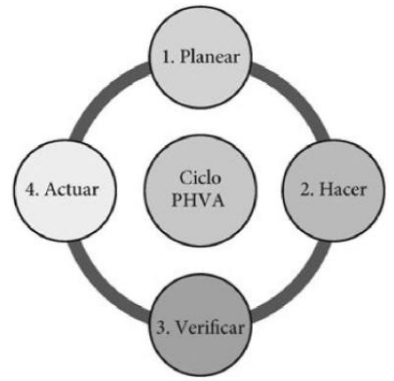

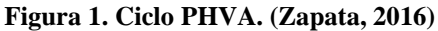

d) Mapeo de procesos: Es la representación gráfica de la estructura de procesos que conforman un sistema de gestión y sirven para identificar e interrelacionar los procesos. (Miguel A. M., 2010)

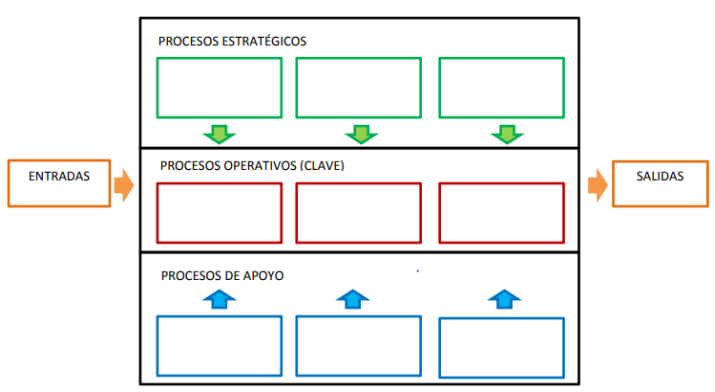

**Figura 2. Mapa de procesos. (Miguel A. M., 2010)**

## **Elementos para la implementación de un sistema de gestión de calidad en el sector logístico.**

El Sistema de Gestión de Calidad se compone de trece elementos fundamentales que ayudan a la implementación de un SGC. Cada elemento debe aplicarse en equipo para lograr la mejora continua y la calidad se convierta en un diferenciador importante de la empresa.

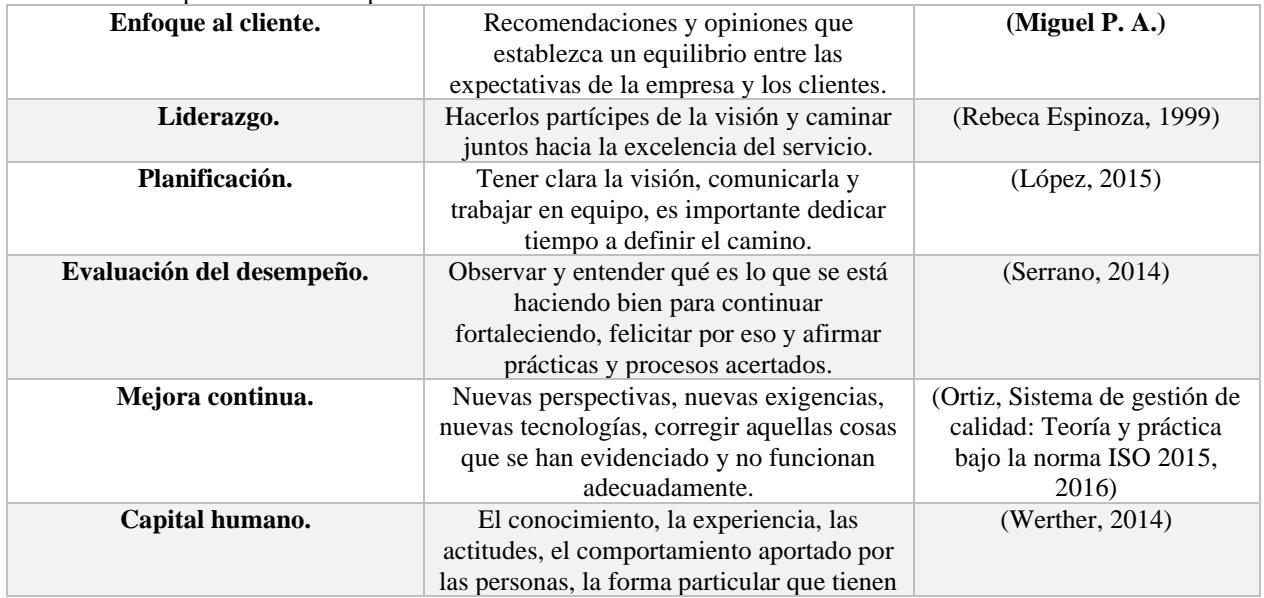

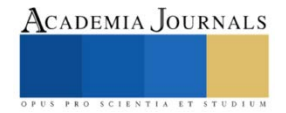

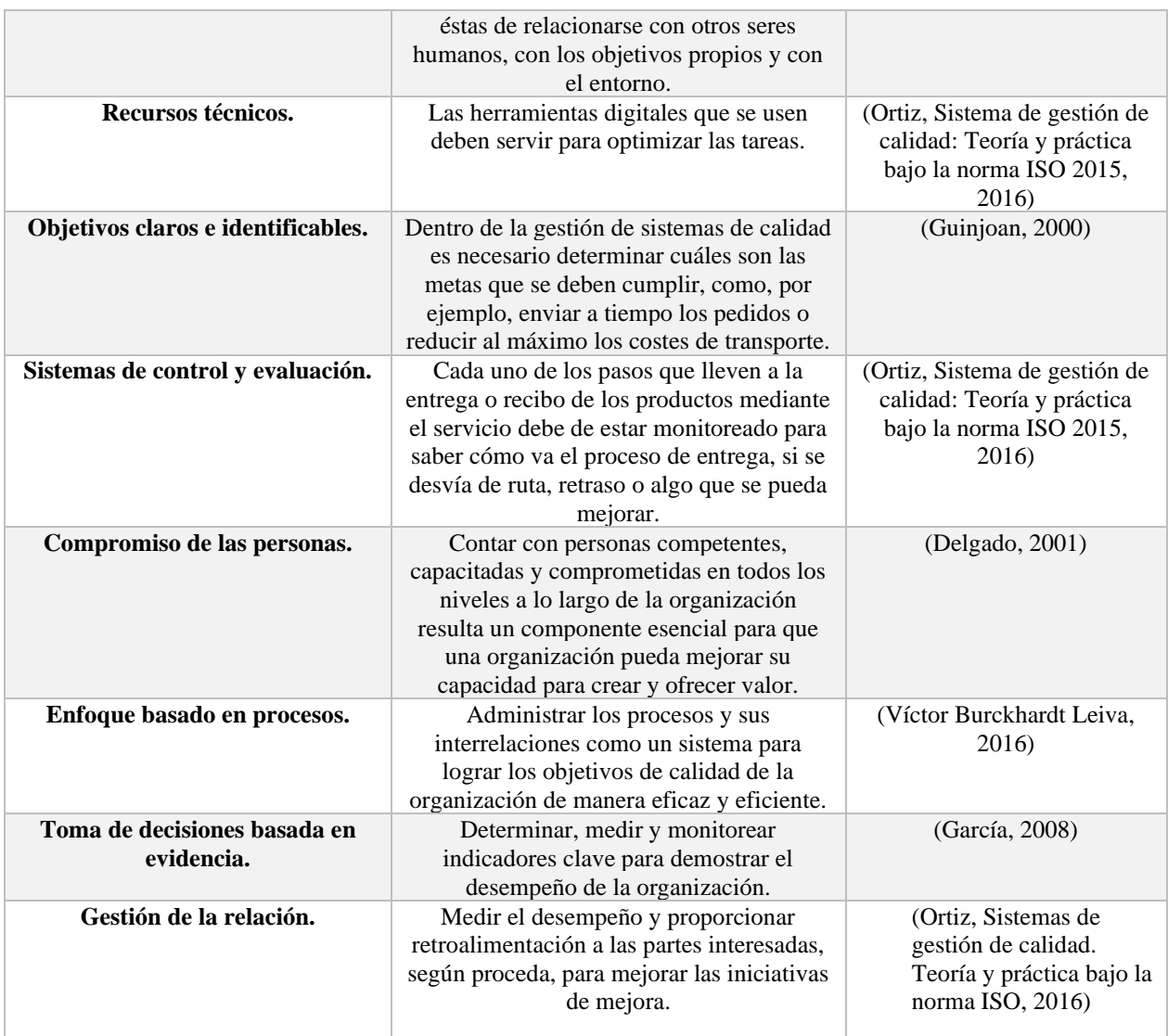

**Cuadro 4. Elementos necesarios para implementación de un SGC. Elaboración propia.**

## **Beneficios**

Con la norma ISO 9001:2015 en el sector logístico se obtiene una mejor documentación, se logra que la información esté actualizada y sea efectiva. De hecho, se tiene una mejor aceptación de los clientes y esto nos ayuda a ser una carta de presentación para abrir nuevos mercados.

Esta norma ayuda a asegurar que el sistema de calidad de las empresas sea efectivo, así como facilitar disminución en costos y mejora de procesos.

Los beneficios externos a la empresa son los siguientes:

- Refuerzo de la confianza entre los actuales y potenciales clientes.
- Apertura de nuevos mercados.
- Mejoramiento de la posición competitiva.
- Mejoramiento de la imagen empresarial.
- Aumento de la fidelidad de clientes.

Entre los beneficios internos de mayor relevancia podemos mencionar los siguientes:

- a) Aumento de la productividad.
- b) Mejoramiento de la organización interna.
- c) Incremento de la rentabilidad.
- d) Orientación hacia la mejora continua.

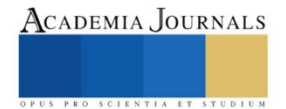

- e) Mejoramiento en la motivación y el trabajo en equipo del personal.
- f) Mayor capacidad de respuesta y flexibilidad ante las oportunidades cambiantes del mercado.
- g) Mayor habilidad para crear valor, tanto para la empresa como para sus proveedores y socios comerciales.

#### **Comentarios Finales**

La presente investigación pretende encontrar los elementos clave de un sistema de gestión de calidad en una empresa logística que permita optimizar la organización, fortalecer las relaciones comerciales en toda la República Mexicana y E.U, pero sobre todo desarrollar una ventaja competitiva mediante el diagnóstico, el análisis, la comparación e implementación de la norma ISO 9001:2015.

#### **Referencias**

Babón, J. G. (2017). *Gestion Integral De La Calidad. Implantacion Control Y Certificacion.* Profit.

Delgado, H. C. (2001). *Desarrollo de una cultura de calidad.* McGraw Hill.

G, B. (1993). *Los Costos de la calidad.* México: Grupo editorial Iberoamérica.

García, L. A. (2008). *Indicadores de la gestión logística.* Bogota: Digiprint Editores.

Guinjoan, J. M. (2000). *Instrumentos para la gestión de la formación continua de criterios de calidad.* Madrid: Ediciones Diaz de Santos.

Huerta, D. S. (2020). *Análisis FODA o DOFA.* Madrid: Bubok Publishing S.L.

Johnson, G. (2006). *Dirección estratégica 7 ed.* Madrid: Pearson.

López, P. (2015). *Cómo documentar un sistema de gestión de calidad según ISO 9001:2015.* Madrid: FC EDITORIAL.

Mayorga, D. (2016). *Calidad total y productividad.* McGraw-Hill.

Miguel, A. M. (2010). *La gestión por proceso: un enfoque de gestión eficiente.* Visión de futuro.

Miguel, P. A. (s.f.). *Calidad.* España: Thomson Paraninfo.

Ortiz, Ó. C. (2016). *Sistema de gestión de calidad: Teoría y práctica bajo la norma ISO 2015.* Bogota: EcoE Ediciones.

Rebeca Espinoza, B. J. (1999). *Normas para la gestión de calidad de productos y manejo medio ambiental. Principales fundamentos.* Costa Rica: IICA.

Sánchez, J. V. (2005). *Gestión de la calidad. Mejora continua y sistemas de gestión. Teoría y práctica.* España: Piramide.

Serrano, A. T. (2014). *Control Interno y Sistema de Gestión de Calidad. Guía para su implementación.* Bogota: Ediciones de la U.

Standardization, I. O. (Noviembre de 2014). *Internacional Organization for Standardization*. Obtenido de Internacional Organization for Standardization: https://www.iso.org/obp/ui/es/#iso:std:iso:9001:ed-5:v1:es

Víctor Burckhardt Leiva, V. G. (2016). *Estrategia y desarrollo de una guia de implementación de la norma ISO 9001:2015.* 3 Ciencias. Werther, W. D. (2014). *Administración de recursos humanos:gestión del capital humano.* México: McGraw-Hill.

Zapata, A. (2016). *Ciclo de la calidad PHVA.* Ingenio propio.

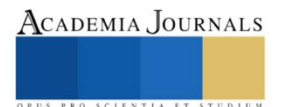

## **Elaboración de Bloques Aprovechando Cenizas Provenientes de la Calcinación de Bagazo de Caña**

García Ochoa Ernesto Dr.<sup>1</sup>, Alberto Ramirez Vergara Br.<sup>2</sup>, García García Lizbeth Guadalupe Arq. <sup>3</sup>, Choza Hernández José Gregorio MUA.<sup>4</sup>, Silva Ramirez Jorge Enrique M.M...<sup>5</sup>, Villamonte Gómez Eduardo de la Luz MM <sup>6</sup> .

*Resumen*— Las condiciones ambientales existentes y el aprovechamiento sustentable de los recursos naturales, dio lugar a la formulación de bloques de geopolímeros, como resultado de mezclas de diversos suelos existentes en el estado de Campeche. La mezcla se hizo con cenizas de bagazo de caña de azúcar, diversos suelos seleccionados y un activador alcalino. Estas cenizas se producen como un subproducto del bagazo de la caña utilizado como combustible. Se fabricaron dos lotes de geopolímeros, con veinte bloques cada uno de ellos. La resistencia promedio para la compresión fue de 25.072 Kg/cm<sup>2</sup>. Aunque los bloques no cumplen con la normatividad actual, NMX-C-404-ONNCCE-2005, estos resultados podrían considerarse aceptables en áreas rurales y podrían utilizarse para la construcción de viviendas en las comunidades

*Palabras clave***—** Geopolímeros, cenizas, bloques, aprovechamiento sustentable.

#### **Introducción**

En los últimos años, en México se ha comenzado a revalorar el uso de procesos constructivos alternos, sustentables y naturales, más allá de la estética y la moda, como la utilización de bloques de suelo-cemento que por su proceso de elaboración contribuye al mejoramiento del medio ambiente al reducir la explotación de canteras para extraer el agregado que se requiere para la fabricación de los bloques tradicionales; sin embargo, el uso del cemento portland no es favorable dado que la energía térmica promedio que consume la industria cementera para producir una tonelada de Clinker, la materia prima procesada para producir cemento, es aproximadamente de 800,000 kilocalorías [1] razón por la que se consideren opciones para contar con alternativas de material cementante en la elaboración de mezclas.

Por lo anterior, se planteó la hipótesis de darle un valor agregado a la ceniza que se obtiene directamente de las calderas del ingenio, ya que por su contenido de aluminosilicatos y en combinación de un activador alcalino daría como resultado un geopolímero, con características cementantes [2], viable de ser usado como reemplazo total en mezclas que demandan el empleo de un cemento portland dentro de su procedimientos constructivo, como lo es la técnica de suelo cemento.

Ante los antecedentes que han demostrado la viabilidad de usar éstas cenizas de manera exitosa en la elaboración de bloques, con una calcinación a temperaturas desde 600 hasta 1000 grados centígrados [3], el presente proyecto utiliza la ceniza en las condiciones térmicas a las que se expuso dentro de las calderas en temperaturas que oscilan entre los 400 y 600 grados centígrados; temperaturas que limitan el proceso de geopolimeración; sin embargo, se pretendió proporcionar una opción de uso para éstas cenizas en estas condiciones, sin proporcionarle ninguna calcinación adicional ya que se incrementaría el costo final de elaboración de los bloques.

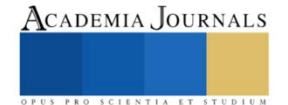

<sup>1</sup> El Dr. Ernesto García Ochoa es Docente Investigador del TecNM/ Instituto Tecnológico de Campeche, México. [ernesto.garcia@itcampeche.edu.mx](mailto:ernesto.garcia@itcampeche.edu.mx) (**autor corresponsal)**

<sup>2</sup> El Br. Alberto Ramirez Verghara es alumno de la carrera de Ingeniería Civil del TecNM/Instituto Tecnológico de Campeche, México [13470142@itcampeche.edu.mx](mailto:13470142@itcampeche.edu.mx)

<sup>3</sup>La Arq. Lizbeth Guadalupe García García es Docente Investigador del TecNM/ Instituto Tecnológico de Campeche, México [Lizbeth.garcia@itcampeche.edu.mx](mailto:Lizbeth.garcia@itcampeche.edu.mx)

<sup>4</sup>El MUA José Gregorio Choza Hernández es Docente Investigador del TecNM/Instituto Tecnológico de Campeche, México [jose.choza@itcampeche.edu.mx](mailto:jose.choza@itcampeche.edu.mx)

<sup>5</sup>El MM Jorge Enrique Silva Ramirez es Docente Investigador del TecNM/Instituto Tecnológico de Campeche, México [carlos.garcia@itcampeche.edu.mx](mailto:carlos.garcia@itcampeche.edu.mx)

<sup>&</sup>lt;sup>63</sup> El MM Eduardo de la Luz Villamonte Gómez es Docente Investigador del TecNM/ Instituto Tecnológico de Campeche, México [Eduardo.villamonte@itcampeche.edu.mx](mailto:Eduardo.villamonte@itcampeche.edu.mx)

## **Descripción del Método**

## *A. Área de Estudio*

El proyecto se desarrolló en el Estado de Campeche, entidad enclavada en el sureste mexicano, se localiza entre los paralelos 17º 49' 01'' y 20º 51' 37'' de latitud norte y entre los meridianos 89º 05' 20'' y 92º 28' 21'' de longitud oeste, colinda al norte con el estado de Yucatán; al sur con Tabasco y la República de Guatemala; al este con Quintana Roo y Belice y al oeste con el Golfo de México y parte de Tabasco; goza de una posición estratégica en la parte occidental de la Península de Yucatán (Fig. 1).

La ceniza proviene de las calderas del ingenio "Impulsora Azucarera del Trópico S.A. de C.V. ubicado en La Joya, municipio de Champotón, Estado de Campeche, México y se localiza en el paralelo 19º 28' 55'' y en el meridiano 90º 40' 27'' donde se produce azúcar refinada, actualmente el rendimiento de campo es de 80 mil toneladas de caña por hectárea y cuenta con una superficie industrializada de 7,700 hectáreas (Fig. 2).

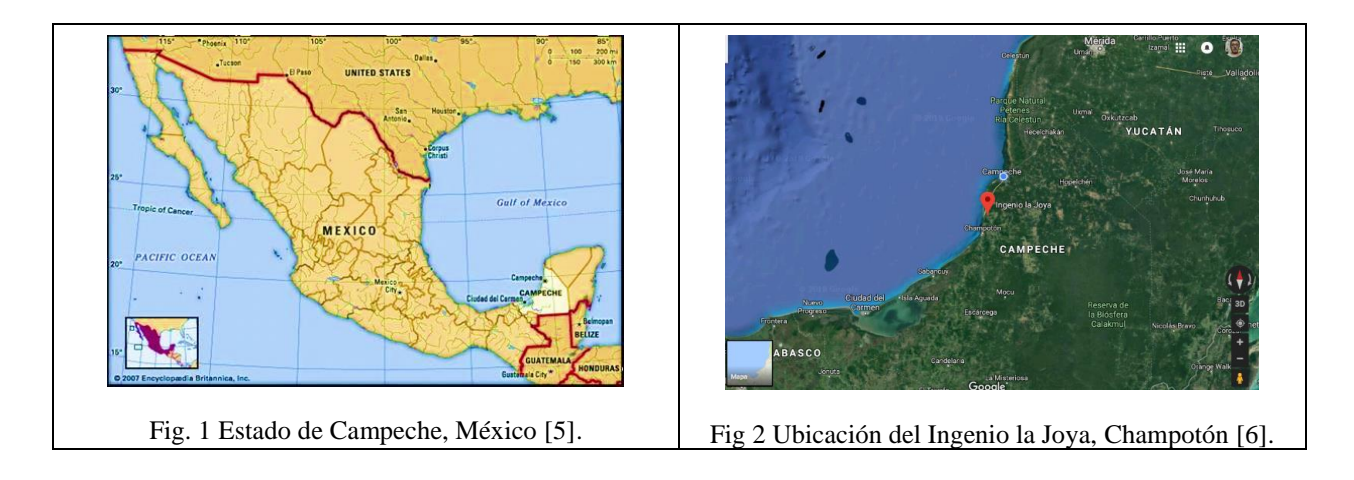

## *B. Ceniza de bagazo de caña*

Para la comunidad donde se encuentra ubicado el ingenio azucarero, la ceniza de bagazo de caña es solo un residuo contaminante y sin ningún uso específico, en ocasiones se usa como composta en terrenos cercanos.

El proceso de obtención de la ceniza inicia cuando el bagazo de caña procedente del proceso de molienda de la caña de azúcar es incinerado en el interior de las calderas obteniéndose un material con propiedades puzzolánicas, ricas en sílice y alúmina donde su estructura depende de la temperatura de combustión; sin embargo no posee propiedades cementantes por sí sola, precisa la presencia de activadores alcalinos que provocarán una reacción química para formar compuestos con propiedades cementantes (Fig. 3) [4].

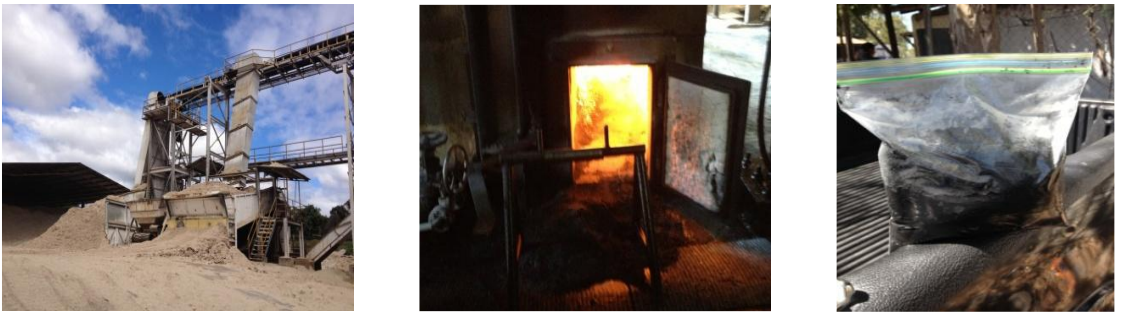

 *Bagazo Caldera CBCA*

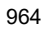

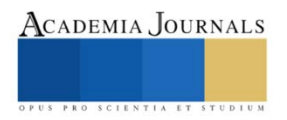

Artículos del Congreso Internacional de Investigación Academia Journals Celaya 2021

#### Fig. 3 Proceso de generación de la ceniza.

La caracterización de la ceniza producto de la incineración en las calderas, de acuerdo con Zunza, Díaz, Tec, Mex y Garma [5], poseen las propiedades físicas y químicas requeridas para ser empleadas en un proceso de geopolimerización.

#### *C. Material Inerte: Sascab*

El sascab utilizado en la preparación de las diferentes mezclas fue extraído de San Agustín Ola, ubicado en el municipio de Campeche, paralelo 19º 42' 38'' y meridiano 90º 31' 24'' (Fig. 4).

### *D. Activador alcalino: Hidróxido de Sodio (NaOH)*

El hidróxido de sodio también conocido como soda cáustica o sosa cáustica, es un hidróxido cáustico usado en la industria (principalmente como una base química) en la fabricación de papel, tejidos y detergentes (Fig. 5). A nivel doméstico, son reconocidas sus utilidades para desbloquear tuberías de desagües y baños, entre otros.

La sosa cáustica se obtuvo de la Empresa Mar y Sol (productos químicos y limpieza en general). Los datos generales de dicha sustancia son proveniente de la empresa Mexichem Derivados, S.A. de C.V., Planta Coatzacoalcos.

A temperatura ambiente, el hidróxido de sodio es un sólido blanco cristalino sin olor que absorbe la humedad del aire (hidroscopico). Cuando se disuelve en agua o se neutraliza con un ácido libera una gran cantidad de calor que puede ser suficiente como para encender materiales combustibles.

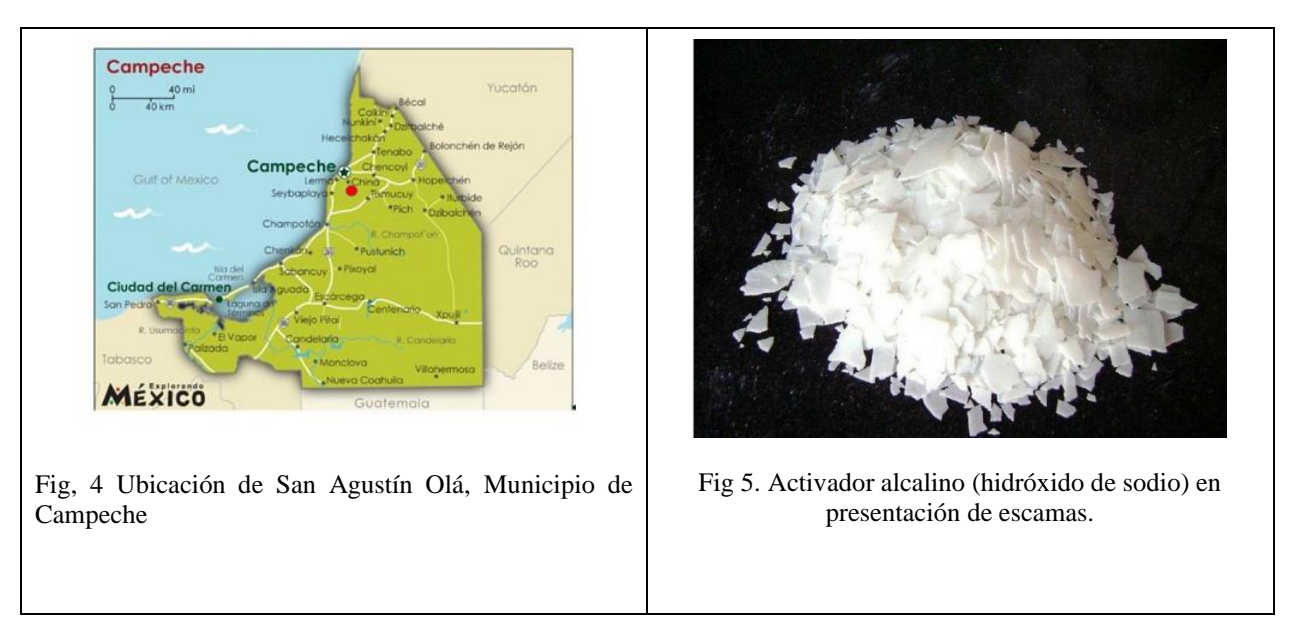

## *E. Características del agua*

El agua utilizada en la preparación de pastas y morteros es el agua de la red potable que suministra al Instituto Tecnológico de Campeche

## *F. Muestreo de cenizas de bagazo de caña*

La ceniza se encuentra en los patios del ingenio siendo un desperdicio que causa problemas dentro de la planta, por lo que una vez que se acumula en la parte aledaña a las calderas es extraida a extensiones de terreno propiedad de la empresa, de modo que no interrumpan el flujo de actividades propias del ingenio. En una ultima instancia, las cenizas son donadas a quien lo necesite para algún uso particular como puede ser para composta.

Por lo anteriomente expuesto, la ceniza fue tomada del patio alojado dentro del ingenio y transportada hasta el laboratorio donde se le realizó, en primera instancia, la caracterización química y posteriormente ser empleada para la fabricación de bloques.

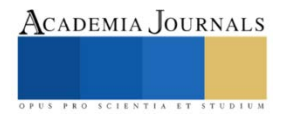

## *G. Muestreo del aglomerante*

El aglomerante que se empleó para la elaboración de los bloques fue el material regional denominado sascab, obtenido directamente del banco de agregados, la extracción fue con el apoyo del personal de la comunidad de San Agustín Olá, Municipio de Campeche y todo el material que se requirió fue transportado hacia el laboratorio donde se le realizarían los ensayes correspondientes y ver su viabilidad de ser empleado en la técnica suelo cemento.

## *Determinación de la relación óptima geopolímero-aglomerante*

El geopolímero se generó con una relación ceniza/solución hidróxido de sodio igual a 0.50 y a partir de éste parámetro se determinó cuál es la molaridad que mejora la respuesta a la propiedad física dureza tomando como referencia la escala de dureza de Mohs

Se realizaron especímenes para poder buscar la relación optima de molaridad, ensayándose molaridades de 8,10 y 12 , combinándose con sascab, ceniza y agua en diversas proporciones (Tabla 1).

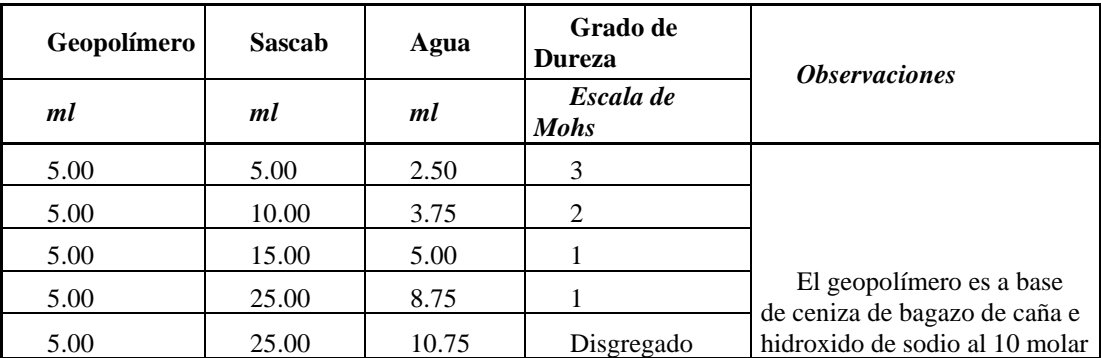

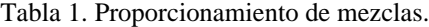

Se realizaron un total de 22 mezclas precisándose como la molaridad optima 10 molar con una consistencia plástica de un límite líquido, requerido para ser usado con la técnica suelo cemento, aproximado al 12%.

## *H. Elaboración y prueba de bloques*

Para la realización del proyecto se consideraron bloques de 15x20x40 cm (Fig 6), siendo éstas las dimensiones comerciales con mayor demanda para la edificación de viviendas en el Sureste Mexicano así como cumplir las especificaciones acorde a la norma mexicana NMX–C–38–ONNCCE–2004 [6].

Se elaboraron dos lotes, de 20 bloques cada uno, con el proporcionamiento que mayor dureza obtuvo en la escala de Mohs, para ser evaluada su resistencia mecánica a la compresión (Fig. 7) así como el porcentaje de absorción que posee, empleándose para ello una prensa hidráulica con capacidad de 120 toneladas, una báscula granataria y un horno con capacidad para temperaturas por encima de los 100 grados centígrados.

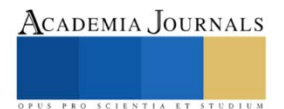

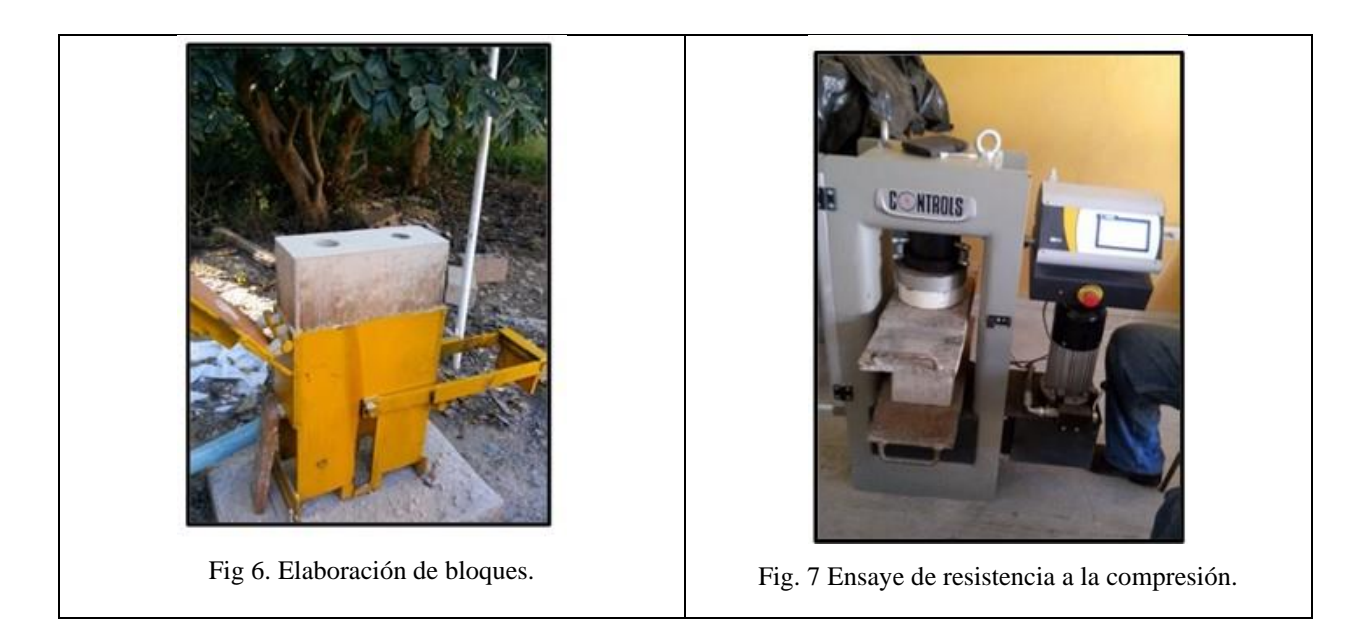

## **III. RESULTADOS Y DISCUCIÓN**

Habiéndose determinado el proporcionamiento idóneo de la mezcla a usarse en la elaboración de los bloques, se obtuvieron los resultados de las resistencias a la compresión en los dos lotes de blocks de 20 piezas cada uno (Fig. 8 )

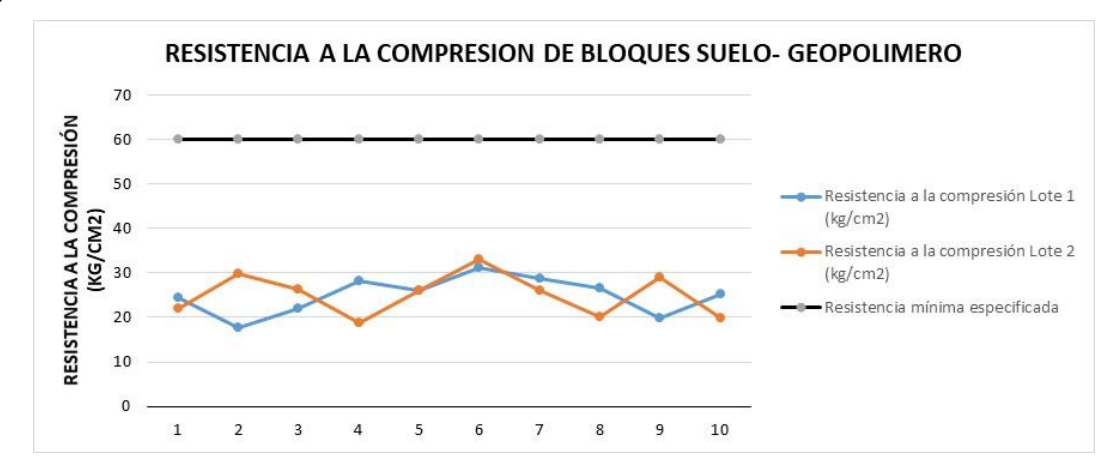

Fig 8. Resistencia a la compresión de los bloques elaborados a base de suelo-geopolímero

El promedio de ambos lotes, 25.072 Kg/cm<sup>2</sup> dista de lo especificado en la norma NMX-C-404-ONNCCE-2005, 60 Kg/cm<sup>2</sup> de manera individual, lo cual puede inferirse por la temperatura a la cual se incinera el bagazo de caña en el interior de las calderas, misma que no es suficiente para que se generen los aluminosilicatos para optimizar el proceso de geopolimeración.

En la siguiente sección se exponen los resultados obtenidos al aplicar el ensaye de absorción de agua por capilaridad. Se analiza lo señalado en la norma NMX-C-037-ONNCCE (2005) que especifica una absorción aceptable del 12% para bloques de concreto y de un 21% para tabiques de barro recocido (Fig.9 ).

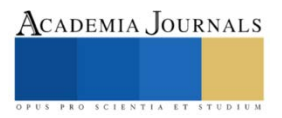

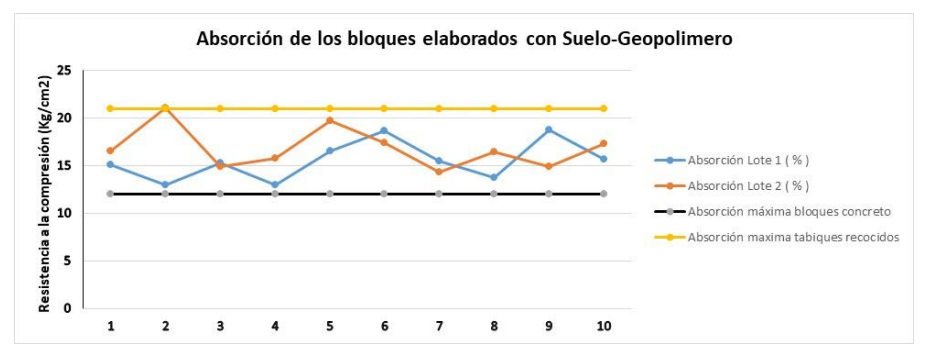

Fig. 9Absorción de los bloques elaborados a base de suelo-geopolímero

Puede observarse que el promedio obtenido por ambos lotes es de 16.71% lo que puede interpretarse como un valor excedido con relación a los bloques de concreto, pero suficiente si se compara con los tabiques recocidos. Los bloques elaborados con la técnica suelo cemento se pueden comparar con los de tabique recocido por lo que serían aceptables desde ésta perspectiva.

## **IV. CONCLUSIONES Y RECOMENDACIONES**

El proceso de geopolimeración se hace presente en la obtención de los bloques y aunque difieren de las especificaciones señaladas en las normas oficiales mexicanas, éstos pueden ser empleados en sectores cercanos a los ingenios ya que se aprovecharía la ceniza que se obtiene al incinerarse el bagazo de caña empleado como elemento comburente en las calderas. La actividad puzzolánica difiere de la obtenida en trabajos similares donde aplican una calcinación adicional a las cenizas lo que la incrementa de manera significativa al obtenerse resistencias de hasta 80 Kg/cm<sup>2</sup> . Aunque es viable elegir otro activador alcalino, en éste proyecto se empleó hidróxido de sodio ya que la relación costo/eficiencia del activador es más atractivo al considerar el costo de éste insumo respecto a los otros.

Las viviendas rurales pueden usar estos bloques considerando que, en promedio, las cargas impuestas oscilan a nivel de cadena de cimentación en 6,500 Kg/ml comparado con los 31,500 Kg/ml que soportan los bloques elaborados con las cenizas geopolimerizadas, lo que implicaría tener un factor de seguridad estructural de 4.80.

Se sugieren mayores estudios para evaluar la inclusión de otros activadores alcalinos sin modificar las condiciones en que se extraen las cenizas de las calderas para no incluir variables que propicien incrementos en los costos.

#### REFERENCIAS

- [1]Pérez, C. C. C., Cala, E. L., Delgado, D. E. G., Cortiñas, E. R., Gutiérrez, J. L. P., & Rangel, D. F. Caracterización y clasificación de algunos residuales petrolizados para su posible utilización y aprovechamiento económico.
- [2] Martínez, E. D. R., Bernabeu, J. P., & Balbuena, J. M. M. (2009). Eficiencia de activadores alcalinos basados en diferentes fuentes de silice para la producción de sistemas geopoliméricos de ceniza volante. *Trab. Investig, Universidad Politécnica de Valencia*.
- [3] Tabares, J. O. C., Núñez, E. R., & Cotte, E. H. S. (2013). Materiales de construcción sostenibles. Comportamiento mecánico y durabilidad de morteros con cenizas volantes activadas alcalinamente. *Tecnura*, Vol *17*, 79-89.
- [4] Britannica Online for Kids, (2012). Localización del Estado de Campeche. [Mapa] Consultado el día 18 de Abril del 2012 de la World Wide Web. Recuperado de: [http://kids.britannica.com/elementary/art-96147.](http://kids.britannica.com/elementary/art-96147)
- [5] Secretaria de Comunicaciones y Transportes (SCT), (1999). Mapa carretero del Estado de Campeche [Homepage]. Consultado el 19 de enero del 2010 de la World Wide Web: [http://www.mapacarreteras.org/e2540-campeche.html.](http://www.mapacarreteras.org/e2540-campeche.html)
- [6] Criado Sanz, M. (2007). Nuevos materiales cementantes basados en la activación alcalina de cenizas volantes: caracterización de geles NASH en función del contenido de sílice soluble: efecto del Na<sub>2</sub>SO<sub>4</sub>.
- [7] NMX-C-404-ONNCCE (2005), "Industria de la construcción bloques, tabiques o ladrillos y tabicones para uso estructural-Especificaciones y métodos de prueba", Organismo Nacional de Normalización y Certificación de la Construcción y la Edificación, S.C.
- [8] NMX-C-037-ONNCCE (2005), "Industria de la construcción bloques, ladrillos o tabiques y tabicones-Determinación de la absorción de agua y absorción inicial de agua", Organismo Nacional de Normalización y Certificación de la Construcción y la Edificación, S.C

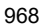

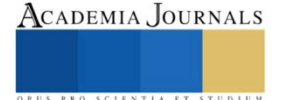

# **Realidad Virtual en Favor de la Calidad de Vida en Personas con Riesgo de Padecer Alzheimer**

## Irene García Ortega Dra.<sup>1</sup>, Dr. Felipe Rodríguez Ramírez<sup>2</sup>,

ME. Saira Antonieta Vásquez Gamboa<sup>3</sup>, Jesús Eduardo Ortiz Arellano<sup>4</sup>, C. Jesús Arellano Ambrosio<sup>5</sup>

*Resumen***—** El Alzheimer es un tipo de demencia que va avanzando de manera progresiva y degenerativa, es una enfermedad irreversible de la corteza cerebral, que provoca deterioro de la memoria, razonamiento y conducta, afectando la vida de las personas que la padecen. Según estudios la falta de actividad cerebral y motriz es uno de los factores que hace que las neuronas pierdan conexión entre sí mismas. En México alrededor de 800 mil adultos mayores padecen Alzheimer. El avance de las nuevas tecnologías favorece el desarrollo de propuestas que se pueden aplicar en beneficio de la salud, se ha visto en estudios que la aplicación de la realidad virtual aporta beneficios para la intervención psicológica en general y para el tratamiento de la demencia en particular, sin embargo en México existe poca evidencia de su aplicación, de ahí que se desarrolló un software que busca fortalecer el desarrollo cognitivo mediante actividades enfocadas principalmente en la actividad cerebral, generando beneficios en personas en riesgo de padecer esta enfermedad y tener una mejor calidad de vida.

*Palabras clave***—**Alzheimer, realidad virtual, calidad de vida, software, funciones cognitivas.

#### **Introducción**

El Alzheimer es un tipo de demencia que no tiene cura, va avanzando de manera progresiva y degenerativa, "tiene consecuencias devastadoras para quienes la padecen (aumento de mortalidad, morbilidad, merma de calidad de vida), para sus cuidadores (salud psico-física, impacto familiar, etc.) y para la sociedad (consumo de recursos socioeconómicos)" (González Rodríguez, Marín Ibáñez, Mateos González, & Sánchez Vázquez, s.f).

El Alzheimer "es una enfermedad de evolución lenta y progresiva, que destruye las funciones mentales importantes, llevando al paciente a la demencia. El Alzheimer es la forma más común de la demencia" (Gómez Tejeda, Hernández Pérez, & Iparraguirre Tamayo, 2020).

La demencia "es un término general para describir la pérdida de memoria y de otras habilidades intelectuales y es tan severa que interfiere con la vida cotidiana del individuo" (Gómez Tejeda, Hernández Pérez, & Iparraguirre Tamayo, 2020).

Las funciones cognitivas fundamentales son aquellas que hacen referencia al mantenimiento del estado de vigilia, la motivación, modulación de los estados de ánimo, control de la velocidad de procesamiento de la información y los procesos de aprendizaje y memoria, entre estas funciones encontramos:

La memoria "es una función intelectual fundamental compleja. Es la capacidad que tiene el cerebro de almacenar información adquirida ontogenéticamente a través del aprendizaje y de recuperarla en momentos concretos y usarla en las conductas de adaptación" (González Rodríguez, Marín Ibáñez, Mateos González, & Sánchez Vázquez, s.f). La atención "es la capacidad, en estado de alerta, para orientar, seleccionar y mantener la captación de estímulos externos relevantes. La concentración "es la atención mantenida" (González Rodríguez, Marín Ibáñez, Mateos González, & Sánchez Vázquez, s.f).

Especialistas de la UNAM mencionan que es importante que se tomen medidas para prevenir y/o retardar más casos de este padecimiento, debido a que se espera que en los próximos años estos casos aumenten y mencionan al respecto lo siguiente: "Cada vez hay gente más longeva lo que aumenta la probabilidad de adquirir este padecimiento y, desgraciadamente, estará más vigente. Hay que prevenirlo y una forma es la exposición a retos cognitivos" (Hernández, 2019).

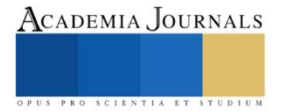

<sup>1</sup> Irene García Ortega Dra. es Profesora de Ingeniería en Sistemas en el Tecnológico Nacional de México / Instituto Tecnológico de Tehuacán, Puebla. [irene.go@tehuacan.tecnm.mx](mailto:irene.go@tehuacan.tecnm.mx)

<sup>2</sup> El Dr. Felipe Rodríguez Ramírez es Profesor de Ingeniería en Sistemas en el Tecnológico Nacional de México / Instituto Tecnológico de Tehuacán, Puebla. [felipe.rr@tehuacan.tecnm.mx](mailto:felipe.rr@tehuacan.tecnm.mx) (**autor corresponsal)**

<sup>3</sup> La ME. Saira Antonieta Vásquez Gamboa es Profesora de Ingeniería en Sistemas en el Tecnológico Nacional de México / Instituto Tecnológico de Tehuacán, Puebla. [sairaantonieta.vg@tehuacan.tecnm.mx](mailto:sairaantonieta.vg@tehuacan.tecnm.mx)

<sup>4</sup> El C. Jesús Eduardo Ortiz Arellano es estudiante de la carrera de Ingeniería en Sistemas en el Tecnológico Nacional de México / Instituto Tecnológico de Tehuacán, Puebla. 117361157@tehuacan.tecnm.mx

<sup>5</sup> El C. Jesús Arellano Ambrosio es estudiante de la carrera de Ingeniería en Sistemas en el Tecnológico Nacional de México / Instituto Tecnológico de Tehuacán, Puebla. 117361093@tehuacan.tecnm.mx
La falta de actividad cerebral y motriz son factores que hacen que las neuronas vayan perdiendo la conexión entre sí mismas.

Con los avances en las nuevas tecnologías, se menciona a la realidad virtual (VR), como una estrategia para poder desarrollar un trabajo dirigido al apoyo en el tratamiento de esta enfermedad beneficiando a aquellas personas en riesgo de padecerla o para adultos mayores que deseen fortalecer su actividad cerebral. Es de las tecnologías más prometedoras para los próximos años, su apogeo apenas está comenzando, esta tecnología comúnmente es asociada al entretenimiento, pero realmente cuenta con aplicaciones reales para el sector salud.

Existen técnicas que permiten mejorar las capacidades cognitivas de los pacientes, retrasar la pérdida de memoria y mejorar su calidad de vida, entre estas técnicas están aquellas que hacen uso de la tecnología, las técnicas de realidad virtual y los ambientes inmersivos (ITCL, 2015).

La realidad virtual es una tecnología completamente inmersiva, lo que engaña a los sentidos para que una persona piense que está en un entorno diferente o un mundo aparte del real, otra característica es que permite al usuario interactuar con el mundo virtual moviéndose a su alrededor, viéndolo desde diferentes ángulos , alcanzándolo, agarrándolo y remodelándolo, todo ello por medio de unos equipos de visión y sus accesorios (mandos de control, guantes u otros) (Díaz Pérez & Flores Lozano, 2018) .

La utilización de la tecnología de realidad virtual para el tratamiento de trastornos psicológicos se llevó a cabo por primera vez en 1994. Desde entonces, su uso ha despertado el interés de clínicos e investigadores y se ha convertido en una potencial herramienta destinada a la evaluación y neurorrehabilitación psicológicas.

La realidad virtual es un área en crecimiento y muy prometedora para la intervención psicológica en general, y para el tratamiento de la demencia en particular. Su acogida parece muy favorable entre las personas que padecen demencia. No obstante, es importante entender las nuevas tecnologías como una herramienta más que no sustituye al terapeuta.

El propósito de este trabajo fue desarrollar un software que se apoye de la realidad virtual, enfocado en la estimulación cognitiva desarrollando diferentes actividades con entornos virtuales comúnmente conocidos por las personas, que le permitan trabajar habilidades psicomotrices y capacidades cognitivas, es decir actividades que involucre tareas mentales y físicas que apoyen a las personas de edad avanzada o con factores de riesgo de padecer esta enfermedad del Alzheimer, y de esta manera fortalecer su capacidad cognitiva, estas actividades generan información importante para los médicos encargados del tratamiento y control de estas personas ya que tendrá información precisa de cómo están respondiendo a las diferentes actividades y poder llevar un control preciso para conocer si la persona tiene resultados favorables que permitan retardar los efectos de la enfermedad o de la demencia por edad avanzada y poder sugerir nuevas actividades encaminadas a seguir fortaleciendo sus capacidades cognitivas, lo cual brindará una mayor calidad de vida.

## **Descripción del Método**

## *Método de Investigación*

Este trabajo se desarrolló como una investigación exploratoria donde se revisaron diferentes investigaciones de los últimos años relacionadas con el tema, para conocer lo que se ha desarrollado y los beneficios obtenidos, se entrevistó a médicos geriatras para conocer en su experiencia que recomendaciones tenían con respecto a las actividades que se podían desarrollar para ayudar a las personas con riesgo de padecer la enfermedad del Alzheimer y a las personas de edad avanzada quienes sufren un aumento en el deterioro cognitivo y del movimiento.

El objetivo del trabajo de investigación fue desarrollar una aplicación que haciendo uso de la realidad virtual contenga actividades que permitan la estimulación cognitiva de las personas adultas mayores y personas con riesgo de padecer la enfermedad del Alzheimer para mejorar su calidad de vida.

Para el desarrollo de este software se llevaron a cabo las siguientes actividades:

- Analizar la información acerca del Alzheimer y de la realidad virtual.
- Identificar actividades encaminadas a fortalecer el desarrollo cognitivo
- Desarrollar un entorno de realidad virtual mixta que emule un parque con temática citadina
- Posicionar los elementos dentro del entorno con distancias considerables para que el usuario pueda apreciar el entorno mientras recorre el ambiente y de este modo adquiera reconocimiento del lugar en el que se encuentra.
- Programar las actividades con ejercicios que estimulan mentalmente al usuario
- Establecer métodos de medición por cada actividad ejecutada.
- Implementar voz artificial para guiar al usuario durante su estancia dentro de la realidad virtual.

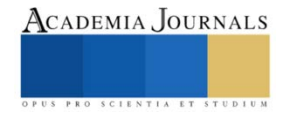

Es importante tener en cuenta la importancia que se debe dar a esta enfermedad ya que cada vez existen más personas que la padecen, "La Organización Mundial de la Salud (OMS) calcula que más de 55 millones de personas viven con demencia; esta cifra llegará a 78 millones en 2030 y a 139 millones en 2050" (OMS, 2021). Con respecto a las personas que viven con demencia menciona los siguiente: "La demencia es un síndrome ocasionado por una serie de enfermedades y lesiones que afectan al cerebro, como el mal de Alzheimer o los accidentes cerebrovasculares afecta la memoria y otras funciones cognitivas, así como la capacidad para realizar tareas cotidianas" (OMS, 2021).

El Alzheimer es una enfermedad progresiva que pasa por diversas etapas. Intervenir en las etapas iniciales es muy importante se ha mencionado que "la intervención desde un programa de psicoestimulación cognitiva que abarque en gran medida aquellas funciones intelectuales conservadas y su interacción con actividades instrumentales de la vida diaria favorecerá el papel social del enfermo, aumentará la eficacia de los fármacos disponibles en la actualidad para la enfermedad del Alzheimer y, en todo caso, aportará beneficios en cualquier tipo de demencia" (Boada, s.f).

En las etapas iniciales se hace presente la pérdida de memoria, sin embargo este síntoma apenas es perceptible las personas pueden desarrollarse de manera independiente y realizar sus actividades cotidianas pero si pueden darse cuenta de estos episodios de pérdida de memoria que cuando va avanzando incluye olvidarse de palabras familiares o la ubicación de objetos cotidianos, y es en este momento en el que un diagnóstico temprano puede darle a las personas la oportunidad de iniciar actividades preventivas y con esto retrasar el avance a las siguientes etapas donde un Alzheimer moderado puede durar muchos años ya que ignorarlo y hacer un diagnóstico tardío puede llevar más rápido a una etapa final, donde se hace muy complicado interactuar con el medio que rodea al paciente, el poder sostener alguna conversación, lo cual la hace una etapa muy difícil donde las personas requieren de mucha ayuda. De ahí el interés en desarrollar un software que junto con la realidad virtual sea favorable en apoyar a estas personas con actividades que estimulen la parte cognitiva abarcando funciones intelectuales y actividades de la vida diaria aportando beneficios para las personas que están en riesgo de padecer esta enfermedad.

Partiendo de esta información se desarrolló el contexto en donde sucede el entorno virtual, considerando la ambientación que debe incorporar diferentes modos para personalización del usuario conforme a su comodidad, esto considerando la flexibilidad hacia el cambio. El escenario responde a un parque central de una ciudad con características muy cercanas a la realidad, evitando sobrecargar de elementos el entorno para no abrumar a los usuarios. Se desarrollaron actividades en las que el usuario debe interactuar para realizar ejercicios psicomotrices y además estas actividades tienen un sistema de medición para el número de logros que el usuario este logrando durante su sesión, siempre ocultando estos números para evitar situaciones de presión o estrés al usuario y proporcionando el medio adecuado para que se sienta cómodo, relajado y/o feliz.

Los números de las sesiones pueden mostrarse al cuidador de la persona que padece Alzheimer y a quien corresponde su administración para su posterior análisis y fundamentar futuras investigaciones con respecto a las actividades propuestas, para realizar ajustes en las actividades implementadas e incorporar nuevas actividades que resultan en beneficio del paciente. Se implementó una voz guía que permitirá describir las actividades del usuario y situaciones específicas de motivación por logros realizados dentro del software. Considerando la información y el análisis de información, se definieron las actividades que se incorporaron en el software. Dado que se busca lograr un concepto muy cercano a la realidad, pero con un toque de diversión, no se hizo un cambio de escena drástico para cada actividad, y cada actividad se puede realizar en cualquier momento y se puede abandonar en cualquier momento, por lo que no es necesario seguir las reglas, permitiendo al usuario sentirse libre de formar sus propias rutinas.

## *Resultados*

Se diseñó e incorporó la actividad cubos de colores, que especifica la indicación de colocar los cubos en el contenedor correspondiente a su color. Se ha implementado un sistema de puntuación oculto que permite medir el progreso del usuario y evitar situaciones de estrés o ansiedad por conocer el sistema, pero se lleva un seguimiento que puede consultarse desde una página web. La interfaz de la actividad "cubos de colores" se muestra en la Figura 1.

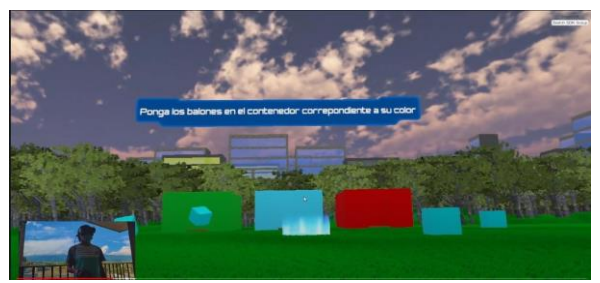

Figura 1. Interfaz de la actividad "cubos de colores"

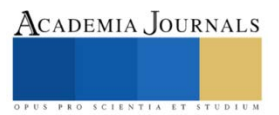

La actividad árboles bonsái es una actividad de recreación, la intención es generar relajación en el usuario y placer de observar de cerca el proceso de diseñar un árbol, es el resultante de la interacción con juegos estilo rompecabezas, favoreciendo la recreación con una actividad que sugiere la colocación de ramas en la posición correcta sobre el árbol, pero con posibilidad de colocarlas según el usuario solicite, con el objetivo de permitir la flexibilidad al cambio. La actividad tiene conclusión con la colocación de las hojas del árbol para generar una mejor vista. La interfaz de la actividad "árboles bonsái" se muestra en la Figura 2.

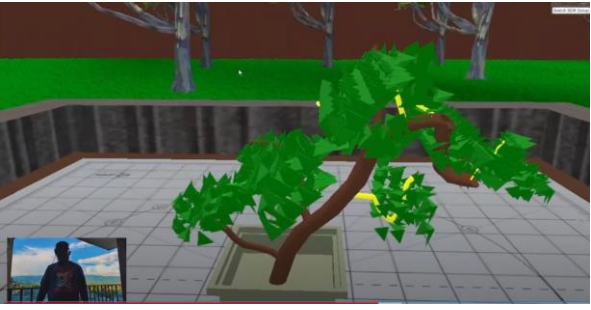

Figura 2. Interfaz de la actividad "árboles bonsái"

La actividad encontrar los objetos perdidos responde a la función cognitiva de memorización que enfatiza el aprendizaje, pues implica recordar elementos recientes. Consiste en memorizar una lista de objetos por buscar y además la posición en donde estos se encuentran normalmente. Una vez encontrado el objeto, es suficiente con tocarlo para registrarlo dentro del sistema de puntuación oculto. Se desarrolla en un ambiente inspirado en un hogar convencional. La interfaz de la actividad "encontrar objetos perdidos" se muestra en la Figura 3.

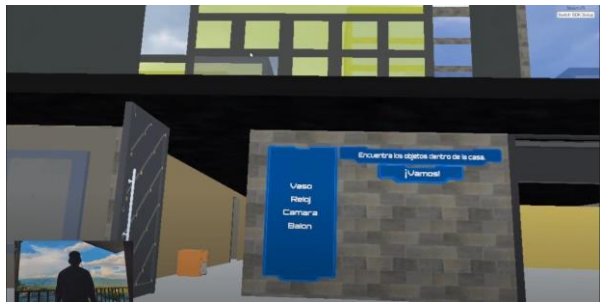

Figura 3. Interfaz de actividad "encontrar objetos perdidos"

La actividad personaliza tu avatar es una de las tareas más cómodas, pues se ven inmersos los gustos del usuario, por sentirse reflejado emocionalmente dentro de un personaje que tiene su estilo y es lo que permite este resultante mediante el cambio consecutivo entre diferentes prendas y estilos de cabello. No existe un sistema de puntuación para medir el progreso, pero la personalización elegida, sigue siendo la misma para las siguientes sesiones hasta que exista una nueva modificación.

La interfaz de la actividad "personaliza tu avatar" se muestra en la Figura 4.

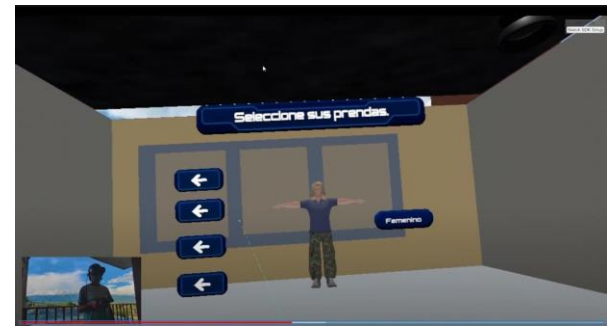

Figura 4. Actividad "personaliza tu avatar"

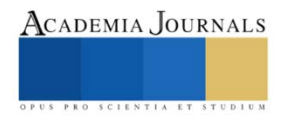

Cada una de las actividades tiene elementos que permiten utilizar los objetos para realizar lo que el usuario desee, pero para lograr puntos en algunas actividades se requiere seguir de las instrucciones. Sin embargo, no es necesario realizar cada una de las instrucciones al pie de la letra, porque las personas enfermas con el tipo de demencia llamado Alzheimer, requieren de esa libertad y flexibilidad en sus tratamientos que les permita realizar ajustes y formar un patrón en sus sesiones que bien puede ir mejorando. Como resultado de este proyecto además de incluir las actividades, incluye un sitio web que administra todo el flujo de información que ingresa por la aplicación de realidad virtual, este sitio web permite registrar a los usuarios posibles y otorga información relacionada con el progreso del usuario del software. A este sistema tienen acceso los cuidadores y doctores encargados de los jugadores, la interfaz inicial al sistema web se muestra en la Figura 5.

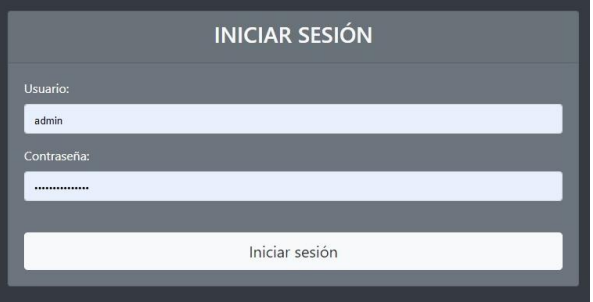

Figura 5. Interfaz de inicio de sesión a la aplicación web

La página para registrar un nuevo usuario nos permite registrar usuarios, el administrador puede registrar a doctores, pacientes y familiares En la Figura 6, se muestra la interfaz para dar de alta a los usuarios y el rol que tendrá en el sistema, así como sus datos generales.

|                         | <b>Registro</b>  |  |
|-------------------------|------------------|--|
|                         | Tipo de usuario: |  |
| <b><i>MPaciente</i></b> |                  |  |
| CFamiliar               |                  |  |
| <b>CMedico</b>          |                  |  |

Figura 6. Interfaz para el registro de usuarios

Cada vez que los usuarios del software de realidad Virtual realizan actividades se guardan los resultados de cada una de ellas para que el médico pueda llevar un control de la persona o su familiar pueda contar con esa información. En esta vista se muestra la actividad realizada, el tiempo en que realizó la actividad y los puntos obtenidos. En la Figura 7, se muestra la vista con los resultados que se presentan por una de las actividades realizadas.

| $\sigma$<br>$\Omega$ | Resultation - Memorian 20221 VIDEO - 4<br>Mtps://ocalhost.AASS.Maguita<br>a. |          |                       |                    |                | Ya. | ø         |  |
|----------------------|------------------------------------------------------------------------------|----------|-----------------------|--------------------|----------------|-----|-----------|--|
|                      | Memories 2021 Agregar Usuado Ver multados                                    |          |                       |                    |                |     | Circle is |  |
|                      |                                                                              |          | <b>Resultados</b>     |                    |                |     |           |  |
|                      | <b>Paciente:</b>                                                             |          |                       | Fecha              |                |     |           |  |
|                      | user                                                                         | w        | mm/dd/yyyy            |                    | 团              |     |           |  |
|                      | Actividad:                                                                   |          |                       |                    |                |     |           |  |
|                      | PELOTAS LOCAS                                                                | $\omega$ |                       | Mostrar resultados |                |     |           |  |
|                      | from                                                                         |          | $\overline{10}$       | $(112 -$<br>status | points         |     |           |  |
|                      | 5/30/2021 11:03:18 AM                                                        |          | 5/30/2021 11:04:48 AM |                    | $\sigma$       |     |           |  |
|                      | 5/30/2021 12:23:22 PM                                                        |          | 5/30/2021 12:23:29 PM |                    | $\alpha$       |     |           |  |
|                      | 5/30/2021 12:23:34 PM                                                        |          | 5/30/2021 12:23:35 PM |                    | $\overline{O}$ |     |           |  |
|                      | 5/38/2021 12:23:37 PM                                                        |          | 5/30/2021 12:23:38 PM |                    | $\alpha$       |     |           |  |
|                      | 5/30/2021 12:23:38 PM                                                        |          | 5/30/2021 12:23:47 PM |                    | $\circ$        |     |           |  |
|                      | 5/30/2021 12:23:48 PM                                                        |          | 5/30/2021 12:24:05 PM |                    | $\sigma$       |     |           |  |

Figura 7. Vista de resultados

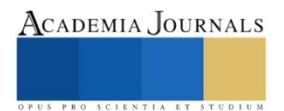

#### *Conclusiones*

Se desarrolló de manera exitosa el software que debido a la pandemia por la enfermedad de la Covid-19, y las restricciones existentes no pudo ser probado por una comunidad de adultos mayores o de personas en etapa inicial de la enfermedad para poder realizar conclusiones de su beneficio en su tratamiento y control de la enfermedad.

#### *Referencias bibliográficas*

- Arriola M. (2017). Diagnóstico y Tratamiento de la Enfermedad de Alzheimer. Guía de Evidencias y Recomendaciones: Guía de Práctica Clínica. Ciudad de México, México: Instituto Mexicano del Seguro Social.
- Boada, L. T. (s.f). *Ejercicios prácticos de estimulación cognitiva para enfermos de Alzheimer*. Obtenido de http://www.trabajosocialsalamancazamora.org/revistas/1380091394\_1.pdf
- Barrenechea S. (2020). Expertos estiman que el número de pacientes con alzhéimer se triplicará en México en 30 años. México: Infobae.
- Díaz Pérez, E., & Flores Lozano, J. A. (2018). Realidad virtual y demencia. Obtenido de https://www.researchgate.net/publication/327702015\_Realidad\_virtual\_y\_demencia
- Gómez Tejeda, J. J., Hernández Pérez, C., & Iparraguirre Tamayo, A. E. (16 de abril de 2020). Tratamientos paliativos en la enfermedad de Alzheimer. Obtenido de https://www.medigraphic.com/pdfs/abril/abr-2020/abr20275h.pdf
- González Rodríguez , V. M., Marín Ibañez, A., Mateos González, A., & Sánchez Vázquez, R. (s.f). Guía de Buena práctica Clínica en Alzheimer y otras Demencias. Madrid, España.
- Hernández, M. (19 de septiembre de 2019). Padecen alzhéimer unas 800 mil personas en México. Obtenido de GACETA UNAM: https://www.gaceta.unam.mx/padecen-alzheimer-unas-800-mil-personas-en-mexico/
- ITCL. (21 de julio de 2015). Realidad virtuañ, videojuegos y robótica se alían contra el alzheimer. Obtenido de https://itcl.es/itclnoticias/realidad-virtual-videojuegos-y-robotica-se-alian-contra-el-alzheimer/
- OMS. (2 de septiembre de 2021). *Organización Mundial de la Salud*. Obtenido de https://www.onu.org.mx/el-mundo-ha-fracasado-en-atender-alas-personas-con-demencia-oms/

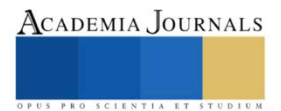

# **Metodologías Activas Como Innovación En El Desarrollo Integral De Alumnos**

García Pérez Sandra<sup>1</sup>, Morales García Isis<sup>2</sup>, Huerta Mercado Guadalupe Yamileth<sup>3</sup>, Wagner dos Santos Vale Fernando<sup>4</sup>, Lendechy León Francisco<sup>5</sup>, Velásquez Aquino Juana<sup>6</sup>, Lendechy Velázquez Itzel Natalia<sup>7</sup>, Jiménez Abad Samuel<sup>8</sup> y Velázquez Rodríguez Ángel Francisco<sup>9</sup>

*Resumen*- Este escrito tiene el objetivo de despertar el interés en los actores del ámbito educativo sobre la importancia de las metodologías activas, en entornos virtuales y en escenarios de distanciamiento global. La importancia que tiene este texto es que plantea elementos inherentes a la participación de los protagonistas de la educación, desde una perspectiva ética, y por lo tanto responsable y sostenible en la adopción de metodologías y conocimientos que permiten innovar, no solo en el proceso de enseñanzaaprendizaje, sino en el desarrollo contextual de cada sociedad, país o región. En este sentido, la implementación de las metodologías activas puede ser una propuesta que facilite la integración de propuestas que permitan el trabajo colaborativo y resaltar el rol del docente a partir trabajar por proyectos interdisciplinarios, en el entorno socioeducativo. La metodología para sustentar este texto es un análisis documental, bajo un enfoque hermenéutico interpretativo. Así mismo esta propuesta está en consonancia con la Agenda 2030 de las Naciones Unidas: Objetivos de Desarrollo Sostenible, Educación de Calidad y Salud y Bienestar. Así como de las aportaciones de varios teóricos contemporáneos.

*Palabras Claves:* Metodologías activas, Interdisciplinariedad, Formación integral.

## **Introducción**

En el mundo globalizado y en el escenario pandémico, la sociedad busca respuestas a los desafíos que se presentan a diario y que llevan a romper paradigmas a un ritmo acelerado. Es así como las experiencias educativas en este escenario son extensas y cambiaron la perspectiva de docentes, estudiantes y directivos. Si bien había herramientas, conocimientos previos al respecto. Sin embargo, lo que se pone de manifiesto en esta situación actual, es diferente: nos situó a todos en necesidades reales no previstas y nos abrió el camino para un cambio en el horizonte de la educación que sólo entreveíamos.

Un problema implícito en ello, es que los docentes que antes optaban por enseñar entre los métodos presenciales o digitales, dependen por ahora mayormente del entorno virtual vinculado a unas condiciones de trabajo inadecuadas como la estructura material y hogareña, la señal digital muchas veces limitada, entre otras tantas donde podríamos agregar las situaciones de salud mental, física. Esta combinación del traslado de la educación y las condiciones de vida, lleva a considerar otra visión de la educación en sus procesos básicos, no sólo previendo y apostando por el futuro de la Universidad en su relación con la tecnología y la virtualidad, sino por su misión; de ser núcleo de respuestas reales a problemas urgentes que plantea una sociedad globalizada.

Un paso medular para generar cambios importantes en la educación es, no sólo el conocimiento y uso de las TIC más novedosas, sino de metodologías diferentes que sitúen la relación estudiantes-profesores y los procesos de enseñanza-aprendizaje, bajo una reflexión constante. En este sentido, las metodologías activas a través de la propuesta de proyectos y basadas en la interdisciplinariedad pueden ser efectivas, pues buscan el desarrollo integral de los estudiantes y el cambio de paradigma en la enseñanza de los docentes.

Los horizontes que abren estas metodologías activas plantean procedimientos basados en claves referenciales extraídas de los problemas sociales reales que generan tareas específicas, como las implícitas en la Responsabilidad Social y a nivel personal, en procesos cognitivos propios del aprendizaje.

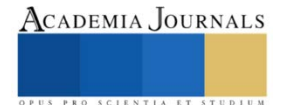

<sup>1</sup> Profesora Investigadora de Tiempo Completo de la Facultad de Pedagogía en la Universidad Veracruzana, Xalapa, Veracruz, México. [sandrigp@yahoo.com](mailto:sandrigp@yahoo.com) (autor corresponsal)

<sup>2</sup> Maestría en Gestión Educativa. Proyectos de Inversión para el Estado de Veracruz, ramo educativo y financiero, Xalapa, Veracruz, México[. isismg@hotmail.com](mailto:isismg@hotmail.com)

<sup>3</sup> Estudiante de la Facultad de Pedagogía del SEA en la Universidad Veracruzana. Xalapa, Ver. [yamilethhm15@hotmail.com](mailto:yamilethhm15@hotmail.com)

<sup>&</sup>lt;sup>4</sup> Profesor de la Facultad de Tecnología de Taubaté - São Paulo. *fyworldbusiness@gmail.com* 

<sup>5</sup> Docente de Derecho, administración y Contaduría del Sistema de Enseñanza Abierta de la Universidad Veracruzana. [Lendechyleon66@hotmail.com](mailto:Lendechyleon66@hotmail.com)

<sup>6</sup> Docente de Pedagogía del Sistema de Enseñanza Abierta de la Universidad Veracruzana, Integrante del Cuerpo Académico "Estudios educativos de sistemas abiertos ya distancia" de Pedagogía SEA UV[. juvelasquez@uv.mx](mailto:juvelasquez@uv.mx)

<sup>&</sup>lt;sup>7</sup> Docente de Pedagogía, Administración y Contaduría del SEA UV, integrante del cuerpo académico "Estudios educativos de sistemas abiertos y a distancia" de Pedagogía SEA UV. [ilendechy@uv.mx](mailto:ilendechy@uv.mx)

<sup>&</sup>lt;sup>8</sup> Docente de Contaduría, administración y pedagogía del SEA de la UV. [samjimenez@uv.mx](mailto:samjimenez@uv.mx)

<sup>&</sup>lt;sup>9</sup> Docente de Contaduría y administración del SEA UV. **[anvelazquez@uv.mx](mailto:anvelazquez@uv.mx)** 

## **I. Metodologías activas: una forma de innovar en la educación para el futuro.**

¿Qué implica pensar la Universidad del futuro? ¿Por qué es importante implementar y mejorar las metodologías en la docencia?

Siempre han existido cambios paradigmáticos en la historia de la humanidad. Pero cada época exige o guía la materia de esos cambios. Esta es una época marcada por problemas conscientemente globales, entrelazados, donde están incluidas todas las esferas de acción humana: la económica (problema de la pobreza), la social (problema de la desigualdad), la cultural (problema de la identidad, la diversidad cultural y la comunicación humana), la ecológica (deterioro del medio ambiente), todos ellos están relacionados entre sí y son apremiantes e ineludibles; algunos son viejos problemas, otros son nuevos o con una fortaleza mayor que la de antaño, pero todos forman una red compleja que hay que atender.

De especial atención es la esfera educativa, desde donde siempre se han puesto en juego los proyectos humanos encaminados a la resolución de problemas. Por ello, la educación en todos sus niveles sigue siendo la actividad central y el nicho mejor posicionado para cambios y resoluciones efectivas. Por otro lado, la percepción sobre la educación no varía en este aspecto, puesto que se percibe que la educación es esencial para "salir adelante en la vida". Según una encuesta llevada a cabo en 44 países, la sociedad piensa que tener educación formal, entre otra; es el factor más importante para el desarrollo "El porcentaje de la población que dijo que tener una buena educación era muy importante para salir adelante en la vida fue de 62% en los Estados Unidos, 85% en Chile, 67% en México, 60% en la India y 27% en China" (Reimers y Chung, 2016: 13).

Existen informes desde los años 90 que han establecido las bases de virajes que ha dado la educación y que coinciden con la ruptura de esquemas basados en la centralidad de la figura del profesor y del contenido. Hoy día, el mundo contemporáneo requiere del estudiante competencias integrales que animen una personalidad diferente cargada de aptitudes, actitudes y habilidades, lo que en general se denomina competencias; acordes con la necesidad de resolución de problemas que, de otra manera nadie podría enfrentar. De algunos de los informes, anunciados a nivel internacional resaltan el papel específico de la Universidad:

Fernando M. Reimers y Connie K. Chung (2016: 16) mencionan algunos de ellos con puntos coincidentes que dan luz a pensar la educación y Universidad del futuro. Uno de ellos es el Informe Delors, titulado *The Treasure Within*, que parte de una consulta internacional lograda en la década de 1990. Este informe destaca, en su Capítulo 4, "cuatro pilares de la educación": aprender a saber, a hacer, a ser y a vivir juntos (UNESCO, 1996: 34).

Existe otro informe del Consejo Nacional de Investigación (NRC) de Estados Unidos que coordinó Margaret Hilton y James Pellegrino llamado *Education for Life and Work: Developing Transferable Knowledge and Skills in the 21st Century*, que trata sobre las habilidades necesarias para el siglo XXI. Contiene de forma sintética los resultados de investigaciones psicológica y social acerca de las habilidades con consecuencias a corto o largo plazo para los individuos. Resumidas, las habilidades se presentan así:

1. *Competencias cognitivas*: Pensamiento crítico, solución de problemas, análisis, razonamiento y argumentación, interpretación, toma de decisiones, aprendizaje flexible, funciones ejecutivas; Conocimiento (dominio de la información, investigación con pruebas y reconocimiento de prejuicios en las fuentes; alfabetización tecnológica; comunicación oral y escrita; escucha activa); Creatividad e innovación.

2. *Competencias interpersonales*: Apertura intelectual (flexibilidad, adaptabilidad, apreciación artística y cultural, responsabilidad personal y social, conciencia y competencia cultural, apreciación de la diversidad, adaptabilidad, aprendizaje continuo, interés y curiosidad intelectual); Ética y espíritu concienzudo en el campo laboral (iniciativa, dirección personal, responsabilidad, perseverancia, determinación, productividad, autorregulación del tipo 1 [habilidades metacognitivas, incluyendo premeditación, desempeño y crítica personal], profesionalismo-ética, integridad, asunción de la ciudadanía [derechos y deberes], orientación hacia la carrera); Autoevaluación positiva (autorregulación del tipo 2 [automonitoreo, autoevaluación y reforzamiento personal], salud física y psicológica).

3. *Competencias interpersonales*: Trabajo en equipo y colaboración (comunicación, colaboración, trabajo en equipo, cooperación, coordinación); Habilidades interpersonales (empatía/toma de perspectiva, confianza, orientación de servicio, solución de conflictos, negociación); Liderazgo (responsabilidad, comunicación asertiva, autopresentación, influencia social en otros) (Reimers y Connie K. Chung, 2016: 21-22).

Frente a este panorama que determina eso que llamamos "sociedad del conocimiento" o "sociedad de la información", M. Reimers y Connie K. Chung concluyen que hay dos grandes problemas de la educación que hay que resolver: el primero es su base teórica anclada aún en teorías del pasado que nublan los aspectos nucleares del mundo contemporáneo, sobre todo en las economías desarrolladas y emergentes. Ahí no sólo ocurre esto, sino que los contenidos de los programas se imparten de modo obsoleto, recurriendo aún a la instrucción memorística que se acompaña de la repetición. El otro problema es que "no tenemos una teoría unificada que nos permita percibir la manera como varias de las competencias en el siglo XXI están relacionadas entre sí, de tal manera que nos sirvan para el diseño de un currículo y una pedagogía que promuevan su progreso" (Reimers y Connie K. Chung, 2016: 24).

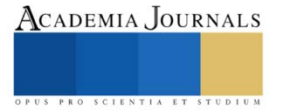

El proceso de enseñanza-aprendizaje sigue basándose en la centralidad del profesor y la pasividad del estudiante: "Otro factor que dificulta el desarrollo integral del profesorado y del alumnado son las organizaciones docentes estandarizadas y compartimentadas, con el profesor centralizando el proceso de enseñanza-aprendizaje y el alumno depositando información" (Neves, Mercanti y Lima, 2018: 17).

Las instituciones educativas deberían tomar en cuenta que:

Ya no vivimos en un mundo sólo producción mecánica y en serie de máquinas. Vivimos en un mundo también móvil, fluido, heterogéneo, híbrido, interconectado, marcado por las relaciones en red […] los planes educativos, las paredes de las aulas, la figura verticalizada del profesor y el trabajo de apoyo del alumno deben verse afectados y transformados por la libertad de emisión que promovió la conexión generalizada y abierta. (Neves, Mercanti y Lima (2018, 15)

Por otra parte, no se pueden ignorar los cambios de comportamiento y visiones del mundo que una generación adquiere por su experiencia con la Internet y todo el mundo que se despliegue ahí. La comunicación en este contexto se ha modificado y lleva a todo sistema de enseñanza a considerar esta serie de entornos abiertos y espontáneos, en el espacio presencial y en el virtual, con exigencias de una educación más personalizada y activa:

> [...] Incluso en el siglo XXI, el modelo educativo de varias instituciones educativas está estructurado por matrices curriculares llenas de disciplinas que no se relacionan entre sí. Los estudiantes aprenden escuchando las explicaciones de los profesores –el titular de los conocimientos– y a través de textos para monitorear las clases y consultas posteriores. Frente al salón de clases, el maestro habla y el estudiante escucha pasivamente la información, haciendo algunas notas en su material. (Neves, Mercanti y Lima, 2018: 16)

En todos los niveles de educación necesitamos percibir la tecnología, los nuevos hábitos y las demandas desafiantes del mercado laboral como un reto para el desarrollo social, económico y personal, en condiciones de brindar calidad de vida y ser protagonistas en el cambio social. Todo lo que resulta de los informes mencionados son condiciones y demandas de un mundo globalizado que no se puede condicionar desde un contexto local y cerrado. Comprender la globalización es, también, comprender la interconexión y la interculturalidad expuesta en esas experiencias.

Tomando en cuenta todas estas nuevas dinámicas humanas, tendremos que reconocer que la educación requiere el uso consciente y positivo de la tecnología, la búsqueda y consolidación de un aprendizaje activo y crítico con otras metodologías que promuevan la formación integral, para la resolución de problemas o proyectos complejos. Precisamente, la oportunidad de usar las metodologías activas con aprendizaje basado en proyectos que buscan la interdisciplinariedad en el desarrollo integral puede facilitar, por un lado, el acercamiento de profesores, estudiantes y mercado laboral, por otro lado, coloca al docente como un facilitador del aprendizaje. Veremos que este giro no es nuevo, pertenece a la era de "La nueva escuela", que rompe paradigmas de dependencia de profesores y alumnos. Se trata de tener con ello un impacto positivo en el aprendizaje a través de actividades presenciales, virtuales o mixtas y el ideario es con calidad de vida y sustentabilidad; responsabilidad social y ambiental; ética y transparencia.

# **II. Origen e idea de las metodologías activas**

A las metodologías activas tendremos que pensarlas a la luz de las urgencias del siglo XXI. Especialmente, nos detendremos en la propuesta de aquella que lleva al trabajo por proyectos, que se sitúa como la mejor para el nivel universitario, que remite a la recuperación de elementos interdisciplinarios. En este sentido *grosso modo*, repararemos brevemente qué son las metodologías activas, cómo surgen, qué pretenden.

Algunos autores coinciden en destacar que las estas metodologías son varias, pero todas están en relación a tres ejes importantes El primero de ellos es la centralidad que tiene el estudiante en el proceso de enseñanzaaprendizaje. El segundo es la integración del profesor en las actividades de adquisición de conocimientos como un facilitador más que como un conferencista magistral. El tercero es la transformación del aula presencial o, presencialvirtual en un espacio de interacción abierta, dialógica, interdisciplinaria y con el objetivo de construir conocimientos que permiten una estrecha relación con la vida concreta y social, para *saber hacer* e incidir positivamente en ella.

Por ello, en general, se pueden comprender estas metodologías como "métodos didácticos activos, aquellos en los que el estudiante participa en la organización y desarrollo de su propio proceso de aprendizaje" (Hernández, D., Ortiz, J., & Abellán, M. T., 2020 p. 77). En ello coincide la siguiente definición:

> Por metodologías activas entendemos aquellos métodos, técnicas y estrategias que utiliza el docente para convertir el proceso de enseñanza en actividades que fomenten la participación activa del estudiante y lleven al aprendizaje […] se centran en las actividades más que en los contenidos, lo que implica cambios profundos en el actuar de profesores y estudiantes. (Quiroz, S., & Castillo, M., 2017: 117-131)

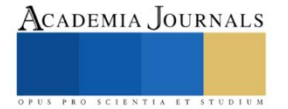

Es importante destacar que el rol activo del estudiante genera aprendizajes significativos, relacionan y recuperan lo aprendido con anterioridad y abren a su aplicabilidad. Se trata del aprendizaje de "un contenido relevante, comprobable y con aplicación en la vida diaria" (González, M. & Dueñas, M., 2009: 103). Justamente, para Neves, Mercanti y Lima (2018, 13):

> Las metodologías activas de aprendizaje son mecanismos didácticos que sitúan al alumno directa y activamente en el centro del proceso de adquisición del conocimiento, ya que concentran la enseñanza y el aprendizaje en "hacer para profundizar el conocimiento".

Esta centralidad en el estudiante se hace ver como la única manera de lograr aprendizajes significativos porque pone en juego de manera central el intercambio de experiencias y reflexiones particulares de los estudiantes en actividades investigativas y reflexivas que hablan de su entorno.

> Como se ha mencionado anteriormente, la enseñanza basada en Metodologías Activas es una enseñanza centrada en el estudiante, en su capacitación en competencias tanto específicas, de una determinada disciplina, como transversales […] Se trata de convertir al alumno en un pensador dinámico, de sacarle de la pasividad que solía imperar en el aula tradicional. (Del Castillo, 2018: 13)

Estas metodologías no buscan ser la manera de desembarazar a los profesores de su tarea principal y generar actividades sin sentido para los estudiantes, como una manera de distraerlos mientras pasa el tiempo. Lo que propone esta manera de educar, sostienen que tanto los procedimientos como el conjunto de las actividades planteadas y sus objetivos, las rúbricas y valores de desempeño, las competencias buscadas y los demás elementos posibles deben ser claramente propuestos por el profesor y re-conceptualizados y concientizados por los estudiantes:

El enfoque constructivista que subyace bajo estas metodologías propone la construcción del conocimiento por parte del alumno como forma de lograr un aprendizaje completo. De esta forma, el alumno necesariamente debe asumir un rol activo dentro del aula. Por último, y teniendo en cuenta una vez más los objetivos que se persiguen, podemos observar cómo todas las actividades propuestas dentro de cualquier metodología activa están basadas en el mundo real. (Del Castillo, 2018: 14-15)

Esa es la manera de que el estudiante tenga una experiencia que le abra la comprensión de su aprendizaje. Es lo que muchos llaman meta-cognición:

> El desarrollo de las estrategias meta-cognitivas del alumno es igualmente importante. El papel de la reflexión en el proceso de aprendizaje es clave dentro de las Metodologías Activas. El alumnado debe ser capaz de planificar, monitorizar, auto-evaluar y fijar objetivos; es decir, pensar sobre lo que hace, cómo lo hace, cuáles son los resultados y las posibles medidas que debe tomar para mejorarlos. (Del Castillo, 2018: 14)

# **III. Metodologías activas por proyectos**

Como toda metodología activa, la enfocada en proyectos busca: el cambio de rol y un papel proactivo de los estudiantes como protagonistas de su propio aprendizaje, así como impulsar su desarrollo integral, social, cooperativo y emocional para ser buenos agentes de cambio, con competencias profesionales que respondan a las necesidades sociales y estén abrigados por una formación en valores como la interculturalidad y la educación inclusiva. "Para ello, en los espacios formativos universitarios se vienen desarrollando nuevas fórmulas y acciones metodológicas, cooperativas, de aprendizaje servicio y de implementación de modelos dinámicos basados en la resolución de problemas y proyectos (Alcalá del Olmo, M., Santos Villalba, M., & Leiva-Olivencia, J. 2020 p. 6)

Esta metodología activa por proyectos, que se enmarca bien en la necesidad de la interdisciplinariedad y el rol activo del estudiante, es la propuesta más anunciada para la aplicación de metodologías activas en la Universidad. Su recomendación tiene que ver con el procedimiento especial que vincula los conocimientos, las habilidades, las aptitudes y actitudes de los estudiantes con la sociedad, que desembocan en una praxis real de su profesión.

Así, para Neves, Mercanti y Lima (2018, 86):

La metodología activa basada en proyectos permite la integración entre docencia, investigación y extensión, acercando al alumno a la realidad de la vida, lo que motiva la búsqueda de información y la recopilación de lo necesario para la aplicación real.

Las metodologías activas por proyecto permiten el desarrollo integral del alumno, a través de la integración de las disciplinas de los diferentes cursos, a través de un proyecto integrador que contempla una propuesta para atender una demanda social real. Asociar teoría y saber hacer que permitan prácticas a través de proyectos. Por otro lado, al estar guiadas por proyectos, las actividades planteadas ligan a los estudiantes y profesores a problemas diversos de la sociedad, lo que permite comprender cómo este punto también abona a la construcción de una Universidad socialmente responsable:

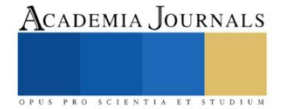

Los proyectos son una metodología integradora que plantea la inmersión del estudiante en una situación o una problemática real que requiere solución o comprobación. Se caracteriza por aplicar de manera práctica una propuesta que permite solucionar un problema real desde diversas áreas de conocimiento, centrada en actividades y productos de utilidad social. Surge del interés de los alumnos. (Pimienta, 2012: 132)

Esta metodología incluye varios pasos y definición de tiempo de acuerdo con lo investigado y la finalidad propuesta. Pueden plantearse proyectos para el tiempo que implica una asignatura o curso, o proyectos de tiempo más prolongado, tomando en cuenta los cursos seriados o con relación inmediata entre periodos. Pimienta Prieto (2012: 132) expone los pasos que este planteamiento conlleva:

1. Observación y documentación de un tema de interés o una problemática específica de la profesión, Formulación de una pregunta que exprese una situación por resolver. Planteamiento de una hipótesis a comprobar, Selección y adecuación del método a utilizar y que permita resolver la pregunta de investigación, Recopilación, análisis e interpretación de información, Redacción de las conclusiones, Presentación de los resultados de la investigación.

El profesor debe presentar la situación problemática y lanzarla en forma de pregunta a los estudiantes, quienes pueden expresar sus inquietudes al respecto para que la integración sea más fuerte. Entre todos se planea un objetivo aprovechando las expectativas generadas. El profesor establece los criterios de desempeño, las instrucciones para el desarrollo y las bases científicas para su ejecución. En la ejecución, se analiza el problema, su importancia y posibles soluciones; se organizan las fuentes primarias y secundarias. Una vez que se fundamentan las soluciones, se analizan, discuten y se elige la mejor, se realiza la presentación de la propuesta y un informe con los pasos seguidos y las conclusiones a las que se llegaron.

Este método tiene varias ventajas que permiten entender su pertinencia para la Universidad en este rasgo de competencia internacional (Bravo, 2015) y responsabilidad social (Valleys, 2009 y 2014), que es un proyecto de largo plazo para este nivel educativo que le exige a la Universidad un vínculo más acabado y efectivo con la sociedad. Algunas de estas ventajas las enlista Pimienta Prieto (2012: 133):

Permiten desarrollar los diversos aspectos de las competencias, en sus tres dimensiones de saber y articulando la teoría con la práctica, Favorecen prácticas innovadoras, Ayudan a solucionar problemas, Permiten transferir conocimientos, habilidades y capacidades a diversas áreas de conocimiento, Favorecen la Meta-cognición, entre otras.

#### **Conclusiones**

**1.** El mundo contemporáneo es muy complejo y exige más que manejar un saber unidisciplinario, unilateral y aislado. Esta característica de la contemporaneidad exige en todos los niveles una educación más comprometida con su derredor y los problemas mundiales que son humanos.

Para ello, hay varias características, competencias o rasgos que todo estudiante puede poseer para enfrentar este gran reto. Se trata de un conjunto de conocimientos, habilidades, aptitudes y actitudes que se muestran necesarios y dan rumbo a la educación del futuro. Muchos de ellos ya han sido integrados en programas universitarios, pero aún deben fortalecerse, por ejemplo, el desarrollo del pensamiento inventivo y crítico, que implica el pensamiento de orden superior y razonamiento sensato (análisis, razonamiento y argumentación) dirigido a la solución de problemas. También se han incluido los conocimientos y usos de las tecnologías de la información y la comunicación (alfabetización tecnológica) y la exigencia de los idiomas; aptitudes como la adaptabilidad, manejo de la complejidad y colaboración; actitudes como la curiosidad, la creatividad, la toma de riesgos, la sensibilidad, la comunicación interactiva, el interés; habilidades como la apreciación artística y cultural, el aprendizaje continuo, el trabajo en equipo (liderazgo, responsabilidad, comunicación asertiva, auto presentación, influencia social) y la buena comunicación (la empatía/toma de perspectiva, confianza, orientación de servicio, solución de conflictos, negociación); profesionalismo-ética, integridad, asunción de la ciudadanía [derechos y deberes]; autoevaluación positiva, salud física y psicológica, entre otras muchas. Así mismo cada acción al respecto a nivel personal y nacional tiene consecuencias en el nivel mundial. En este sentido, la Universidad está asumiendo la responsabilidad que le toca, pero aún hay oportunidades de mejora en los procesos nucleares que la definen. En este sentido, el trabajo en el cambio de la perspectiva de la educación es constante y no puede detenerse. Por eso no está demás seguir haciendo énfasis en el rumbo y proyección de la educación del futuro y replantear caminos ya andados.

Para ello, una de las visiones y herramientas más importantes son las metodologías activas que se basan en el principio de que todo proceso educativo debe estar centrado en el desarrollo integral del estudiante y el aprendizaje debe ser significativo. Algunas de ellas son: el Contrato de Aprendizaje, la Lección Magistral Participativa, la Técnica Expositiva, la Simulación, el Aprendizaje a través de Casos, el Aula Invertida, el Aprendizaje por Proyectos, el Aprendizaje Cooperativo, el Aprendizaje Basado en Problemas y el Aprendizaje a través de

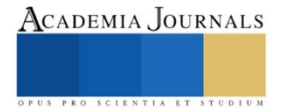

Portfolios, entre otras. Son muchas las propuestas de metodologías activas, pero todas siguen 3 ejes mencionados en el corpus de este texto.

#### **Referencias Bibliográficas**

Neves, Vander José das; Mercanti, Luiz Bittencourt; Lima, María Tereza (org.). Metodologías Ativas: perspectivas teóricas e práticas no ensino superior. Campinas: Pontes Editores, 2018. 168 p. © Copyright 2018.

Alcalá Del Olmo Fernández, M. J., Santos Villalba, M. J., Y Leiva-Olivencia, J. J. (2020). Metodologías activas e innovadoras en la promoción de competencias interculturales e inclusivas en el escenario universitario. Retomado de Microsoft Word - 1. Amaya new template - Leiva.docx (ugr.es)

BRAVO, P. I. (2015). La estrategia de internacionalización de la Universidad de Guadalajara: ¿hacia dónde vamos? En W. Díaz (Coord.). *Apuntes para la internacionalización de la educación superior* (pp. 9-58). México: Universidad de Guadalajara.

Del Castillo, M. (2018). Origen y desarrollo de las metodologías activas dentro del sistema educativo español (p. 4-21). Encuentro Journal, (27). Retomado de http://www3.uah.es/encuentrojournal/index.php/encuentro/article/download/2/2

González, M. D. C. B., Y Dueñas, M. M. (2009). Metodologías activas para la enseñanza y el aprendizaje. Revista panamericana de pedagogía, (14) (p. 101-106). Recuperado de Vista de METODOLOGÍAS ACTIVAS PARA LA ENSEÑANZA Y EL APRENDIZAJE | Revista Panamericana de Pedagogía (up.edu.mx)

Hernández, D. J., Ortiz, J. J. G., Y Abellán, M. T. (2020). Metodologías activas en la universidad y su relación con los enfoques de enseñanza. Profesorado, Revista de Currículum y Formación del Profesorado, 24(1), 76-94. Retomado de https://revistaseug.ugr.es/index.php/profesorado/article/viewFile/8173/PDF

Quiroz, J. S., Y Castillo, D. M. (2017). Una propuesta de modelo para introducir metodologías activas en educación superior. Innovación educativa, 17(73), 117-131. Retomado de A-proposal-of-a-Model-for-the-introduction-of-active-methodologies-in-Higher-Education.pdf (researchgate.net)

Quiroz, S., Y Castillo, M. (2017). Una propuesta de modelo para introducir metodologías activas en educación superior. Innovación educativa (México, DF), 17(73), 117-131.Retomado de Una propuesta de modelo para introducir metodologías activas en educación superior (scielo.org.mx)

Reimers, F. M. Y Chung, C. K. (2016). Enseñanza y aprendizaje en el siglo XXI. Metas, políticas educativas y currículo en seis países. México. FCE.

Pimienta Prieto, J. H. (2012). Estrategias de enseñanza-aprendizaje. Docencia universitaria basada en competencias. México, Pearson. VALLAEYS, F. (2009). ¿Qué es la responsabilidad social universitaria? Perú: Pontificia Universidad Católica del Perú. Disponible en:

http://www.ucv.ve/uploads/media/Responsabilidad\_Social\_Universitaria\_Francois\_Vallaeys.pdf

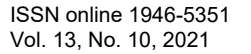

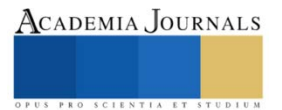

# **Eficacia de la intervención Biopsicosocial de Enfermería al Comparar dos Grupos de Embarazadas**

Griselda García Ramos<sup>1</sup> Leoncio Miguel Rodríguez Guzmán<sup>2</sup> Ángel Puig Nolasco<sup>3</sup>

**Resumen:** El personal de enfermería contribuye en la promoción y educación a la mujer embarazadas para que se involucre conscientemente para el beneficio del cuidado de su salud, puede mejorar aspectos cognoscitivos, así como de influir en el área cultural, social y psicológica para una mejoría en la calidad de vida y reducir los eventos obstétricos. Este estudio tienen como objetivo conocer la eficacia de la intervención biopsicosocial de enfermería al comparar dos grupos de embarazadas. Es un estudio tipo ensayo clínico, factorial no paralelo y aleatorizado, en derechohabientes embarazadas del HGZ No 36 y de las unidades de Medicina Familiar No. 37, 60 y 67 del Instituto Mexicano del Seguro Social. El presente estudio es el primero en realizar una intervención en las mujeres embarazadas, donde se determinó un tamaño muestral de 79 mujeres embarazadas que fueron asignados aleatoriamente como Grupo experimental y Grupo control.

**Palabras claves**: Control prenatal, Embarazo, Intervención personalizada de Enfermería.

## **Introducción**

La concepción materna y el enfoque actual de la salud reproductiva otorga alta prioridad a las actividades destinadas al cuidado de la salud materna, tanto por su importancia en el bienestar general del núcleo familiar como por la magnitud, trascendencia y vulnerabilidad en esta población, ya que los daños a la salud materna tienen grandes repercusiones desfavorables en el bienestar perinatal.

Por otra parte, el personal de enfermería ha contribuido a brindar relevantes aportaciones en los programas de salud a nivel preventivo y de promoción a la salud, la enfermera propicia que la población se involucre conscientemente para el beneficio del cuidado de la salud en las mujeres embarazadas.

Sin embargo, cobra importancia la posibilidad de desarrollar una intervención personalizada directa que brinde posibilidades y las herramientas necesarias durante el embarazo, parto y puerperio así como del recién nacido, insertándose como un instrumento de apoyo tanto psicológico como social a nivel del contexto comunitario o familiar, a través de la visita domiciliaria.

En este sentido, el cuidado de la salud, en la mujer embarazada debe ser global, integral y orientado hacia la educación continua y persistente ya que la educación por parte del personal de enfermería puede mejorar aspectos del conocimiento, así como de influir en el área cultural, sociológica y psicológica para una mejoría en la calidad de vida y reducir los eventos obstétricos. Todo esto requieren cambios en la política y programas y su éxito dependerá de una eficaz supervisión, monitoreo y evaluación de los programas establecidos institucionalmente.

# **Materiales y método**

Se realizo un estudio tipo ensayo clínico, factorial, no paralelo y aleatorizado en Derechohabientes embarazadas del Hospital general de Zona No 36 y de las unidades de Medicina Familiar No. 37, 60 y 67 del Instituto Mexicano del Seguro Social, en Coatzacoalcos, Veracruz, México, en el periodo comprendido entre el 01 de Agosto del 2013 al 02 de junio del 2014. Se determinó un tamaño muestral de 79 mujeres embarazadas que fueron asignados aleatoriamente como Grupo experimental y Grupo control.

Se evaluó como variable dependiente la repercusión biopsicosocial: Características biológicas (la presión arterial, anemia, ganancia de peso, presencia o no de infecciones vaginales, presencia o no de infección de vías urinarias, alteraciones de la hemoglobina), en el aspecto psicológico (ansiedad y depresión) en lo social (disfunción familiar), así como la asociación de características sociodemográficas y como variable independiente la Eficacia de la intervención biopsicosocial de enfermería (Intervención personalizada) que se llevó a cabo por medio de la vigilancia prenatal semanal y una visita domiciliaria una vez cada quince días como apoyo psicosocial.

A cada embarazada del estudio se le realizó lo siguiente: a) Explicación de los objetivos del estudio y

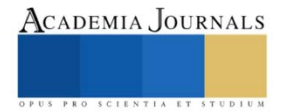

<sup>1</sup> Dra. Educ. Griselda García Ramos es Profesor en la Universidad Veracruzana, Campus Coatzacoalcos, Veracruz, México[. ggramos2010@gmail.com](mailto:ggramos2010@gmail.com)

<sup>2</sup>Dr. Leoncio Miguel Rodríguez Guzmán es Profesor de tiempo completo en la Universidad Veracruzana, Campus Minatitlán, Veracruz, México. [leorodriguez@uv.mx](mailto:leorodriguez@uv.mx)

<sup>3</sup>Dr. Ángel Puig Nolasco es Profesor de tiempo completo en la Universidad Veracruzana, Campus Minatitlán, Veracruz, México. [apuig@uv.mx](mailto:apuig@uv.mx)

entrega de carta de consentimiento informado por escrito, b) Evaluación antropométrica y de laboratorio basal (Evaluación de peso y talla, las mediciones se realizaran en horario de 8:00 a 10:00 con cinta métrica ahulada y bascula marca BAME con estadímetro), c) Evaluación física basal (Consistió en la medición de la presión arterial con baumanometro mercurial, chequeo de sonidos y frecuencia cardiaca, evaluación respiratoria con estetoscopio. Medición de la frecuencia cardiaca fetal con doopler marca Bistos para el chequeo de la frecuencia y la intensidad), d) Evaluación de laboratorio (Medición de niveles de glucosa, Bhc, Hb, Hto y el EGO), d) Aplicación de entrevista, e) Se aplicó al inicio y al final del estudio para detectar depresión en las participantes por medio del Test Clínico para el diagnóstico del Síndrome Depresivo del Dr. Guillermo Calderón Narváez, f) Se aplicó al inicio y al final del estudio para detectar la funcionalidad familiar en las participantes por medio del Apgar Familiar, g) Se elaboró un cuestionario realizado por el investigador exprofeso fue avalado por un grupo de ginecólogos, h) Se formó un grupo de autoayuda donde el investigador hará cada quince días visita domiciliaria a las embarazadas con la intención de que se sientan comprometidas con ellas mismas y lograr ver el entorno en que viven así como la unión familiar.

#### *Intervención*

Inicialmente a las participantes de ambos grupos el experimental y el control se les realizó una entrevista individual con el fin de que firmaran la hoja de consentimiento informado para participar en el estudio. Se procedió a aplicar el Test Clínico para el diagnóstico del Síndrome Depresivo del Dr. Guillermo Calderón Narváez, el instrumento Apgar Familiar y el instrumento realizado por el investigador donde se incluyeron aspectos sociodemográficos y gineco-obstétricos.

# *Intervención educativa:*

La aproximación a las embarazadas se estableció con sesiones personalizadas tipo taller semanalmente. En cada evaluación se orientó a las embarazadas sobre higiene personal y hábitos dietéticos, además previa explicación de cada técnica se registró el peso corporal, la medición de estatura, de fondo uterino, y toma de presión arterial, se aportaron elementos para que las gestantes tuvieran el aprendizaje sobre cómo detectar signos y síntomas de alarma durante el embarazo, cuidados del recién nacido, tamiz neonatal, lactancia materna , puerperio así como de las manifestaciones del trabajo de parto. En caso de que las gestantes salieran con depresión durante el embarazo se les canalizo con el departamento de Psicología para confirmar el diagnóstico de depresión psicológica durante el embarazo, donde recibieron apoyo y tratamiento psicológico institucional, mediante psicoterapia breve para el seguimiento de su padecimiento durante el embarazo y seguimiento a partir del inicio del mismo. Además de las sesiones que tenían de risoterapia con la enfermera de control prenatal y la vigilancia prenatal, también se les hizo una visita domiciliaria cada quince días para apoyo psicológico de la embarazada.

Para el análisis estadístico se tomaron en cuenta Se utilizó la estadística descriptiva se utilizó las medidas de tendencia central (media o mediana) y las medidas de dispersión (desviación estándar y rangos), para el análisis descriptivos se utilizó frecuencias simples y relativas.

Se analizó la variable usando Chi cuadrada (variables cualitativas independientes)

La asociación entre estas variables con t de student (significancia estadística valor  $p = 0.5$ ) de muestras independientes para la medición basal del estudio

Se utilizó el programa estadístico SPSS versión 15.0. Finalmente se integraron a la investigación los resultados obtenidos y se realizó la discusión

#### **Resultados**

Se aplicaron un total de 79 cuestionarios de los cuales se realizaron dos grupos; uno experimental con 41 (51.85%) pacientes y otro control de 38 (48.85%). Los cuales presentaron las siguientes características sociodemográficas de los grupos experimental están en el rango de edad; 23.1  $\pm$  4.9 años y en eL control fueron de  $22.7 \pm 5.8$  años.

Acerca de la escolaridad de las mujeres embarazadas del grupo experimental: < de secundaria de 24.3%, bachillerato con carrera técnica fueron de 46.5% y con Profesional y más 29.2%. Dentro de la escolaridad en el grupo control fueron  $\leq$  de secundaria de 31.5%, bachillerato con carrera técnica fueron de 39.5% y con Profesional y más 29%.

En cuanto al estado civil en el grupo experimental fueron 70.6% son casadas, separada 17% y en el grupo control con 60.5% son casadas, 21% son solteras. La ocupación de las mujeres en el grupo experimental fueron de 56% son empleadas, 15% son amas de casa y en el grupo control 36.8% son empleadas y el 18.4% son amas de casa.

En cuanto al nivel socioeconómico; el 73.1% es medio-alto y el grupo control con el 73.8%, tipo de familia; 75.6% nuclear y 73.6% respectivamente. Como se observa en el Cuadro No. 1.

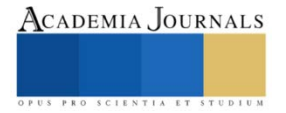

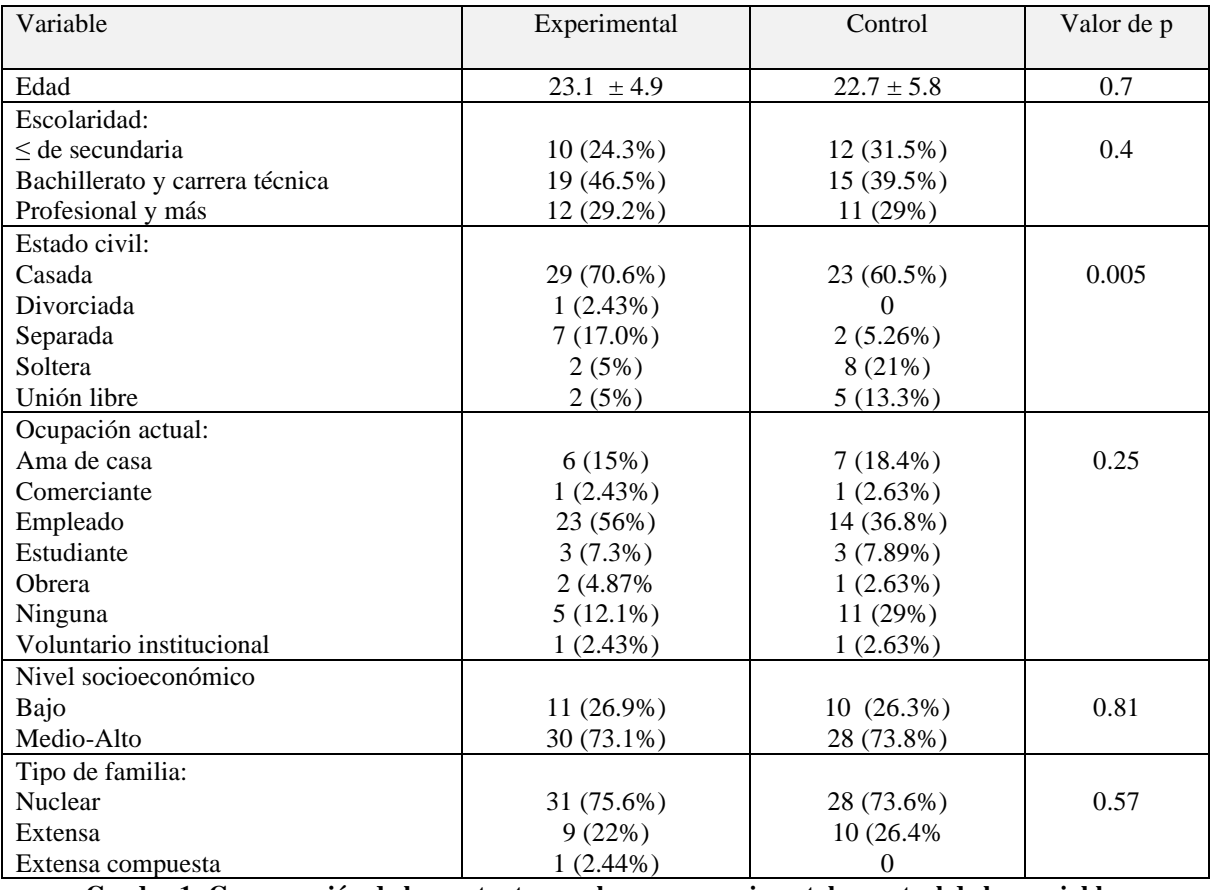

**Cuadro 1: Comparación de las gestantes en el grupo experimental y control de las variables sociodemográficas**

En relación a los antecedentes ginecoobstétricos se encontró lo siguiente; en el grupo experimental se encontró que el 75.6% son primigestas y con parto normal 68.2%, y con cesáreas previas fueron las secundigestas con 10%. en el grupo control se encontró que el 60.5% son primigestas y con parto normal 79%. Como se puede observar en el Cuadro 2.

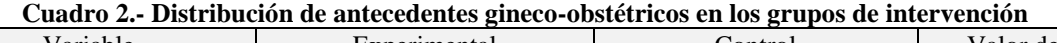

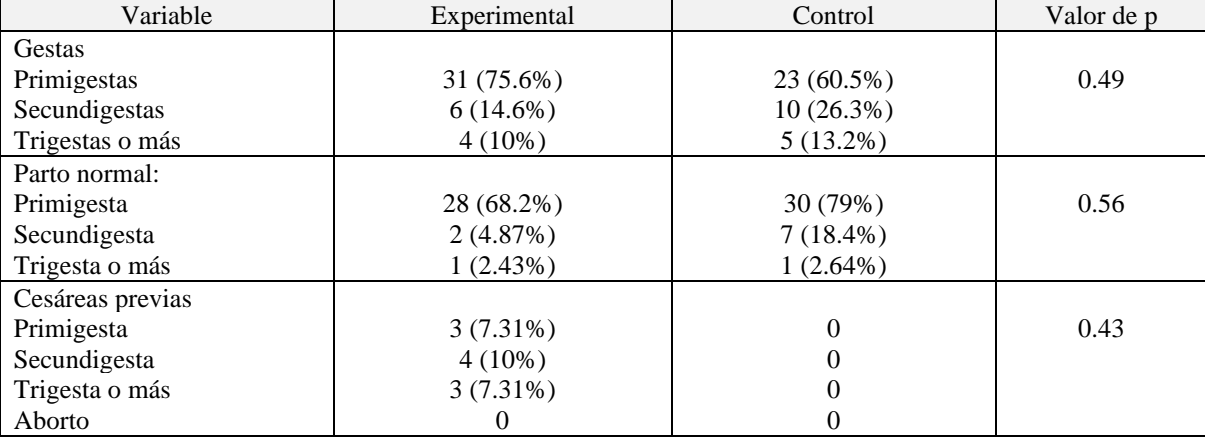

En relación a las características biopsicosociales se encontró lo siguiente; en lo biológico, en los grupos experimental, en la fase inicial la Hb fue normal con 75.6%, con anemia leve fue de 19.5% y en el grupo control la fase inicial la Hb fue normal con 60.5%, con anemia leve fue de 39.5% y en la fase final en el grupo experimental fue de Hb con anemia leve 12.1% y 13.2% en el grupo control respectivamente.

De las mujeres que presentaron infección de vías urinarias en el grupo experimental y control en la fase inicial fueron 44 y 50%, y en la fase final 24.3% y 60.5%, la ganancia de peso en el grupo experimental y control fue de 19% mayor de 10 kg y de 26.5%, en la fase inicial del grupo experimental y control para evaluar el Test de Calderón Narváez con 32%) con reacción de ansiedad y depresión media; respectivamente, en la fase final en el grupo experimental no se encontraron con reacción de ansiedad ni depresión y en el grupo control se localizaron 32%, con los mismos resultados que al inicial. En la fase inicial del Test de Apgar Familiar en el grupo experimental fue de 7% con disfunción leve y grave; y en el control fue de 26% con disfunción grave, en la fase final del Test de Apgar Familiar en el grupo experimental fue de 2% con disfunción leve; y en el control fue de 26% con disfunción grave. Como se puede observar en el Cuadro 3.

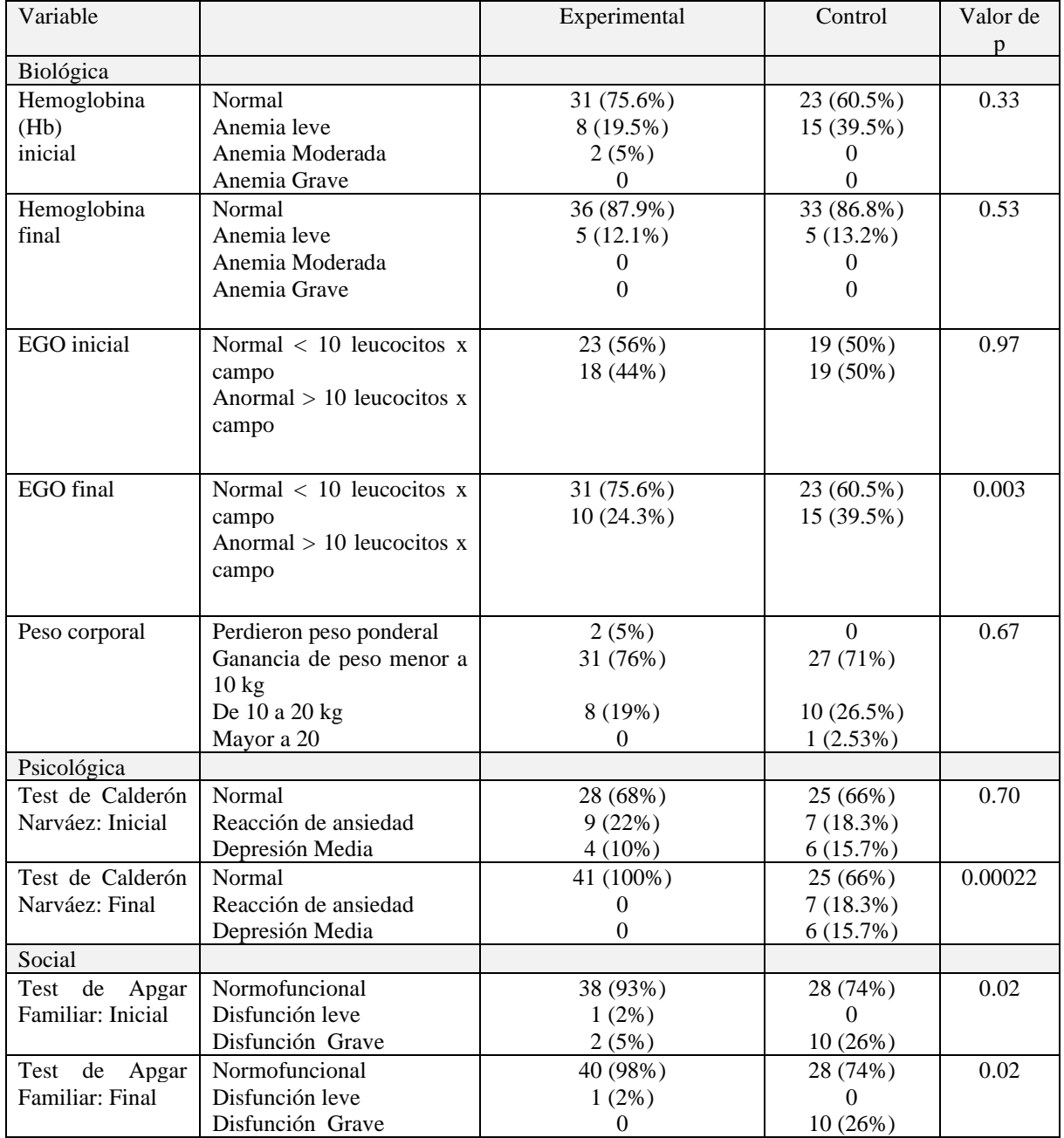

**Cuadro 3: Comparación de las gestantes en el grupo experimental y control en la Repercusión Biopsicosocial**

PRO SCIENTIA ET

En relación a las complicaciones durante el embarazo se encontró lo siguiente; en el grupo experimental y control fue de en la fase inicial a 44% con infección de vías urinarias y 50%, en el grupo experimental y control en la fase final fue de 24.3% y 9.5%,

en el grupo experimental y control en la fase inicial fue de 58.5% con infección cervico-vaginal y 65.7%; en el grupo experimental y control en la fase final 44%) y 50%, otras variables no mostraron asociación. Como se puede observar en el Cuadro 4.

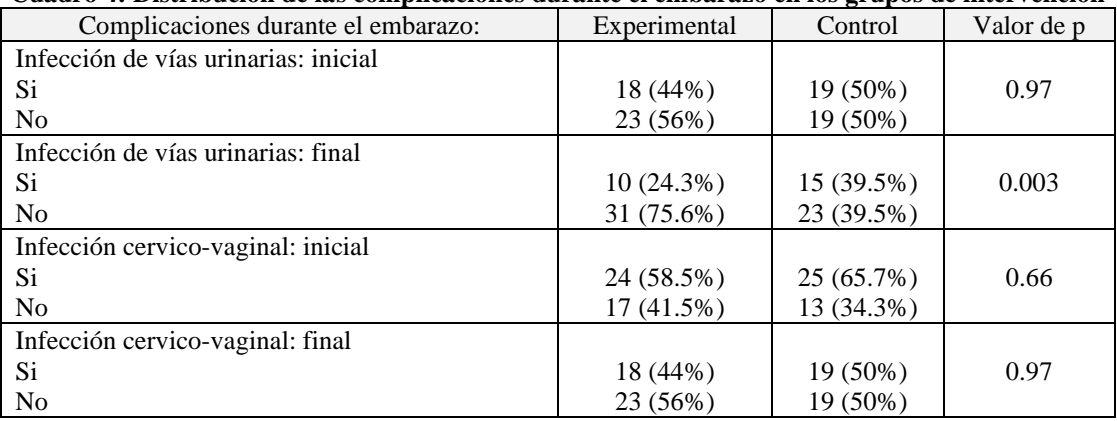

#### **Cuadro 4: Distribución de las complicaciones durante el embarazo en los grupos de intervención**

## **Discusión**

El cuidado de la salud durante el embarazo representa una parte primordial para la gestante, con el cual se puede llegar a una resolución del mismo sin complicaciones.

Durante el embarazo la mujer experimenta diversas modificaciones, ocasionando necesidades de autocuidado y en ocasiones déficit de autocuidado, que deben ser resueltos o compensados para la mantención de la salud y preservación del bienestar. Para ello las embarazadas deben ser motivadas y educadas para realizar acciones de autocuidado, debiendo comprender la naturaleza de la asistencia y los factores que intervienen en la misma. (29)

Debido a las características del presente estudio, el 100% de las mujeres tuvieron un control prenatal adecuado, tomando en cuenta un número mayor de cinco consultas, además de acuerdo a los criterios de selección, se incluyó a mujeres entre la semana 12 a 20 de gestación, por tal motivo podemos clasificarlo como oportuno. En la mayoría de estudios observacionales, se describe que un porcentaje importante de mujeres no inician su control prenatal en forma oportuna, ni frecuente, aún en estudios dónde se abordan estrategias educativas como lo reporta Sánchez y col., en un estudio realizado en el Instituto Nacional de Perinatología en la ciudad de México, quienes presentan una frecuencia del 91% de control prenatal adecuado. (32)

Con relación al cuidado de la salud durante el embarazo en este estudio la intervención personalizada en las mujeres embarazadas estuvo interrelacionada con la disminución de resultados positivos en relación a la depresión durante el embarazo y la vinculación de resultados positivos en la funcionalidad familiar, donde se abordaron aspectos de conocimientos en sesiones de 30 minutos una vez a la semana, con temas de cuidados del embarazo, haciendo énfasis en los signos y síntomas de alarma, alimentación, tamiz neonatal, cuidados del recién nacido, cuidados durante el puerperio, lactancia materna y haciendo visita domiciliaria una vez a la quincena para el seguimiento del abordaje de los aspectos psicosociales, además se les realizaba la vigilancia prenatal con la exploración física y seguimiento del mismo. Durante las sesiones la enfermera que las atendía en el control prenatal al comienzo de la consulta iniciaba con una sesión de risoterapia, para darle la seguridad, además de mostrarle y hablarle a la embarazada con la confianza y seguridad, con el fin de que la mujer se sintiera en absoluta libertad para poder externar sus dudas, sus temores, su inseguridad, sus problemas familiares o conyugales, etc. (32)

Esto se relaciona con un estudio realizado por Arias y col., en una IPS pública en la ciudad de Manizales, Caldas, Colombia en el año 2007, donde mencionan que las embarazadas manifestaron tener preferencia por el personal de enfermería en la vigilancia del control prenatal en un 84%, obteniendo una percepción del beneficio por el control del 88%, y obtener mayor asesoramiento, generando así más confianza para resolver inquietudes, logrando obtener niveles altos de satisfacción; mencionando que han comprobado la eficacia que tiene el control prenatal donde modifica la incidencia de bajo peso al nacer, identifica los factores de riesgo de la mujer gestante. Se asocia con diferentes estudios donde se han hallado que las mujeres más jóvenes tienen un control prenatal inadecuado y por lo tanto son las que tienen mayores factores que contribuyen a desenlaces maternos y perinatales adversos. En

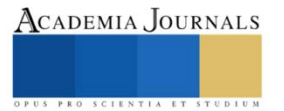

este estudio tuvo impacto para que no se presentaran complicaciones, además es importante mencionar que con la intervención hubo una disminución en los eventos obstétricos quirúrgicos. (10)

#### **Conclusiones**

Los resultados del presente estudio revelan que el cuidado de la salud cuando existe una intervención personalizada de parte de enfermería donde hay una vigilancia estrecha y constante, así como visitas domiciliaras cada determinado tiempo para llevar el seguimiento de las mujeres gestantes es primordial ya que existe un mayor apego al control prenatal, vigilancia durante el embarazo, parto y puerperio hasta llegar a la culminación del evento obstétrico, permitiendo con todo esto mejorar la calidad de la mujer embarazada así como evitar complicaciones para el binomio. Es indispensable resalar que durante las sesiones la enfermera que las atiende en el programa de cualquier institución, al comienzo de la consulta se inicie con una sesión de risoterapia, para darle la seguridad, además de mostrarle y hablarle a la embarazada con la confianza y seguridad, con el fin de que la mujer se sintiera en absoluta libertad para poder externar sus dudas, sus temores, su inseguridad, sus problemas familiares o conyugales, etc.

En conclusión se puede referir que en este estudio de investigación realizada con una intervención personalizada educativa de enfermería respecto al cuidado de la salud en las mujeres embarazadas del grupo experimental se obtuvieron resultados favorables en relación al aspecto sobre depresión durante el embarazo y la vinculación de resultados positivos en la funcionalidad familiar y psicosocial del entorno donde se desenvuelven las gestantes, sin embargo no se asociaron significativamente con características biológicas. Asimismo intervenir, independientemente del modelo, técnicas o estrategias en este estudio tuvo impacto para que no se presentaran complicaciones.

Además que el trabajo de investigación que se realizó con la intervención personalizada y la visita domiciliaria cumplió la hipótesis que se había manejado en el mismo.

#### **Referencias Bibliográficas**

Alfaro, N. A., & Alvarado, M. (2002). Oportunidad y continuidad de la atención prenatal en embarazos de riesgo bajo y frecuencia de cesáreas. Rev Med IMSS, 40(5), 415-419.

Amaya, J., Borrero, C., & Ucrós, S. (2005). Estudio analítico del resultado del embarazo en adolescentes y mujeres de 20 a 29 años en Bogotá. *Revista Colombiana de Obstetricia y Ginecología*, *56*(3), 216-224.

Arias Trujillo, C. M., Carmona Serna, I. C., Castaño Castrillón, J. J., Castro Torres, A. F., Ferreira González, A. N., González Aristizábal, A. I., & Mejía Bedoya, J. D. (2013). Funcionalidad familiar y embarazo, en adolescentes que asisten a controles prenatales en centros de ASSBASALUD ESE, Manizales (Colombia), 2012.

Barrios GA, & Montes N. (2007). Control prenatal. Rev Paceña Med Fam; 4:128-131.

Campero, M. L. (2001). Comentarios al artículo Situación psicosocial de las adolescentes y toxemia del embarazo. *salud pública de méxico*, *43*(1).

Campos, R. M. (2007). Detección oportuna de factores de riesgo del embarazo en la consulta externa del Hospital Escuela UV. *Revista Médica de la Universidad Veracruzana*, *7*(1), 14-21.

Charry, J. A., Arias, K. B., Carvajal, D. C. G., Echeverri, E. V. G., & Mejía, P. T. R. (2008). Calidad del control prenatal realizado por profesionales de enfermería en una IPS publica, Manizales 2007. *Revista hacia la promoción de la salud*, *13*, 131-142.

De María Cáceres-Manrique, F. (2009). El control prenatal: una reflexión urgente. *Revista colombiana de obstetricia y ginecología*, *60*(2), 165- 170.

Escudero, L. S., Parra, B. E., & Restrepo, S. L. (2011). Factores sociodemográficos y gestacionales asociados a la concentración de hemoglobina en embarazadas de la red hospitalaria pública de Medellín. *Revista chilena de nutrición*, *38*(4), 429-437.

Fernández-Doblado R (1995). Infección urinaria y embarazo. Consideraciones generales. An Med Asoc Med Hosp ABC; 40: 73-76. Fraifer, S., & García Martí, S. (2004). Control prenatal en embarazadas de bajo riesgo I. *Evid. actual. práct. ambul*, 73-77.

Grandi, C., & Sarasqueta, P. D. (1996). Control prenatal: evaluación de los requisitos básicos recomendados para disminuir el daño perinatal. *Arch. argent. pediatr*, 232-7.

Instituto Mexicano del Seguro Social 2004. Lineamiento técnico médico para la vigilancia del embarazo, del puerperio y sus complicaciones en Medicina Familiar. Dirección de Prestaciones Médicas. Coordinación de salud Reproductiva y Materno Infantil. IMSS, 2004. Instituto Mexicano del Seguro Social 2002. Manual de Procedimientos para la vigilancia prenatal y puerperal en Medicina Familiar. Dirección de Prestaciones Médicas. Coordinación de salud Reproductiva y Materno Infantil. IMSS, 2002.

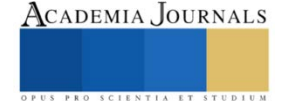

Instituto Mexicano del Seguro Social 1998. Guía Diagnóstico Terapéutica para la atención prenatal en medicina familiar. Dirección de Prestaciones Médicas. Coordinación de salud Reproductiva y Materno Infantil. IMSS, 1998.

Instituto Mexicano del Seguro Social 1995. Norma Técnica para la vigilancia materno infantil. Dirección de Prestaciones Médicas. Coordinación de salud Reproductiva y Materno Infantil. IMSS, 1995.

Leyva, B. H., Trejo, J. A., Díaz, D. L. R. D., Estrada, L. V., & Sandoval, P. T. (2003). Guía clínica para la atención prenatal. *Revista Médica del Instituto Mexicano del Seguro Social*, *41*(s1), 59-69.

Martínez-González, L., Reyes-Frausto, S., & del Carmen García-Peña, M. (1996). Utilización adecuada de la atención prenatal en el Instituto Mexicano del Seguro Social. *Salud Pública de México*, *38*(5), 341-351.

Marriner-Tomey A, Raile-Alligood M. Modelos y teorías en enfermería. 5 Edición Madrid España.

Montoya, C., & Freydel, F. (1991). Situación de la embarazada adolescente Hospital General de Medellín. *Revista CES Medicina*, *5*(1), 43-48.

Rubio DS, & Bernal LB, Téllez O. (2003). Teorías y modelos para la atención de enfermería. Escuela Nacional de Enfermería y Obstetricia. UNAM México:189-201.

Otilia, C. C. Y., Teodora, R. M. D., & Sabina, T. P. E. (2008). Influencia de una intervención educativa en el nivel de conocimiento sobre prácticas de autocuidado durante el puerperio en adolescentes. *Rev. enferm. herediana*, *1*(1), 11-8.

Ortiz, R., & Beltrán, M. A. (2005). Modelo de atención prenatal de bajo riesgo. *MedUNAB*, *8*(2), 102-112.

Pastor, M., Herrera, L., Vásquez, I., Zavala, C. A., & Ramírez, T. A. (2006). Conocimientos y prácticas sobre autocuidado que influyen en la salud de la mujer, durante el embarazo y el puerperio. *Rev Fac Cienc Méd*, 13-18.

Pécora, A., San Martín, M. E., Cantero, A., Furfaro, K., Jankovic, M. P., & Llompart, V. (2008). Control prenatal tardío:¿ barreras en el sistema de salud?. *Revista del Hospital Materno Infantil Ramón Sardá*, *27*(3), 114-119.

Peña, Y. N., & Salas, M. C. (2010). Modelo de Dorothea Orem aplicado a un grupo comunitario a través del proceso de enfermería. *Enfermería global*, *9*(2).

Rangel, J. L., Valerio, L., Patiño, J., & García, M. (2004). Funcionalidad familiar en la adolescente embarazada. *Revista de la Facultad de Medicina UNAM*, *47*(1), 24-27.

Salazar Molina, A., & Valenzuela Suazo, S. (2009). Teoria de Orem aplicada a intervenciones durante embarazo y climaterio. *Revista brasileira de enfermagem*, *62*, 613-619.

Sánchez-Jiménez, B., Hernández-Trejo, M., & Lartigue-Becerra, T. (2007). Estrategia educativa de enfermería para fortalecer el autocuidado durante el control prenatal. *Perinatología y Reproducción Humana*, *21*(4), 167-177.

Sandoval, T. R., Manzano, C. E. T., Ramos Ponce, J. D., & Martinez, J. C. C. (1999). Evaluación del índice de masa corporal, ganancia de peso materno y porcentaje de peso ideal en mujeres con embarazos normales. *Ginecología y Obstetricia de México*, *67*, 404-407.

Santillán, A. A. M., Mogghadam, H. B., Calderón, J. M., de León Ponce, M. D., Hernández, M. M., Díaz, J. I. G., & Garduño, J. C. B. (2008). Control prenatal en el medio rural. *Revista de la Facultad de Medicina UNAM*, *51*(5), 188-192.

Stern, C. (1997). El embarazo en la adolescencia como problema público: una visión crítica. *Salud pública de México*, *39*, 137-143.

Tarín, L. D. C., Gómez, D., & Jaime, J. C. (2003). Anemia en el embarazo. Estudio de 300 mujeres con embarazo a término. *Medicina universitaria*, *5*(20), 148-53.

Velandia-Arias, A., & Rivera-Álvarez, L. N. (2009). Agencia de autocuidado y adherencia al tratamiento en personas con factores de riesgo cardiovascular. *Revista de Salud Pública*, *11*, 538-548.

Velazco Orellana, R., Alvarez Aguilar, C., & Mejía Rodríguez, O. (1998). El patrón de incremento ponderal durante el embarazo normal. *Ginecol. obstet. Méx*, 98-102.

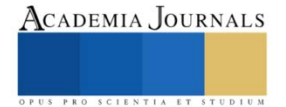

# **Uso de TIC en la Medición de Inteligencias Múltiples en Docentes Tutores Universitarios en Contingencia por COVID 19**

Dra. Alma Rosa García Ríos<sup>1</sup>, Dra. Yenisey Castro García<sup>2</sup>, Dr. Marco Antonio Sánchez Godínez<sup>3</sup>

*Resumen***—**Esta investigación muestra las bondades que representa la construcción y el uso de formularios de Google para aplicar el test de inteligencias múltiples, como alternativa ante la contingencia sanitaria por Covid 19. Dicho formulario construye una propuesta de acciones tecnológicas para atender la formación docente en forma virtual. Siendo esto una oportunidad para probar estrategias didácticas, que permitan solventar la imposibilidad de realizar las actividades presenciales acostumbradas antes de la contingencia sanitaria, así mismo, poder constatar las ventajas de aplicar el test en la plataforma de G-mail, el test se aplicó a 27 profesores tutores en formación, lográndose disminución del tiempo tanto en aplicación como en procesamiento de datos, obteniendo la información personalizada y grupal con estadísticos, gráficos, e interpretación así como, el análisis comparativo de resultados, colocándose a la vanguardia de las nuevas TIC.

*Palabras clave—* TIC, Inteligencias múltiples, formación virtual, formularios de Google, ventajas.

## **Introducción**

 El uso de las Tecnologías de la Información y la Comunicación cada vez es más necesario sobre todo en la actualidad, en la que los retos que presentan las instituciones educativas, ante las políticas educativas emergentes debido a la contingencia sanitaria por síndrome respiratorio agudo severo por coronavirus 2 (SARS-CoV-2), el cual dio lugar a la pandemia Covid-19 anunciada oficialmente, el 7 de enero de 2020 afectando a más de 150 países Mendoza (2020). Por lo anterior, los docentes universitarios participan en cursos de actualización y se han visto involucrados en la capacitación y desarrollo de sus habilidades digitales.

 La presente investigación se hace atendiendo la propuesta de migrar los procesos presenciales a procesos virtuales haciendo uso de una de varias aplicaciones de la G Suit de Gmail, tal es el caso del formulario de Google el cual se utilizó para la captura del instrumento de medición de Inteligencias Múltiples de acuerdo al modelo de H. W Gardner en el que describe la inteligencia como "potencial psicobiológico para resolver problemas o crear nuevos productos que tienen valor con su contexto cultural" Gardner, H (2001) para aplicarlo en docentes en formación en el diplomado de tutoría en una Universidad Pública.

# **Descripción del Método**

La metodología aplicada es de investigación acción y el paradigma es cualitativo apoyando en el uso de la aplicación Formulario de Google en el que se capturó un instrumento de medición del desarrollo de inteligencias múltiples el cual consta de 35 items en total, de las cuales 5 preguntas eran relativas a cada inteligencia con respuesta de falso y verdadero en el cual se consideraron 7 inteligencias múltiples: Inteligencia visual/espacial, Inteligencia Musical/Rítmica, Inteligencia Verbal/Lingüística, Inteligencia Interpersonal, Inteligencia Lógico/ Matemática, Inteligencia Intrapersonal por último, la Kinestésica/Corporal.

El formulario de Google se tituló Test de Inteligencias Múltiples y se compartió a los docentes del grupo en formación del Diplomado en tutoría, la URL aparece a continuación: https://docs.google.com/forms/d/1deg\_cGkW2r3FA0CTwzR17g9wjfsxdSAB3CezknP9aEY/edit#responses

El objetivo principal de usar esta aplicación es el de demostrar la facilidad de construcción y de aplicación, además, de la practicidad que ofrece al poder ser contestado a la distancia y en forma asíncrona, por otra parte, el programa cuenta con la construcción de gráficos y datos estadísticos expresados en datos absolutos y porcentuales,

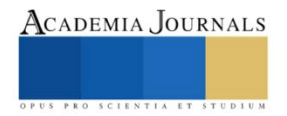

<sup>&</sup>lt;sup>1</sup>Dra. Alma Rosa García Ríos es Profesora investigadora de la facultad de Químico Farmacobiología de la UMSNH. de Morelia, Michoacán, México, [garialmaro@yahoo.com.mx](mailto:garialmaro@yahoo.com.mx) **(autor corresponsal)**

<sup>&</sup>lt;sup>2</sup> Dra. Yenisey Castro García Profesora investigadora de la facultad de Contaduría y Ciencias Administrativas de la UMSNH. de Morelia, Michoacán, México. veniseycastro@gmail.com

<sup>3</sup>Dr. Marco Antonio Sánchez Godínez es profesor investigador de la Facultad de Odontología de la UMSNH de Morelia, Michoacán, México, antonio.sanchez.godinez@umich.mx

con colores atractivos. Se puede hacer un seguimiento individual del encuestado y de manera grupal se presenta un resumen general en un gráfico comparativo de las inteligencias desarrolladas. *Resultados*

Los resultados obtenidos se anotan en gráficos correspondientes a los 35 items más el resumen general del grupo en porcentajes por inteligencia y sus niveles de desarrollo, por cuestión de espacio en cada figura se agruparon 4 items y en función del objetivo principal del artículo sobre el uso de la aplicación del formulario de Google, solo se comentan a continuación aquellos puntosrelevantes con la inteligencia de mayor desarrollo y su relación con la práctica docente.

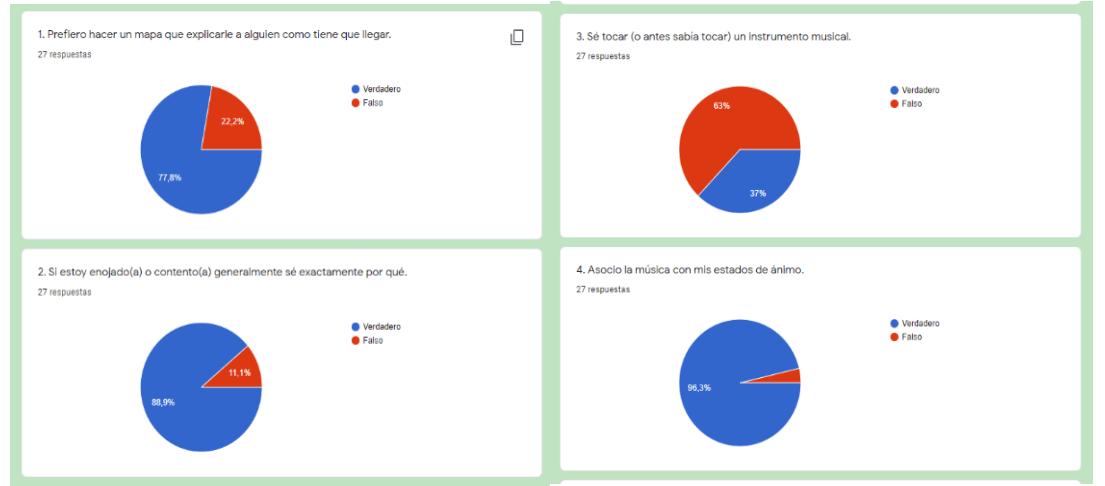

Figura 1. Preguntas del 1 al 4 y sus respectivas respuestas

En la figura 1. Se muestra el primer bloque de respuestas a las preguntas en las que los encuestados se identifican con un mayor conocimiento de las propias emociones en un 88.9%, así como la asociación de la música con el estado de ánimo en un 96.3%, saber tocar un instrumento fue el 63 % sobre el 37% no consideran ser relevante ya que no lo hacen.

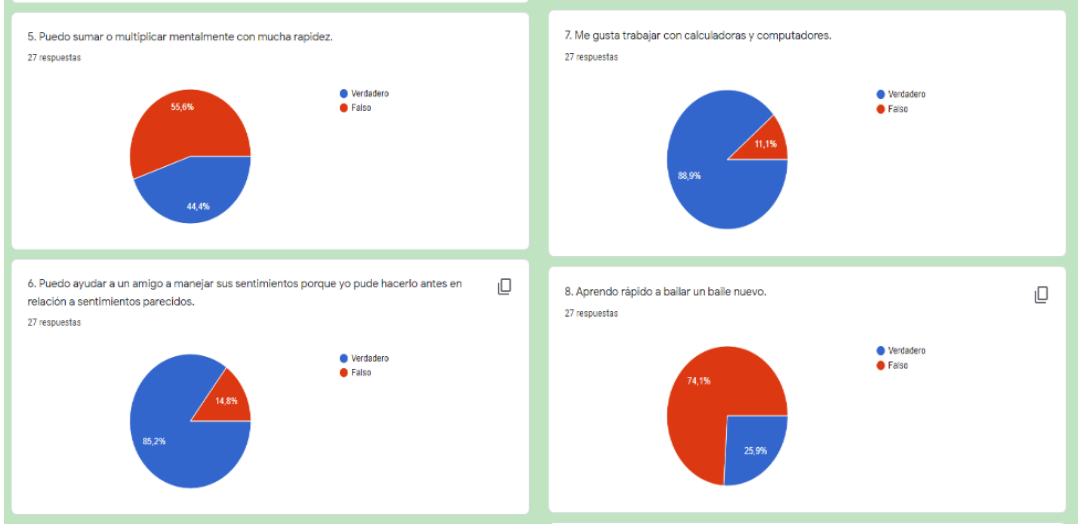

Figura 2. Preguntas de la 5 a la 8 con sus respectivas respuestas

La figura 2. En la gráfica correspondiente a la pregunta 7 se demuestra buena habilidad en el uso de dispositivos electrónicos de aplicación académica como calculadoras y computadoras en un 88.9%, la gráfica de la pregunta número 6 se muestra la habilidad del docente para empatizar con sus estudiantes en un 85.2%

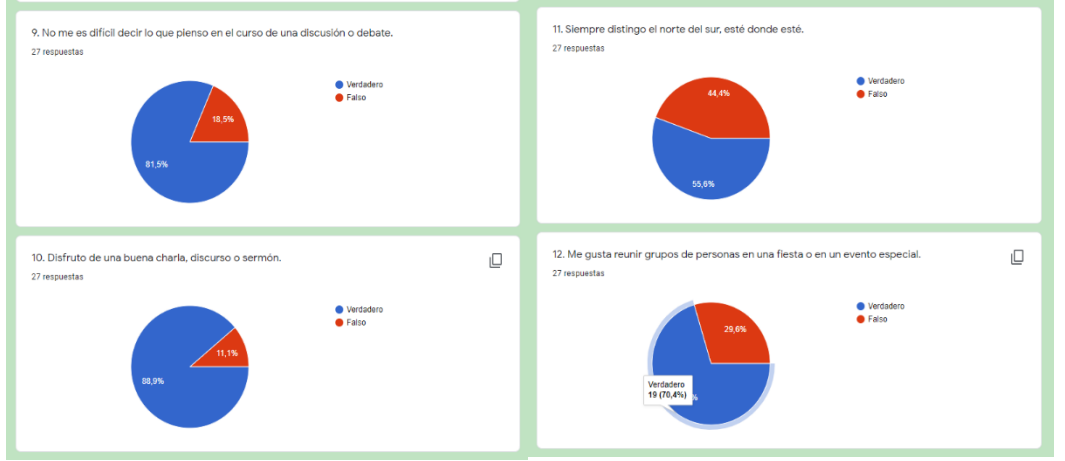

Figura 3. Preguntas de la 9 a la 12 con sus respectivas respuestas

En la figura 3. Las diapositivas 9, 10 y 11 muestran las habilidades desarrolladas para el análisis y discusión o debates en un 81.5%, por otra parte, los discursos, charlas etc. en un 88.9%. También se observa el gusto por reuniones o eventos en un 70.4%

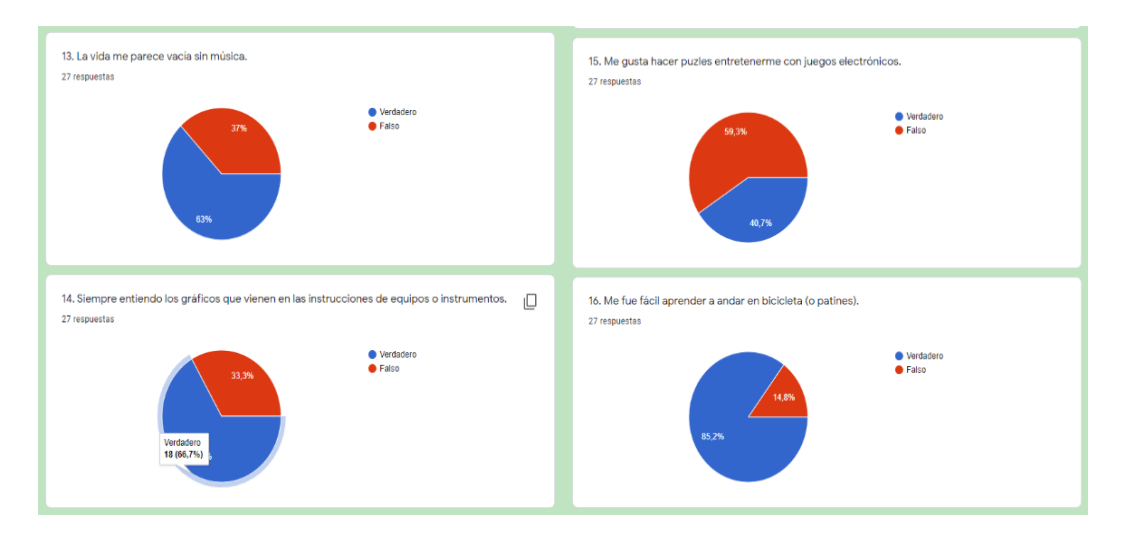

Figura 4. Preguntas de la 13 a la 16 con sus respectivas respuestas

La Figura 4. El sentido musical está presente en un 67 % en la gráfica de la pregunta 13 con respecto a la gráfica de la pregunta 14 la cual se refiere al sentido analítico éste aparece mayor en un 66.7 % sobre el 33.3%. lo cual es favorable en la práctica docente. En las gráficas de las preguntas 15 y 16 se observa un mayor interés por el aprendizaje de actividades físicas con juegos mecánicos 85.2% sobre las actividades de juegos electrónicos 40.7%

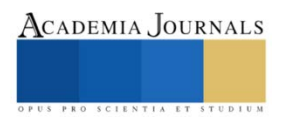

ACADEMIA JOURNALS

PRO SCIENTIA ET

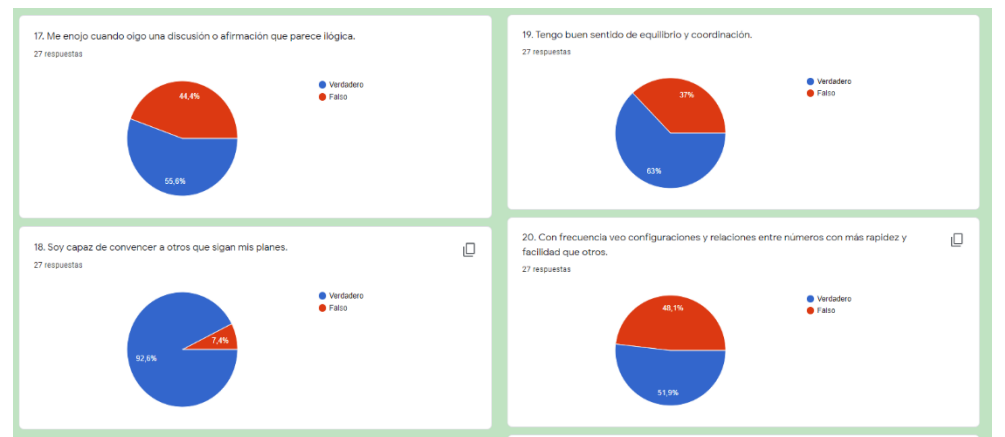

Figura 5. Preguntas de la 17 a la 20 con sus respectivas respuestas

En el bloque de la figura 5. se observa la gráfica de la pregunta 18 la cual muestra un alto porcentaje en cuanto a liderazgo 92.6%, así como el de mediador en una discusión.

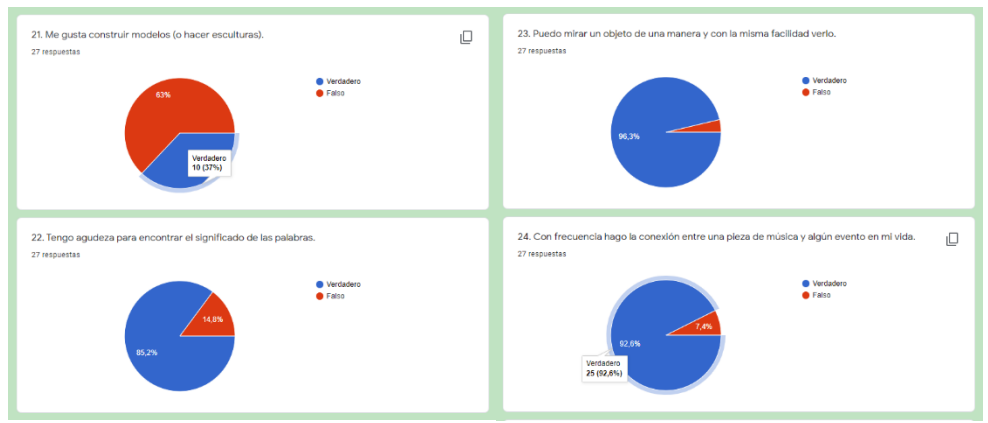

Figura 6. Preguntas de la 21 a la 24 con sus respectivas respuestas

La figura 6. Muestra los resultados de la pregunta 22 donde el 85.2% representa la agudeza para encontrar significado de las palabras, así como en la pregunta 23 el 96.3% tiene la habilidad de ver y mirar un objeto con facilidad lo cual manifiesta un buen desarrollo en el control de la comunicación.

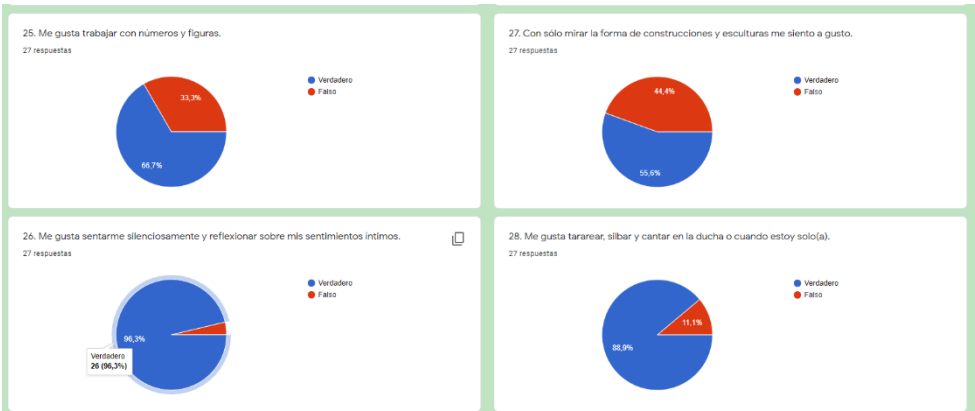

Figura 7. Preguntas de la 25 a la 28 con sus respectivas respuestas

En la Figura 7. El gráfico de la pregunta 26 en el cual se observan las habilidades como reflexión e introspección en un 96.3% lo cual facilita la práctica docente estableciendo un puente de comunicación con sus estudiantes.

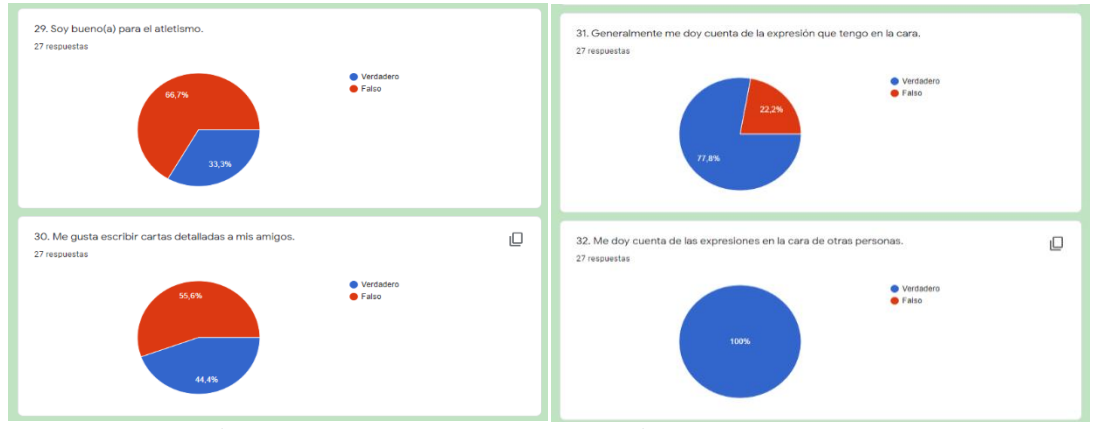

Figura 8. Preguntas 29 a 32 y sus respectivas respuestas

En los gráficos de las preguntas 23, 31 y 32 se observa la tendencia de los docentes a la observación de los demás y de si mismo siendo ésta su fortaleza en la comunicación en el aula virtual.

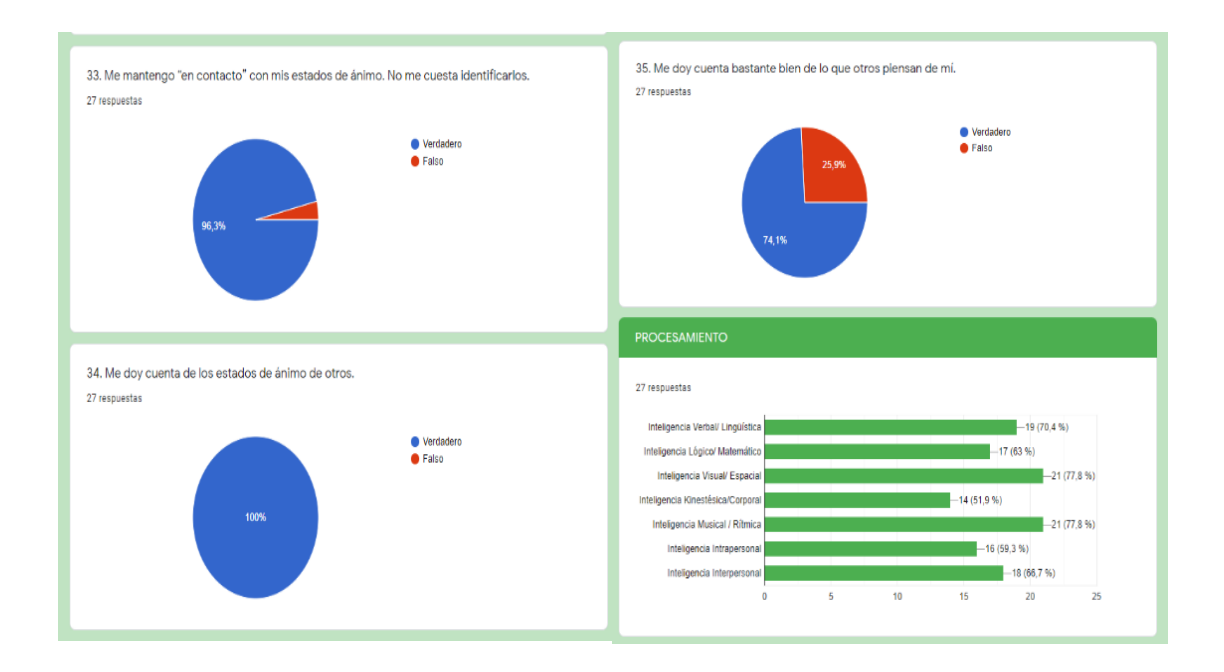

Figura 9. Preguntas de la 33 a la 35 con sus respectivas respuestas demás del procesamiento global del grupo encuestado

La Figura 9. Muestra tres preguntas muy importantes las cuales reflejan las habilidades del docente para conocer lo estados de ánimo de los demás, así como conocer sus propias emociones. En cuanto a la interpretación de los resultados globales de la muestra sabemos que éstos indican cuales son las inteligencias que se encuentran más desarrollados por los encuestados por lo que los datos arrojados se toman como tal sirviendo solo como indicadores, por lo tanto, no hay resultados buenos o malos.

Las inteligencias que mayor desarrollo presentaron los docentes del grupo de investigación fueron dos, las cuales obtuvieron la misma puntuación: la Inteligencia visual espacial 77.8% y la inteligencia Musical/Rítmica en un

77.8%, Seguidas por la Verbal/Linguistica70.4% Inteligencia Interpersonal en un 66.7%, La Inteligencia Lógico/ Matemática 63%, la Inteligencia Intrapersonal 59.3%, por último, la Kinestésica/Corporal en un 51.9%

Cabe aclarar que cada grupo de investigación es muy particular ya que depende del contexto y las personalidades de las y los docentes, comparativamente con un estudio anterior en tiempos de clases presenciales García (2018),los resultados de inteligencia mayor desarrollada fue la Inteligencia intrapersonal tanto en mujeres como en hombres de diferentes niveles educativos , curiosamente en los tiempos actuales de contingencia sanitaria en la que las clases se han convertido a la modalidad virtual tal parece que los docentes se han preocupado en desarrollar mayormente la inteligencia Visual/Espacial en un 77.8% contra un 59.3 % de Inteligencia intrapersonal cambiando la tendencia de resultados en el modelo presencial.

## **Conclusiones**

Actualmente las instituciones del sector educativo se han apegado al trabajo escolar a distancia, respetando las reglas de convivencia y distanciamiento social lo cual da lugar a las iniciativas docentes que aceptan el reto para implementar estrategias didácticas innovadoras como son las aplicaciones de la G-Suit de Gmail, es el caso de los formularios virtuales utilizados para facilitar el diseño y construcción de cuestionarios y encuestas, en esta ocasión para aplicar el test de Inteligencias múltiples. Logrando facilitar la aplicación en línea y recopilación de información e interpretación de resultados de manera sencilla y práctica, además de hacer accesible el llenado por parte del encuestado. Por otra parte, sobre os resultados de la encuesta, se pudo constatar con los resultados de la investigación, un mayor desarrollo en las inteligencias Visual/Espacial 77.8% y musical/ rítmica 77.8% sobre el resto de las inteligencias medidas en este grupo de investigación, lo que comprueba que los docentes han desarrollado las habilidades digitales en respuesta a las necesidades del entorno educativo.

## **Referencias**

García A. Las Inteligencias múltiples en docentes de diferentes niveles educativos. Compendio investigativo de Academia Journals Celaya 2018Tomo-12-47-61

Gardner, H. La inteligencia reformulada. Las Inteligencias Múltiples en el Siglo XXI. Barcelona(2001). Editorial Paidós

Ramiro-Mendoza MS. Epidemiología del SARS-CoV-2. Acta Pediatr Mex. 2020;41(Suppl: 1):8-14

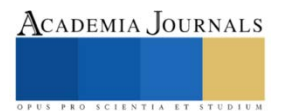

# **Caudales Ambientales en Ríos: Obtención de Información del Hábitat Físico Hidráulico para Alimentar un Modelo Bidimensional de la Hidrodinámica**

Ezequiel García Rodríguez<sup>1</sup>

*Resumen***—** Actuar en el marco del desarrollo sostenible implica el utilizar racionalmente los recursos hídricos con la finalidad de conservar los ecosistemas asociados. Los regímenes de caudales ecológicos o ambientales se establecen para mantener los ecosistemas fluviales en buenas condiciones, y una de las metodologías que más se utilizan para tal fin es la basada en la simulación del hábitat físico. La obtención de la información de la hidrodinámica para efectuar la simulación del hábitat físico fluvial es uno de los trabajos especializados en los que se utiliza una cantidad importante recursos, y su calidad es fundamental para efectuar una correcta determinación de los requerimientos hídricos correspondientes. Con la finalidad de que tales trabajos se realicen de la mejor manera y, por lo tanto, que se aprovechen tiempo y demás recursos adecuadamente, en el presente trabajo se presenta el proceso de obtención de la información hidráulica para alimentar un modelo bidimensional de la hidrodinámica aplicado a la simulación del hábitat físico, y se aporta información técnica y práctica valiosa para la determinación de regímenes de caudales que permitan conservar los ecosistemas de los ríos.

*Palabras clave***—** Caudales ecológicos o ambientales, Simulación del hábitat físico fluvial, modelo bidimensional.

## **Introducción**

Utilizar racionalmente los recursos hídricos, con la finalidad de conservar los ecosistemas asociados, es actuar en el marco del desarrollo sostenible. Para mantener los ecosistemas fluviales en buenas condiciones se establecen, en los mismos, los regímenes de caudales ecológicos o ambientales, y una de las metodologías hidrobiológicas que más se utilizan para tal fin es la basada en la simulación del hábitat físico, incluida en la Norma Mexicana NMX-AA-159-SCFI-2012 (Secretaría de Economía, 2012) que establece el procedimiento para la determinación del caudal ecológico en cuencas hidrológicas. En la simulación del hábitat físico fluvial se utilizan modelos bidimensionales de la hidrodinámica, y la obtención de la información de la hidrodinámica para efectuar tal simulación es uno de los trabajos especializados en los que se utiliza una cantidad importante recursos, y su calidad es fundamental para efectuar una correcta determinación de los requerimientos hídricos correspondientes. Con la finalidad de que tales trabajos se realicen de la mejor manera y, por lo tanto, que se aprovechen tiempo y demás recursos adecuadamente, en el presente trabajo se presenta el proceso de obtención de la información hidráulica para alimentar un modelo bidimensional de la hidrodinámica aplicado a la simulación del hábitat físico, y se aporta información técnica y práctica para la determinación de regímenes de caudales que permitan conservar los ecosistemas de los ríos; además, la determinación de tales caudales permite estar en condiciones de establecer la disponibilidad de agua para otros usos.

## **Descripción del Método y Resultados**

La simulación del hábitat físico hidráulico se utiliza en las metodologías hidrobiológicas para determinar los requerimientos hídricos de los ecosistemas fluviales. Esta simulación del hábitat integra dos componentes fundamentales de los ecosistemas fluviales: la estructura física del hábitat (forma del cauce, distribución del sustrato y cobertura vegetal) ) (Karr *et al.*, 1978, en Milhous *et. al*., 1989) y el régimen de flujo (Karr *et al.*, 1978, en Milhous *et. al*., 1989), componentes que condicionan la productividad del hábitat, y cuya integración se efectúa mediante la obtención de información hidrométrica, topográfica y biológica perteneciente al río en estudio. En el apartado biológico de la simulación del hábitat, se asume que los organismos acuáticos utilizarán el hábitat en función de lo adecuado o conveniente que sea para su desarrollo, y que se pueden desarrollar modelos que relacionan los caudales circulantes por el río con el grado de conveniencia para los organismos acuáticos. En función de los modelos antes mencionados y los caudales que fluirían por el cauce, se obtiene una curva que relaciona la estimación del hábitat potencialmente utilizable (HPU) por los organismos objetivo con los caudales que circularían por el río en estudio. La curva caudal-HPU constituye la base para diseñar un régimen de caudales ecológicos o ambientales y, por lo tanto, aporta información básica para determinar el volumen de recursos hídricos que sería factible utilizar para otros fines.

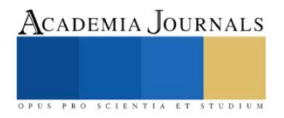

<sup>1</sup> El Dr. Ing. Ezequiel García Rodríguez es profesor de Universidad Michoacana de San Nicolás de Hidalgo, Departamento de Ingeniería Sanitaria y Ambiental de la Facultad de Ingeniería Civil. Ciudad Universitaria. Morelia, Michoacán. ezgarciarod@gmail.com.

## *Modelización de hidrodinámica fluvial en dos dimensiones (2D)*

En la evaluación del hábitat físico se utilizan los modelos bidimensionales de la hidrodinámica fluvial (*e.g.,* Steffler *et al*. 2010), puesto que permiten simular adecuadamente el movimiento del flujo en cauces naturales, en los que la presencia de curvas, islas, expansiones y contracciones propician flujo dividido y transversal y, por lo tanto, permiten identificar las variaciones localizadas de las velocidades y las profundidades del agua.

En la simulación del hábitat fluvial utilizando modelos bidimensionales de la hidrodinámica, el tramo de río en estudio se divide en celdas y se establecen secciones transversales de apoyo, en las que se obtienen las características hidráulicas mediante la simulación de la hidrodinámica para cada caudal de interés. La disposición de las celdas de cálculo y la manera en que se estima la velocidad y la profundidad del agua en cada una de ellas, cuando se utiliza un sistema de simulación bidimensional de la hidrodinámica, se muestran en la Figura 1.

Uno de los métodos de discretización que suelen utilizar los modelos computacionales basados en la ecuaciones del flujo bidimensional de la hidrodinámica fluvial, con la mejor flexibilidad geométrica (Steffler y Blackburn, 2002), es el método de los elementos finitos. Para aplicar esté método se requiere información geomorfológica e hidráulica, en cantidad y con la calidad suficiente para que los resultados sean adecuados.

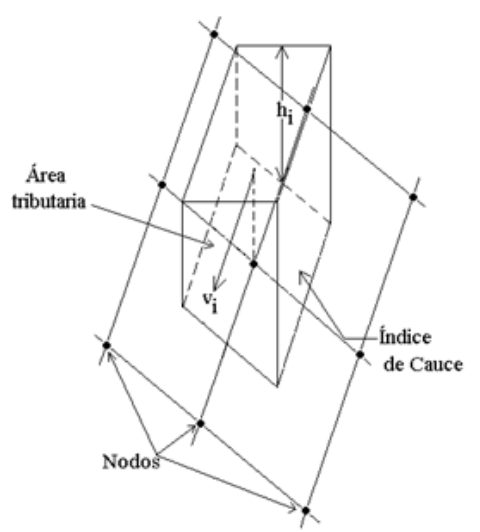

Figura 1. Características de la celda de cálculo del hábitat en la modelización bidimensional de la hidrodinámica fluvial.

## *Obtención de datos de campo*

En los sistemas de simulación del hábitat, los datos hidráulicos necesarios para la calibración de los modelos de la hidrodinámica fluvial con enfoque bidimensional, consisten, como mínimo, en un juego de velocidades y tres juegos alturas de la superficie libre del agua (ASLA), medidas para tres caudales diferentes, en la sección transversal de salida del flujo (*i.e*., la sección situada más aguas bajo) y las correspondientes ASLA's en la sección de entrada del tramo o tramos del estudio (las tres ASLA's se utilizan en la construcción de la curva de calibración de ésta última sección). Cabe mencionar que es conveniente aumentar a cuatro juegos de velocidades, tanto en la sección de entrada y en la de salida del tramo de estudios, para cuatro caudales diferentes, así como obtener las alturas del agua correspondientes, para los mismos cuatro caudales, con la finalidad de contar con tres juegos de velocidades con fines de calibración, y un juego para simulación a "ciegas", así como poder construir las curvas de calibración caudal-altura del agua con tres juegos de datos caudal-altura del agua y contar con un juego caudal-altura del agua con fines de simulación a "ciegas".

## *Selección de caudales objetivo*

La obtención de los caudales objetivo se realiza en un rango de caudales adecuado, para lograr la mejor definición posible de las curvas de calibración de las secciones transversales, esto es: se deberá incluir, como mínimo, un caudal bajo o pequeño, un caudal medio y otro alto, para propiciar la cobertura del mayor rango de caudales posible.

Cabe mencionar, además, que se deben tener en cuenta otros aspectos temporales al obtener los datos de campo, como son el crecimiento estacional de la vegetación en el cauce (ya que aumenta la rugosidad desde el punto de vista hidráulico, y desde el punto vista biológico proporciona alimento y refugio a los organismos acuáticos).

Además de obtener los datos hidráulicos mencionados, para las secciones de entrada y salida, del tramo o tramos de estudio, es recomendable ubicar secciones transversales (figura 2) en los controles hidráulicos del tramo de

estudio, así como en los puntos situados entre dichos controles, de tal manera que permitan definir adecuadamente el perfil longitudinal general del cauce, las variaciones del cauce en planta (zonas estrechas y anchas), zonas de flujo dividido, así como los perfiles de flujo y la existencia de entradas de tributarios y/o extracciones de agua, con la finalidad de obtener información hidráulica (*i.e.* alturas del agua y distribución de velocidades) que sirva para efectuar la calibración del modelo, no solo con datos de las secciones de entrada y salida, sino también con datos de otras secciones importantes, así como efectuar la simulación a "ciegas" en secciones complementarias.

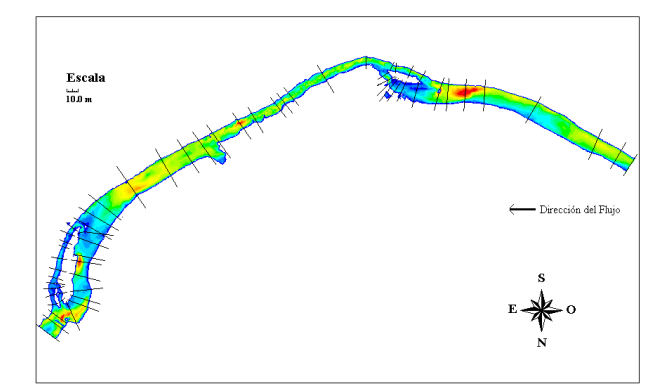

Figura 2. Ubicación de secciones transversales en un tramo de río para efectuar la simulación del hábitat físico.

En el tramo de río que se muestra en la figura 2 se colocaron un total de sesenta secciones transversales fijas, 39 en el cauce principal y 21 en los cauces secundarios.

En las secciones transversales que se muestran en la figura 2 se colocan varillas de acero, cuando menos en los extremos de cada sección, a la cuales se les asignan coordenadas X, Y, Z, para que constituyan la referencia horizontal y vertical estable de las mismas secciones, durante la duración de los trabajos de obtención de la información de campo.

# *Ubicación del nivel de referencia*

En el tramo de estudio de la figura 2 se colocaron 230 marcas de referencia constituidas por varillas de acero, y mediante una de ellas se estableció un nivel general de referencia o banco de nivel, respecto a cuyas coordenadas se efectuaron los trabajos topográficos; y otras de estas marcas constituyeron la poligonal abierta de apoyo, situada a lo largo del tramo de estudio que sirvió para determinar las coordenadas del resto de las marcas de referencia, particularmente de las marcas de las seccione transversales.

# *Topografía para el modelo bidimensional*

En el levantamiento topográfico del tramo de río en estudio se utiliza equipo convencional de topografía (*i.e*., estación total), así como ecosondas y GPS topográfico, según sean las necesidades .

Para representar la morfología del cauce con enfoque bidimensional, y generar adecuadamente los datos que se requieren para la modelización, se obtienen las *líneas características* (Christison, *et al.*, 1998; Waddle *et al.*, 2000), complementadas con un recorrido en la zona por la que se espera que circulen los caudales de interés, obteniendo todos aquellos puntos que permitan captar las variaciones significativas de altitud y las secciones transversales que permitan incluir los cambios importantes en la configuración transversal del cauce.

En la figura 3a se puede ver una parte de un tramo de río con sus líneas características. Dada la relación directa entre la calidad de la definición de la morfología fluvial y los resultados de la modelización de la hidrodinámica fluvial con enfoque bidimensional, para obtener las curvas de nivel de la figura 3a se utilizan tantos puntos como sean necesarios, para efectuar la triangulación de estos puntos figura 3b, y obtener una representación lo más cercana posible, en el modelo, de las curvas de nivel reales del cauce figura 4.

En las secciones transversales del cauce se debe tener en cuenta, también, un número mínimo recomendable de puntos para la medición de las velocidades (Herschy, 1999).

# *Obtención de datos hidráulicos*

## *Medición de velocidades, profundidades o tirantes del agua, y aforo o determinación de gastos o caudales*

Las velocidades medias del agua se miden en la vertical de cada punto definido en el levantamiento topográfico de las secciones transversales, para los caudales de muestreo. Cuando el tirante o profundidad del agua es igual o mayor a 1 m se obtiene la velocidad mediante la media aritmética de las velocidades medidas en los puntos situados a 0.2 y 0.8 de la profundidad respecto a la superficie libre del agua. Cuando el tirante sea inferior a 1 m se utiliza como velocidad media la velocidad del agua medida en el punto situado a 0.6 de la profundidad respecto a la superficie libre del agua (Herschy, 1999).

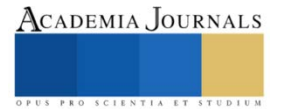

Para medir el calado durante los aforos, se utiliza una regla graduada al mm (*i.e*., profundímetro), o una ecosonda. En los puntos ubicados en zonas en las que la superficie del agua no es "plana" y/o se observan fluctuaciones (*e.g*., en los rabiones), se efectúa un mínimo de tres lecturas de la profundidad o tirante del agua para mejorar la determinación de la altura de la superficie libre del agua (ASLA).

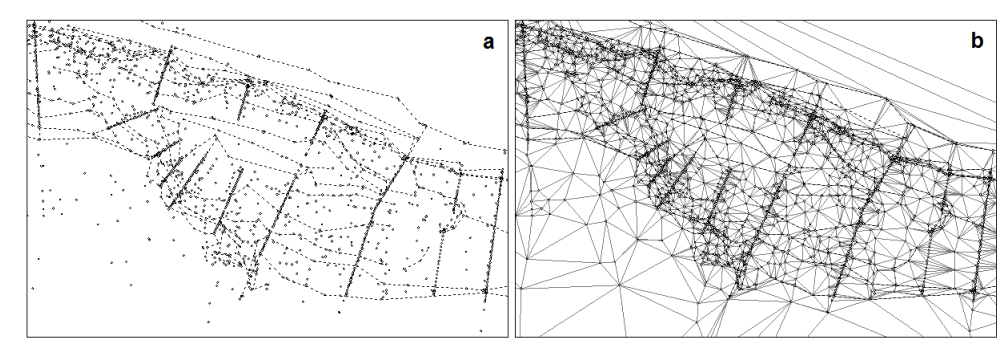

Figura 3. a Nodos y líneas topográficas características en un tramo de río, b. triangulación de los nodos.

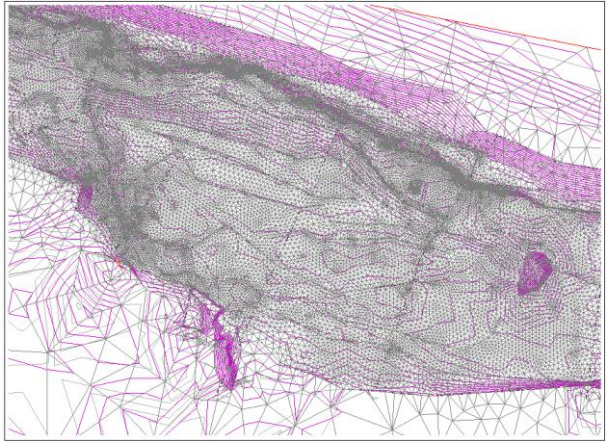

Figura 4. Ajuste de las curvas de nivel generadas con los datos topográficos obtenidos en campo y la malla de discretización obtenida mediante elementos finitos, en un tramo de río.

Para medir la velocidad puntual del agua se utiliza un correntímetro electromagnético u otro tipo de instrumento que permita realizar una medición suficientemente precisa (Figura 5). En los puntos de medición situados en zonas del cauce que tenían flujo notablemente turbulento (*e.g*., rabiones), se efectúa la medición de la velocidad promediando una serie de lecturas realizadas en un tiempo razonable (*e.g*. 30 segundos), mientras que en el resto de puntos se efectúan lecturas durante 10 segundos. Cabe señalar que los instrumentos de medición se deben calibrar previamente al inicio de las campañas de medición.

Se determina la distancia del punto de medición al elemento de marqueo o varilla de referencia situado en la orilla de la sección transversal, a la par con la obtención de las velocidades medias.

La altura de la superficie libre del agua (ASLA) se obtiene durante la realización de los aforos en cada sección transversal.

En la figura 6 se observa: a. el perfil del terreno de una sección transversal y las ASLA's obtenidas para tres caudales diferentes, y b. la distribución de velocidades, en la misma sección transversal, para los mismos tres caudales.

Los perfiles de flujo a lo largo del cauce, para los diferentes caudales de medición, se obtienen con las ASLAS's obtenidas para cada una de las secciones transversales (figura 7). En la misma figura 7 se observa el correspondiente perfil natural de profundidades máximas del terreno (thalweg). Con las ASLA´s que se construyeron los perfiles de flujo antes mencionados, se obtiene, también, la pendiente longitudinal de la superficie libre del agua para de utilizarla en los cálculos hidráulicos en los que se requiera.

Para la simulación de la hidrodinámica, con las características obtenidas del cauce, se determina el coeficiente de rugosidad "*n*" de Manning utilizando valores típicos contenidos en tablas de la bibliografía relacionada con el

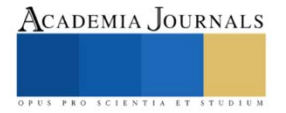

tema. En el cuadro 1 se encuentran algunos valores típicos del coeficiente de rugosidad de Manning para cauces fluviales naturales.

Algunos modelos bidimensionales de la hidrodinámica fluvial utilizan el coeficiente adimensional de Chezy para representar la fricción del cauce, que se relaciona con el parámetro de magnitud de la rugosidad *ks*, y la profundidad *H*, mediante la ecuación 1 (Steffler y Blackburn, 2002)

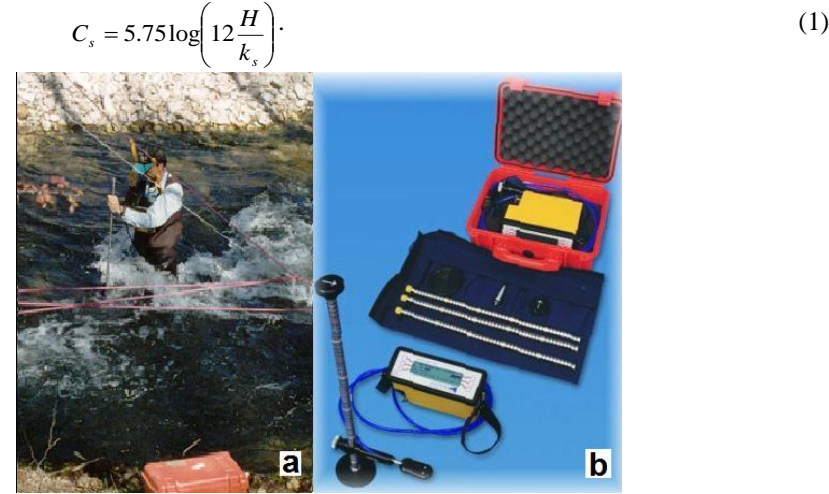

Figura 5. a. Medición de la velocidad del agua (izquierda), b. equipo electromagnético de medición, con accesorios.

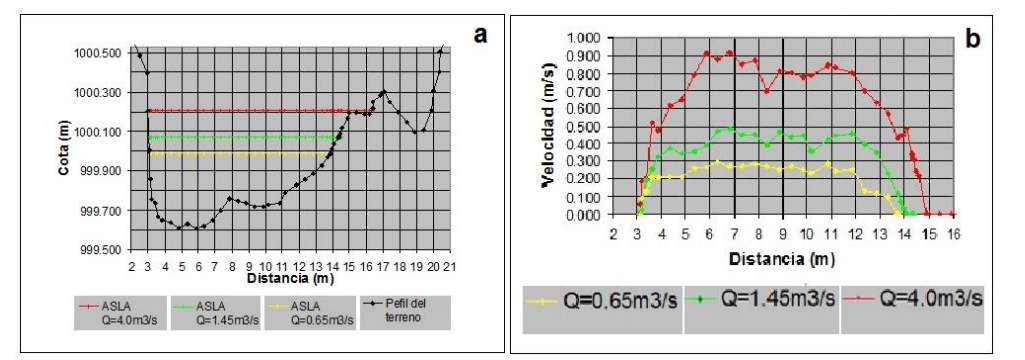

Figura 6. a Perfil de la sección transversal de un río con las alturas de la superficie libre del agua (ASLA's) obtenidas para tres caudales diferentes, b Perfiles de velocidades obtenidos para tres caudales diferentes.

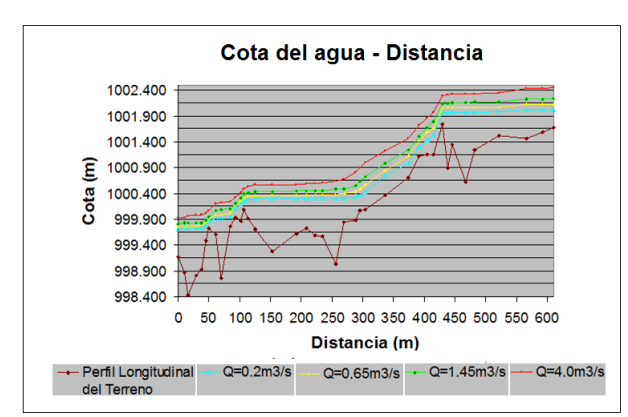

Figura 7. Perfiles de flujo obtenidos en un tramo de río, para cuatro caudales diferentes.

Para efectuar la modelización bidimensional el parámetro de magnitud de la rugosidad *ks*, (en m), se estima, en términos generales, con base en el  $D_{50}$  de los materiales del lecho del cauce (cuadro 1).

El tipo de sustrato del cauce, para la modelización bidimensional de la hidrodinámica, se obtiene a la par con la topografía del mismo cauce.

El sistema que se utiliza para la clasificación del sustrato y los correspondientes códigos numéricos introducidos en el proceso de simulación del hábitat, se encuentra en el cuadro 1. Se trata de una simplificación de la clasificación utilizada por Platts *et al*. (1983), quien sugirió que se utilizara la terminología y las clases de tamaño aceptadas por la American Geophysical Union (AGU), que contiene un mayor número de subdivisiones.

En el tipo de sustrato denominado "Limo" se incluyeron las partículas con diámetro inferior a 0.062 mm, por lo que en este descriptor quedan incluidas las arcillas.

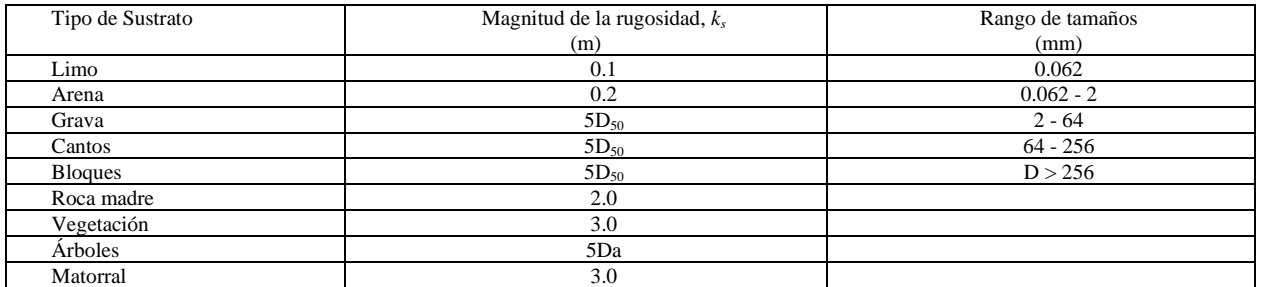

Cuadro 1. Tipos de sustrato y rango se tamaños para determinar la Magnitud de rugosidad para la simulación de la hidrodinámica (D<sub>50</sub> = Diámetro de las partículas que constituyen el 50% de la muestra, Da = Diámetro del árbol).

En aquellos modelos en los que se utilice el coeficiente de rugosidad de Manning se utilizan los datos contenidos en el cuadro 2.

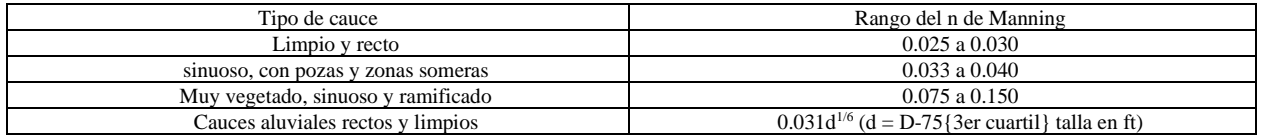

Cuadro 2. Valores típicos del coeficiente de rugosidad "*n*" de Manning para diferentes tipos y condiciones de cauce (Henderson, 1966).

#### **Conclusiones**

1. En la simulación del hábitat físico fluvial, utilizando modelos bidimensionales de la hidrodinámica, es fundamental contar con información hidrométrica suficiente y de buena calidad para obtener resultados correctos, utilizando procedimientos adecuados.

2. Se deben obtener las características hidráulicas para un número de caudales suficiente, en un número adecuado de secciones transversales, con la finalidad de no sub-representar las características del tramo de río en estudio y, al mismo tiempo, usar en el proceso solo los recursos necesarios.

3. La obtención de información hidráulica suficiente y de buena calidad permitirá que, en primera instancia, se efectúe la calibración de los modelos que se utilicen y, posteriormente, se efectúen las simulaciones del hábitat con el nivel de precisión necesaria, para obtener como resultado la variación del hábitat físico adecuado para la o las especies que se tomen como referencia, y con estos resultados determinar un régimen de caudales ecológicos destinados a propiciar la conservación, en condiciones adecuadas, de los ecosistemas fluviales correspondientes.

#### **Referencias**

Christison, K.J., Katopodis, C., Steffler, P.M. and Bai, B. (1998) Defining Channel Characteristics as Feature Lines for 2D Hydrodynamic and Habitat Studies. Proceedings of The 3rd International Symposium on Ecohydraulics. Salt Lake City, Utah, USA. July 13-19. 15 pp.

Henderson, F. M. (1966): Open channel flow. Macmillan Publishing Co., Inc. New York. 522 pp.

Herschy, R.W. (1999): HYDROMETRY Principles and Practices. Wiley. Segunda Edición. Inglaterra. 376 pp.

Milhous, R.T., Updike, and Schneider, D.M. (1989): Physical Habitat Simulation System Reference Manual - Version II. Instream Flow Information Paper No. 26. U.S. Fish and Wild. Serv. Biol. Rep. 89 (16). v.p.

Platts, W. S., W. F. Megahan, y G. W. Minshall. (1983): Methods for evaluating stream riparian, and biotic conditions. USDA Forest Service, General Tech. Report. INT-138. Ogden, UT. 70 pp.

Secretaría de Economía. Gobierno de los Estados Unidos Mexicanos (2012): Norma Mexicana (NMX-AA-159-SCFI-2012) Que establece el procedimiento para la determinación del caudal ecológico en cuencas hidrológicas. México. 123 pp.

Steffler, P., Blackburn, J. (2002): River2D-Two-Dimensional Depth Averaged Model of River Hydrodynamics and Fish Habitat. University of Alberta. User's Manual. 119 pp.

Steffler, P., Ghanem, A., Blackburn, and Yang Z. (2010): River2D Version 0.95a. University of Alberta, Edmonton. Canada.

Waddle, T.; Steffler, P.; Katopodis, C.; and Locke, A. (2000): Comparison of one and two-dimensional open channel flow models for a small habitat stream. Rivers, Vol. 7, Number 3, pp. 205-220.

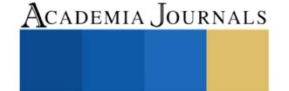

# **Clasificación de Noticias Falsas Empleando un Modelo de Redes Convolucionales de Grafos**

Moisés García Villanueva<sup>1</sup>, Salvador Ramírez Zavala<sup>2</sup>

*Resumen*—El poder que ha propiciado el Internet y las redes sociales a las personas de publicar contenido, que frecuentemente es parcial y no verificado, ha ocasionado la generación y propagación de noticias falsas. La problemática de propagar una desinformación, rumor o información mal intencionada, puede llegar a tener grandes daños en diferentes aspectos de la sociedad: económicos, de salud física, mental, por mencionar unos cuantos. El objetivo de este trabajo es presentar los resultados de implementar un modelo de Redes Convolucionales de Grafos para clasificar textos de noticias falsas de forma automática. Se presentan los resultados para un conjunto de datos balanceado y diferentes tamaños del conjunto de entrenamiento y prueba. Se concluye que está técnica obtiene resultados competitivos a las del estado del arte de redes neuronales recurrentes para esta tarea.

*Palabras clave***—** GCN, Redes Neuronales de Grafos, Clasificación de texto, Noticias Falsas.

## **Introducción**

La constante extensión de las redes sociales hoy en día, ha propiciado múltiples canales paralelos para que los usuarios cuenten con diversas facilidades versátiles para generar y obtener noticias, situación impensable hace unos cuantos años. Gracias a que las personas pueden beneficiarse del servicio y de la simple conveniencia de las redes sociales, en los trabajos de Auxier y Anderson (2021) y Silver (2019), se ha revelando que algunas noticias cautivadoras e incorrectas publicadas en las plataformas de las redes sociales particularmente tienen un contenido falso y de alto impacto en los países de economías emergentes y su entorno social. Estas historias de noticias falsas están compuestas intencionalmente para llevar información incorrecta como una especie de idea, como manipulación empresarial o gubernamental. La difusión de titulares falsos podría tener graves consecuencias para las personas y la cultura. Por lo tanto, identificar y manejar las noticias falsas se convierte en un obstáculo crítico dentro de los temas que se desarrollan en discusiones de las redes sociales actuales. El término "noticias falsas" se puede describir en diversas configuraciones que difieren ligeramente entre sí, pero la mayoría de las veces se pueden usar indistintamente por lo siguiente: desinformación, mentira, falsedad, engaño, broma, propaganda, enlaces web tendenciosos (click bait), conceptos erróneos, fabricación de un engaño, por mencionar unos cuantos.

En la actualidad utilizar los medios sociales para el consumo noticioso es una espada de doble filo. Por un lado, se ofrecen a un muy bajo costo, acceso fácil y difusión o distribución rápida. Por otro lado, conlleva el peligro que significa el exponerse a "noticias falsas" cuyo contenido es información mal verificada o incluso intencionalmente falsa y destinada a engañar y manipular a los lectores para que persigan determinadas agendas políticas o económicas. La amplia difusión de noticias falsas se ha convertido recientemente en un problema global y una amenaza para las democracias modernas. Por mencionar sólo dos ejemplos que propiciaron la necesidad de realizar investigaciones sobre las noticias falsas son: 1) la amplia dispersión de noticias falsas antes de las elecciones presidenciales de 2016 en Estados Unidos; y b) la información vertida para la votación del Brexit en Reino Unido. El fenómeno de desinformación se convirtió en la pieza central de la controversia en torno a estos eventos políticos y que generó acusaciones de manipulación de la opinión pública. Debido al muy alto costo social y económico del fenómeno, en el último año, la detección de noticias falsas en las redes sociales ha atraído una enorme atención en los ámbitos académico e industrial.

La detección automática de noticias falsas plantea grandes desafíos y retos a los enfoques existentes y que se basan en el análisis de contenido. Una de las principales razones es que a menudo la interpretación de las noticias es muy matizada y requiere el conocimiento del contexto político o social, probablemente del "sentido común", que aún faltan incluso en los algoritmos de procesamiento del lenguaje natural más avanzados. Además, las noticias falsas son a menudo escritas intencionalmente por malos actores para que aparezcan como noticias reales pero que contienen información falsa o manipuladora, dicha información tiene formas que son difíciles de detectar incluso para expertos humanos capacitados.

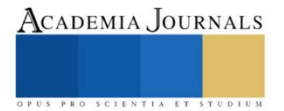

<sup>&</sup>lt;sup>1</sup> Moisés García Villanueva es profesor de la Facultad de Ingeniería Eléctrica de la Universidad Michoacana de San Nicolás de Hidlago, Michoacán, México. [moises.garcia@umich.mx](mailto:gpgomez@unorte.edu) (**autor corresponsal)**

<sup>2</sup> Salvador Ramírez Zavala es profesor de la Facultad de Ingeniería Eléctrica de la Universidad Michoacana de San Nicolás de Hidlago, Michoacán, México [salvador.ramirez@umich.mx](mailto:lbeltran@tecnoac.mx)

#### **Descripción del Método**

## *Trabajos previos*

Los enfoques existentes para la deteccipon de noticias falsas pueden dividirse en tres categorpias principales: basados en: a) el contenido; b) el contexto social; y c) la propagación o difusión (Shu et al., 2017; Vosoughi et al., 2018; Zhou y Zafarani, 2020). Los enfoques basados en contenido, los cuales son los más utilizado en los trabajos que abordan está tarea, tienen sus bases en las características lingüisticas (léxicas y sintácticas) en donde es posible identificar estilos de escritura. El principal inconveniente de los enfoques basados en contenido es que pueden ser eludidos por noticias falsas suficientemente sofisticadas que no aparecen inmediatamente como falsas. Además, la mayoría de las características lingüísticas dependen del idioma, limitando la generalidad de estos enfoques. Por otro lado, los enfoques basados en las características del contexto social incluyen los rasgos demogragicos (edad, género, educación y afiliación política) (Shu et al., 2018; Long 2017), la estructura de la red social (en la forma de conexiones entre los usuarios tales como relaciones entre amigos o seguidores) (Shu et al., 2019; Shu-Bernard et al., 2019) y reacciones de los usuarios como opiniones me gusta o disgusta (Tacchini et al., 2017). Finalmente, los enfoques basados en la propagación son quizás la dirección de investigación más intrigante y prometedora basado en el estudio del proceso de proliferación de noticias a lo largo del tiempo. Se ha argumentado que el proceso de difusión de noticias falsas es similar a la propagación de enfermedades infecciosas (Kucharski 2016) y puede entenderse con modelos de epidemias en red. Existe evidencia empírica sustancial de que las noticias falsas se propagan de manera diferente a las noticias verdaderas formando patrones de difusión que podrían potencialmente ser explotados para la detección automática de noticias falsas.

#### *Redes Neuronales de Grafos*

En años recientes, las técnicas de aprendizaje profundo han tenido un impacto considerable en múltiples dominios, en particular en visión por computadora, análisis de voz y en procesamiento de lenguaje natural. Sin embargo, los modelos clásicos de redes neuronales profundas, tales como las redes neuronales convolucionales (CNNs por sus siglas en Inglés de Convolutional Neural Networks), estan basadas en la teoría de procesamiento digital de señales, con un fundamento en los datos estructurados en forma matricial que subyace en un espacio euclidiano. En los últimos años, ha habido un interés creciente en generalizar las técnicas de aprendizaje profundo para datos no euclidianos (por ejemplo los de estructuras de grafos). Los primeros enfoques para el aprendizaje en grafos (Scarselli et al., 2008) son anteriores al reciente renacimiento del aprendizaje profundo y se formulan como puntos fijos que emplean operadores de difusión que permiten el aprendizaje. Se ha hecho entonces el planteamiento de las redes neuronales de grafos y dentro de este grupo se cuenta con los modelos de las Redes Neuronales de Grafos (GCN por sus siglas en Inglés de Graph Neural Networks).

Un GCN (Kipf y Welling 2016) es una red neuronal multicapa que opera directamente sobre un grafo que induce vectores de encajes de nodos basados en las propiedades de sus nodos vecinos. Formalmente un grafo se define como G=(V,E), donde V y E son conjuntos de nodos y aristas respectivamente. Cada nodo se asume que está conectado así mismo, representando está conexión como  $(v, v) \in E$  para cualquier  $v$ . Sea  $X \in \mathbb{R}^{n \times m}$  que representa una matriz conteniendo todos los  $n$  nodos con sus características, mientras que  $m$  es la dimensión del vector de características, cada renglón en la matriz,  $x_v \in \mathbb{R}^m$ , es el vector de características para el nodo  $v$ . Se establece una matriz de adyacencia A para el grafo G y su matriz de grado D, donde  $D_{i,i} = \sum_j A_{i,j}$ . Los elementos de la diagonal de la matriz tienen el valor de 1, por su conexión así mismo. GCN puede capturar solamente información acerca de los vecinos inmediatos por medio de una capa convolucional. Cuando múltiples capas en un GCN son apiladas, la información acerca de vecinos más alejados es integrada. Para una sola capa en la GCN, la nueva matriz de características de los nodos es de dimensión  $k, L^{(1)} \in \mathbb{R}^{n \times k}$  y se calcula mediante la siguiente ecuación:

$$
L^{(1)} = \rho(A X W_0)
$$

Donde  $A = D^{-\frac{1}{2}}AD^{-\frac{1}{2}}$  es la matriz de adyacencia simétrica normalizada y  $W_0 \in \mathbb{R}^{m \times k}$  es una matriz de pesos.  $\rho$  es una función de activación, por ejemplo la función ReLU que se define como  $\rho(x) = max(0, x)$ . Incorporar

información de orden superior de vecinos cercanos, implica apilar múltiples capas en la GCN, esto se representa por:  $L^{(j+1)} = \rho(AL^jW_j)$ 

En donde el subindice *j* representa el número de capa y  $L^{(0)} = X$ .

#### *Pruebas y Resultados*

#### *Conjunto de Datos*

Se obtuvo un conjunto de datos de Bisaillon, 2019, del sitio de kaggle. Originalmente el conjunto de datos cuenta con un total de 44882 noticias, que después de eliminar las repetidas, el conjunto consiste de 37813 artículos

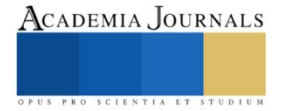

noticiosos en el idioma Inglés. 16740 son noticias falsas y 21073 son reales o ciertas. El preprocesamiento de los textos consistió en convertir a minúsculas, considerar solamente palabras con una frecuencia mayor a 5, eliminar las palabras vacías, signos de puntuación y caracteres especiales. La longitud mínima de una noticia es de 24 palabras, mientras que la longitud máxima es de 5942 palabras. Debido a las limitaciones de infraestructura de poder de cómputo, se logró realizar pruebas con un conjunto de datos de máximo 13447 noticias. El equipo de cómputo con que se contó para el desarrollo del presente trabajo tiene un procesador core i5 y memoria ram de 16 GB.

## *Pruebas*

Se implementó la GCN de Yao et al., 2019 para la clasificación de noticias falsas, utilizando los siguientes parámetros para entrenar el modelo: tamaño de los vectores de encajes de dimensión 200, tamaño de ventana de 20, taza de aprendizaje =  $0.2$  y dropout =  $0.5$ .

Se realizaron 3 pruebas para responder la misma cantidad de preguntas en la obtención de un modelo con un buen desempeño. La primer prueba consistió en utilizar diferentes cantidades de documentos para el entrenamiento y prueba, la finalidad es responder el planteamiento de la siguiente pregunta: ¿Puede una GCN obtener buen rendimiento con una cantidad pequeña de datos?. La segunda prueba fue variar la cantidad de épocas en la etapa de entrenamiento del modelo, la pregunta planteada para está prueba fue: ¿Cuál es la cantidad de épocas de entrenamiento del modelo para lograr un buen rendimiento?. Finalmente la tercer prueba consistió en variar la cantidad de neuronas ocultas en la primer capa convolucional, la finalidad de la prueba es dar respuesta a la pregunta ¿Se puede establecer una cantidad de neuronas mínima para la primer capa convolucional en la GCN?.

La métrica reportada en los resultados es la precisión, definida por la siguiente ecuación:

$$
E~=~\frac{P_C}{N_{TP}}
$$

en donde P<sub>C</sub> es la cantidad de predicciones correctas del modelo y N<sub>TP</sub> es el número total de predicciones.

#### *Resultados*

En la primer prueba se utilizaron 5000 y 13447 noticias para mostrar evidencia del efecto que se tiene al emplear diferentes cantidades de documentos en el entrenamiento del modelo. El Cuadro 1 nos muestra los resultados de desempeño empleando diferentes cantidades de documentos para el conjunto de entrenamiento y de prueba.

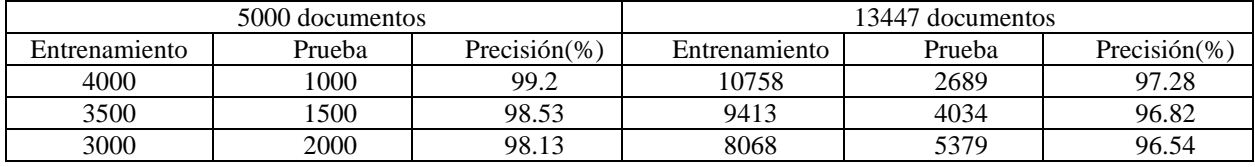

Cuadro 1.- Resultados de desempeño del modelo empleando diferentes cantidades de documentos de noticias para el entrenamiento y prueba de la GCN.

Para dar respuesta a las preguntas 2 y 3, en la Figura 1 se presenta el comportamiento de desempeño del modelo al ir incrementando la cantidad de unidades en la primer capa de la GCN. Se observa un incremento de la precisión del modelo a medida que este incrementa la cantidad de neuronas en la primer capa, llegando a un punto en

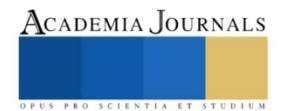

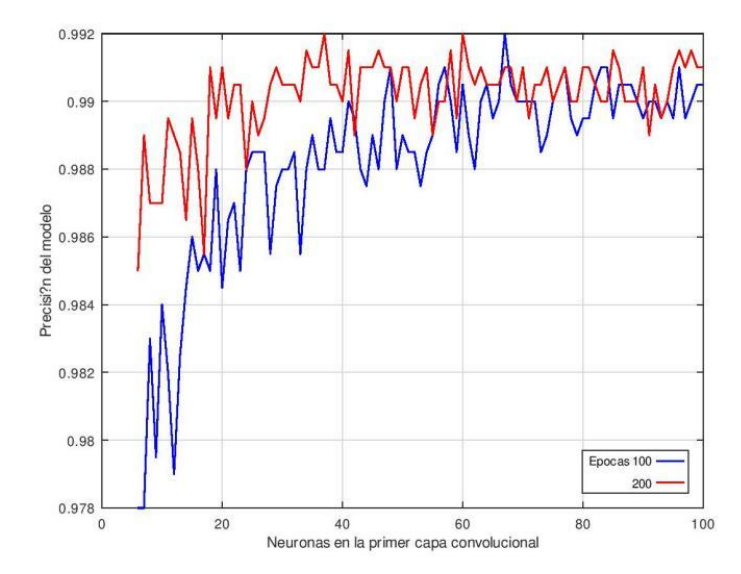

donde se mantiene sin mejorar su desempeño. Para el caso de 100 épocas de entrenamiento se logra llegar el mejor resultado de desempeño utilizando 64 unidades con una precisión del 99.2%, mientras que para 200 épocas de entrenamiento este mismo resultado de desempeño del modelo se logró en dos ocasiones, con 37 y 60 unidades en la primer capa de la GCN.

Figura 1.- Desempeño del modelo para diferentes cantidades de unidades en la primer capa de la GCN. Se muestran los casos para 100 y 200 épocas de entrenamiento del modelo sobre un conjunto con 5000 documentos, utilizando una relación de 80% de datos para entrenar y 20% de datos de prueba.

La gráfica en la Figura 1 nos indica que a mayor tiempo o ciclos de entrenamiento del modelo se logra llegar al mejor desempeño con una cantidad menor de neuronas en la primer capa de entrada de la GCN, la implicación de este resultado deriva en la obtención de un modelo más pequeño que requiere menores recursos de cómputo. Además con una mayor tiempo de entrenamiento se observa que se obtiene un mejor desempeño.

#### **Conclusiones**

El presente trabajo presenta evidencia empírica del desempeño de una red convolucional de grafos en la clasificación de noticias falsas. Para el conjunto de 5000 noticias, se observó que una mayor cantidad de ciclos de entrenamiento nos proporciona un mejor desempeño del modelo, logrando un 99.2% cuando la cantidad de documentos para entrenar es del 80% y para prueba es del 20%, concluyendo que esta relación es la que proporcionó un mejor comportamiento en el desempeño del modelo. La diferencia en el desempeño cuando la relación de particionar los datos para entrenar y probar es 70-30 es de 0.67 para el caso de 5000 documentos y de 0.46 para el conjunto de 13447, menor a un punto porcentual, concluyendo que se cuenta con un margen considerable para obtener un modelo que pueda satisfacer las necesidades de desempeño. A una mayor cantidad de datos el modelo tiene mayores dificultades para clasificar los textos, eso se evidencia con el conjunto de 13447 documentos, en donde la precisión sufre una caída de aproximadamente 2% respecto a los mejores valores de desempeño obtenidos en ambos conjuntos de datos. En el trabajo de Mathur 2020 se reporta una precisión de 99.87% utilizando una red neuronal recurrente y encajes de vectores preentrenados para la clasificación, por lo que se concluye que un modelo de GCN obtiene resultados competitivos a los mejores resultados empleando este conjunto de datos.

#### **Referencias**

Auxier, B., y Anderson, M. (2021). Social media use in 2021. Pew Research Center.

Bisaillon C. Fake and real news dataset: Classifiing the news. URL:<https://www.kaggle.com/clmentbisaillon/fake-and-real-news-dataset.> 2019

Kucharski, A. (2016). Study epidemiology of fake news. Nature, 540(7634), 525-525.

Long, Y. (2017). Fake news detection through multi-perspective speaker profiles. Association for Computational Linguistics.

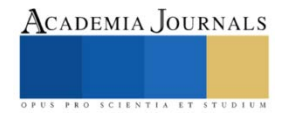

Mathur M., NLP using GloVe Embeddings(99.87% Accuracy)[, https://www.kaggle.com/madz2000/nlp-using-glove-embeddings-99-87](https://www.kaggle.com/madz2000/nlp-using-glove-embeddings-99-87-accuracy/data.) [accuracy/data.](https://www.kaggle.com/madz2000/nlp-using-glove-embeddings-99-87-accuracy/data.) Último acceso el 04/11/2021.

Scarselli, F., Gori, M., Tsoi, A. C., Hagenbuchner, M., y Monfardini, G. (2008). The graph neural network model. IEEE transactions on neural networks, 20(1), 61-80.

Shu, K., Bernard, H. R., y Liu, H. (2019). Studying fake news via network analysis: detection and mitigation. In Emerging research challenges and opportunities in computational social network analysis and mining (pp. 43-65). Springer, Cham.

Shu, K., Sliva, A., Wang, S., Tang, J., y Liu, H. (2017). Fake news detection on social media: A data mining perspective. ACM SIGKDD explorations newsletter, 19(1), 22-36.

Shu, K., Wang, S., y Liu, H. (2018, April). Understanding user profiles on social media for fake news detection. In 2018 IEEE Conference on Multimedia Information Processing and Retrieval (MIPR) (pp. 430-435). IEEE.

Shu, K., Wang, S., y Liu, H. (2019, January). Beyond news contents: The role of social context for fake news detection. In Proceedings of the twelfth ACM international conference on web search and data mining (pp. 312-320).

Silver L (2019). Misinformation and fears about its impact are pervasive in 11 emerging economies. Pew Research Center

Tacchini, E., Ballarin, G., Della Vedova, M. L., Moret, S., y de Alfaro, L. (2017). Some like it hoax: Automated fake news detection in social networks. arXiv preprint arXiv:1704.07506.

Vosoughi, S., Roy, D., y Aral, S. (2018). The spread of true and false news online. Science, 359(6380), 1146-1151.

Yao, L., Mao, C., y Luo, Y. (2019, July). Graph convolutional networks for text classification. In Proceedings of the AAAI conference on artificial intelligence (Vol. 33, No. 01, pp. 7370-7377).

Zhou, X., y Zafarani, R. (2020). A survey of fake news: Fundamental theories, detection methods, and opportunities. ACM Computing Surveys (CSUR), 53(5), 1-40.

#### **Notas Biográficas**

El **M.I. Moisés García Villanueva** es profesor de la Facultad de Ingeniería Eléctrica de la Universidad Michoacana de San Nicolás de Hidalgo, en Morelia Michoacán de Ocampo, México. Recibió el grado de Ingeniero Electricista y el grado de Maestro en Ingeniería Eléctrica opción en Sistemas Computacionales en la misma Institución en 1999 y 2001 respectivamente. Sus tópicos de interés son el aprendizaje profundo, visión por computadora, robótica móvil y reconocimiento de patrones.

El **M.I. Salvador Ramírez Zavala** nació en Morelia, Mich. Recibió el grado de Ingeniero Electricista en la Universidad Michoacana de San Nicolás de Hidalgo, el grado de Maestro en Ingeniería Eléctrica en la misma Institución en 1990 y 1998 respectivamente. Actualmente es Profesor Investigador de tiempo completo de la misma Facultad. Sus áreas de interés son Electrónica de Potencia, Robótica, Control e Instrumentación.

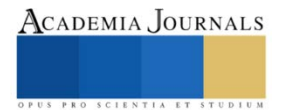

# **Aprendizaje Basado en Competencias y Aprendizaje Basado en Problemas (ABP) en el Análisis de la Eficiencia de las Vacunas para el SARS-CoV2 – CECyTE Guanajuato Plantel Irapuato 1**

Jessica Anai Garduño Aguiar<sup>1</sup>, Gabriel Adrián Rodríguez Patán<sup>2</sup>, Andrea Rodríguez González<sup>3</sup>, Valeria Uribe Gutiérrez<sup>4</sup>, M. C. Dora María Reyes Ríos<sup>5</sup> y Dr. Hugo Rosales Bravo<sup>6</sup>

**Resumen:** Ante el incremento de casos por Covid-19 el Comité Estatal para la Seguridad en Salud de Guanajuato trató en su agenda de trabajo lo relacionado a la alerta sanitaria mundial de prevención de contagios por SARS–CoV– 2 y la importancia de la eficiencia de las vacunas, así como la vacunación para la población juvenil, adultos y adultos mayores. Con la finalidad de disminuir el nivel de mortandad en la población Guanajuatense. Este tema se analizó en uno de los submódulos profesionales de la carrera en Biotecnología donde se abordan temas relacionados con la biología molecular, salud entre otros en ellos se trabajan las diferentes metodologías de enseñanza - aprendizaje y una de ellas es el Aprendizaje Basado en Problemas (ABP) y el Aprendizaje Basado en Competencias.

# Palabras Clave: ABP, SARS–CoV–2 y vacunas-eficiencia.

## **Introducción**

Un modelo educativo basado en competencias atiende al [proceso educativo](https://www.universia.net/etc.clientlibs/universia/clientlibs/actualidad/orientacion-academica/8-caracteristicas-educador-exitoso-1162674.html) del estudiante, más que su complimiento con el curso, lo que permite el desarrollo integral en cada joven. Hay una serie de saberes incluidos en el aprendizaje por competencias, que se pueden separar en tres tipos: saber conocer**,** asociado al desarrollo permanente en todos los ámbitos de la vida; saber hacer, que es el dominio de las técnicas enfocadas a realizar diferentes tareas y saber ser, que es la actitud que nos permite desarrollar competencias sociales. Aunado a la estrategia del Aprendizaje Basado en Problemas propicia que el estudiante se encuentra envuelto en un proceso constante de aprendizaje orientado a los resultados, y al logro de un mayor rendimiento.

En los módulos profesionales impartidos en la carrera de Técnico en Biotecnología en el CECyTE Guanajuato Plantel Irapuato1, se abordan temas relacionados con la salud, medio ambiente biología molecular entre otros. El objetivo de este trabajo es el análisis de la eficiencia de las vacunas para el SARS-CoV2, problemática de salud mundial. La biotecnología tiene un gran potencial para aportar en la solución de problemas mundiales de alto impacto como es el de salud para el SARS–CoV–2. Según la OMS, se han registrado hasta mayo de 2021 un total de 13 vacunas distintas contra el COVID-19 a través de varias plataformas. Las campañas de vacunación avanzan en todo el mundo, con más de 3.787 millones de dosis aplicadas según datos de Our World in Data, la posibilidad de contagiarse aún después de la inmunización aunque sin síntomas graves sigue generando alarmante.

## **Justificación**

En el proceso de enseñar-aprender intervienen una amplia gama de funciones, como las cognitivas, lingüísticas, cerebrales motoras, memorísticas y prácticas. La asociación e interacción de estas funciones es lo que nos permite llegar al nivel conceptual, nivel que posibilita la abstracción, los razonamientos y los juicios. Además, se incluyen las habilidades y las actitudes como parte esencial de la formación de los estudiantes que muy posiblemente se conviertan en profesionales. Unas de ellas es el Aprendizaje Basado en Problemas. En esencia, está basado en el modelo de competencias profesionales, las cuales se entienden como la "capacitación real para resolver determinados problemas", contando además de los conocimientos, destrezas y aptitudes, o la flexibilidad y autonomía, con las competencias "humanas, las socioemocionales y sociopolíticas", que "amplían el radio de acción a la participación en el entorno profesional, así como a la organización del trabajo y a las actividades de planificación".

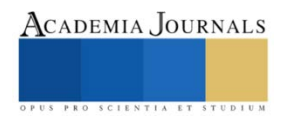

<sup>&</sup>lt;sup>1</sup> Jessica Anai Garduño Aguiar. Estudiante del CECyTE Guanajuato Plantel Irapuato 1.

[alumno.ira.jgardunoa19@cecyteg.edu.mx](mailto:alumno.ira.jgardunoa19@cecyteg.edu.mx) (corresponsal)

<sup>2</sup> Gabriel Adrián Rodríguez Patán. Estudiante del CECyTE Guanajuato Plantel Irapuato 1.

<sup>3</sup> Andrea Rodríguez González. Estudiante del CECyTE Guanajuato Plantel Irapuato 1.

<sup>4</sup> Valeria Uribe Gutiérrez. Estudiante del CECyTE Guanajuato Plantel Irapuato 1

<sup>5</sup>M.C. Dora María Reyes Ríos. Profesor del CECyTE Guanajuato Plantel Irapuato 1.

<sup>6</sup>Dr. Hugo Rosales Bravo. Jefe de Investigación y Extensión del CECyTE Guanajuato.
# **Marco Teórico**

# El ABP y el aprendizaje basado en competencias.

Toda la sociedad debe enfrentar desafíos y problemas en forma cotidiana y por ello estará mejor preparado y tendrá mejores herramientas para desenvolverse si durante su formación ha tenido contacto, aunque sea en forma simplificada, con los típicos problemas de su vida profesional, familiar o social. En el caso de estudiantes del nivel medio no se pretende el desarrollo de competencias del tipo profesional, en cambio son deseables, el tipo de competencias que lo preparen para continuar estudios superiores, para la vida laboral general, y para atender y sobrellevar aspectos de la vida diaria con más soltura, con mejor juicio y comprensión del entorno. (Restrepo G., Bernardo. 2005)

Ventajas del aprendizaje basado en problemas

- Con el uso de las nuevas tecnologías los estudiantes aprenderán a utilizar los diferentes soportes, programas y aplicaciones como herramienta para buscar información y para comunicarse**.**
- El estar involucrados en el problema les motiva a aprender **y** despierta su curiosidad**.**
- Los alumnos aprenden a relacionar la información que han encontrado con la que ya tenían.
- Genera autonomía y responsabilidad mientras trabajan en equipo o individual
- Al realizar búsqueda de información toman decisiones, se fomenta su capacidad de análisis, aprenden a detectar las necesidades que surgen y a resolver los objetivos que se les han asignado.
- Desarrollan habilidades que también les servirán en el futuro, como la creatividad**,** la adaptación a los cambios, el razonamiento, la lógica o el pensamiento crítico**.**

Las competencias y los objetivos de aprendizaje.

El Aprendizaje Basado en Problemas conduce a la formación de habilidades y competencias. La competencia, es una capacidad general basada en el conocimiento, la experiencia, los valores y las disposiciones que una persona ha desarrollado a través de la implicación en las prácticas educativas. En esta metodología de trabajo, la estructuración del conocimiento se lleva a cabo a través de situaciones y problemas que permiten al estudiante alcanzar los objetivos de aprendizaje que se desprenden de las competencias profesionales.

# El COVID-19

Los coronavirus son una familia de virus que causan enfermedades que van desde el resfriado común hasta enfermedades respiratorias más graves, circulan entre humanos y animales. Los más conocidos son el Síndrome Respiratorio Agudo Severo (SARS), y el Síndrome Respiratorio de Oriente Medio (MERS-CoV). El nuevo coronavirus SARS-CoV-2 causa la enfermedad COVD-19, que puede generar padecimientos leves a graves en personas de todo el mundo. Tanto el nuevo virus como la enfermedad eran desconocidos antes de que estallara el brote en Wuhan (China) en diciembre de 2019.

La infección en las personas por este virus se transmite de una persona a otra en las gotitas que se dispersan cuando la persona infectada tose, estornuda o habla. Es posible que también se transmita por tocar una superficie con el virus y luego llevarse las manos a la boca, la nariz o los ojos, aunque esto es menos frecuente.

## **Las Vacunas**

Las vacunas contienen fragmentos minúsculos del organismo causante de la enfermedad, o las 'instrucciones' para hacer esos fragmentos. Asimismo, contienen otros ingredientes para mantener la seguridad y la eficacia de la vacuna.

*El Antígeno.* Contienen un componente activo que genera una respuesta inmunitaria, o las instrucciones para producir ese componente activo puede ser una pequeña parte del organismo causante de la enfermedad, por ejemplo, una proteína o azúcar, o bien el organismo completo atenuado o inactivado.

*Conservantes.* Los conservantes impiden que la vacuna se contamine cuando se abre un vial que se utilizará para vacunar a más de una persona. Algunas vacunas no tienen conservantes porque se almacenan en viales monodosis y se desechan tras su administración. El conservante más comúnmente utilizado es el 2-phenoxyethanol.

*Estabilizantes.* Los estabilizantes impiden que se produzcan reacciones químicas en la vacuna y evitan que los componentes de la vacuna se adhieran al vial, pueden ser azúcares (lactosa, sacarosa), aminoácidos (glicina), gelatina y proteínas (albúmina humana recombinante, derivada de levaduras).

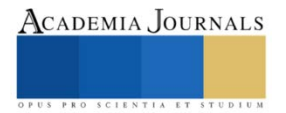

*Sustancias tensioactivas.* Mantienen mezclados todos los ingredientes de la vacuna. Esas sustancias impiden que los elementos presentes en la forma líquida de la vacuna se asienten o se aglutinen.

*Sustancias residuales.* Son ínfimas cantidades de diversas sustancias utilizadas durante la fabricación o producción de la vacuna, que no son ingredientes activos en la vacuna final, variarán en función del proceso de fabricación utilizado, y pueden incluir proteínas de huevo, levaduras o antibióticos.

*Diluyente.* Es un líquido utilizado para diluir una vacuna en la concentración correcta, inmediatamente antes de su uso, el más usado es el agua esterilizada.

*Coadyuvante.* Algunas vacunas contienen coadyuvantes, éste mejora la respuesta inmunitaria a la vacuna, bien sea reteniendo la vacuna en el lugar de la inyección durante algo más de tiempo, o mediante la estimulación de células inmunitarias locales, puede ser una ínfima cantidad de sales de aluminio (por ejemplo, fosfato de aluminio, hidróxido de aluminio o alumbre potásico). Se ha demostrado que el aluminio no ocasiona ningún problema de salud a largo plazo.

## Desarrollo de las Vacunas.

Para la elaboración de la vacuna debe pasar pruebas amplias y rigurosas que garantizan su seguridad antes de introducirla en un programa nacional de vacunación debe someterse a investigaciones y evaluaciones destinadas a identificar los antígenos que se deberían utilizar para generar una respuesta inmunitaria. Esa fase preclínica se realiza sin pruebas en seres humanos. Una vacuna experimental se prueba inicialmente en animales, con el fin de evaluar su seguridad y sus posibilidades para prevenir la enfermedad. Si la vacuna provoca una respuesta inmunitaria, se la prueba en ensayos clínicos con seres humanos, en tres fases.

**Fase 1.** La vacuna se administra a un pequeño número de voluntarios con el fin de evaluar su seguridad, confirmar que genera una respuesta inmunitaria y determinar la dosis correcta. En esta fase, por lo general, las vacunas se prueban en voluntarios adultos jóvenes y sanos.

**Fase 2.** La vacuna se administra a varios cientos de voluntarios, con el fin de evaluar más a fondo su seguridad y su capacidad para generar una respuesta inmunitaria. Los participantes en estos ensayos reúnen las mismas características (por ejemplo, edad, sexo) que las personas a las que se prevé administrar la vacuna. En esta fase se suelen realizar múltiples ensayos para evaluar diversos grupos etarios y diferentes formulaciones de la vacuna. Generalmente, en esta fase se incluye un grupo al que no se le administra la vacuna, con miras a realizar comparaciones y determinar si los cambios en el grupo vacunado son atribuibles a la vacuna o se han producido por azar.

**Fase 3.** La vacuna se administra a miles de voluntarios -y se realizan comparaciones con un grupo similar de persona que no fueron vacunadas, pero recibieron un producto comparador, a fin de determinar si la vacuna es eficaz contra la enfermedad y estudiar su seguridad en un grupo de personas mucho más numeroso. Por lo general, los ensayos de fase 3 se realizan en muchos países y en numerosos lugares de cada país, con el fin de asegurar que las conclusiones respecto de la eficacia de la vacuna sean válidas en relación con muchas poblaciones diferentes.

Durante los ensayos de fase 2 y fase 3 los voluntarios y los científicos que realizan el estudio no saben a qué voluntarios se les administra la vacuna y a quiénes se les administra el producto comparador. Esto se conoce como «ensayo de doble ciego», y es necesario para asegurar que, en sus evaluaciones de la seguridad o la eficacia de la vacuna, ni los voluntarios ni los científicos se vean influenciados por saber quiénes recibieron qué producto. Una vez finalizado el ensayo y obtenidos todos los resultados se revela a los voluntarios y a los científicos que condujeron el ensayo, quiénes recibieron la vacuna y quiénes el comparador.

Una vez disponibles los resultados de todos esos ensayos clínicos es necesario realizar una serie de pasos que incluyen exámenes de la eficacia y la seguridad destinados a obtener las aprobaciones reglamentarias y normativas de salud pública. Las autoridades de cada país examinarán minuciosamente los datos del estudio y decidirán si autorizan la vacuna para su uso.

Antes de introducir una vacuna en un programa nacional de inmunización es preciso demostrar su seguridad y eficacia en una población amplia. Las exigencias relativas a la seguridad y la eficacia de la vacuna son extremadamente altas, habida cuenta de que las vacunas se administran a personas sanas y sin enfermedad. Tras la introducción de la vacuna

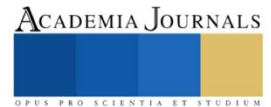

se realiza un seguimiento constante. Existen sistemas de seguimiento de la seguridad y la eficacia de todas las vacunas. Esto permite a los científicos conocer los efectos y la seguridad de la vacuna incluso cuando se utilizan en un gran número de personas durante un periodo prolongado. Esos datos se usan para modificar las políticas concernientes al uso de la vacuna con el fin de optimizar sus efectos, y permiten el estricto seguimiento de la vacuna mientras se la utilice.

# **Materiales y Métodos**

Para la realización de este artículo se ha trabajado en una revisión bibliográfica narrativa con búsqueda sistemática en diferentes bases de datos, páginas web sobre el análisis de la eficiencia de las vacunas para el SARS-CoV2 y las medidas seguridad que se deben tomar para evitar los contagios por COVID-19. Para la realización de la investigación se formaron equipos de 4 a 5 integrantes, se entregó un protocolo a los estudiantes que fueron desarrollando durante el curso, tras la obtención de resultados derivados de la búsqueda se seleccionaron aquellos documentos que bien por su título o resumen tenía relación con el tema objeto de estudio, ya que fueron temas de mucha importancia y de utilidad necesaria.

El trabajo se realizó en el Colegio de Estudios Científicos y Tecnológicos del Estado de Guanajuato CECyTE Guanajuato, Plantel Irapuato 1. En el curso Submódulo II, Analiza el desarrollo de Procesos Biológicos por Medio de Técnicas Basadas en la Separación de Elementos Proteicos. En este se abordan diferentes metodologías de enseñanza - aprendizaje para trabajar con las competencias y los problemas que se presentan en el área de la salud, se usó el Aprendizaje Basado en Problemas el cual al final del curso fué presentado frente al grupo.

# **Resultados y Discusión**

Mediante el Aprendizaje Basado en Problemas (ABP), se abordó el tema de salud mundial y al final del curso se entregó el documento, que incluía las partes esenciales de manera general, también se desarrollaron y trabajaron las siguientes competencias genéricas y los atributos que expresan el perfil del egreso de la Educación Media Superior del Sistema Nacional de Bachillerato (SNB), como se muestra en la Tabla 1.

Competencias constituyen el Perfil del Egresado del Sistema Nacional de Bachillerato (SNB).

5. Desarrolla innovaciones y propone soluciones a problemas a partir de métodos establecidos.

5.1 Sigue instrucciones y procedimientos de manera reflexiva, comprendiendo como cada uno de sus pasos contribuye al alcance de un objetivo.

5.2. Ordena información de acuerdo a categorías, jerarquías y relaciones.

5.6. Utiliza las tecnologías de la información y comunicación para procesar e interpretar información.

6. Sustenta una postura personal sobre temas de interés y relevancia general, considerando otros puntos de vista de manera crítica y reflexiva.

6.4. Estructura ideas y argumentos de manera clara, coherente y sintética.

## **Aprende de forma autónoma**

7. Aprende por iniciativa e interés propio a lo largo de la vida.

7.1 Define metas y da seguimiento a sus procesos de construcción de conocimiento.

7.2 Articula saberes de diversos campos y establece relaciones entre ellos y su vida cotidiana.

# **Trabaja en forma colaborativa**

8. Participa y colabora de manera efectiva en equipos diversos.

8.1. Propone maneras de solucionar un problema o desarrollar un proyecto en equipo, definiendo un curso de acción con pasos específicos.

8.2. Aporta puntos de vista con apertura y considera los de otras personas de manera reflexiva.

8.3. Asume una actitud constructiva, congruente con los conocimientos y habilidades con los que cuenta dentro

de distintos equipos de trabajo.

Tabla 1. Competencias genéricas y los atributos desarrollados en el ABP.

# **Vacunas más usadas a nivel nacional.**

Actualmente en México hay ocho marcas de vacunas contra COVID-19 autorizadas para su uso de emergencia, la última en añadirse al catálogo fue la de Moderna, recientemente aprobada por la Comisión Federal para la Protección contra Riesgos Sanitarios (Cofepris). México tiene convenios con las farmacéuticas: Pfizer-BioNTech, Cansino, COVAX, AstraZeneca, Sputnik V, Sinovac, Moderna y johnson. En la Tabla N°2. Se presenta el listado de las vacunas autorizadas para su uso en México y efectividad según los estudios realizados en cada una.

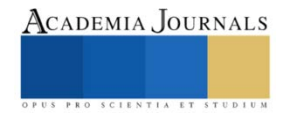

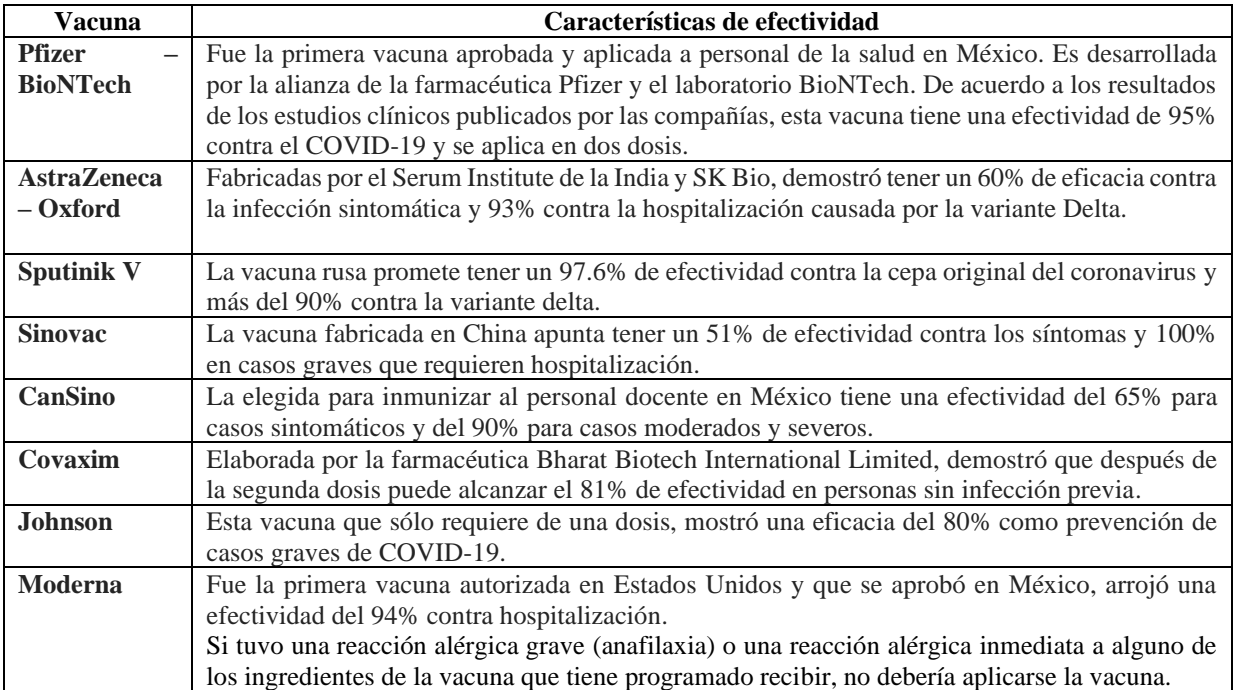

En la Tabla N°2. Listado de las vacunas autorizadas para su uso en México y efectividad según los estudios realizados.

El Instituto Mexicano del Seguro Social (IMSS) en Guanajuato, publico las medidas de seguridad que se deben tomar para evitar los contagios por COVID-19.

- 1. Lavar las manos de manera frecuente por al menos 20 segundos, especialmente después de ir al baño, antes de comer, y después de sonarse la nariz, toser o estornudar.
- 2. De no contar con agua y jabón se recomienda utilizar un desinfectante de manos que contenga al menos 60 por ciento de alcohol.
- 3. Al estornudar o toser, cubrir nariz y boca con el ángulo interno del brazo o utilizando un pañuelo desechable (el cual deberá tirarse de inmediato a la basura y posteriormente lavarse correctamente las manos).
- 4. Uso de [mascarilla](https://espanol.cdc.gov/coronavirus/2019-ncov/prevent-getting-sick/about-face-coverings.html) en lugares públicos y cuando están en contacto con personas que no viven en su hogar, especialmente cuando es difícil mantener otras medidas de [distanciamiento social](https://espanol.cdc.gov/coronavirus/2019-ncov/prevent-getting-sick/social-distancing.html) recomendadas.
- 5. Eviten tocarse los ojos, la nariz y la boca sin haberse lavado las manos.
- 6. [Distanciamiento social](https://espanol.cdc.gov/coronavirus/2019-ncov/prevent-getting-sick/social-distancing.html) al evitar las [reuniones numerosas](https://espanol.cdc.gov/coronavirus/2019-ncov/community/organizations/index.html) y mantener una distancia de al menos 1.5 m de otras personas siempre que sea posible.
- 7. No automedicarse y quedarse en casa si se tienen padecimientos respiratorios leves.

# **Conclusiones**

- 1. Hasta el momento, independientemente de la eficiencia de las vacunas para el SARS-CoV2 esta protegiendo a la humanidad para que el daño causado ya no genere la muerte.
- 2. El ABP propicio en los autonomía y responsabilidad mientras trabajaban en equipo o individual al realizar la búsqueda de información tomaron decisiones para la selección de ella, se fomentó la capacidad de análisis.
- 3. El aprendizaje basado en competencias permite que estudiante trabaje la articulación de conocimiento conceptual, procedimental y actitudinal. Ser competente implica saber seleccionar en cada situación y contexto el conocimiento que resulta pertinente en ese momento con tal de resolver el problema o reto en cuestión.

## **Referencias**

- 1. Porres M, Sola C, Gentil R, Epstein L, Lapuente G, Limón S, et al. (2006). Aprendizaje Basado en Problemas. De la teoría a la práctica. Sevilla: Trillas.
- 2. Restrepo G., Bernardo. (2005). Aprendizaje basado en problemas (ABP): una innovación didáctica para la enseñanza universitaria Educación y Educadores, vol. 8, 9-19 Universidad de La Sabana Cundinamarca, Colombia.

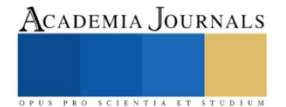

- 3. <https://www.unir.net/educacion/revista/aprendizaje-basado-en-problemas/>
- 4. [http://www.scielo.edu.uy/scielo.php?pid=S1688-74682016000100001&script=sci\\_arttext](http://www.scielo.edu.uy/scielo.php?pid=S1688-74682016000100001&script=sci_arttext)
- 5. [https://www.educantabria.es/docs/info\\_institucional/publicaciones/2007/Cuadernos\\_Educacion\\_2.PDF](https://www.educantabria.es/docs/info_institucional/publicaciones/2007/Cuadernos_Educacion_2.PDF) [Accedido en febrero de 2016].
- 6. <https://www.msf.mx/que-es-covid-19>
- 7. [https://www.bajacalifornia.gob.mx/coronavirus#:~:text=La%20COVID%2D19%20es,ha%20descubierto%20m%C3%A1s%20recientement](https://www.bajacalifornia.gob.mx/coronavirus#:~:text=La%20COVID%2D19%20es,ha%20descubierto%20más%20recientemente) [e.](https://www.bajacalifornia.gob.mx/coronavirus#:~:text=La%20COVID%2D19%20es,ha%20descubierto%20más%20recientemente)
- 8. <https://coronavirus.gob.mx/covid-19/>
- 9. <https://www.who.int/es/emergencies/diseases/novel-coronavirus-2019/covid-19-vaccines/how-are-vaccines-developed>
- 10. <https://medlineplus.gov/spanish/ency/article/007775.htm>
- 11. <http://vacunacovid.gob.mx/wordpress/informacion-de-la-vacuna/>
- 12. <https://politica.expansion.mx/mexico/2021/08/19/cual-de-las-vacunas-contra-covid-19-es-la-mas-efectiva>
- 13. <https://espanol.cdc.gov/coronavirus/2019-ncov/vaccines/different-vaccines.html>
- 14. [https://www.gob.mx/imss/prensa/com-106-imss-recomienda-medidas-de-prevencion-para-evitar-enfermedades-](https://www.gob.mx/imss/prensa/com-106-imss-recomienda-medidas-de-prevencion-para-evitar-enfermedades-respiratorias?idiom=es#:~:text=Lavar%20correctamente%20las%20manos%20por,%C3%A9ste%20y%20otros%20virus)
- [respiratorias?idiom=es#:~:text=Lavar%20correctamente%20las%20manos%20por,%C3%A9ste%20y%20otros%20virus.](https://www.gob.mx/imss/prensa/com-106-imss-recomienda-medidas-de-prevencion-para-evitar-enfermedades-respiratorias?idiom=es#:~:text=Lavar%20correctamente%20las%20manos%20por,%C3%A9ste%20y%20otros%20virus)
- 15. https://www.forbes.com.mx/cual-es-la-efectividad-actual-de-las-vacunas-contra-el-covid-19/
- 16. [http://bibliodigitalibd.senado.gob.mx/bitstream/handle/123456789/4856/CuadernoDeInvestigaci%C3%B3n\\_7%20%28F%29.pdf?sequence](http://bibliodigitalibd.senado.gob.mx/bitstream/handle/123456789/4856/CuadernoDeInvestigaci%C3%B3n_7%20%28F%29.pdf?sequence=1&isAllowed=y) [=1&isAllowed=y](http://bibliodigitalibd.senado.gob.mx/bitstream/handle/123456789/4856/CuadernoDeInvestigaci%C3%B3n_7%20%28F%29.pdf?sequence=1&isAllowed=y)
- 17. <https://www.who.int/es/news-room/q-a-detail/coronavirus-disease-covid-19-how-is-it-transmitted>

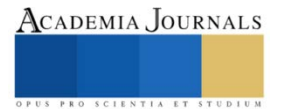

# **Propuesta de Aplicación Móvil Deportiva Implementada en Universidades Públicas**

Ricardo Daniel Gasca López<sup>1</sup>, Ing. Sandra Magali García García<sup>2</sup>, Ing. Layonet Salvador Buenrostro Perez<sup>3</sup> y M. en A. Ivanhoe Gilberto Osorio León<sup>4</sup>

*Resumen—*Se pretende desarrollar una aplicación móvil deportiva con la finalidad de promover a las comunidades estudiantiles a realizar actividades físicas, esto a su vez permitirá prevenir enfermedades crónicas como pueden ser la diabetes, hipertensión, obesidad, etc. El uso de la aplicación por parte de estudiantes, docentes, administrativos y directivos permitirá que nuestro país prevenga lo mayor posible a desarrollar un padecimiento de unas enfermedades. Como sabemos nuestro país México tiene el primer lugar en obesidad en niños y el segundo en adultos, estos son números alarmantes para nuestro país. Con esta aplicación móvil se busca hacer conciencia en los jóvenes al cuidado de su salud y a su vez disminuir a gran escala todo tipo de padecimientos de enfermedades, también cabe mencionar que con esto obtener la acumulación de puntos que favorezcan a su desarrollo profesional en actividades extraescolares y escolares.

*Palabras claves—* Aplicación Móvil, App Inventor, Internet de las cosas, Enfermedades Crónicas, Ejercicio físico, Padecimiento.

### **Introducción**

Cuando hablamos de salud inmediatamente pensamos en enfermedades crónicas o enfermedades como pueden ser un resfriado, algún tipo de infección, etc., hoy en día por medio de comerciales de televisión, comerciales por medio de las redes sociales que usamos diariamente nos bombardean con cuidar nuestra salud, cuidar nuestro cuerpo así como cuidar nuestra mente, y puede ser muy repetitivo o tal vez hasta molesto, pero con este tipo de videos, comerciales tratan de hacer consientes a todo el público en general de hacer un cambio en su vida y hagan algún tipo de actividad física, ya sea natación, caminata, correr, baile, artes marciales, entre muchas otras actividades que se pueden realizar. Y esto es un tema que no cambiara o dejara de ser importante, y diariamente se implementarán diversas ideas con el fin de hacer llegar a la sociedad el mensaje adecuado y el cual es "has ejercicio".

Vivimos en una época en donde los jóvenes padecen enfermedades a temprana edad y los adultos ya tienen más de una enfermedad crónica, esto es alarmante para nuestro país, porque ahora también incluimos a los niños ya que ellos padecen obesidad como mímico y desafortunadamente algunos niños ya tiene algún tipo de diabetes, y si a esto le agregamos la vulnerabilidad que hace a este sector con la enfermedad (Covid-19) que enfrentamos todos hoy en día, nos deja en un punto medio tan delicado, por eso mismos diversas marcas y no solo deportivas y de alimentos también de ropa o de diversos índoles nos incitan a realizar algún tipo de ejercicio.

Debemos cambiar nuestro estilo de vida, además hacer conciencia del gran daño que hacemos a nuestro cuerpo y debemos pensar que calidad de vida tendré cuando llegue a una etapa de jubilación, o en mi vejes si en estos momentos no tengo una conciencia de cuidar mi cuerpo. El cambio es ahora y no dejar para mañana lo que se puede hacer en 30 minutos o en 1 hora.

## **Conceptos Básicos**

Toda la información obtenida es con la finalidad de dar a conocer la importancia que hay detrás de esta gran problemática, y además poder proporcionar una idea que pueda disminuir y ayudar de alguna manera, ya que actualmente nuestra sociedad pasa por un momento crítico y delicado, por ello es una oportunidad más para poder corregir esta problemática.

#### *1*

### *Enfermedades crónicas*

Las enfermedades crónicas son un problema de salud que perjudica al sujeto que lo padece y lo más común de estas es que son padecidas por mucho tiempo su vez podemos encontrar alguna cura o alternativas que permitan volver hacer sano, en casos más delicados no hay cura para la enfermedad. Esto de acuerdo a sitio web MedlinePlus (ustedes., s.f.).

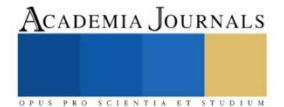

<sup>&</sup>lt;sup>1</sup> Ricardo Daniel Gasca López es Estudiante del TecNM Campus Iztapalapa III, Iztapalapa, Ciudad de México, [ricardodanielgasca@gmail.com](mailto:ricardodanielgasca@gmail.com) Ing. Sandra Magali García García es Profesora de Ingeniería Informática en el TecNM Campus Iztapalapa lll, Ciudad de México, [sandra.tecinfo@gmail.com](mailto:sandra.tecinfo@gmail.com) Ing. Layonet Salvador Buenrostro Pérez es Profesor de Ingeniería Informática en el TecNM Campus Iztapalapa lll, Ciudad de México[, layonetsalvador@hotmail.com](mailto:layonetsalvador@hotmail.com)

M. en A. Ivanhoe Gilberto Osorio León es profesor de Ingeniería en Gestión Empresarial en el TecNM campus Iztapalapa ll Ciudad de México, [ivanhoe.leon@hotmail.com](mailto:ivanhoe.leon@hotmail.com)

## *Ejercicio físico*

Es conocida como actividad física planificada, estructurada y repetitiva. Esto con la finalidad de contar con una salud buena y de gran calidad, podemos contemplar que la actividad física la podemos realizar a través de diversos movimientos corporales que nos llevaran a dicha finalidad. De acuerdo al sitio web. (digital, s.f.).

### *Padecimiento*

Podemos definirlo la acción de padecer o sufrir daño, injuria, enfermedades, según (española, s.f.). Dicho esto, podemos definir que un mal estilo de vida nos conllevara a desarrollar una enfermedad o sufrir un daño, tener sobrepeso es un estilo de vida y también un hábito.

## *Aplicación Móvil*

Son programas escritos en un lenguaje como puede ser Android y este a su vez es compatible para dispositivos de usos móvil, como son los Smartphone, Tablet, etc. Esto permite que la aplicación se pueda ejecutar sin necesidad de un ordenador como puede ser una computadora de escritorio. De acuerdo a (GFCGlobal, s.f.)*.* También, el desarrollo móvil se divide en tres; aplicaciones nativas, aplicaciones hibridas y aplicaciones web.

## *App Inventor*

Es un entorno de desarrollo de software creado por google Labs para la elaboración de aplicaciones destinadas al sistema operativo Android. El usuario puede, de forma visual y a partir de un conjunto de herramientas básicas. (española, s.f.)

## *Internet de las Cosas (loT)*

En términos generales se refiere a un objeto que pueda conectarse a una red de internet, desde el equipamiento y transporte interior de una fibra hasta dispositivos móviles y relojes inteligentes. Pero hoy más específicamente loT significa cosas conectadas que están equipadas con sensores, software y otras tecnologías que les permiten transmitir y recibir datos, hacia y desde otras cosas. (SAP, 2020) *.*

## **Desarrollo**

La aplicación para la activación física será desarrollada e implementada con AppInventor, será posible ejecutarse en dispositivos que cuenten con el sistema operativo Android ya que esta será una aplicación nativa y nos permitirá una mejor efectividad al momento de su uso por parte de los usuarios.

La aplicación contará con diversas pantallas en las cuales se planifica una experiencia y una interfaz de usuario de la mejor manera, a continuación, mostrare y describiré cada una de ellas. Primeramente, la aplicación iniciar con la figura1, la cual cuenta con diversas interfaces, contamos con interfaz de inicio en donde se muestra el nombre de la app, así como un diseño sencillo. Consecutivamente veremos la interfaz de presentación, en ella podremos visualizar una serie de mensajes, así como imágenes deportivas y un video de motivación, a través de ella podremos registrarnos o iniciar sesión para continuar y ver su contenido, a su vez se cuenta con una interfaz de inicio de sesión en donde ingresaran sus credenciales y les permitirá ingresar, si el usuario ingresa por primera vez tendrá que ingresar a la interfaz de registro en donde ingresaran los datos que se establecen y se guardaran para que no tenga ningún inconveniente el usuario al momento de iniciar sesión. Consecutivamente y por única ocasión se mostrará la interfaz cuestionario que un es un requisito muy importante, donde nosotros por medio de la aplicación preguntamos si el usuario padece una enfermedad que no le permita realizar alguna actividad física, o a su vez padece un problema físico, si el usuario nos proporciona algún dato afirmativo de un padecimiento o discapacidad, hasta ahí llega su inicio de sesión y se le mandará un PDF en donde se pondrá en contacto con el encargado de las actividades deportivas, esto con la finalidad de que no haya trampas y sobretodo que tengan un dialogo directo con una persona cuanto a las diversas situaciones que puedan tener los diversos usuarios. Si los datos proporcionados por el usuario son de índole que pueda realizar actividad física, se mostrara la interfaz Datos físicos., esta es una interfaz en donde se piden peso, estatura, talla y de acuerdo a los datos proporcionados por el usuario, se le realizara un plan de ejercicio de acuerdo a la capacidad del usuario, esto se implementa con la finalidad de que los usuarios puedan hacer ejercicios de acuerdo a su estado físico, ya que hay usuarios que podrán realizar ejercicio con menos impacto y otros con mayor impacto.

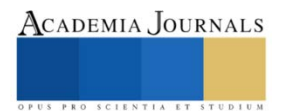

Artículos del Congreso Internacional de Investigación Academia Journals Celaya 2021

ACADEMIA JOURNALS

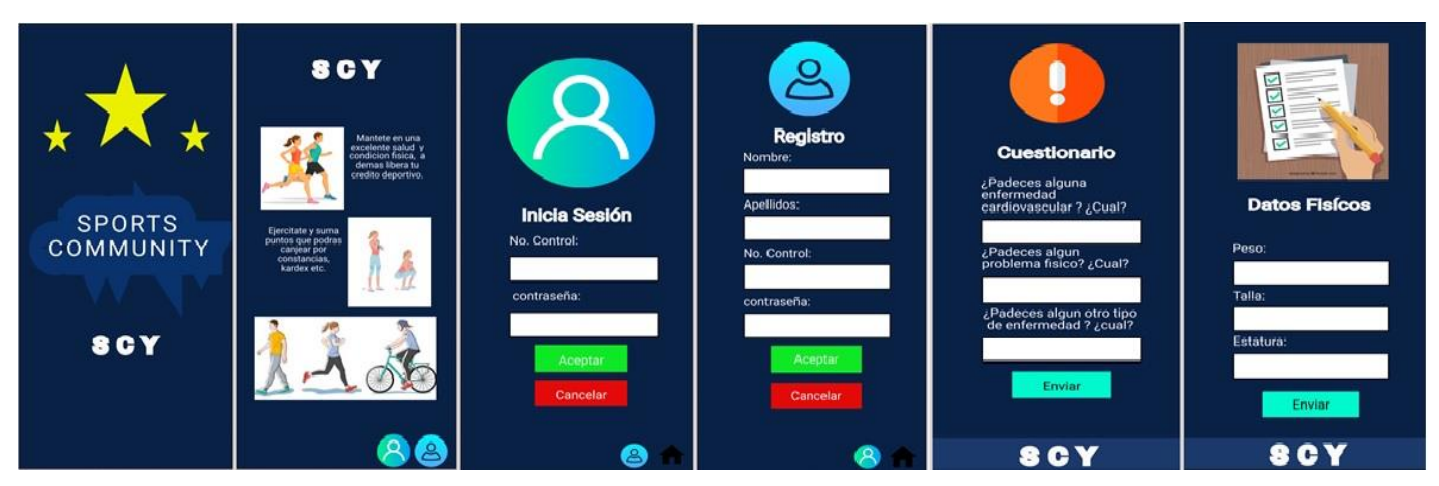

*Figura 1: inicio, Presentación, Login, Registro, Cuestionario, Datos Físicos*

Prácticamente estas primeras interfaces son la parte del inicio de la aplicación y además se busca una buena experiencia de usuario, con un diseño simple, pero atractivo. Ya que actualmente la experiencia de usuario y la interfaz de usuario son sumamente importantes en todas las aplicaciones desarrolladas o que están en fase de desarrollo.

Ya conteniendo los datos del usuario nos mostrará la interfaz de ejercicios figura 2, y en esta pantalla se podrá visualizar todos los ejercicios que podrá realizar el usuario, las actividades que pueden aparecer por dar un ejemplo: spinning, box, cardio, fortalecimiento, abdominales y elasticidad. Cabe resaltar que las actividades previamente mencionadas serán monitoreadas con ayuda de un loT, en este caso se buscó que fuese un dispositivo que no sea incómodo para el usuario al momento de desempeñar su actividad. Por ello se usará un smartwatch que nos permitirá tener un apoyo, cuando el usuario realice cualquier actividad ya que a través del smartwatch se podrá mostrar su estado físico, su rendimiento, las pulsaciones del corazón, los kilómetros recorridos, etc.

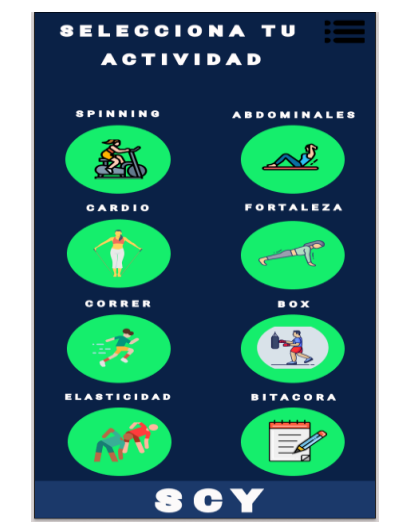

*Figura2, Layout de visualización de actividades físicas*

De acuerdo a la imagen anterior pudimos observar las diversas actividades que se podrán desempeñar por parte de los usuarios, pero entraremos más a detalle con la siguiente interfaz figura 3, como podemos observar cada actividad contendrá un contador de tiempo que será diferente dependiendo de la actividad y de las condiciones del usuario, además que cada actividad será monitoreada con el loT (smartwatch), ya que la seguridad de los usuarios es importante para nosotros, en caso de que el ritmo cardiaco se eleve y pueda ser mayor a lo que se contempla la actividad se pausara y se notificara que deberá de relajar su ritmo cardiaco además de que esto se verá reflejado en la bitácora del usuario, esto se hace con la finalidad de tener un abanico de cobertura que ya esta aplicación será usada por diversos usuarios que puede dan tener sobrepeso, colesterol alto, o simplemente no tienen una condición a adecuada. Debemos mencionar que no todas las actividades establecidas son de alto impacto, a continuación, mencionare las actividades establecidas.

Spinning: esta actividad se denomina de alto impacto, pero con base a lo obtenido en el cuestionario se medirá un tiempo apropiado, así como el impacto que re realizará por parte el usuario como puede ser (bajo impacto, impacto medio, alto impacto), mencionado esto podemos observar que no todos tendrán que realizar actividades de alto nivel.

Correr: es un ejercicio que puede ser moldeado a bajo, mediano y alto impacto, por lo que podrán realizarlo cualquier tipo de usuarios solo que cada uno a su ritmo.

Elasticidad: prácticamente es un ejercicio que permitirá a los usuarios medir su elasticidad de los músculos y a su vez les ayudará a prevenir diversas lesiones cuando estén ejercitándose.

Fortalecimiento: este se denomina un ejercicio medio ya que dependerá del impacto que se desea, pero como se mencionó anteriormente se toma en cuenta los datos previos para poder asignar tiempo y repeticiones.

Abdominales: es un ejercicio tan moldeable ya que puede a ver abdominales muy altas en cuanto al impacto, pero también hay ejercicios tan suaves, y esto nos permite planificar un ejercicio de acuerdo a las capacidades del usuario.

Mencionando lo anterior podemos observar que todos los ejercicios ávidos y por a ver se pueden realizar siempre y cuando tengamos un control de tiempo adecuado, un impacto que será importante ya que puede a ver lesiones, pero se pueden prevenir cuando realizamos ejercicios despacio o con ritmo moderado y que sea adecue para cada persona. Teniendo estos factores bien establecidos se podrán ejercitar diversos tipos de personas y a su vez podremos disminuir los padecimientos y a demás podremos contar con una sociedad más sana y fuerte físicamente.

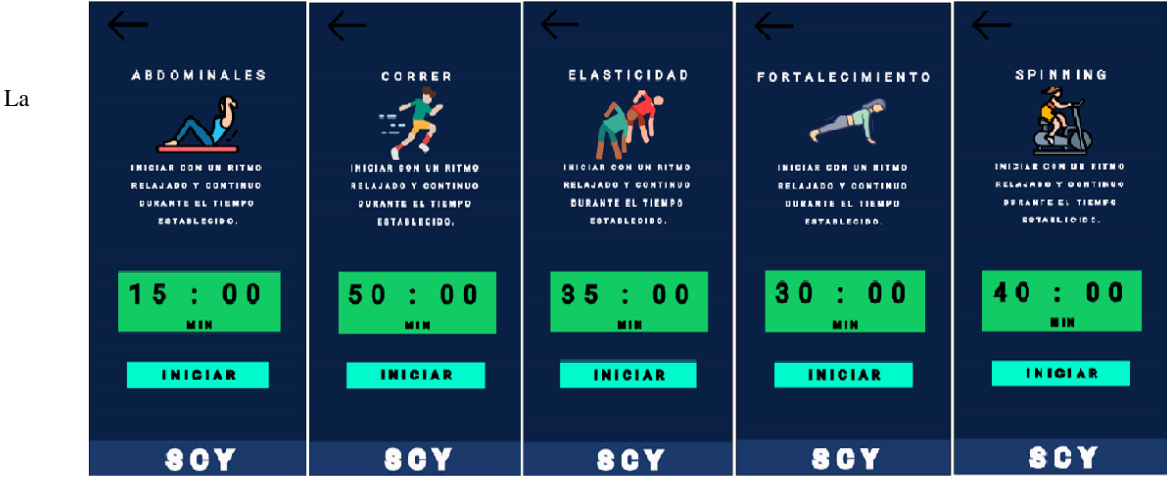

aplicación cuenta con una <sup>Figura 3: Abdominales, Correr, Elasticidad, Fortalecimiento, Spinning interfaz que es de suma</sup>

importancia figura 4 bitácora, en esta interfaz como el nombre lo dice podemos contener todos los registros del usuario, desde los días que debe ejercitarse, en que día deberá realizar los diversos ejercicios, en caso de que el usuario no pueda ejercitarse, la bitácora mostrara en que días no se realizó ninguna actividad física. Con ella podemos tener un control y un monitoreo de que días el usuario no realizo actividades físicas y en todo caso de que quiera liberar su crédito deportivo, no lo podrá obtener ya que deberá uno o varios días de ejercicio, si fuera el caso que por motivos de fuerza mayor no realizo ese día ejercicio el usuario tendrá que contactar al encargado y explicar su situación.

Debo mencionar que la parte de la bitácora podrá ser modificada por los usuarios, no tendrá ningún tipo de acceso para modificar o manipular dicha bitácora, esto con fines de que no haya ningún tipo de trampa, al momento de que deban ejercitarse los usuarios. La única persona que podrá modificar en caso de que el determine que el motivo por el que no pudo el usuario ejercitarse será el encargado de la aplicación (encargado de crédito deportivo). Pero por parte del usuario no tendrá ningún acceso a la bitácora.

La aplicación está diseñada para que no haya ningún tipo de trampas por parte de los usuarios, ya que puede que haya usuarios que quieran o desean buscar alguna forma de burlar los protocolos de obtener sus putos o su crédito deportivo, por ello se estable este tipo de seguridad y se hace en énfasis al apoyo del encargado para toma de decisiones, las cueles deban ser muy delicadas o en su defecto necesiten la comprensión adecuada.

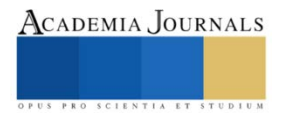

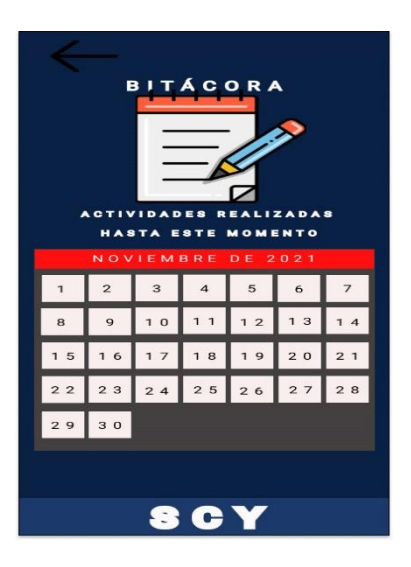

*Figura 4 Bitácora*

## **Conclusiones**

Dar solución a un tema que en los últimos años ha sido tan polémico y tan delicado, pero nada es sencillo, pero se puede contribuir con una idea y esta a su vez ponerla en marcha con la finalidad de buscar dar un cambio a la situación que vivimos, apoyar de alguna manera a la juventud y también a las nuevas generaciones que vienen surgiendo diariamente, el tema de enfermedades crónicas es sumamente inmenso pero de alguna forma debemos de contribuir con nuestro granito de arena para dar un paso a delante al nuevo cambio de vida en las sociedades actuales y dar un nuevo estilo de vida a las nuevas y futuras generaciones, pareciera sencillo, pero es un trabajo que se deberá trabajar hombro con hombro, desde las personas que desean cambiar ese entilo de vida, como las personas que ya cuentan con un régimen o una idea de mantener una salud buena y placentera, apoyarnos entre todos para motivar a las personas que desean salir de un estilo de vida que puede dañar su vida de una manera tan agresiva.

Merecemos tener una vida rica en salud, se puede fomentar desde la universidad generando nuevas formas de adaptación, se debe de llevar paralelamente de la mano la tecnología con un estilo de vida que genere habitos y de la misma forma la familia, la comunidad y el mundo cambie de pensamiento, y evitar una vida lejos de las enfermedades crónicas, pero se debe trabajar diariamente, esforzándonos día a día, cambiar nuestra ideología, y nuestros evitos, podremos tener absolutamente un estilo de vida tan placentero, con formas de motivación.

No debemos de verlo como necesario, sino como una oportunidad de ser mejores, como una oportunidad de crecer y ser mejor día a día, todo se puede realizar, todo se puede lograr, la perseverancia es una de las mejores virtudes que se pueden tener una persona, nos permitirá obtener, ganar y alcanzar absolutamente todas nuestras metas. Sigamos adelante y demos ese primer paso al cambio en la sociedad, hagamos lo que es importante para uno mismo y esto es una oportunidad para comenzar esta revolución en nuestra vida diaria.

## **Referencias**

digital, i. (s.f.). *salud180*. Obtenido de salud180: https://www.salud180.com/ejercicio-2#:~:text=El%20ejercicio%20es%20la%20actividad,de%20acciones%20motoras%20musculo%2Desquel%C3%A9ticas. española, R. a. (s.f.). *Real academia española*. Obtenido de Real academia española: https://dle.rae.es/desarrollar Gaspar Maza Gutiérrez, K. B. (s.f.). *Deporte Activida Fisica E Inclusion Social.* underbau. *GFCGlobal*. (s.f.). Obtenido de GFCGlobal: https://edu.gcfglobal.org/es/informatica-basica/que-es-una-aplicacion-movil/1/ Jorge Jaime Márquez, V. G. (s.f.). Ejercicio y prevención de obesidad y deabetes mellitus gestacional. pág. 6. *SAP*. (2020). Obtenido de SAP: https://www.sap.com/latinamerica/insights/what-is-iot-internet-of-things.html ustedes., I. d. (s.f.). *MedlinePlus*. Obtenido de MedlinePlus: https://medlineplus.gov/spanish/ency/patientinstructions/000602.htm Vázquez, F. X. (1994). Variables emocionales implicadas en el control de la deabetes estrategias de tervención. 189.

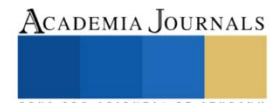

# **La Importancia de la Asociatividad en los Comerciantes de los Mercados Riobabeños para su Reactivación Económica**

1.Ing. María Isabel Gavilánez V, 2.Ing. María Elena Espín Oleas,3. Ing. Jaqueline Balseca

**Resumen:** La presente investigación tiene como objetivo determinar la importancia de la asociatividad de los comerciantes de productos agrícolas de los mercados riobambeños que les permita la mejora su rentabilidad. Sobre la importancia de la asociatividad en los comerciantes de los mercados riobambeños que les permita mejorar la rentabilidad. Considerando como principales actores al GAD Riobamba y su inversión pública en el caso del estudio fundamental, ya que permite que los costos operativos para los comerciantes se reduzcan. al asociar este concepto a las opciones estratégicas del sector industrial local y de manera específica a las estrategias de promoción y desarrollo de los pequeños comerciantes. La metodología utilizada tiene un enfoque mixto, de corte transversal, a través de métodos analíticos sintéticos, y la aplicación de técnicas y sus respectivos instrumentos de investigación, se recolecta datos e información los que se encuentran en fuentes primarias y secundarias de las distintas entidades involucradas con el cambio de los procesos productivos y que ofrecen apoyo al comerciante ecuatoriano. Todo esto bajo la óptica de la de la propuesta de estrategias que se encuentran dentro del diseño para la reactivación económica y las realidades actuales de los comerciantes. Llegando a concluir la factibilidad positiva de la asociatividad de los comerciantes.

**Palabras clave:** Asociatividad, Comerciantes, Reactivación económica.

# **INTRODUCCIÓN**

La pandemia mundial del coronavirus ha provocado una fuerte crisis en la mayor parte de los países, un claro ejemplo es Ecuador y en gran proporción los mercados Riobambeños, por lo que es necesario recuperar y reactivar la economía en los comerciantes de los mercados Riobambeños. El grave problema para varios aspectos de la economía en los mercados ha representado los principales cambios que han tenido que realizar, los cuales están relacionados a lograr nuevos hábitos y al cumplimiento de las normas de bioseguridad, esto además de no haber vendido durante varios meses representa un costo adicional.

Es importante tomar conciencia social al decidir no comprar un producto, porque la situación está difícil, aun siendo que es un gasto menor donde no se está poniendo en riesgo la supervivencia de la familia y si esto se están preguntando muchos hogares, pues la situación que se espera será más difícil.

El consumir ayuda a muchas personas que hacen su aporte en la producción de ese producto que están comprando y que usted o su familia va a consumir. En este momento todo está siendo sujeto de que permita convertirse en un consumidor nacionalista que piense nuevamente en los mercados riobambeños con motivo de orgullo. Cuando el consumidor compra está generando empleo, está llevando comida y salud a las casas de sus congéneres y los está haciendo personas con un propósito, generadoras de valor. Por lo tanto, es importante consumir responsablemente, ayudando a que los mercados de la ciudad de Riobamba crezcan y generen mayores ingresos promoviendo el bienestar por medio del consumo.

En este contexto es evidente un crecimiento del 0,7% en el desempleo en el Ecuador entre diciembre 2020 y enero de 2021, de acuerdo con los datos del Instituto Nacional de Estadística y Censos (INEC).La provincia de Chimborazo cuenta con 33 mil desempleados y más de 45 mil comerciantes informales, además de negocios quebrados y cerrados a pesar de ser una verdadera potencia agrícola en legumbres, cereales, hortalizas, leche, carne y otros productos muy nutritivos, aporta con el 23% a la producción nacional, y goza de excelente ubicación geográfica, clima, suelos, entre otros. La capital de Chimborazo el cantón Riobamba está conformada por una población de 222.437 habitantes en base a las proyecciones del censo de población y vivienda del INEC 2010, con una población económicamente activa del 65%, gran parte del territorio del cantón se destina a producción agrícola, que se caracteriza por ser una actividad desarrollada en pequeñas extensiones con poca transformación e industrialización de productos, los cuales generalmente se comercializan en la ciudad de Riobamba, o en los grandes mercados mayoristas de ciudades vecinas como Ambato, Quito y Guayaquil, donde tienen gran demanda por calidad y bajos precios.

El Covid-19 ha impactado prácticamente a la totalidad de individuos y organizaciones a nivel mundial, obligando a los negocios a generar procesos de adaptación, reinvención y uso eficiente de recursos, pensando más allá del corto plazo, mediante el desarrollo de estrategias de asociatividad que permitan generar mayor rentabilidad superando el temor a tomar decisiones en base a los nuevos escenarios, desarrollando el proyecto de factibilidad que permita mejorar la rentabilidad de los comerciantes .

La disminución de los ingresos ha ocasionado que varios comerciantes suspendan su actividad o trasladen la misma a las arterias aledañas, desmotivando la diversificación de la oferta de productos, provocando que estos espacios de comercialización se encuentren subutilizados lo cual evidencia que la capacidad instalada no cumple

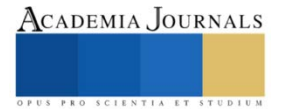

adecuadamente su función encaminada directamente a la falta de medidas y estrategias asociativas para los comerciantes que venden productos agrícolas y que no cuentan con ideas claras para su crecimiento económico.

Por lo tanto, se buscará mejorar la rentabilidad de los comerciantes a través de un proyecto de asociatividad que permita aprovechar las ventajas de economía de escala, transparencia en los procesos de compra-venta de los productos con precios justos, peso exacto y calidad que motive el incremento de las ventas, reducción costos de producción, manejo eficiente de inventarios, manejo y conservación adecuada de productos perecibles con la creación de cuartos de refrigeración.

Los diferentes aspectos de las condiciones de vida de la población tomando en cuenta que la medición monetaria por ingresos o por consumo refleja solo un aspecto del bienestar de la población. (Castillo & Jácome , 2017).

Ha sido durante las últimas tres décadas cuando el estudio del concepto de CdV ha tomado auge y ha pasado a ser la guía de la planificación centrada en el individuo, la evaluación de resultados y la mejora de la calidad de vida (Schalock & Verdugo 2003).

 El desarrollo del concepto de CdV ha avanzado de manera significativa desde los años 60 (Verdugo & Sabesh, 2002). Lo indispensable es mejorar su nivel de inclusión e igualdad social, así como para potenciar la creación de oportunidades para este colectivo, con el objetivo de prosperar hacia los principios de la igualdad, la inclusión, la capacitación, las oportunidades de crecimiento, desde la idea de aplicación basada en la evidencia. Schalock y Verdugo (2006).Ecuador busca situar la deuda pública en una trayectoria firmemente descendente y que favorece políticas que ayudarán a elevar el crecimiento y estimular la productividad. El programa, que respalda decididamente el plan de prosperidad del gobierno, se asienta sobre cuatro pilares básicos, apuntalar los cimientos institucionales de la dolarización en Ecuador, promover la competitividad y crear empleo, fomentar la prosperidad compartida y proteger a los pobres y los más vulnerables, mejorar la transparencia y reforzar la lucha contra la corrupción.

 La población es más bien un requisito esencial e indispensable para el desarrollo económico, ya que "Los seres humanos no son sólo más bocas que alimentar, sino que son mentes productivas e imaginativas que ayudan a encontrar soluciones creativas a los problemas de la humanidad, mejorando así el nivel de vida en el largo plazo" (cit. en Cancico, 2002).

Según (Liendo & Martínez, 2001) Existen dos corrientes de pensamiento claramente diferenciadas en la práctica, al momento de abordar la cuestión de la asociatividad empresarial, y de manera particular, al asociar este concepto a las opciones estratégicas del sector industrial local y de manera específica a las estrategias de promoción y desarrollo de las pequeñas empresas.

Los diferentes tipos de Asociatividad pueden agruparse atendiendo diversos tipos de criterios como: asociatividad horizontal, asociatividad vertical, asociatividad gremial, Subcontratación, alianza en Cadenas Productivas, alianza en Clúster, distritos industriales, núcleos empresariales, Pools de compra, redes de servicios, redes de Cooperación, grupos de exportación, consorcio económico, ámbito político, Social y cultural.

## **Descripción del Método**

La presente investigación se propone realizar un enfoque cualitativo y cuantitativo que permita estudiar el tema con una gran variedad de datos; según (Galeano, 2004) el primer paradigma de investigación es de carácter riguroso puesto que se debe hacer un análisis exhaustivo de la realidad y del hecho social, teniendo en cuenta el consenso intersubjetivo, dando respuesta de esta manera a las problemáticas relacionadas con la confiabilidad y la validez. ( Hernández , Collado, & Bapti, 2010). En este sentido este enfoque se refiere a la integración de todos los métodos cualitativo y cuantitativo en una sola investigación con el objetivo de entender mejor la situación del estudio que se está llevando a cabo.

El nivel de investigación de este trabajo es exploratorio y descriptivo. Arias, (2012) Define al estudio exploratorio como aquella que se efectúa sobre un tema desconocido o poco estudiado por lo que sus resultados constituyen una visión aproximada de dicho tema es decir un nivel superficial de conocimientos. Por lo que, se entiende, que este nivel de estudio busca familiarizar al investigador con un tema o fenómeno específico a través de la recolección de ningún intento por parte del investigador de alterarlas o asignarles causalidad.

El tipo de intervención es transversal debido a que los datos se recopilan para estudiar a una población en un solo punto en el tiempo y para examinar la relación entre variables de interés. Además, es de carácter documental, ya que se recopilo toda la información necesaria de libros, artículos y tesis de grado para la composición del marco teórico, debidamente argumentado en las investigaciones realizado en relación al tema en investigación. (Baena, 2014, pág. 14). A continuación, se muestran los principales resultados:

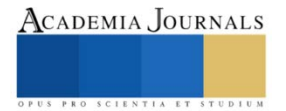

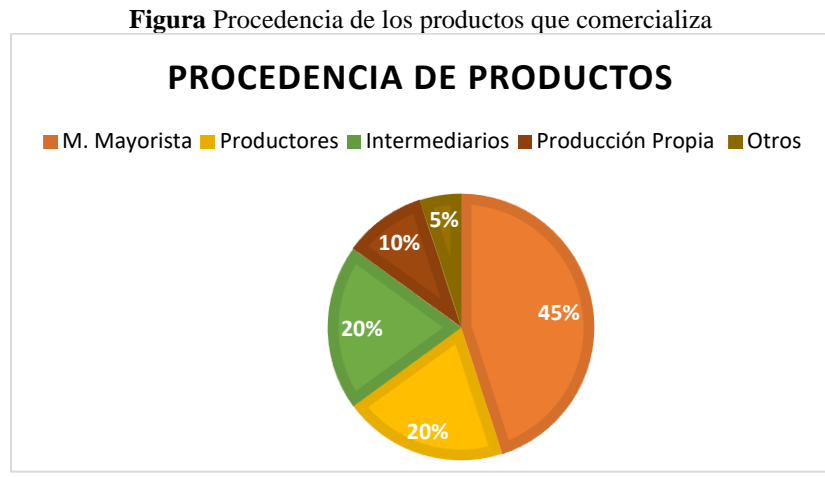

Resultados de la encuesta a los comerciantes

## **Análisis – Interpretación**

Del 100% de encuestados, en su mayoría; es decir el 45% señala que adquiere los productos que comercializa en el mercado mayorista; el 20% compra a productores y en igual proporción a intermediarios-, y, el 10% señala que vende su producción. Es necesario mejorar el sistema de negociación de los comerciantes buscando reducir precios al comprar al por mayor especialmente como una asociación.

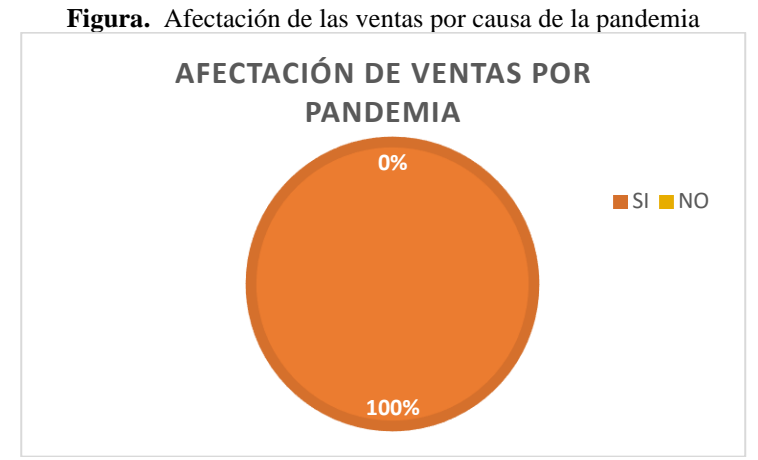

Resultados de la encuesta a los comerciantes

# **Análisis – Interpretación**

El 100% de los comerciantes señala que sus ventas se han visto afectadas a causa de la pandemia; por lo que, el Proyecto de factibilidad para la asociatividad de los comerciantes buscará mejorar este rubro.

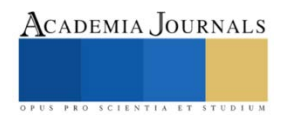

**Figura** Registro de ingresos y gastos

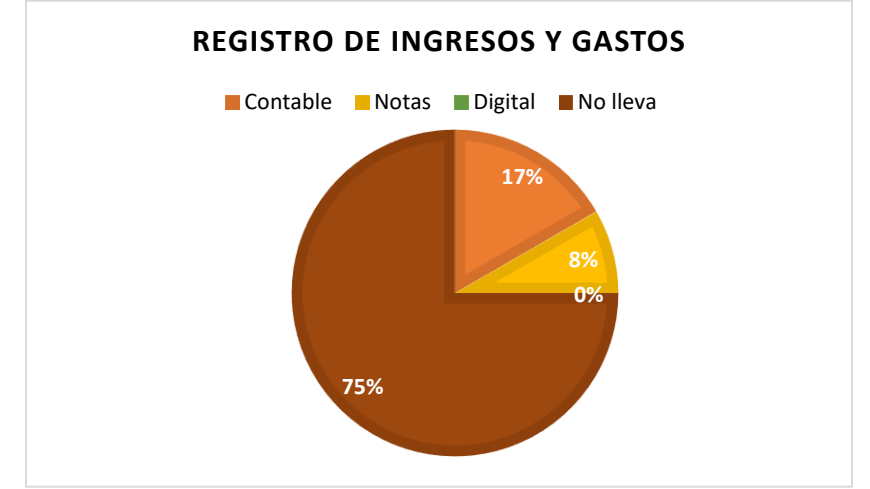

Resultados de la encuesta a los comerciantes

# **Análisis – Interpretación**

Tomando como referencia el 100% de encuestados; el 75% de las personas señala que no lleva un registro de ingresos y gastos lo que les impide tener un manejo adecuado de las finanzas e imposibilita la identificación del capital de trabajo necesario para su negocio; el 8% lleva notas de los valores recaudados y pagados; y, el 17% restante señala que lleva un registro de ingresos y gastos de forma contable.

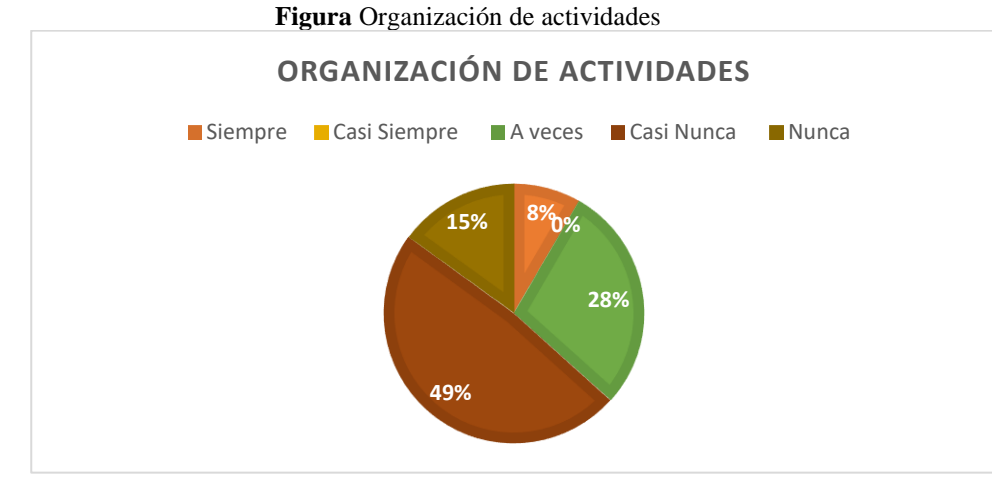

Pie: Resultados de la encuesta a los comerciantes

## **Análisis – Interpretación**

En base a la encuesta realizada a los comerciantes, se establece que nunca y casi nunca son los parámetros más sobresalientes ya que suman el 64% de los encuestados que menciona que no se han organizado para conseguir un mismo objetivo o para alguna actividad en común por lo que se debe buscar realizar las actividades de forma organizada para poder obtener mayores beneficios de la comercialización de productos agrícolas.

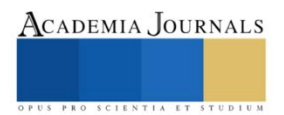

**Figura** Beneficios de asociarse **47% 20% 10% 13% 10%0% BENEFICIOS DE ASOCIARSE** ■ Atención al Cliente ■ Rebaja de Precios ■ Variedad de Oferta Mayor Organización Mayor Higiene **Mayor Distributor** 

Resultados de la encuesta a los comerciantes

# **Análisis – Interpretación**

Del total de encuestas aplicadas a los comerciantes, el principal beneficio que buscan al asociarse es la atención al cliente en un 47%; seguido de lograr una rebaja en los precios en un 20% mientras que lograr una mayor organización le interesa al 13% de los encuestados; finalmente, una mayor variedad en la oferta y mayor higiene le interesa al 10% de los encuestados.

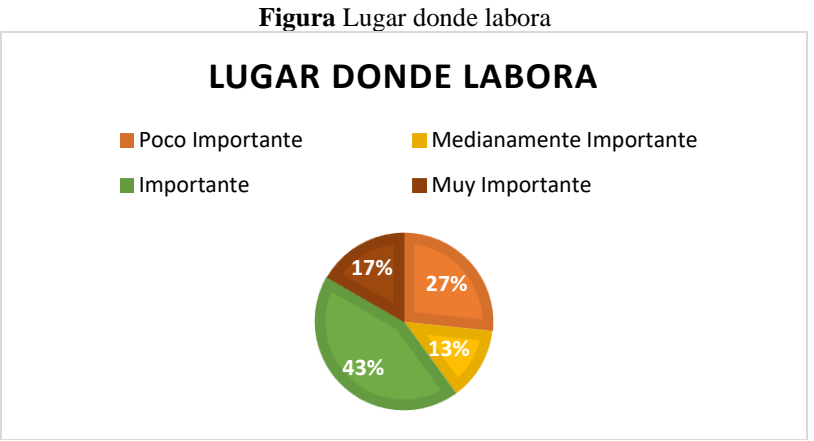

Resultados de la encuesta a los comerciantes

# **Análisis – Interpretación**

Al analizar los resultados de la aplicación de la encuesta, se evidencia que el lugar de trabajo es importante para el desempeño de las actividades para el 43% de los encuestados y muy importante para el 17% por lo que, la asociatividad de los buscará establecer espacios adecuados.

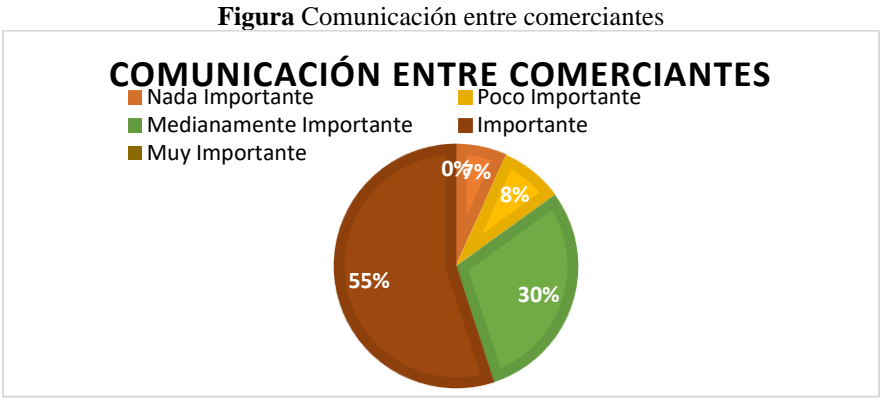

Resultados de la encuesta a los comerciantes

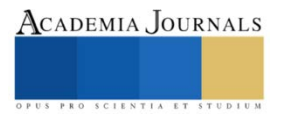

# **Análisis – Interpretación**

Del 100% de encuestados, el 55% considera importante la comunicación entre los comerciantes de productos agrícolas para alcanzar un mismo objetivo y es precisamente lo que se busca con el presente Proyecto; mientras que el 30% considera que es medianamente importantes; el 8% considera que es poco importante y el 7% restante no le da nada de importancia.

# **Comentarios Finales**

Para el cálculo de la demanda se tomó en consideración la población de la ciudad de Riobamba provincia de Chimborazo que según datos del censo poblacional del (INEC, 2020) en el año 2020 asciende a 264048; utilizando el método de incremento porcentual de los datos históricos se calculó la tasa promedio de crecimiento poblacional desde el año 2009 al año 2020 se proyectó la población hasta el año 2025 como se observa a continuación en la tabla.

| AÑOS | Población | Variación | Proyección<br>poblacional |
|------|-----------|-----------|---------------------------|
| 2010 | 234,170   |           |                           |
| 2011 | 237,406   | 0.013819  |                           |
| 2012 | 240,612   | 0.0135043 |                           |
| 2013 | 243,760   | 0.0130833 |                           |
| 2014 | 246,861   | 0.0127215 |                           |
| 2015 | 249,891   | 0.0122741 |                           |
| 2016 | 252,865   | 0.0119012 |                           |
| 2017 | 255,766   | 0.0114725 |                           |
| 2018 | 258,597   | 0.0110687 |                           |
| 2019 | 261,360   | 0.0106846 |                           |
| 2020 | 264,048   | 0.0102847 |                           |
| 2021 |           | 0.0120814 | 267,238                   |
| 2022 |           | 0.0120814 | 270,467                   |
| 2023 |           | 0.0120814 | 273,734                   |
| 2024 |           | 0.0120814 | 277,041                   |
| 2025 |           | 0.0120814 | 280,388                   |
| 2026 |           | 0.0120814 | 283,776                   |

**Tabla** *Proyección Poblacional Riobamba – Ecuador*

Nota: Proyección realizada con el promedio de la tasa de crecimiento poblacional de Riobamba fórmula: *variación* =  $\frac{Y_n - Y_{n-1}}{Y_n}$  $Y_{n-1}$ 

Fuente: https://www.ecuadorencifras.gob.ec/wp-content/plugins/download-monitor/download.php?id=337&force=1

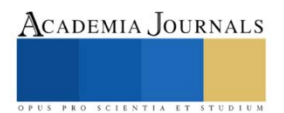

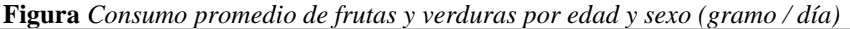

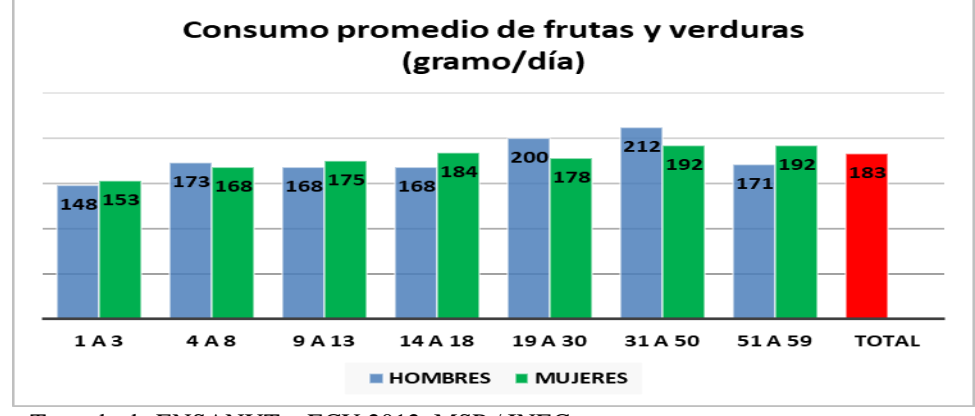

Nota: Tomada de ENSANUT – ECU 2012. MSP / INEC.

En base a la Figura 5.1., al día una persona consume 183 gramos y en promedio un hogar está conformado por 3,63 miembros, el consumo de frutas y verduras en la familia sería un estimado de 665 gramos al día, este valor representado en kilos sería de 0.665 kilos consumidos al día por hogar; por lo que, la demanda diaria en kilos

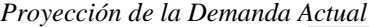

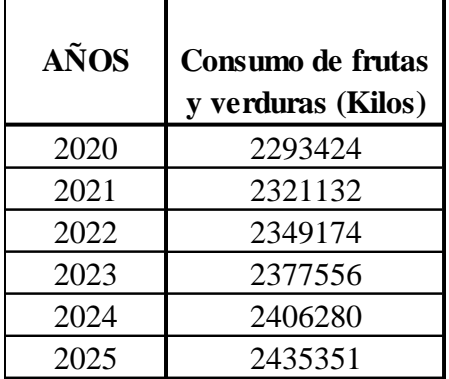

Nota: Para los cálculos se sumó la demanda anual en días, semanas, quincenas y meses.

En la ciudad de Riobamba no existen datos históricos de la oferta de frutas y hortalizas en las tiendas por lo que se realizó un trabajo de campo en las parroquias: Lizarzaburu, Velasco, Maldonado, Veloz y Yaruquíes; se seleccionó aquellos negocios que poseen como parte de su mercadería frutas y hortalizas en venta y se preguntó informalmente el tiempo de rotación de sus inventarios, asumiendo que el mismo comportamiento presentan todas las tiendas identificadas. Respecto al comportamiento de la oferta en los supermercados se procede de manera similar. En el caso de la oferta en los mercados se cuenta con información proporcionada por la gestora de mercados de los años 2018, 2019 y 2020. Respecto al cálculo de la oferta en las ferias se toma los datos de la Feria Ciudadana Riobamba. Finalmente, con la investigación de campo se establece que existe una oferta competitiva en el mercado, la mayoría ofrece productos sustitutos, es decir productos cultivados con técnicas tradicionales, se puede identificar una libre competencia.

Según datos del Ministerio de Agricultura y Ganadería (MAG) la oferta de frutas y hortalizas en la feria urbana en el año 2019 ascendió a 231,240 kilogramos semanales, en el año 2020 a causa de la pandemia se suspendió la realización de la Feria y en el año 2021 se ha retomado la actividad observándose un incremento respecto al año 2019 ya que la oferta asciende a 342,07 kilogramos semanales. Por lo que en promedio se comercializó 286,66 kilos de frutas y hortalizas semanales y 14906,32 kilos de frutas y hortalizas en un año.

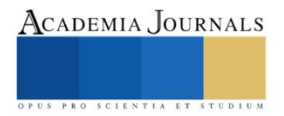

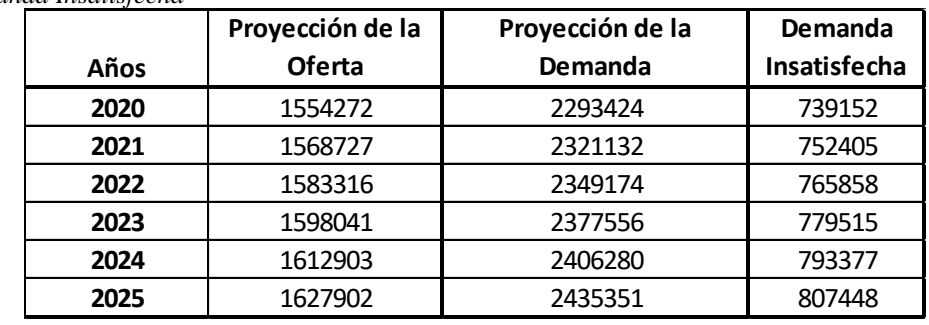

*Demanda Insatisfecha* 

Nota: La demanda insatisfecha se calcula de la diferencia entre la oferta y la demanda, se muestra su valor absoluto.

En base a la investigación para comercializar el producto se fija el precio tomando en cuenta el precio de venta del producto en el mercado mayorista y los precios de la competencia; al realizar la investigación de campo se observa que las tiendas y los mercados venden las frutas y hortalizas con un margen de ganancia del 70% por encima del precio de venta en el mercado mayorista; por lo que, se establecerá el margen de ganancia identificado en el mercado (70%) ya que se observa una estructura de mercado de competencia perfecta; a excepción de los productos que sean cortados y empacados en bandejas biodegradables que tendrán un incremento del 75% por encima del precio mayorista.

La asociatividad permitirá:

Otorgar descuentos especiales en frutas de temporada. Un día a la semana otorgar un descuento del 10% en todos los productos; por lo que, el margen de ganancia será del 60%. Realizar de manera semestral un evento tipo concurso que atraiga a más personas a comprar en el los mercados Riobambeños.

Utilizar comunicación alternativa como trípticos, dípticos entre otros tipos de comunicación a manera de publicidad para dar a conocer los productos que se expenden, los beneficios y el número de contacto de la Secretaría de la Asociación para tomar pedidos con entrega a domicilio. Buscar los beneficios de la Asociatividad para trabajar juntos en la difusión y publicidad estandarizando la presentación haciendo más atractivo el área de frutas y hortalizas en los mercados Riobambeños.

Mejorar la limpieza y presentación de los estantes donde se exhiben los productos.

Ofrecer espacios para sanitización y desinfección que ayuden a prevenir el contagio por el COVID 19. Uso de empaques y bolsas biodegradables que tengan una descripción del peso, precio y procedencia. Negociar la compra de los productos directamente con el productor ofreciendo a precios más competitivos.

Un modelo asociativo de los comerciantes permite obtener la rentabilidad mediante el estudio económicofinanciero, que demuestra que es viable su **TIR** es igual a 39,28% por encima de la tasa de descuento 13,30% por lo tanto el proyecto garantiza que está en capacidad de generar utilidad y se recuperará la inversión en 2 años, 2 meses, 6 días. Es necesario actualizar periódicamente la situación actual de los comerciantes.

Fortalecer la estrategia de diferenciación de precios por medio de los servicios prestados para atraer mayor volumen de clientes. Se debe almacenar adecuadamente los productos perecibles, concentración, almacenamiento, procesamiento y embalaje de los productos.

# **CONCLUSIONES**

La asociatividad en los comerciantes establece la rentabilidad mediante el estudio económico-financiero, que demuestra que es viable ya que su VAN es igual a 121.562 dólares lo que significa que el proyecto puede amortizar la inversión y entregar al inversionista una ganancia mínima exigible; además, entregar un remanente adicional en términos de valor presente; el proyecto es capaz de cubrir todos los costos de operación y mantenimiento; además, su TIR es igual a 39,28% por encima de la tasa de descuento 13,30% por lo tanto el garantiza que está en capacidad de generar utilidad; se obtiene una relación Beneficio – Costo de 1,22 lo que demuestra que los beneficios que entrega son superiores a los costos que genera por lo que, se debería realizar la inversión que se recuperará en 2 años, 2 meses, 6 días.

## **REFERENCIAS**

Arias, F. (2012). *El proyecto de investigación* (6ta edición ed.). Caracas : Editorial Episteme Baena. (2014). Metodología de la investigación. Obtenido de: [http://www.biblioteca.cij.gob.mx/Archivos/Materiales\\_de\\_consulta/Drogas\\_de\\_Abuso/Articulos/metodologia%20de%20la%20investigacion.pdf.](http://www.biblioteca.cij.gob.mx/Archivos/Materiales_de_consulta/Drogas_de_Abuso/Articulos/metodologia%20de%20la%20investigacion.pdf)

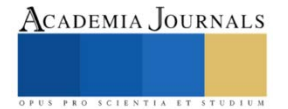

Baltzan, P., Phillips, A. (2009). *Business Driven Technology*. Nueva York: McGraw-Hill.

Banco Cetral del Ecuador. *Riesgo país*. Obtenido de: www.bce.gob.ec/riesgopais

Bara, Marc. (2017). ¿Qué es la economía colaborativa y cuáles son sus beneficios? Universidad de Cataluña.

Baena, G. (2014). *Metodología de la investigación.* México D.F: Patria.

Barreira, N. (2017). Plan de comunicacion de la empresa ciclica. *Trabajo final de master.* Univercita oberta de Catalunya,Barcelona.

Barros, B. (2015). *"Estudio de factibilidad de creación de una empresa de producción y comercialización de botas de seguridad industrial en Guayaquil"*. Ecuador Universidad de Guayaquil. Facultad de Ciencias Económicas

Boitano, L. (2011). *Análisis de la Cadena de Distribución en la Comercialización de Productos Frescos en Chile: Frutas y Hortalizas*. obtenido: http://repositorio.uchile .cl/handle/2250/104325

Chiriboga. y Arellano, J. (2004), *"Diagnóstico de la comercialización agropecuaria en Ecuador implicaciones para la pequeña economía campesina",* Editorial VECO. En los ámbitos económicos, políticos y socio culturales se pueden considerar:

Chopra, S. & Meindl, P. (2007). *Administración de la cadena de suministro.* México: Parson Prentice Hall.

EMMPA (2016). *Listado de precios del mercado de productores agrícolas*. Precios referenciales diarios de los productos agrícolas. Riobamba.

Hernández , S., Collado, F., & Bapti. (2010). *Meodologia de la Investigacion.*

Lara, B. (2011). Como elaborar proyectos de inversión paso a paso. Quito, Pichincha, Ecuador

López, P., & Facheli, S. (2015*). Metodología de la investigación social cuantitativa.* Recuperado de: [https://ddd.uab.cat/pub/caplli/2016/163567/metinvsoccua\\_a2016\\_cap2-3.pdf.](https://ddd.uab.cat/pub/caplli/2016/163567/metinvsoccua_a2016_cap2-3.pdf)

Loroña, D. (2009). "Estudio de factibilidad para la comercialización asociativa de productos tradicionales orgánicos en la provincia de Chimborazo".

Maldonado, J. (2010). "Fundamentos de gestión de proyectos". Honduras obtenido de

http://www.gestiopolis.com/administracion-estrategia-2/fundamentos-de-gestion-de proyectos.htm.

Prieto, B. (2017). El uso de los métodos deductivo e inductivo para aumentar la eficiencia del procesamiento de adquisición de evidencias digitales. Pontificia Universidad Javeriana, 18(46), 1-27. doi[: https://doi.org/10.11144/Javeriana.cc18-46.umdi](https://doi.org/10.11144/Javeriana.cc18-46.umdi) 

Rodríguez, Z., & Ojeda, Z. (2017). *Estrategias de enseñanza para la promoción de aprendizajes significati vos. .* México, D.F: Editorial Digital UNID.

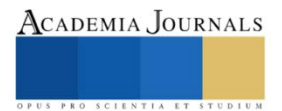

# **Reto y Creación de Empresas Universitarias: Un Modelo Comunicativo en Instituciones Públicas**

Mtra. Lisseth Gil Guerrero<sup>1</sup> y Mtro. Héctor Hernández Domínguez<sup>2</sup>

*Resumen***—**En el vertiginoso desarrollo de nuestra sociedad, los elementos que influyen en la educación superior de un joven son muy importantes. El acercamiento a escenarios reales de trabajo para adquirir experiencia e irlo formando, es uno de los aspectos que se ha considerado desde siglos atrás. Sin embargo, la falta de visión de las instituciones para la creación de empresas-escuela, se ha convertido en un reto en esta nueva era. El presente proyecto parte de la propuesta de creación de un modelo comunicativo que coadyuve a la generación de empresas universitarias en instituciones públicas. Este logro, no solo será una plataforma de acercamiento a los estudiantes, sino también una ventana de fortalecimiento económico para las instituciones de educación superior. A través de elementos tan importantes como la ley orgánica y el estatuto de las universidades públicas, se propone abrir una oportunidad a nuevas formas de aprendizaje de los estudiantes.

*Palabras clave***—**empresas universitarias, spin-off, start up, incubadora de empresas

# **Introducción**

En Amércia Latina se han heredado varios aspectos de la tradición europea, la relación educación y empresas no es la excepción. Desde el siglo XVIII, la idea de la unión de la instrucción con el trabajo es tomada por Marx y a lo largo de la historia, muchos académicos y profesionales han evolucionado este término (Clark, 2004). Sin embargo, en México, pese al significado de la influencia que en la formación de los estudiantes universitarios tiene la actividad laboral, no se ha logrado uniformidad en considerar a ésta como componente de ese proceso. Las universidades públicas en un país como el nuestro, tienen muchas ventajas desde el punto de vista académico, pues hay grandes oportunidades de crecimiento tanto para los docentes como para los estudiantes, lo que coadyuva a incrementar los índices de producción científica en nuestro país, pero la estructura de las instituciones es rígida, lo que impide a la comunidad universitaria explorar nuevos campos de desarrollo que permitan el acercamiento de estudiantes a escenarios reales de trabajo.

Hablamos de espacios de trabajo no solo en el exterior como el conocido modelo Triple Hélice, que pretende la integración de gobierno, academia e industria. Nos referimos a la creación de plataformas de trabajo que instruyan a los estudiantes universitarios en su propia casa de estudios, pero además que permitan la generación de recursos alternos fundamentalmente para las Instituciones Públicas de Educación Superior (IPES).

El método de financiamiento que tienen las IPES, generalmente es federal y algunas reciben subsidio ordinario estatal, adicionalmente, desde la década de los 90 se aprobaron fondos de financiamiento extraordinario, lo que le permitía a las IPES apalancar un poco más sus gastos con proyectos específicos. Pero, si analizamos a detalle, todos estos recursos dependen de la aprobación de instancias específicas y las instituciones se encuentran cada año a la expectativa de poderlos recibir.

Por ello, en este proyecto se propone la creación de empresas universitarias a través de un modelo comunicativo en instituciones públicas de educación superior. El acercamiento y solidaridad de todas las instancias que participan en una universidad, puede generar resultados valiosos si se saben guiar de forma adecuada.

# **Descripción del Método**

# *Marco conceptual*

Usualmente las instituciones de educación superior se clasifican en dos áreas importantes: las funciones sustantivas y las funciones adjetivas. Pensamos en una universidad y lo relacionamos con el proceso de enseñanzaaprendizaje. Sin embargo, entre más estudiantes tiene la institución, mucho más grande suele ser su estructura. Para fines de este estudio, esta clasificación se considera como se muestra en el Cuadro 1.

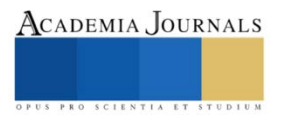

<sup>1</sup> Mtra. Lisseth Gil Guerrero es Profesor Investigador de la Lic. en Ciencias de la Comunicación en la Universidad Autónoma del Estado de Hidalgo. [lissethgg@uaeh.edu.mx](mailto:lissethgg@uaeh.edu.mx)

<sup>2</sup> Mtro. Héctor Hernández Domínguez es Profesor Investigador responsable de los Laboratorios de Usos Múltiples de la Universidad Autónoma del Estado de Hidalgo [hector\\_hernandez7859@uaeh.edu.mx](mailto:lbeltran@tecnoac.mx)

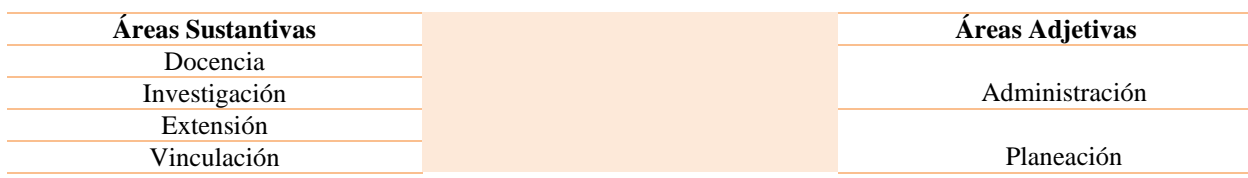

Cuadro 1. Clasificación de las funciones en una institución de educación superior.

De acuerdo a esta clasificación, vinculación es el área responsable de generar un enlace con otras instituciones, organismos o empresas. A través de ella, entre otras actividades, se pueden incubar empresas, término que se refiere a dar asistencia profesional, técnica y legal a aquellas personas que quieren crear su propio negocio. Esto puede apoyar a los estudiantes que tengan el interés de hacerlo, que sean emprendedores, sin embargo, son muy pocos los que a esta edad tienen claro lo que pretenden alcanzar a mediano y largo plazo.

Por su parte investigación, que es un área muy importante dentro de las instituciones de educación superior por la generación de conocimiento científico, es el área que apuntala para la creación de empresas spin-off, las cuales surgen de otra entidad o institución preexistente, que en este caso sería el resultado de la investigación de los docentes. Las spin-offs se han convertido en uno de los objetivos actuales de las autoridades académicas y es que la creación de empresas gestadas sobre la base del conocimiento universitario, demuestra el importante papel que juegan las universidades en la economía del conocimiento. (Etzkowitz, 2000)

Otro elemento que también se deriva de la función de investigación, es la creación de start ups, que son organizaciones temporales en busca de formalización, es un modelo de empresas con un alto nivel de proyección y que tienen como base el uso de la tecnología tanto en su construcción, como en su desarrollo. (Montoya, 2016)

En México, pocas universidades han avanzado de forma organizada en la creación de este tipo de escenarios, otros países como Estados Unidos, han dado pasos agigantados en la innovación y crecimiento, transfiriendo los descubrimientos a la creación de empresas de este tipo.

Sin embargo, docencia y extensión, son dos áreas en las cuales la mayoría de las instituciones de educación superior no han podido fortalecer la creación de empresas universitarias. Diferenciamos éstas de las mencionadas en párrafos anteriores, porque no surgen ni como resultado de la vinculación, ni de la investigación, más bien surgen de las necesidades propias de la comunidad universitaria.

## *Metodología*

Hemos partido del siguiente planteamiento de problema: ¿Por qué es tan complicado crear empresas universitarias que sean una plataforma educativa para los alumnos y una fuente alterna de financiamiento? Partiendo de éste, generamos nuestro objetivo general para el estudio, que es proponer un modelo comunicativo para coadyuvar a la creación de empresas universitarias en instituciones públicas.

Se ha analizado que todas las IPES cuentan con dos elementos fundamentales: el estatuto general y la ley orgánica. El primero se refiere al conjunto de normas que regula a determinada institución o dependencia, basado en un régimen jurídico al cual son sometidas las personas; y el segundo, "es un ordenamiento jurídico que tiene por objeto precisar las bases de organización y funcionamiento de una institución derivada de los tres Poderes del Estado" (Sistema de Información Legislativa, Secretaría de Gobernación).

No obstante que hay lineamientos y son instituciones que deben ser reguladas constitucionalmente, muchas de ellas son autónomas, un elemento muy importante para su desarrollo. La autonomía es un derecho que ha sido establecido en la constitución, en donde delega a las universidades la responsabilidad de gobernarse a sí mismas a través de un órgano de gobierno que se elige de forma democrática. Este elemento les permite tener libertad de cátedra e investigación, libre selección de sus planes y programas de estudio y fundamentalmente, la administración de su propio patrimonio (Jara, 2020).

Y si las universidades autónomas funcionan así, entonces ¿qué es lo que les impide generar fuentes alternativas de financiamiento y que a su vez abran ventanas de conocimiento para los estudiantes?

A través de la técnica de entrevista, hemos reconocido que la mayoría de las universidades autónomas en México, no gozan de plena autonomía, además de que tienen una visión meramente académica. En la figura 1 se distinguen los elementos que hacen falta en la IPES para poder ser completamente autónomos.

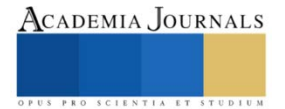

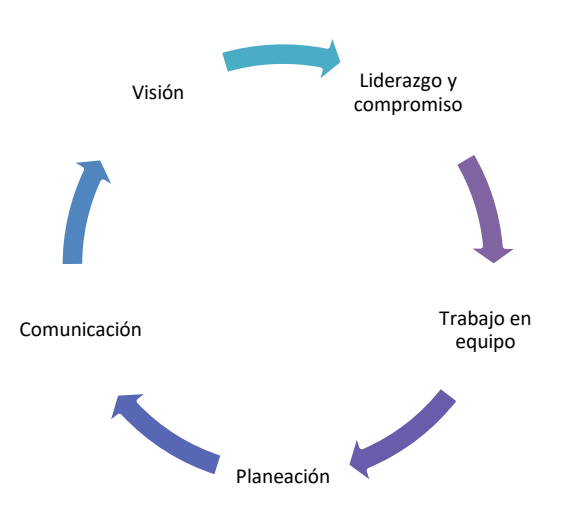

Figura 1. Elementos ausentes que limitan la autonomía universitaria.

Partimos de estos elementos para generar una propuesta que integre a la comunidad universitaria de las IPES pretendiendo de forma secundaria que sean conscientes, que aun cuando en nuestro país tenemos limitaciones presentes, el desarrollo de universidades emprendedoras acelerará, sin duda, el desarrollo social.

## **Comentarios Finales**

El término de "universidad emprendedora" ha sido acuñado por Clark (2004) refiriéndose a universidades que no temen maximizar el potencial de comercialización de sus ideas y crear valor en la sociedad. Así, retomamos las características que él ha considerado:

- Estructura de dirección reforzada con la capacidad para adaptarse a los cambios
- Periferia desarrollada para poder relacionarse de forma ágil con el entorno
- Base financiera diversificada que reducirá la dependencia de la universidad a una única fuente de recursos
- Cuerpo académico motivado, que sea considerado por sus logros en investigación
- Cultura emprendedora, que afecte las relaciones con el entorno y que sume a toda la comunidad universitaria a este nuevo concepto

En función de todos los elementos que hemos abordado a lo largo de este artículo, profundizamos en un modelo que coadyuve a la creación de empresas universitarias en instituciones públicas de educación superior.

## *Propuesta*

Para poder generar el modelo en sí, se sugiere la creación de un área específica que denominaremos "Enlace Empresarial", esta persona o departamento será la responsable de encontrar talentos o áreas de oportunidad para la creación de empresas universitarias, spin-offs, start ups o la incubación de alguna empresa.

En la figura 2 esquematizamos las características que se deben cumplir para el correcto funcionamiento de enlace empresarial.

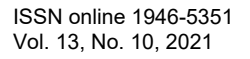

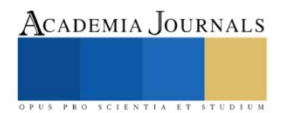

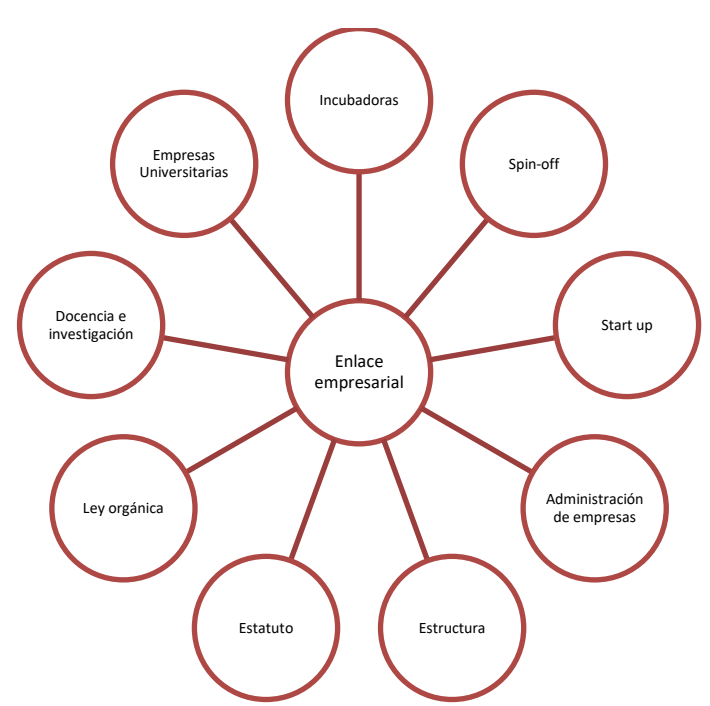

Figura 2. Conocimientos técnicos que debe tener enlace empresarial.

Una vez que se realizó todo este análisis, entonces se definió que debíamos crear un modelo comunicativo para que cada vez sean más las IPES que se sumen a emprender y enfrentar diferentes retos.

Las nuevas tecnologías han generado distorsión en la transmisión de información, pero también han acercado a la población: el uso de redes sociales, aplicaciones, intranet e internet permiten la entrega de trabajos de forma expedita. El modelo que se presenta en la figura 3, sugiere la creación de una plataforma de intranet a través de la cual toda la comunidad universitaria pueda presentar la propuesta de sus proyectos. Independientemente, se respeta el uso de los medios institucionales ya existentes para el acercamiento a las áreas adjetivas de la institución.

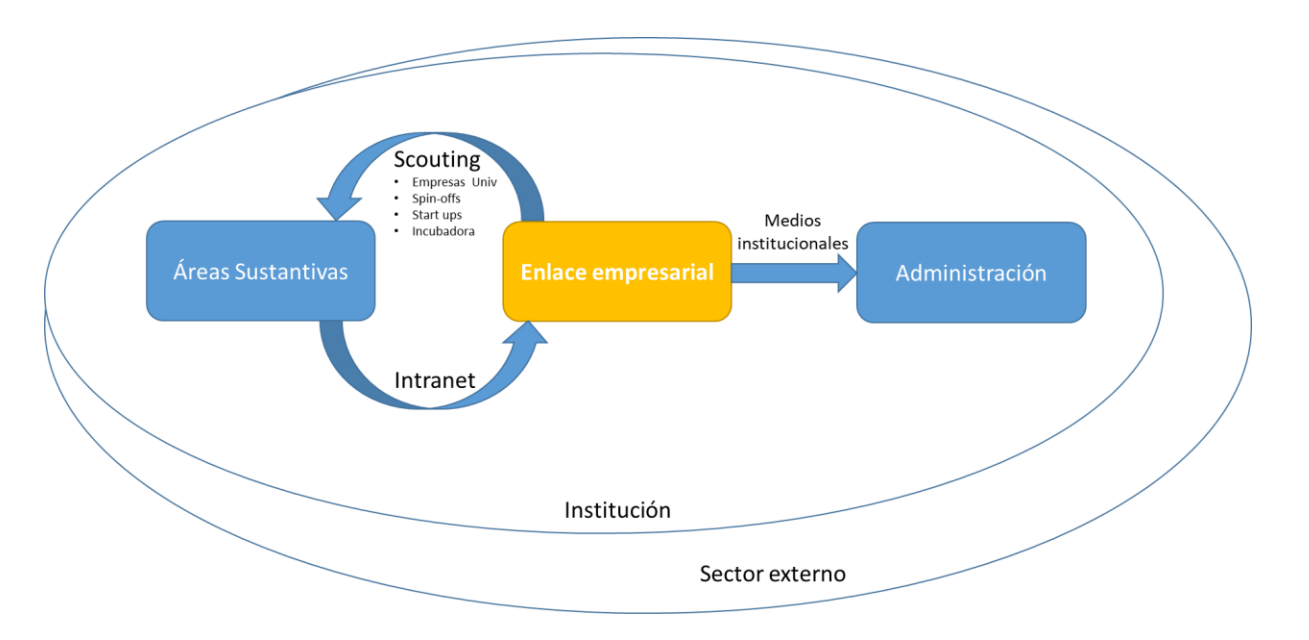

Figura 3. Modelo comunicativo para creación de empresas en instituciones públicas.

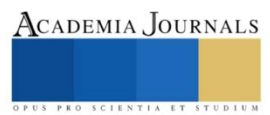

Cabe mencionar que enlace empresarial es un área esencial en la captación de nuevos proyectos; así como un jugador de futbol talentoso es captado por un visor, del mismo modo enlace empresarial debe estar realizando scouting constantemente para identificar áreas de oportunidad que puedan generar una empresa nueva.

También es importante no perder de vista que todas las empresas creadas, cualquiera que sea su tipo, debe ser una plataforma educativa para los estudiantes como lo hemos mencionado a lo largo del artículo.

## *Conclusiones*

El factor limitante que hemos podido apreciar y se hace más evidente en esta transformación, es la limitación presupuestaria de los gobiernos. La incorporación de la visión empresarial a las universidades, así como su referente al desarrollo económico a través de la transferencia tecnológica y de la relación universidad-empresa, puede y debe conceptualizarse desde distintas dimensiones, pero la más preponderante es que a través de esta visión, ya no solo tendrán autonomía constitucional, sino también financiera.

En el pasado, cuando la educación superior no atendía sino al 5% o menos de la población, era posible suponer que los recursos para ella seguirían siempre existiendo, esto ha variado con el crecimiento poblacional y la falta de planeación a largo plazo de los diferentes gobiernos. Aunado a esto, cada vez más son las empresas que solicitan recién egresados con experiencia. Buscar fuentes alternas de financiamiento no es una práctica irracional, es la coyuntura para incrementar el patrimonio institucional y las oportunidades de desarrollo profesional de los estudiantes. (Mendoza, 2017)

Las personas que están al frente de las IPES, deben tener las cualidades que presentamos en la figura 1, pues el hecho de buscar únicamente el bienestar personal, refleja una falta de compromiso no solo para la institución en la que labora, sino para la sociedad que hoy en día requiere más elementos que nuestros antecesores para poder salir adelante.

# *Recomendaciones*

Para darle continuidad a este modelo, es importante el desarrollo de la plataforma de intranet, se sugiere tomar como piloto a una universidad que esté convencida de que el emprendimiento es necesario y entonces implementar lo que aquí se ha sugerido.

Para la creación de empresas universitarias, también es necesario considerar que en todas las facultades hay áreas de oportunidad. Los docentes, los alumnos, los empresarios en el exterior han detectado esas áreas de oportunidad que en las instituciones dejamos pasar. Reiteramos, las empresas universitarias no surgen de los resultados de investigaciones científicas, nacen de la necesidad de comprar libros, comida, transporte, uniformes y muchos otros elementos que eventualmente no apreciamos.

La importancia de que enlace empresarial conozca perfectamente la institución, es porque será el vínculo entre todas las áreas, tanto internas como externas, lo que significa que ayudará a suavizar la rigidez con la que se conducen las IPES.

## **Referencias**

Algaza, V.O. "En torno al concepto de Ley Orgánica Constitución, en Teoría y Realidad Constitucional", UNED, Num 1, primer semestre 2000

Clark, B. R. "Sustaining Change in Universities, Society for Research into Higher Education." Londres: Open University Press, 2004.

Dirección General de Cómputo y de Tecnologías de Información y Comunicación. "Startups, modelo para una economía emergente y creativa" *Revista Digital Universitaria*, Vol 15, Num 1, 01 de enero 2014 http://www.revista.unam.mx/vol.15/num1/art07/art07.pdf

Etzowitz, H. and Loet, L ""The Dynamics of Innovation: From National Systems and 'Mode 2' to a Triple Helix of University–Industry– Government Relations." Research Policy, 109–23, 2000.

Fernández, C. "El capital riesgo y las spin-offs universitarias", *Iniciativa emprendedora*, 41:119- 127, 2003.

Jara, G.S. "Autonomía universitaria, diversidad y supervivencia", *Revista Nexos* [https://educacion.nexos.com.mx/autonomia-universitaria](https://educacion.nexos.com.mx/autonomia-universitaria-diversidad-y-supervivencia/)[diversidad-y-supervivencia/,](https://educacion.nexos.com.mx/autonomia-universitaria-diversidad-y-supervivencia/) 2020

Marsiske, R. "La autonomía universitaria en México: Historia y Desarrollo" *Integración y Conocimiento,* vol 1. No 8, Universidad Nacional Autónoma de México, 2018[. https://reforma.uan.mx/d/repositorio/Legislaci%C3%B3n%20Universitaria/20111-](https://reforma.uan.mx/d/repositorio/Legislaci%C3%B3n%20Universitaria/20111-Texto%20del%20art%C3%ADculo-57932-1-10-20180630.pdf) [Texto%20del%20art%C3%ADculo-57932-1-10-20180630.pdf](https://reforma.uan.mx/d/repositorio/Legislaci%C3%B3n%20Universitaria/20111-Texto%20del%20art%C3%ADculo-57932-1-10-20180630.pdf)

Mendoza, R.J. *"Financiamiento de la educación superior en la primera mitad del gobierno de Enrique Peña Nieto: ¿fin del periodo de expansión?", Perfiles Educativos,* vol.39 no.156, Ciudad de México, abr./jun. 2017

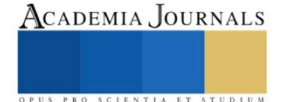

Montoya, D.M. "Startup y Spinoff: definiciones, diferencias y potencialidades en el marco de la economía del comportamiento" Contexto 5, 141- 152, 2016.

Rodeiro, P.D. et al "Factores determinantes de la creación de spin-offs universitarias", *Revista Europea de Dirección y Economía de la Empresa*, 1: 47-68, 2010.

Santamaria Velasco, C.A. "Creation of companies and University spinoff in Mexico", *Revista Iberoamericana para la Investigación y el Desarrollo Educativo,* Vol. 5, No. 3 2007

Villalvazo-Naranjo, J. & Jasso, M. "Diez años de la incubadora de empresas de base tecnológica de la Universidad de Guadalajara (México). Los retos de la innovación en México y España. Política, universidad y empresa ante la sociedad del conocimiento, Madrid: Akal, 2008

### **Notas Biográficas**

La **Mtra. Lisseth Gil Guerrero** tiene una maestría en Administración de Negocios en la Universidad de las Américas Puebla, trabajó por 10 años en la administración de las empresas de la Universidad Autónoma del Estado de Hidalgo y desde hace 20 años se dedica a dar consultoría a empresas.

El **Mtro. Héctor Hernández Domínguez** es maestro en Tecnología Educativa, tiene una patente internacional y ha sido director de varios centros de investigación en instancias públicas.

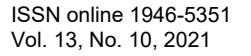

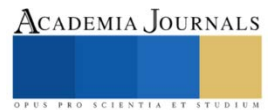